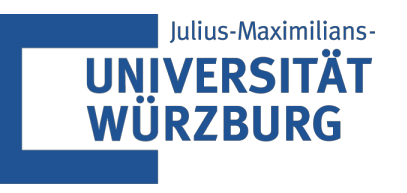

## Advanced Algorithms

# Algorithms in Practice<br>Computers are Fast · Knapsack DP · IntroSort · Swisstable

Tim Hegemann · WS23

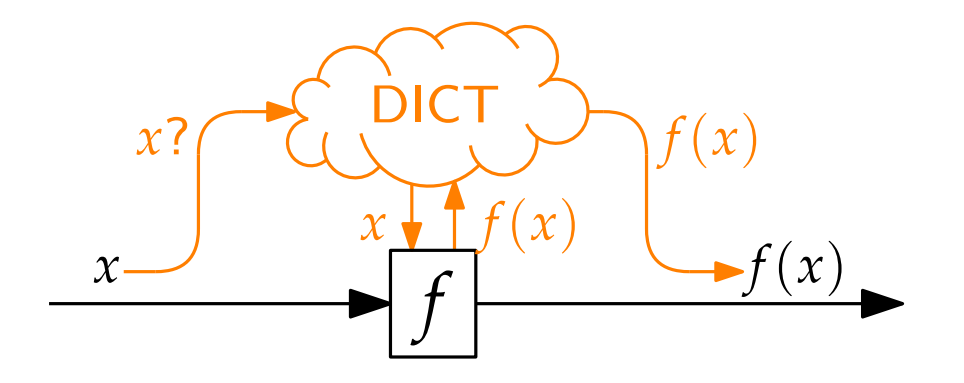

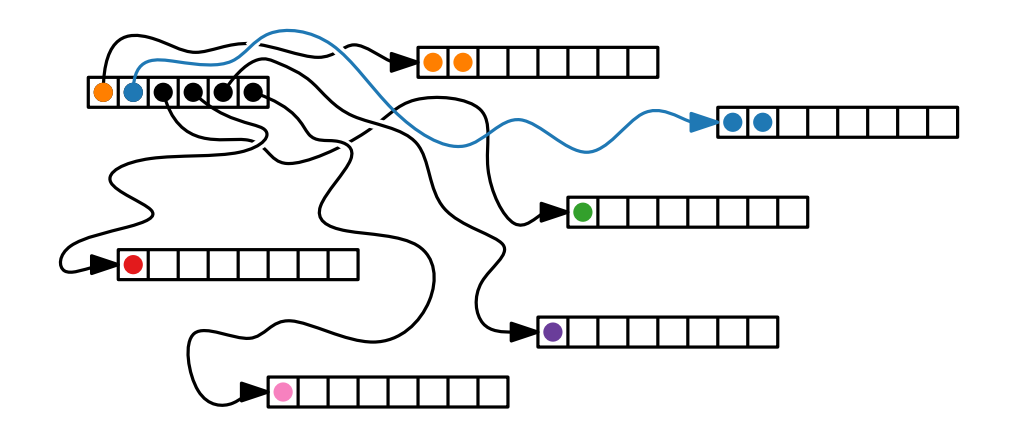

**Theorem.** Sorting an array of comparable objects (or primitives) on the Java<br>Virtual Machine can be solved in  $\mathcal{O}(1)$  time.

**Theorem.** Sorting an array of comparable objects (or primitives) on the Java<br>Virtual Machine can be solved in  $\mathcal{O}(1)$  time.

Arrays on the JVM are indexed by 32-bit signed integers. So, an array cannot have more than  $2^{31} - 1$  entries.

**Theorem.** Sorting an array of comparable objects (or primitives) on the Java<br>Virtual Machine can be solved in  $\mathcal{O}(1)$  time.

Arrays on the JVM are indexed by 32-bit signed integers. So, an array cannot have more than  $2^{31} - 1$  entries.

**Observation.** In practice, the big O notation has some shortcomings...

**Theorem.** Sorting an array of comparable objects (or primitives) on the Java<br>Virtual Machine can be solved in  $\mathcal{O}(1)$  time.

Arrays on the JVM are indexed by 32-bit signed integers. So, an array cannot have more than  $2^{31} - 1$  entries.

**Observation.** In practice, the big O notation has some shortcomings...

Remember:

 $O(g)$  =  $\sqrt{ }$  $\int$  $\overline{\mathcal{L}}$  $f\colon \mathbb{N} \to \mathbb{R}$  |

 $\lambda$  $\overline{\mathcal{L}}$  $\int$ there are positive constants *c* and *n*0 such that for all  $n \geq n_0$ :  $f(n) \leq c \cdot g(n)$ 

**Theorem.** Sorting an array of comparable objects (or primitives) on the Java<br>Virtual Machine can be solved in  $\mathcal{O}(1)$  time.

Arrays on the JVM are indexed by 32-bit signed integers. So, an array cannot have more than  $2^{31} - 1$  entries.

**Observation.** In practice, the big O notation has some shortcomings...

Remember:

 $O(g)$  =  $\sqrt{ }$  $\int$  $\overline{\mathcal{L}}$  $f\colon \mathbb{N} \to \mathbb{R}$  |

there are positive constants *c* and *n*0 such that for all  $n \geq n_0$ :  $f(n) \leq c \cdot g(n)$ 

 $\lambda$ 

 $\overline{\mathcal{L}}$ 

 $\int$ 

What if?

**Theorem.** Sorting an array of comparable objects (or primitives) on the Java<br>Virtual Machine can be solved in  $\mathcal{O}(1)$  time.

Arrays on the JVM are indexed by 32-bit signed integers. So, an array cannot have more than  $2^{31} - 1$  entries.

**Observation.** In practice, the big O notation has some shortcomings...

Remember:

 $O(g)$  =  $\sqrt{ }$  $\int$  $\overline{\mathcal{L}}$  $f\colon \mathbb{N} \to \mathbb{R}$  |  $\lambda$  $\overline{\mathcal{L}}$  $\int$ there are positive constants *c* and *n*0 such that for all  $n \geq n_0$ :  $f(n) \leq c \cdot g(n)$ 

What if?  $\blacksquare$  We have lots of small instances but  $n_0$  is large?

**Theorem.** Sorting an array of comparable objects (or primitives) on the Java<br>Virtual Machine can be solved in  $\mathcal{O}(1)$  time.

Arrays on the JVM are indexed by 32-bit signed integers. So, an array cannot have more than  $2^{31} - 1$  entries.

**Observation.** In practice, the big O notation has some shortcomings...

Remember:

 $O(g)$  =  $\sqrt{ }$  $\int$  $\overline{\mathcal{L}}$  $f\colon \mathbb{N} \to \mathbb{R}$  |  $\lambda$  $\overline{\mathcal{L}}$  $\int$ there are positive constants *c* and *n*0 such that for all  $n \geq n_0$ :  $f(n) \leq c \cdot g(n)$ 

What if?  $\blacksquare$  We have lots of small instances but  $n_0$  is large? **T** Two algorithms have similar  $g$  (e.g.  $n$  and  $n \log(n)$ ) but for one  $c$  is much higher?

"In theory, there is no difference between theory and practice;

"In theory, there is no difference between theory and practice; but, in practice, there is."

[Knuth 1998]

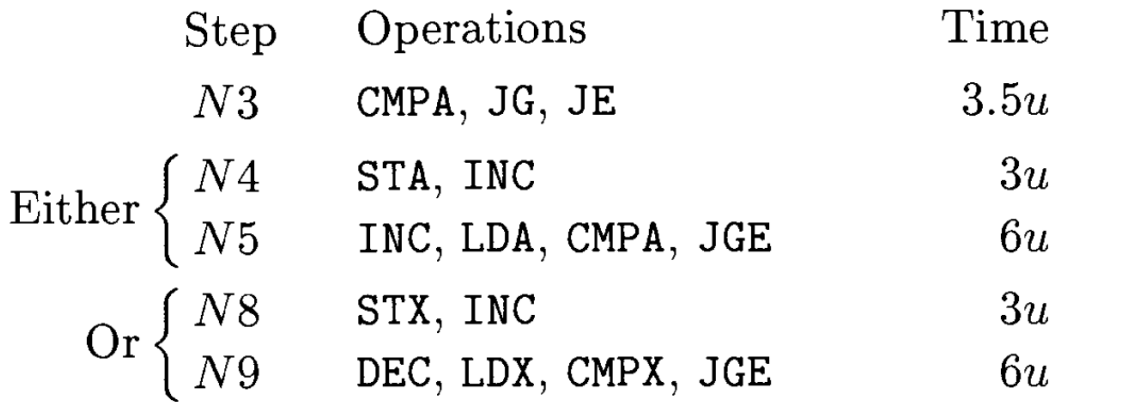

Thus about  $12.5u$  is spent on each record in each pass, and the total running time will be asymptotically  $12.5N \lg N$ , for both the average case and the worst case. This is slower than quicksort's average time, and it may not be enough better than heapsort to justify taking twice as much memory space, since the asymptotic running time of Program 5.2.3H is never more than  $18N \lg N$ .

[Knuth 1998]

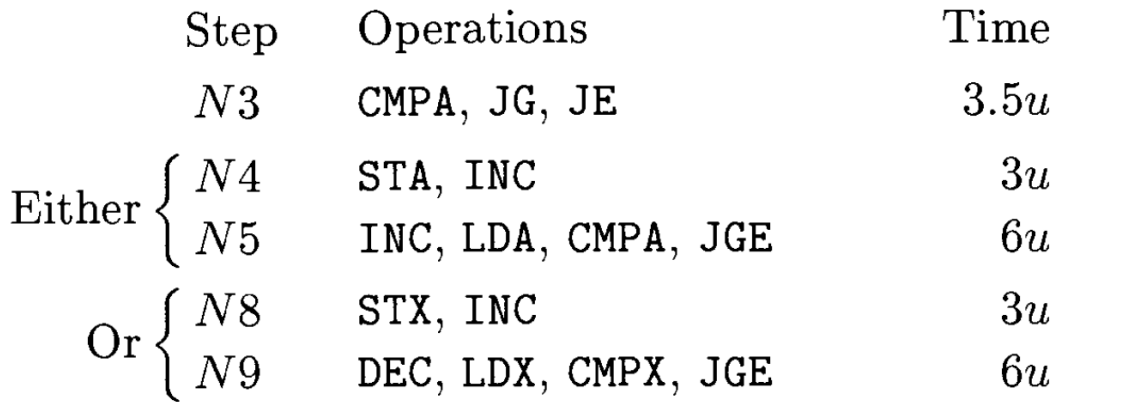

Thus about  $12.5u$  is spent on each record in each pass, and the total running time will be asymptotically  $12.5N \lg N$ , for both the average case and the worst case. This is slower than quicksort's average time, and it may not be enough better than heapsort to justify taking twice as much memory space, since the asymptotic running time of Program 5.2.3H is never more than  $18N \lg N$ .

#### What about?

[Knuth 1998]

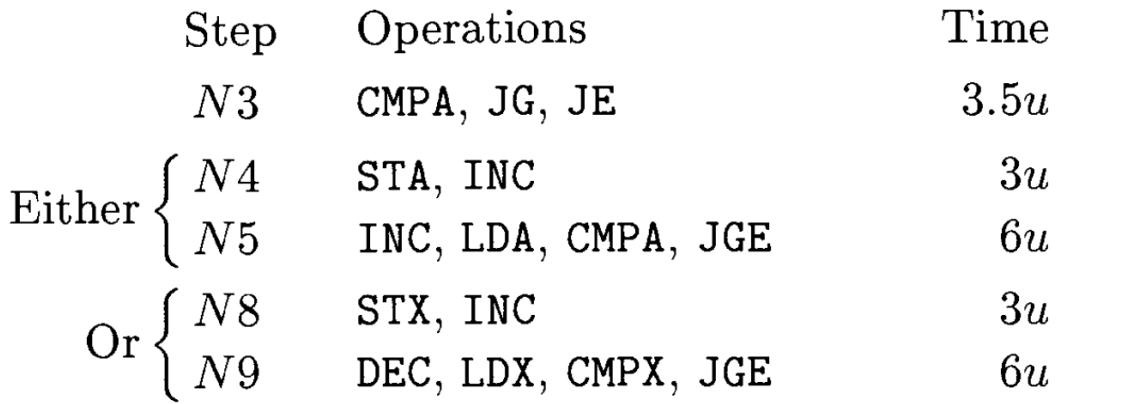

Thus about  $12.5u$  is spent on each record in each pass, and the total running time will be asymptotically  $12.5N \lg N$ , for both the average case and the worst case. This is slower than quicksort's average time, and it may not be enough better than heapsort to justify taking twice as much memory space, since the asymptotic running time of Program 5.2.3H is never more than  $18N \lg N$ .

#### What about? Caching?

[Knuth 1998]

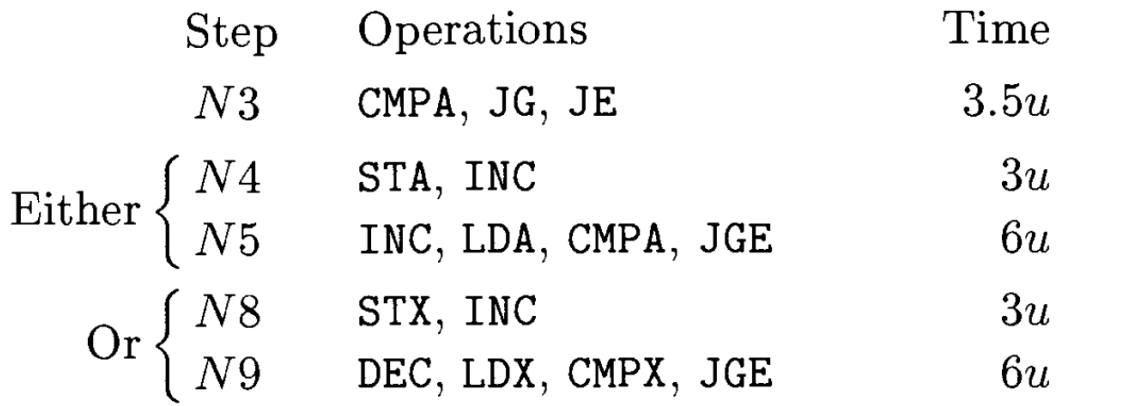

Thus about  $12.5u$  is spent on each record in each pass, and the total running time will be asymptotically  $12.5N \lg N$ , for both the average case and the worst case. This is slower than quicksort's average time, and it may not be enough better than heapsort to justify taking twice as much memory space, since the asymptotic running time of Program 5.2.3H is never more than  $18N \lg N$ .

#### What about? Caching?

■ Super-scalar Architectures?

[Knuth 1998]

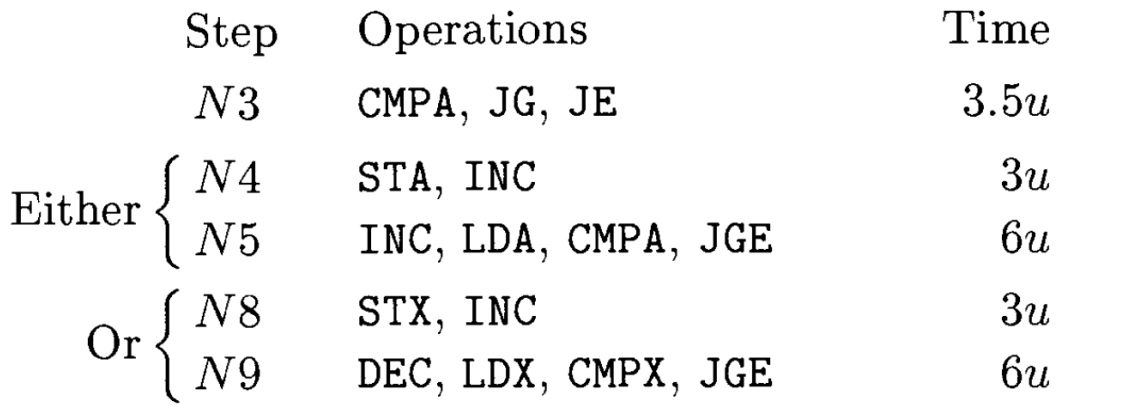

Thus about  $12.5u$  is spent on each record in each pass, and the total running time will be asymptotically  $12.5N \lg N$ , for both the average case and the worst case. This is slower than quicksort's average time, and it may not be enough better than heapsort to justify taking twice as much memory space, since the asymptotic running time of Program 5.2.3H is never more than  $18N \lg N$ .

#### What about? Caching?

- Super-scalar Architectures?
- **D** Out-of-order Processors?

[Knuth 1998]

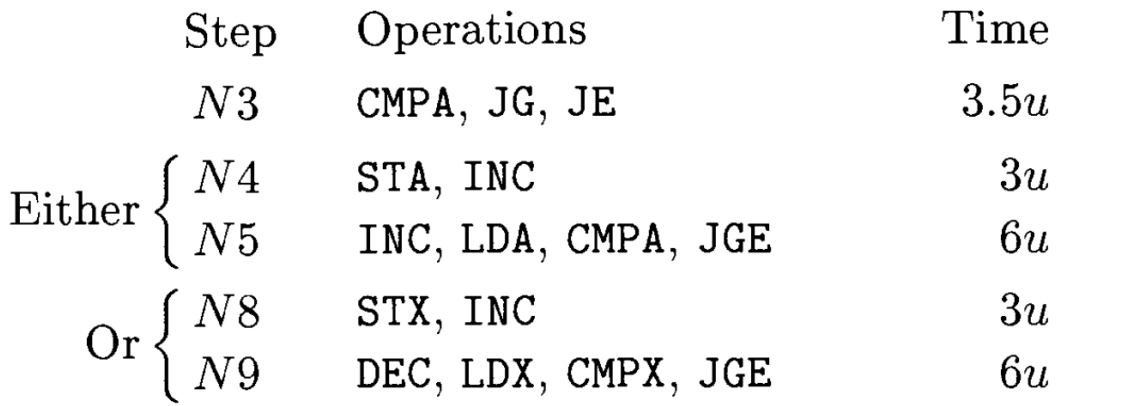

Thus about  $12.5u$  is spent on each record in each pass, and the total running time will be asymptotically  $12.5N \lg N$ , for both the average case and the worst case. This is slower than quicks ort's average time, and it may not be enough better than heapsort to justify taking twice as much memory space, since the asymptotic running time of Program 5.2.3H is never more than  $18N \lg N$ .

- What about? Caching?
	- Super-scalar Architectures?
	- **D** Out-of-order Processors?

**Nector Processors? Parallel Multiprocessors?** 

[Knuth 1998]

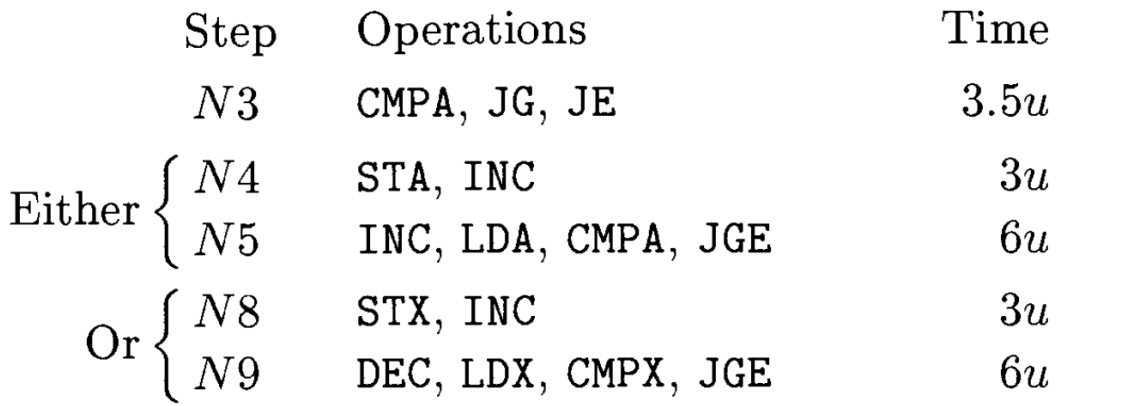

Thus about  $12.5u$  is spent on each record in each pass, and the total running time will be asymptotically  $12.5N \lg N$ , for both the average case and the worst case. This is slower than quicks ort's average time, and it may not be enough better than heapsort to justify taking twice as much memory space, since the asymptotic running time of Program 5.2.3H is never more than  $18N \lg N$ .

- What about? Caching?
	- Super-scalar Architectures?
	- **Out-of-order Processors?**
	- **Nector Processors? Parallel Multiprocessors?**
	- **Fixed-function Units?**

## Computers are Fast

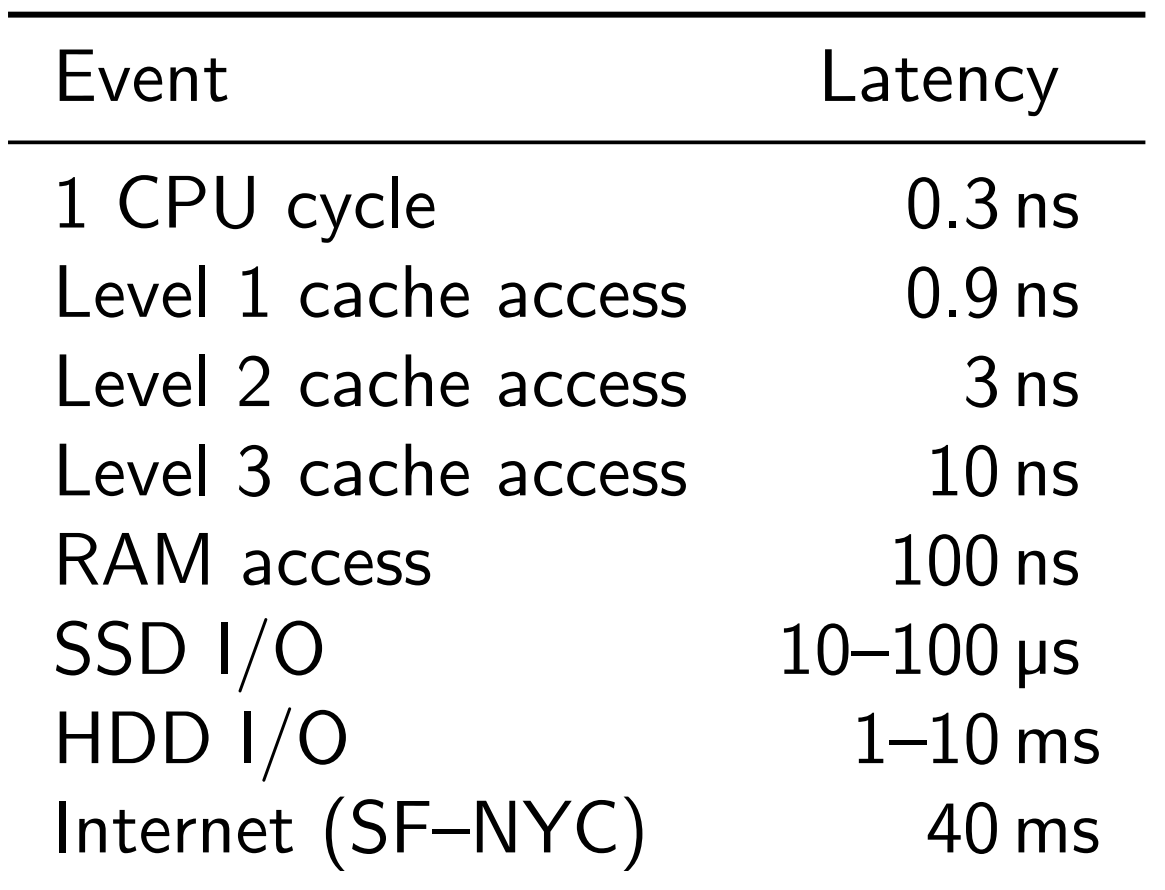

[Brendan Gregg. "Systems Performance: Enterprise and the Cloud."2nd Edition 2020]

## Computers are Fast

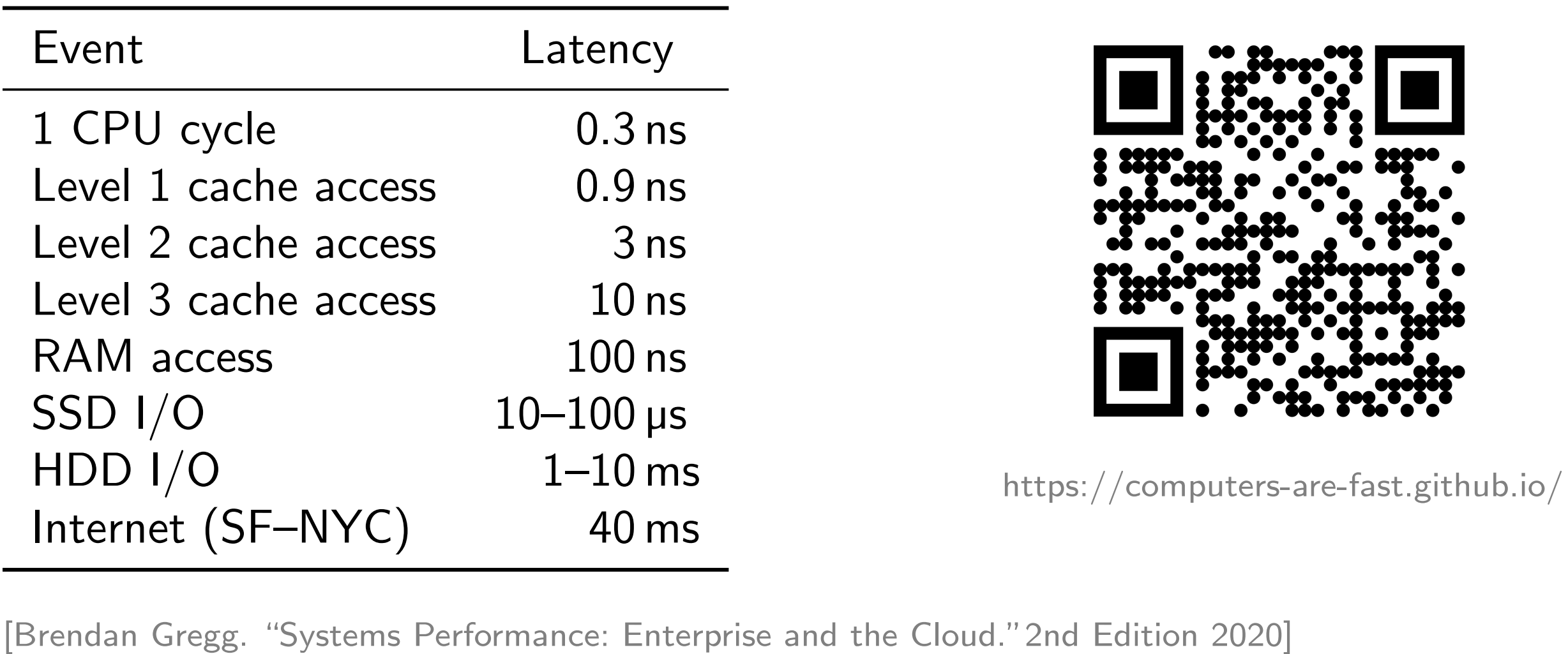

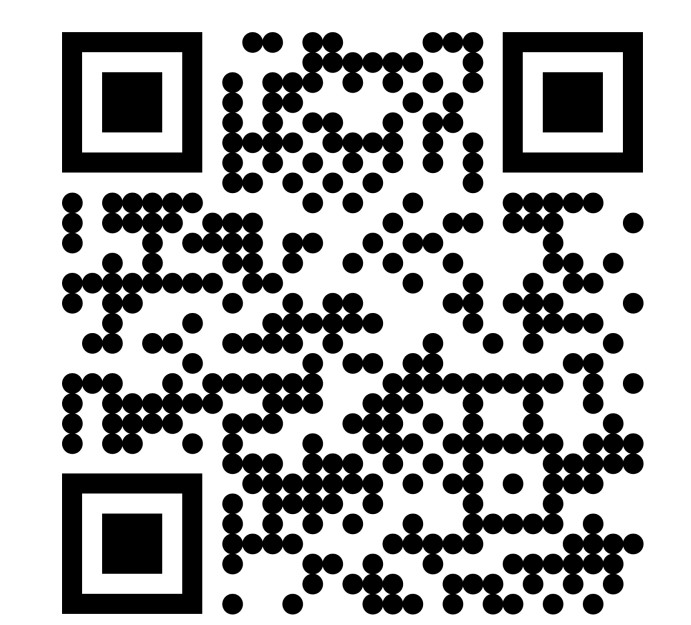

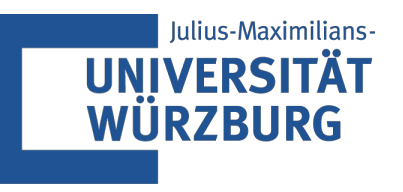

## Advanced Algorithms

# Algorithms in Practice<br>Implementing the Knapsack Dynamic Program

Tim Hegemann · WS23

- **Input:** Finite set U, for each  $u \in U$  a size  $s(u) \in \mathbb{Z}^+$  and a value  $v(u) \in \mathbb{Z}^+$ , and positive integers *B* and *K*.
- Task: Is there a subset  $U' \subseteq U$  such that  $\sum_{u \in U'} s(u) \leq B$  and such that  $\sum_{u \in U'} v(u) \geq K$  ?

[Garey, Johnson 1979; Karp 1972]

- **Input:** Finite set U, for each  $u \in U$  a size  $s(u) \in \mathbb{Z}^+$  and a value  $v(u) \in \mathbb{Z}^+$ , and positive integers *B* and *K*.
- Task: Is there a subset  $U' \subseteq U$  such that  $\sum_{u \in U'} s(u) \leq B$  and such that  $\sum_{u \in U'} v(u) \geq K$  ?

[Garey, Johnson 1979; Karp 1972]

Optimization Problem: Maximize *K*

- **Input:** Finite set U, for each  $u \in U$  a size  $s(u) \in \mathbb{Z}^+$  and a value  $v(u) \in \mathbb{Z}^+$ , and positive integers *B* and *K*.
- Task: Is there a subset  $U' \subseteq U$  such that  $\sum_{u \in U'} s(u) \leq B$  and such that  $\sum_{u \in U'} v(u) \geq K$  ?

[Garey, Johnson 1979; Karp 1972]

#### Optimization Problem: Maximize *K*

**Example:**  $|$10|\triangle 4|$   $|$12|\triangle 6|$   $|$4|\triangle 1|$   $|$6|\triangle 2|$ ,  $B=6$ 

- **Input:** Finite set U, for each  $u \in U$  a size  $s(u) \in \mathbb{Z}^+$  and a value  $v(u) \in \mathbb{Z}^+$ , and positive integers *B* and *K*.
- Task: Is there a subset  $U' \subseteq U$  such that  $\sum_{u \in U'} s(u) \leq B$  and such that  $\sum_{u \in U'} v(u) \geq K$  ? [Garey, Johnson 1979; Karp 1972]

Optimization Problem: Maximize *K*

**Example:**  $|$10|\triangle 4|$   $|$12|\triangle 6|$   $|$4|\triangle 1|$   $|$6|\triangle 2|$ ,  $B=6$ Strategies:  $\sum_{u \in U} s(u) \sum_{u \in U} v(u)$ 

- **Input:** Finite set U, for each  $u \in U$  a size  $s(u) \in \mathbb{Z}^+$  and a value  $v(u) \in \mathbb{Z}^+$ , and positive integers *B* and *K*.
- Task: Is there a subset  $U' \subseteq U$  such that  $\sum_{u \in U'} s(u) \leq B$  and such that  $\sum_{u \in U} v(u) \geq K$  ? [Garey, Johnson 1979; Karp 1972]

Optimization Problem: Maximize *K*

**Example:**  $|$10|\Delta4|$   $|$12|\Delta6|$   $|$4|\Delta1|$   $|$6|\Delta2|$ ,  $B=6$ Strategies:  $\sum_{u \in U} s(u) \sum_{u \in U} v(u)$ Greedy

- **Input:** Finite set U, for each  $u \in U$  a size  $s(u) \in \mathbb{Z}^+$  and a value  $v(u) \in \mathbb{Z}^+$ , and positive integers *B* and *K*.
- Task: Is there a subset  $U' \subseteq U$  such that  $\sum_{u \in U'} s(u) \leq B$  and such that  $\sum_{u \in U} v(u) \geq K$  ? [Garey, Johnson 1979; Karp 1972]

Optimization Problem: Maximize *K*

**Example:**  $|$10|\Delta4|$   $|$12|\Delta6|$   $|$4|\Delta1|$   $|$6|\Delta2|$ ,  $B=6$ Strategies:  $\sum_{u \in U} s(u) \sum_{u \in U} v(u)$ Greedy

- **Input:** Finite set U, for each  $u \in U$  a size  $s(u) \in \mathbb{Z}^+$  and a value  $v(u) \in \mathbb{Z}^+$ , and positive integers *B* and *K*.
- Task: Is there a subset  $U' \subseteq U$  such that  $\sum_{u \in U'} s(u) \leq B$  and such that  $\sum_{u \in U} v(u) \geq K$  ? [Garey, Johnson 1979; Karp 1972]

Optimization Problem: Maximize *K*

**Example:**  $|$10|\Delta4|$   $|$12|\Delta6|$   $|$4|\Delta1|$   $|$6|\Delta2|$ ,  $B=6$ Strategies:  $\sum_{u \in U} s(u) \sum_{u \in U} v(u)$ Greedy 6 12

- **Input:** Finite set U, for each  $u \in U$  a size  $s(u) \in \mathbb{Z}^+$  and a value  $v(u) \in \mathbb{Z}^+$ , and positive integers *B* and *K*.
- Task: Is there a subset  $U' \subseteq U$  such that  $\sum_{u \in U'} s(u) \leq B$  and such that  $\sum_{u \in U} v(u) \geq K$  ? [Garey, Johnson 1979; Karp 1972]

#### Optimization Problem: Maximize *K*

**Example:**  $|$10|\Delta4|$   $|$12|\Delta6|$   $|$4|\Delta1|$   $|$6|\Delta2|$ ,  $B=6$ Strategies:  $\sum_{u \in U} s(u) \sum_{u \in U} v(u)$ Greedy 6 12 Value/Size-Ratio

- **Input:** Finite set U, for each  $u \in U$  a size  $s(u) \in \mathbb{Z}^+$  and a value  $v(u) \in \mathbb{Z}^+$ , and positive integers *B* and *K*.
- Task: Is there a subset  $U' \subseteq U$  such that  $\sum_{u \in U'} s(u) \leq B$  and such that  $\sum_{u \in U} v(u) \geq K$  ? [Garey, Johnson 1979; Karp 1972]

Optimization Problem: Maximize *K*

**Example:**  $|$10|\Delta4|$   $|$12|\Delta6|$   $|$4|\Delta1|$   $|$6|\Delta2|$ ,  $B=6$ Strategies:  $\sum_{u \in U} s(u) \sum_{u \in U} v(u)$ Greedy 6 12 Value/Size-Ratio

- **Input:** Finite set U, for each  $u \in U$  a size  $s(u) \in \mathbb{Z}^+$  and a value  $v(u) \in \mathbb{Z}^+$ , and positive integers *B* and *K*.
- Task: Is there a subset  $U' \subseteq U$  such that  $\sum_{u \in U'} s(u) \leq B$  and such that  $\sum_{u \in U} v(u) \geq K$  ? [Garey, Johnson 1979; Karp 1972]

#### Optimization Problem: Maximize *K*

**Example:**  $|$10|\Delta4|$   $|$12|\Delta6|$   $|$4|\Delta1|$   $|$6|\Delta2|$ ,  $B=6$ Strategies:  $\sum_{u \in U} s(u) \sum_{u \in U} v(u)$ Greedy 6 12 Value/Size-Ratio 3 10

- **Input:** Finite set U, for each  $u \in U$  a size  $s(u) \in \mathbb{Z}^+$  and a value  $v(u) \in \mathbb{Z}^+$ , and positive integers *B* and *K*.
- Task: Is there a subset  $U' \subseteq U$  such that  $\sum_{u \in U'} s(u) \leq B$  and such that  $\sum_{u \in U} v(u) \geq K$  ? [Garey, Johnson 1979; Karp 1972]

#### Optimization Problem: Maximize *K*

**Example:**  $|$10|\Delta4|$   $|$12|\Delta6|$   $|$4|\Delta1|$   $|$6|\Delta2|$ ,  $B=6$ Strategies:  $\sum_{u \in U} s(u) \sum_{u \in U} v(u)$ Greedy 6 12 Value/Size-Ratio 3 10 **OPT** 

- **Input:** Finite set U, for each  $u \in U$  a size  $s(u) \in \mathbb{Z}^+$  and a value  $v(u) \in \mathbb{Z}^+$ , and positive integers *B* and *K*.
- Task: Is there a subset  $U' \subseteq U$  such that  $\sum_{u \in U'} s(u) \leq B$  and such that  $\sum_{u \in U} v(u) \geq K$  ? [Garey, Johnson 1979; Karp 1972]

Optimization Problem: Maximize *K*

**Example:**  $|$10|\Delta4|$   $|$12|\Delta6|$   $|$4|\Delta1|$   $|$6|\Delta2|$ ,  $B=6$ Strategies:  $\sum_{u \in U} s(u) \sum_{u \in U} v(u)$ Greedy 6 12 Value/Size-Ratio 3 10 **OPT** 

- **Input:** Finite set U, for each  $u \in U$  a size  $s(u) \in \mathbb{Z}^+$  and a value  $v(u) \in \mathbb{Z}^+$ , and positive integers *B* and *K*.
- Task: Is there a subset  $U' \subseteq U$  such that  $\sum_{u \in U'} s(u) \leq B$  and such that  $\sum_{u \in U} v(u) \geq K$  ? [Garey, Johnson 1979; Karp 1972]

#### Optimization Problem: Maximize *K*

**Example:**  $|$10|\Delta4|$   $|$12|\Delta6|$   $|$4|\Delta1|$   $|$6|\Delta2|$ ,  $B=6$ Strategies:  $\sum_{u \in U} s(u) \sum_{u \in U} v(u)$ Greedy 6 12 Value/Size-Ratio 3 10 OPT 6 16

- **Input:** Finite set U, for each  $u \in U$  a size  $s(u) \in \mathbb{Z}^+$  and a value  $v(u) \in \mathbb{Z}^+$ , and positive integers *B* and *K*.
- Task: Is there a subset  $U' \subseteq U$  such that  $\sum_{u \in U'} s(u) \leq B$  and such that  $\sum_{u \in U'} v(u) \geq K$  ? [Garey, Johnson 1979; Karp 1972]

#### Optimization Problem: Maximize *K*

**Example:**  $|$10|\Delta4|$   $|$12|\Delta6|$   $|$4|\Delta1|$   $|$6|\Delta2|$ ,  $B=6$ Strategies:  $\sum_{u \in U'} s(u) \sum_{u \in U'} v(u)$ Greedy 6 12 Value/Size-Ratio 3 10 OPT 6 16

Knapsack is (weakly) NP-complete but can be solved in pseudo-polynomial time by dynamic programming.

## A Dynamic Program for Knapsack
Pick an arbitrary order on the items *U*.

 $f(i,s) = \text{max value with size limit } s \text{ using only items } 1 \dots i.$ 

Pick an arbitrary order on the items *U*.

 $f(i,s) = \text{max value with size limit } s \text{ using only items } 1 \dots i.$ 

**Base case:**  

$$
f(1,s) = \begin{cases} v(1) & \text{if } s(1) \leq s \\ 0 & \text{otherwise} \end{cases}
$$

Pick an arbitrary order on the items *U*.

 $f(i, s) = \text{max value with size limit } s \text{ using only items } 1 \dots i.$ 

Base case:  $f(1, s) = \begin{cases} v(1) & \text{if } s(1) \leq s \\ 0 & \text{if } s(1) \leq s \end{cases}$ 0 otherwise Recursion:  $f(i, s) = \max \left\{ \begin{array}{ll} f(i - 1, s) \\ \therefore & c(i) \end{array} \right\}$ *v*(*i*) + *f*(*i* − 1, *s* − *s*(*i*)) if *s* ≥ *s*(*i*)

Pick an arbitrary order on the items *U*.

 $f(i, s) = \text{max value with size limit } s \text{ using only items } 1 \dots i.$ 

**Base case:**  
\n
$$
f(1,s) = \begin{cases} v(1) & \text{if } s(1) \le s \\ 0 & \text{otherwise} \end{cases}
$$
\n**Recursion:**  
\n
$$
f(i,s) = \max \begin{cases} f(i-1,s) \\ v(i) + f(i-1,s-s(i)) & \text{if } s \ge s(i) \end{cases}
$$

Result: *f*(|*U*|, *B*)

Pick an arbitrary order on the items *U*.

 $f(i,s) = \text{max value with size limit } s \text{ using only items } 1 \dots i.$ 

**Base case:**  
\n
$$
f(1,s) = \begin{cases} v(1) & \text{if } s(1) \le s \\ 0 & \text{otherwise} \end{cases}
$$
\n**Recursion:**  
\n
$$
f(i,s) = \max \begin{cases} f(i-1,s) \\ v(i) + f(i-1,s-s(i)) & \text{if } s \ge s(i) \end{cases}
$$

*j* 

$$
f(\vert U\vert,B)
$$

#### Runtime?

Pick an arbitrary order on the items *U*.

 $f(i,s) = \text{max value with size limit } s \text{ using only items } 1 \dots i.$ 

**Base case:**  
\n
$$
f(1,s) = \begin{cases} v(1) & \text{if } s(1) \le s \\ 0 & \text{otherwise} \end{cases}
$$
\n**Recursion:**  
\n
$$
f(i,s) = \max \begin{cases} f(i-1,s) \\ v(i) + f(i-1,s-s(i)) & \text{if } s \ge s(i) \end{cases}
$$

Result: *f*(|*U*|, *B*)

**Runtime:**  $\mathcal{O}(|U| \cdot B)$ 

Pick an arbitrary order on the items *U*.

 $f(i, s) = \text{max value with size limit } s \text{ using only items } 1 \dots i.$ 

**Base case:**  
\n
$$
f(1,s) = \begin{cases} v(1) & \text{if } s(1) \le s \\ 0 & \text{otherwise} \end{cases}
$$
\n**Recursion:**  
\n
$$
f(i,s) = \max \begin{cases} f(i-1,s) \\ v(i) + f(i-1,s-s(i)) & \text{if } s \ge s(i) \end{cases}
$$

*f* 

$$
f(|U|,B)
$$

Runtime:  $\mathcal{O}(|U| \cdot B)$   $\longleftarrow$  "pseudo-polynomial"

case class Item(weight: Int, value: Int)

case class Item(weight: Int, value: Int)

def solve(items: IndexedSeq[Item], weight: Int) = def go(i: Int, weight: Int): Int =

case class Item(weight: Int, value: Int)

```
def solve(items: IndexedSeq[Item], weight: Int) =
def go(i: Int, weight: Int): Int =val item = items(i)if i == 0 then
    if item.weight \leq weight then item.value else 0else if item.weight \leq weight then
    \text{go}(i - 1, \text{ weight}) max
        (go(i - 1, weight - item.weight) + item.value)else go(i - 1, weight)
```
case class Item(weight: Int, value: Int)

```
def solve(items: IndexedSeq[Item], weight: Int) =
def go(i: Int, weight: Int): Int =val item = items(i)if i == 0 then
    if item.weight \leq weight then item.value else 0else if item.weight \leq weight then
    \text{go}(i - 1, \text{ weight}) max
        (go(i - 1, weight - item.weight) + item.value)else go(i - 1, weight)
```

```
go(items.size - 1, weight)
```
#### Expectation Management

[Skiena 2012]

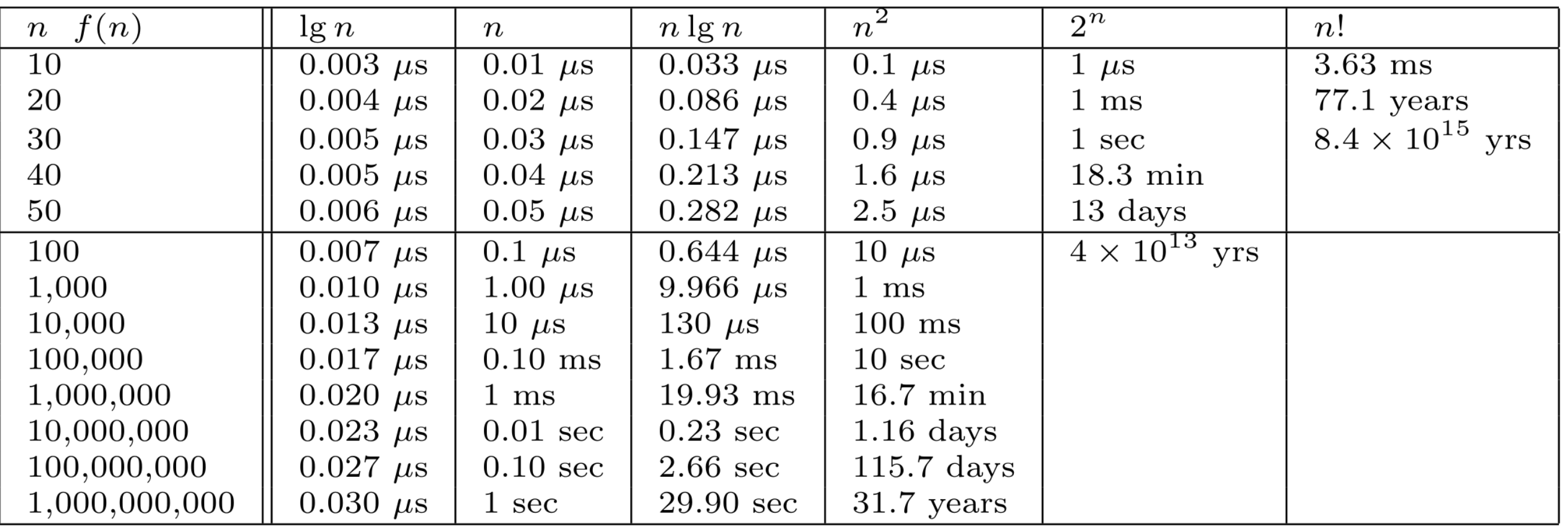

Figure 2.4: Growth rates of common functions measured in nanoseconds

$$
|U| = 30 \t\t B = 10|U|
$$

$$
B=10|U|
$$

 $|U| = 30$ Scala naïve 1.15 s

 $B=10|U|$ 

#### $|U| = 30$ 100 Scala naïve 1.15 s

 $B=10|U|$ 

 $|U| = 30 100$ 

$$
B=10|U|
$$

Scala naïve  $1.15s \approx 2700 \times$  age of the universe

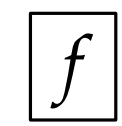

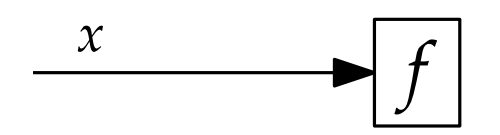

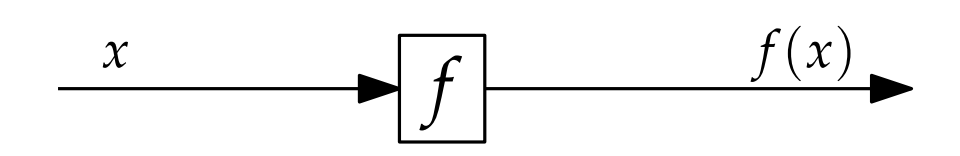

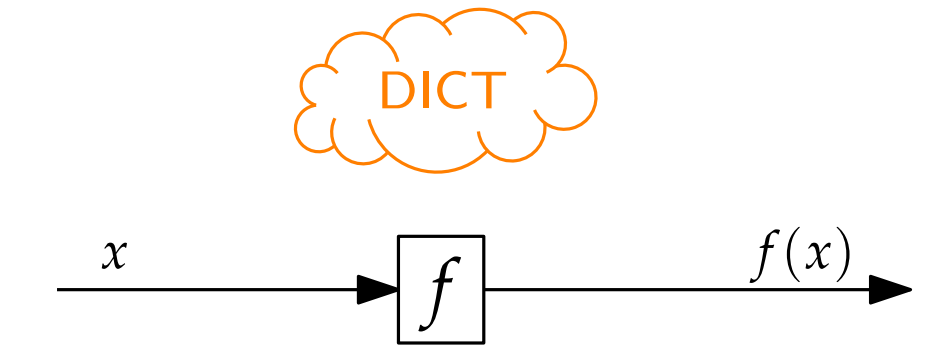

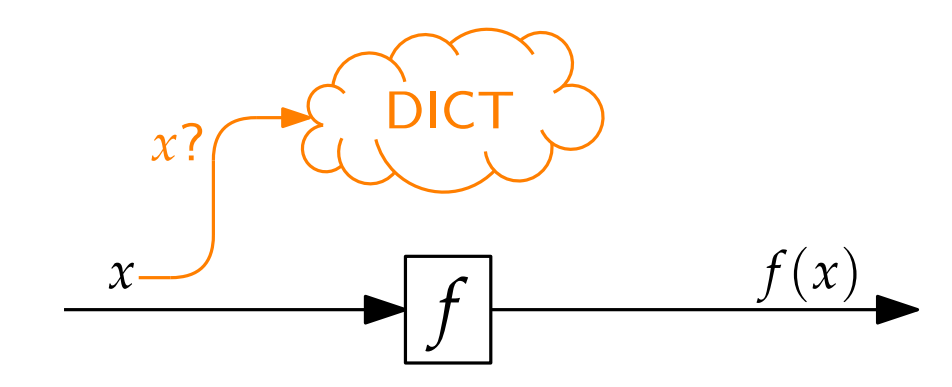

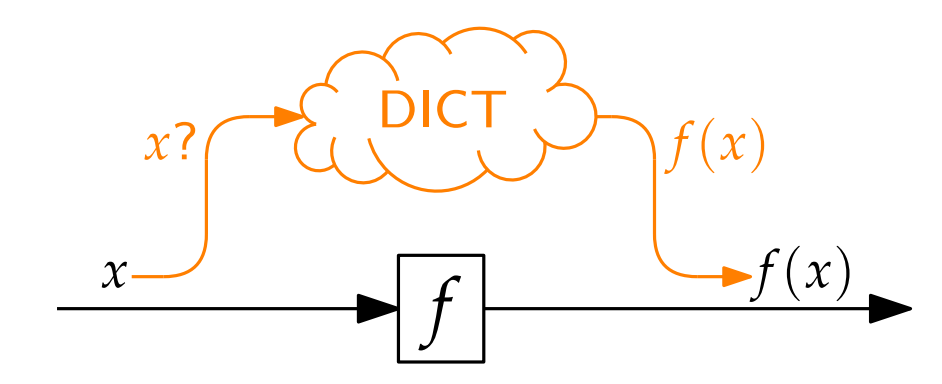

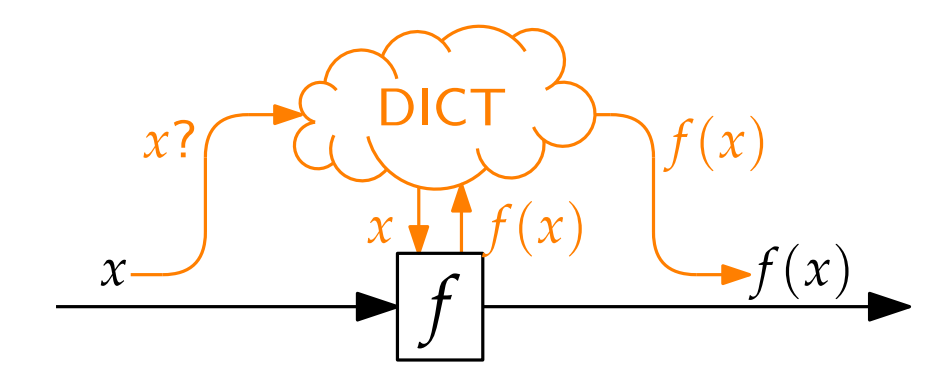

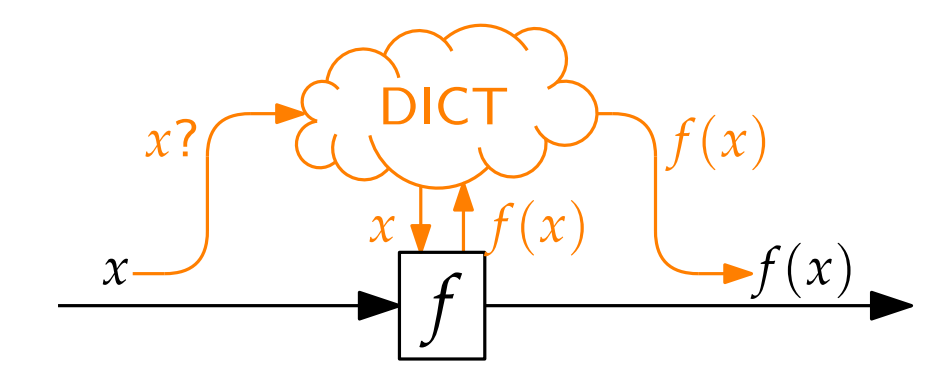

def momoized  $[K, V]$   $(f: K \Rightarrow V): K \Rightarrow V =$ val dict = mutable. Map.  $empty[K, V]$ (key:  $K$ ) => dict.getOrElseUpdate(key,  $f(key)$ )

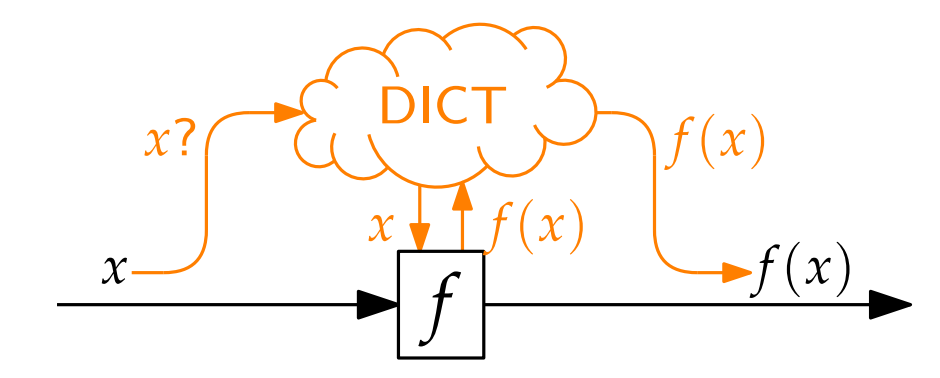

def momoized $[K, V](f: K \Rightarrow V): K \Rightarrow V =$ val dict = mutable. Map.  $empty[K, V]$ (key:  $K$ ) => dict.getOrElseUpdate(key,  $f(key)$ )

```
lazy val go: ((Int, Int)) \Rightarrow Int =memoized((args: (int, Int)) =>
  val (i, weight) = args// fill in the body of the old go
)
```
#### $|U|=$ 30 100 Scala naïve 1.15 s

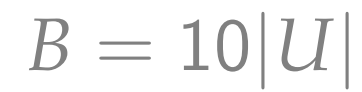

#### $|U|=$ 30 100 Scala naïve 1.15 s Scala memoized 230 ms

#### $B=10|U|$

 $|U| = 30$ 100 Scala naïve 1.15 s Scala memoized 230 ms 267 ms

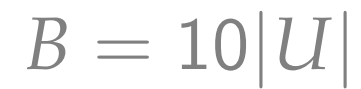

 $|U|=$ 30 100  $1K$ Scala naïve 1.15 s Scala memoized 230 ms 267 ms

 $B=10|U|$ 

 $|U|=$ 30 100  $1K$ Scala naïve 1.15 s Scala memoized 230 ms 267 ms  $\sim 10^{-1}$ 

 $B=10|U|$ 

...

Exception in thread "main" java.lang.StackOverflowError

- at scala.runtime.BoxesRunTime.equalsNumNum(BoxesRunTime.java:148)
- at scala.runtime.BoxesRunTime.equalsNumObject(BoxesRunTime.java:138)
- at scala.runtime.BoxesRunTime.equals2(BoxesRunTime.java:127)
- at scala.runtime.BoxesRunTime.equals(BoxesRunTime.java:119)
- at scala.Tuple2.equals(Tuple2.scala:24)
- at scala.runtime.BoxesRunTime.equals2(BoxesRunTime.java:133)
- at scala.runtime.BoxesRunTime.equals(BoxesRunTime.java:119)
- at scala.collection.mutable.HashMap\$Node.findNode(HashMap.scala:621)
- at scala.collection.mutable.HashMap.getOrElseUpdate(HashMap.scala:449)
- at y.Memoized\$.momoized\$\$anonfun\$1(Y.scala:64)
- at y.Memoized\$.go\$lzyINIT1\$1\$\$anonfun\$1(Y.scala:72)
- at y.Memoized\$.momoized\$\$anonfun\$1\$\$anonfun\$1(Y.scala:64)
- at scala.collection.mutable.HashMap.getOrElseUpdate(HashMap.scala:454) at y.Memoized\$.momoized\$\$anonfun\$1(Y.scala:64)

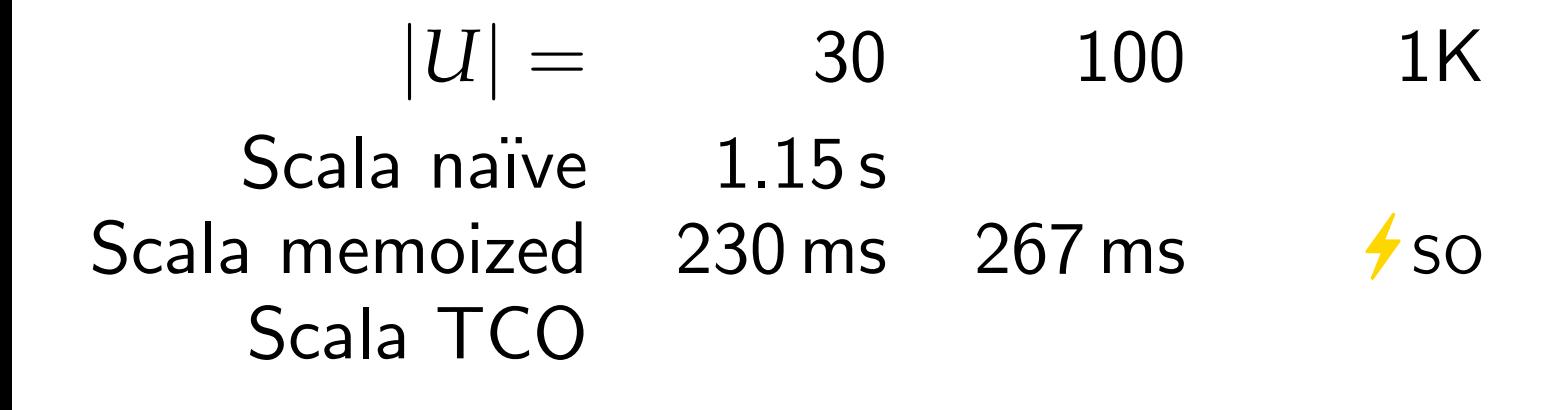

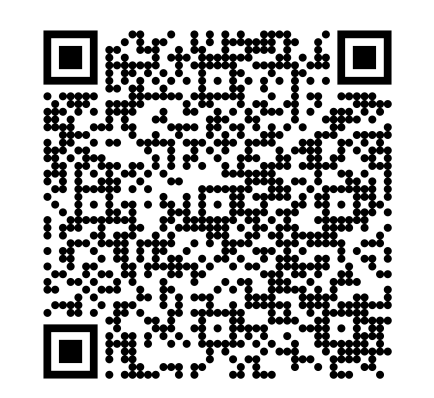

 $B=10|U$ 

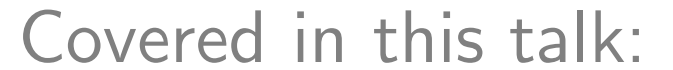

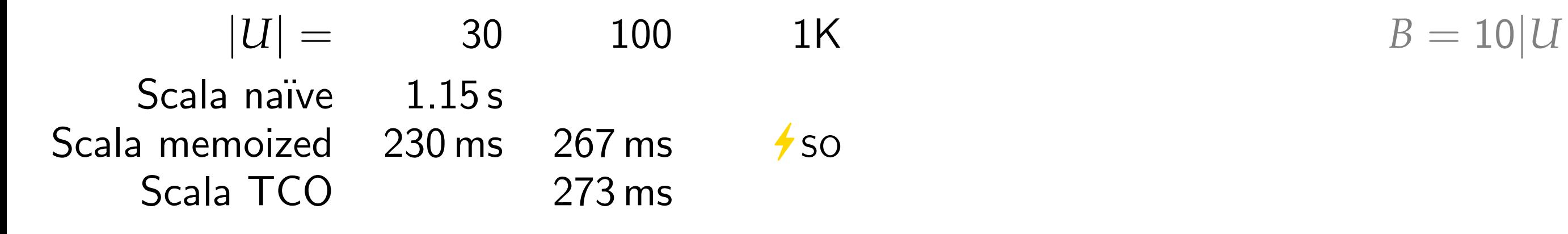

#### Covered in this talk:

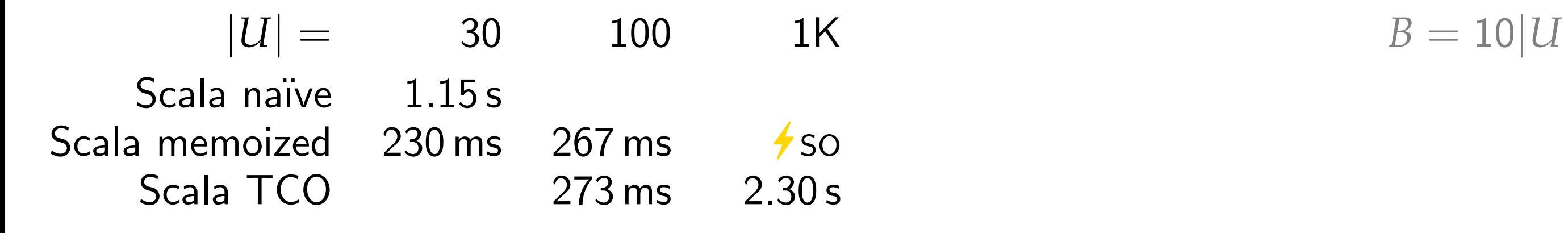

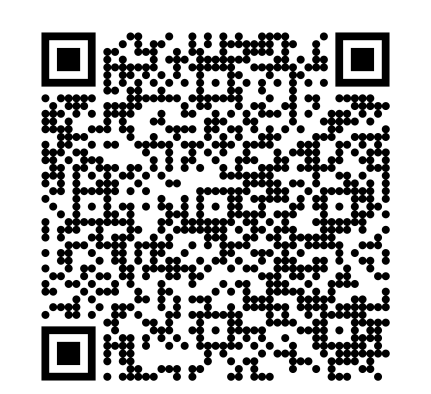

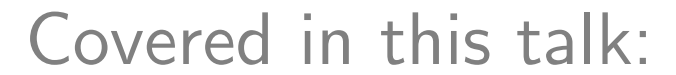

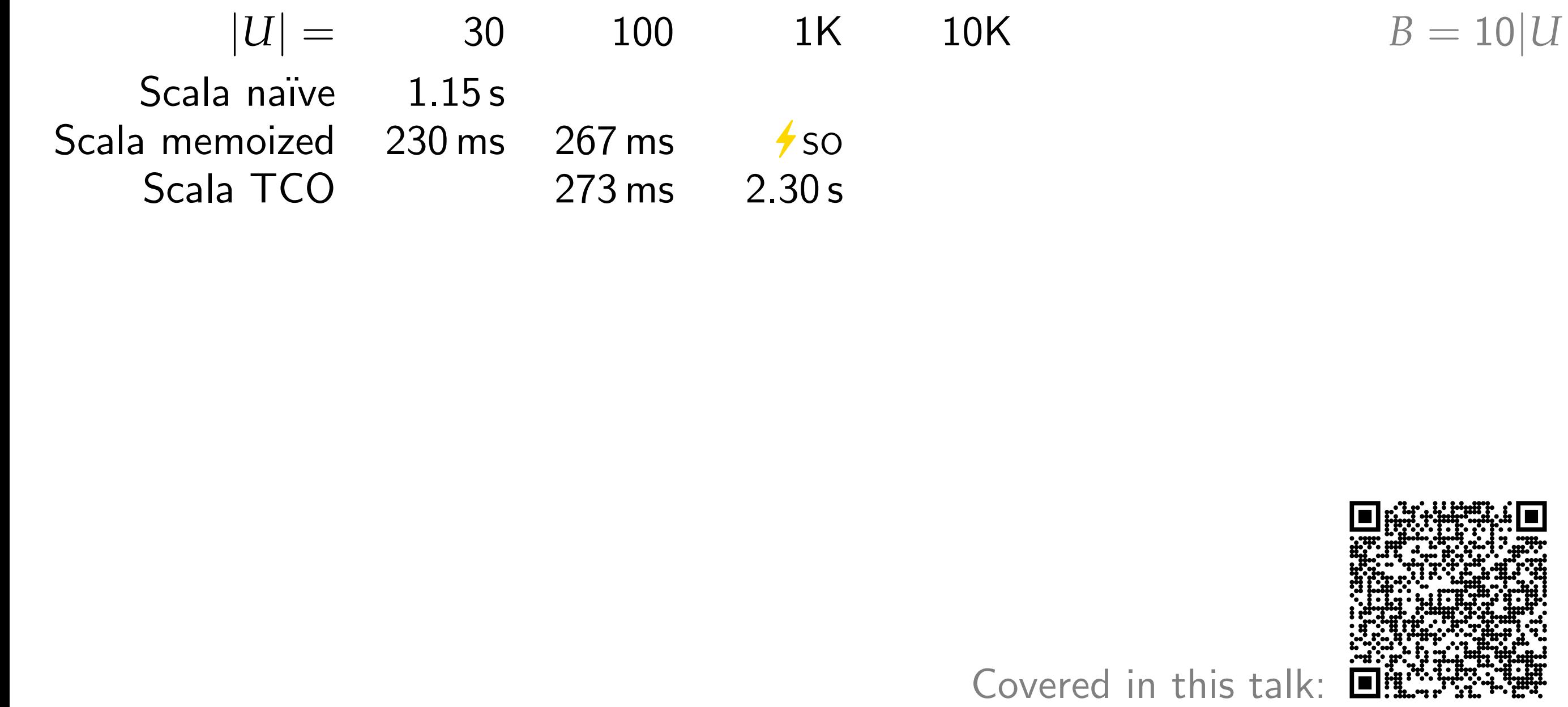

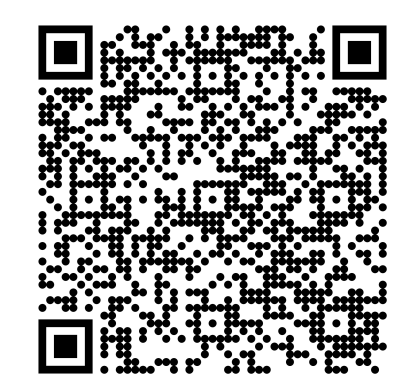
# Running Times

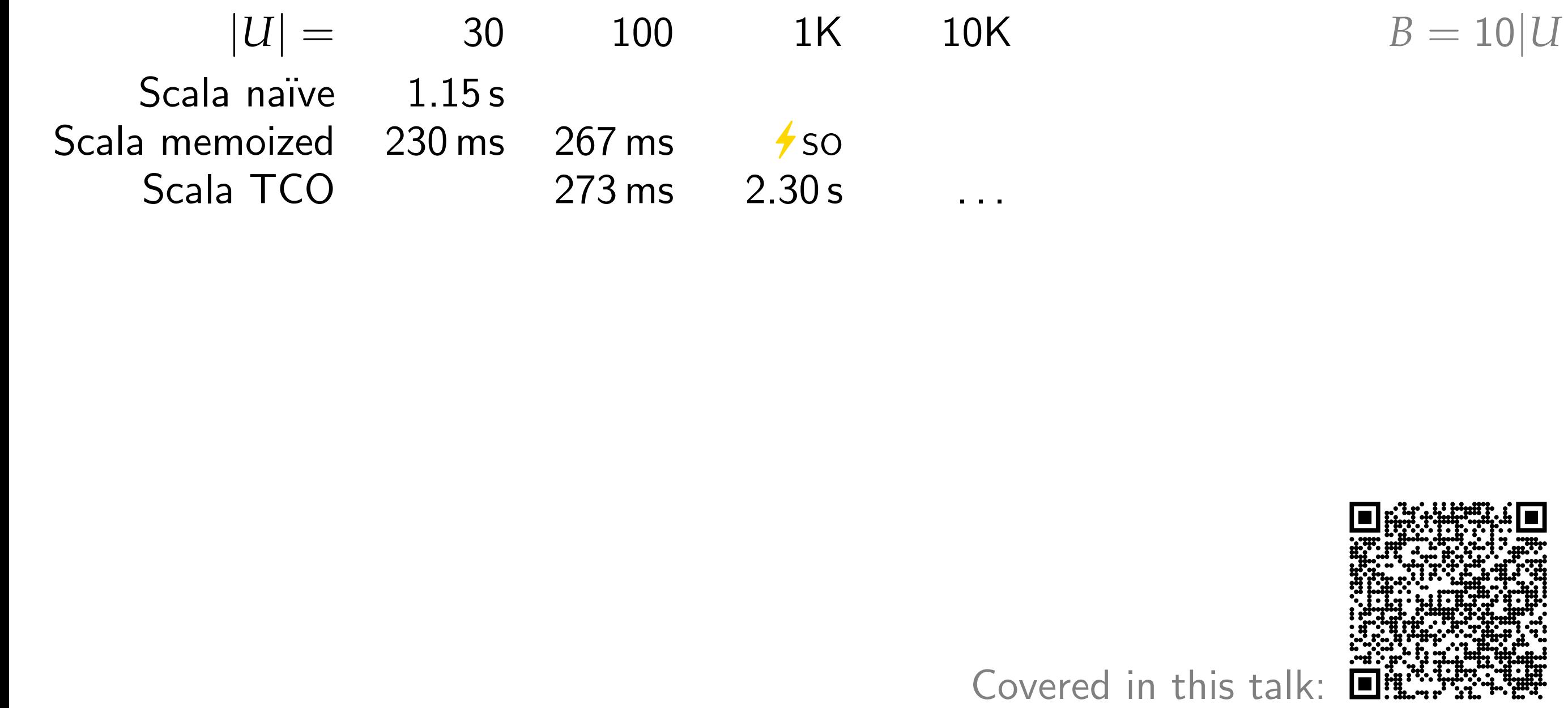

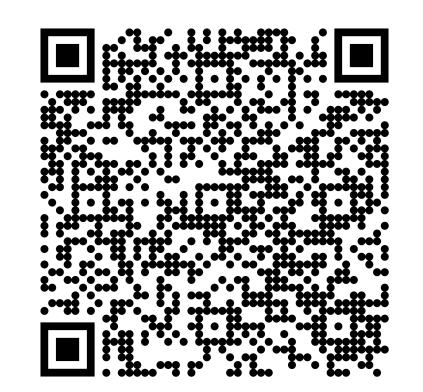

# Running Times

 $|U| =$  30 100 1K 10K  $B = 10|U|$ Scala naïve  $1.15 s$  $|U| = 30$  100 1K<br>Scala naïve 1.15 s<br>Scala memoized 230 ms 267 ms 4 so Scala TCO 273 ms 2.30 s SO

10K<br>...<br>ryError: Java heap s<br>eger.java:1077)<br>(BoxesRunTime.java:6<br>Covered in this talk: Exception in thread "main" java.lang.OutOfMemoryError: Java heap s at java.base/java.lang.Integer.valueOf(Integer.java:1077) at scala.runtime.BoxesRunTime.boxToInteger(BoxesRunTime.java:6 at y.TCO\$.go\$3(Y.scala:112) at y.TCO\$.solve(Y.scala:121) at y.TCO\$.runTco(Y.scala:82) at y.runTco.main(Y.scala:80)

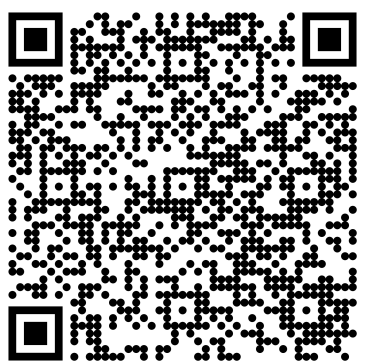

# Running Times

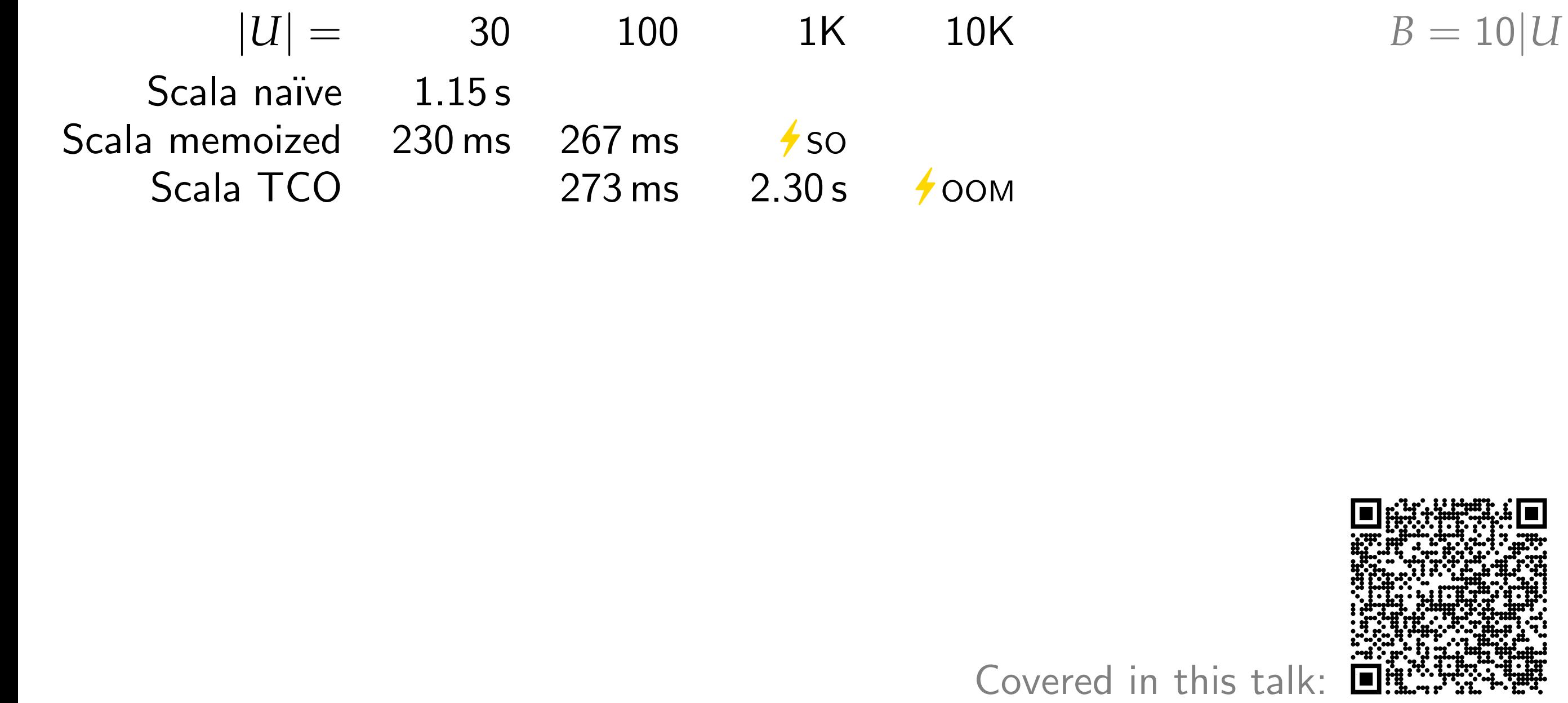

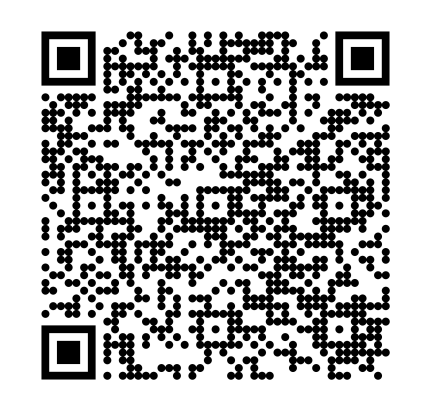

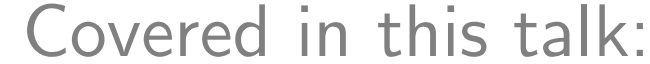

Idea:

- Idea: **Use Itearation instead of Recursion** 
	- **Use Arrays instead of a Dictionary**

def solve(items: Seq[Item], weight: Int) = val dict =  $Array.fill(items.size, weight + 1)(0)$ 

```
def solve(items: Seq[Item], weight: Int) =
val dict = Array.fill(items.size, weight + 1)(0)val head = items.head
for w \leq b head.weight to weight do dict(0)(w) = head.value
```

```
def solve(items: Seq[Item], weight: Int) =
val dict = Array.fill(items.size, weight + 1)(0)val head = items.head
for w \leq b head.weight to weight do dict(0)(w) = head.value
for
  (item, i) <- items.zipWithIndex.tail
  w < -0 to weight
do
  val dontTake = dict(i - 1)(W)
  if w \geq 1 item. weight then
    val take = dict(i - 1)(w - item.weight) + item.value
    dict(i)(w) = dontTake max takeelse dist(i)(w) = dontTake
```

```
def solve(items: Seq[Item], weight: Int) =
val dict = Array.fill(items.size, weight + 1)(0)val head = items.head
for w \leq b head.weight to weight do dict(0)(w) = head.value
for
  (item, i) < -items.zipWithIndex.tailw \leftarrow 0 to weight
do
  val dontTake = dict(i - 1)(W)
  if w \geq 1 item. weight then
    val take = dict(i - 1)(w - item.weight) + item.value
    dict(i)(w) = dontTake max takeelse dist(i)(w) = dontTakedict(items.size - 1)(weight)
```
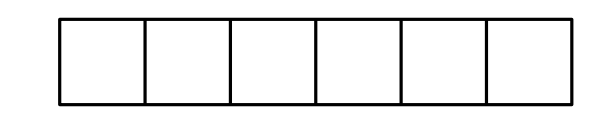

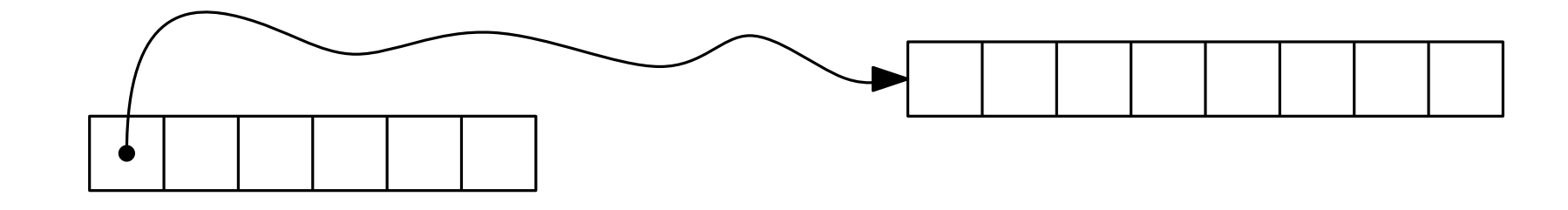

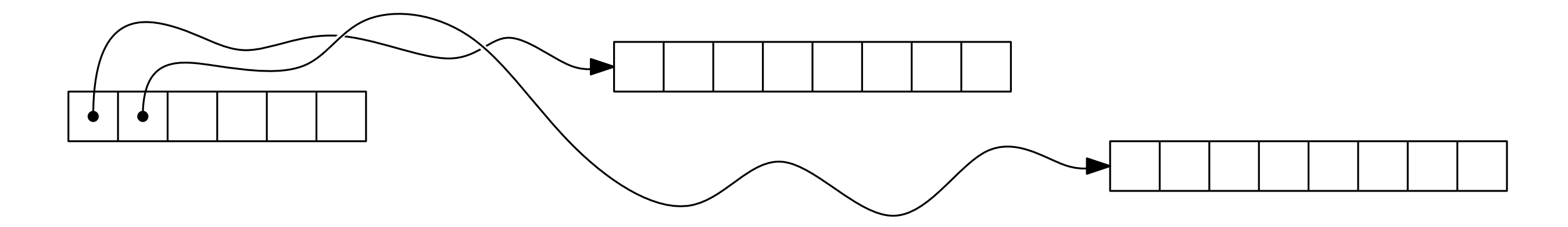

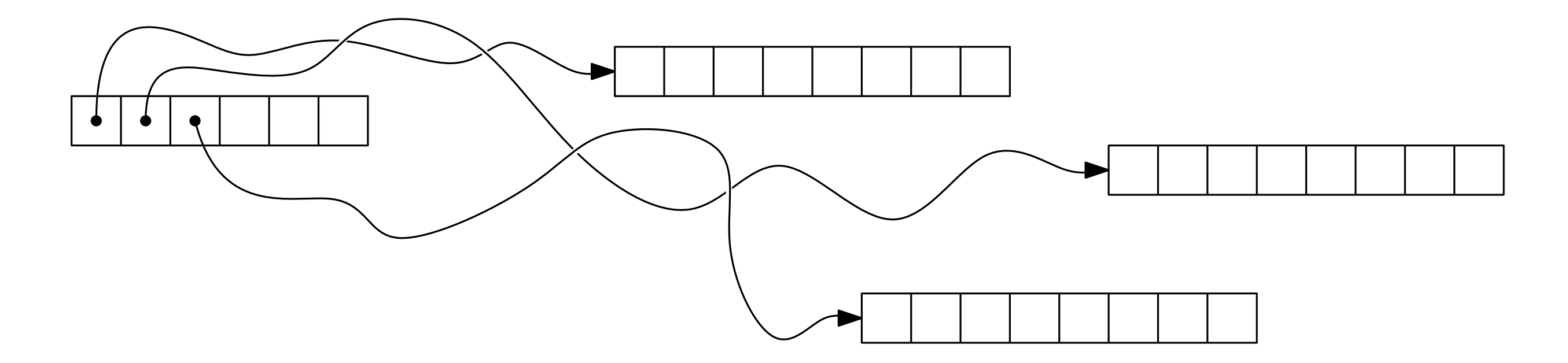

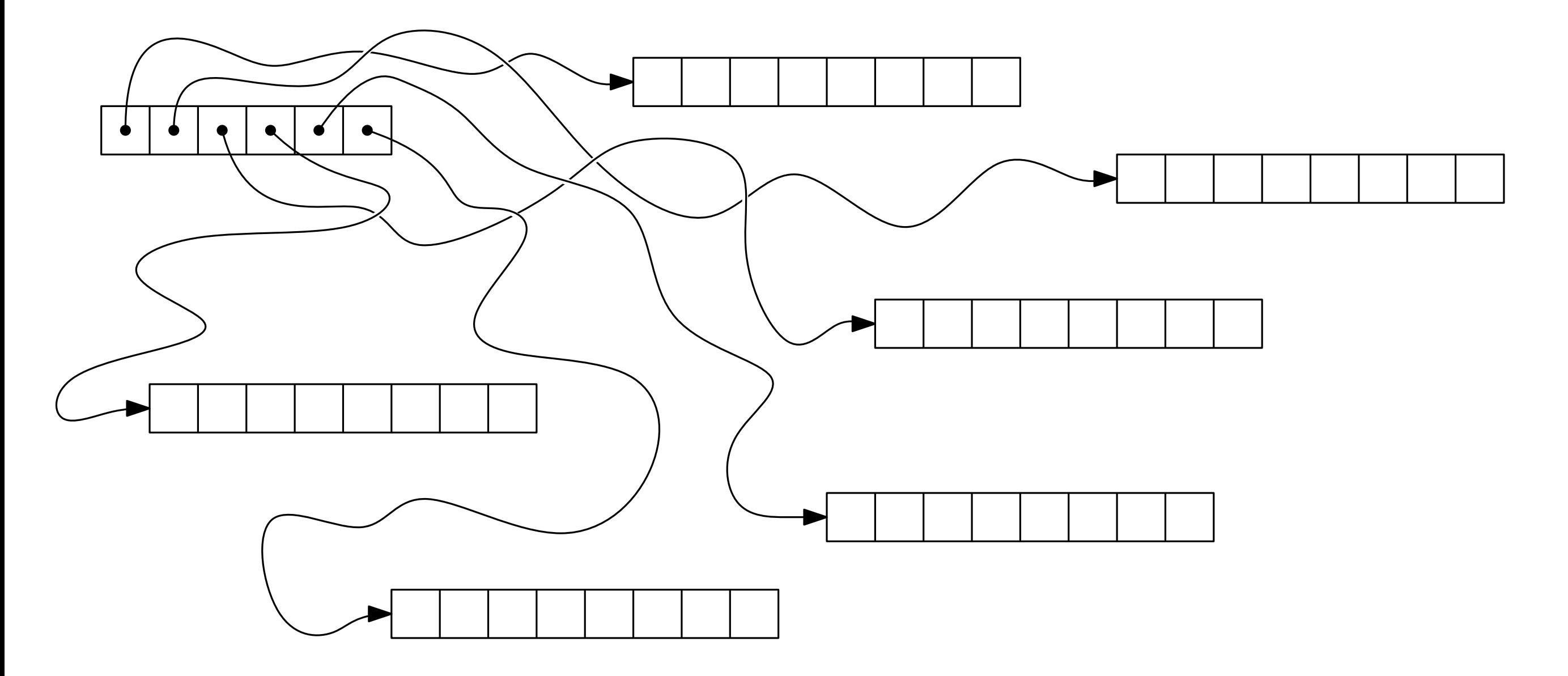

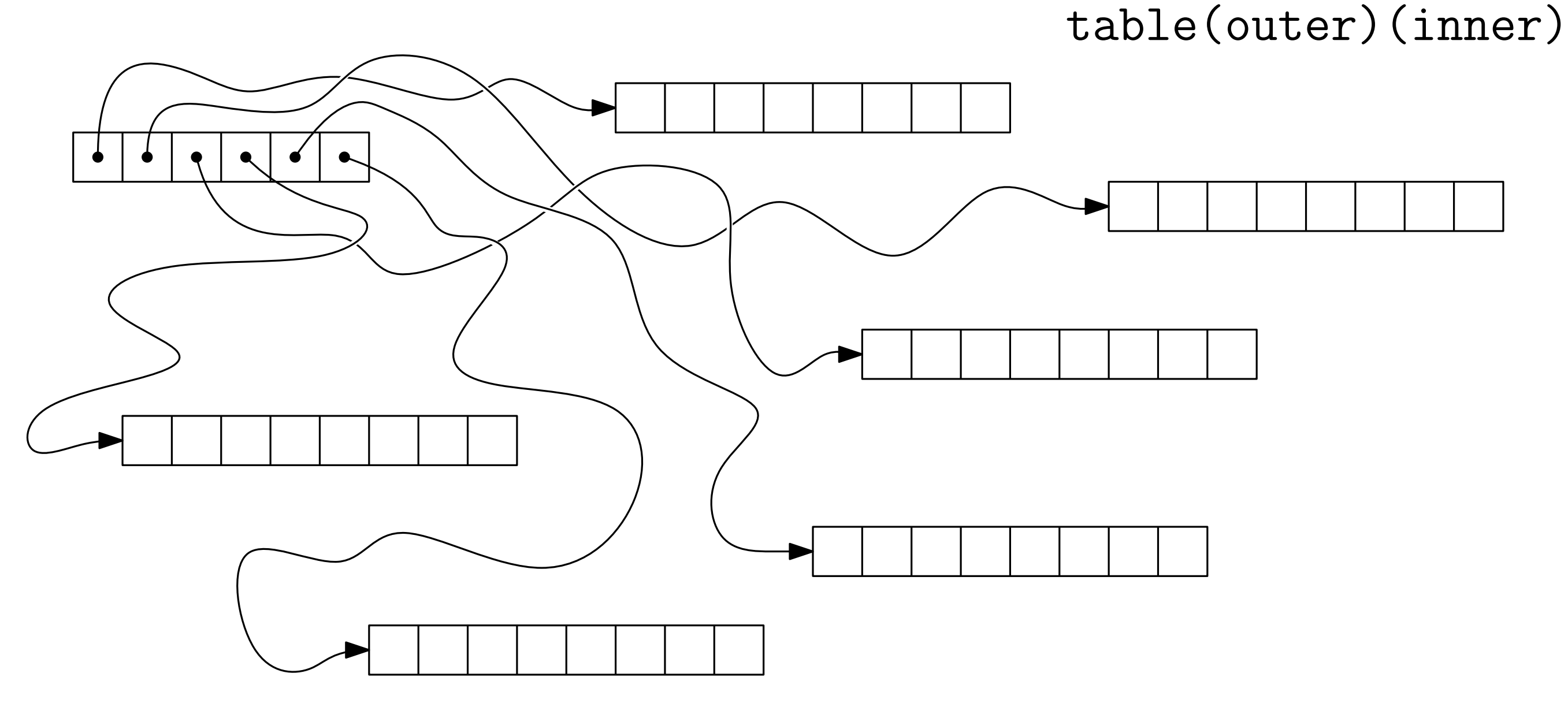

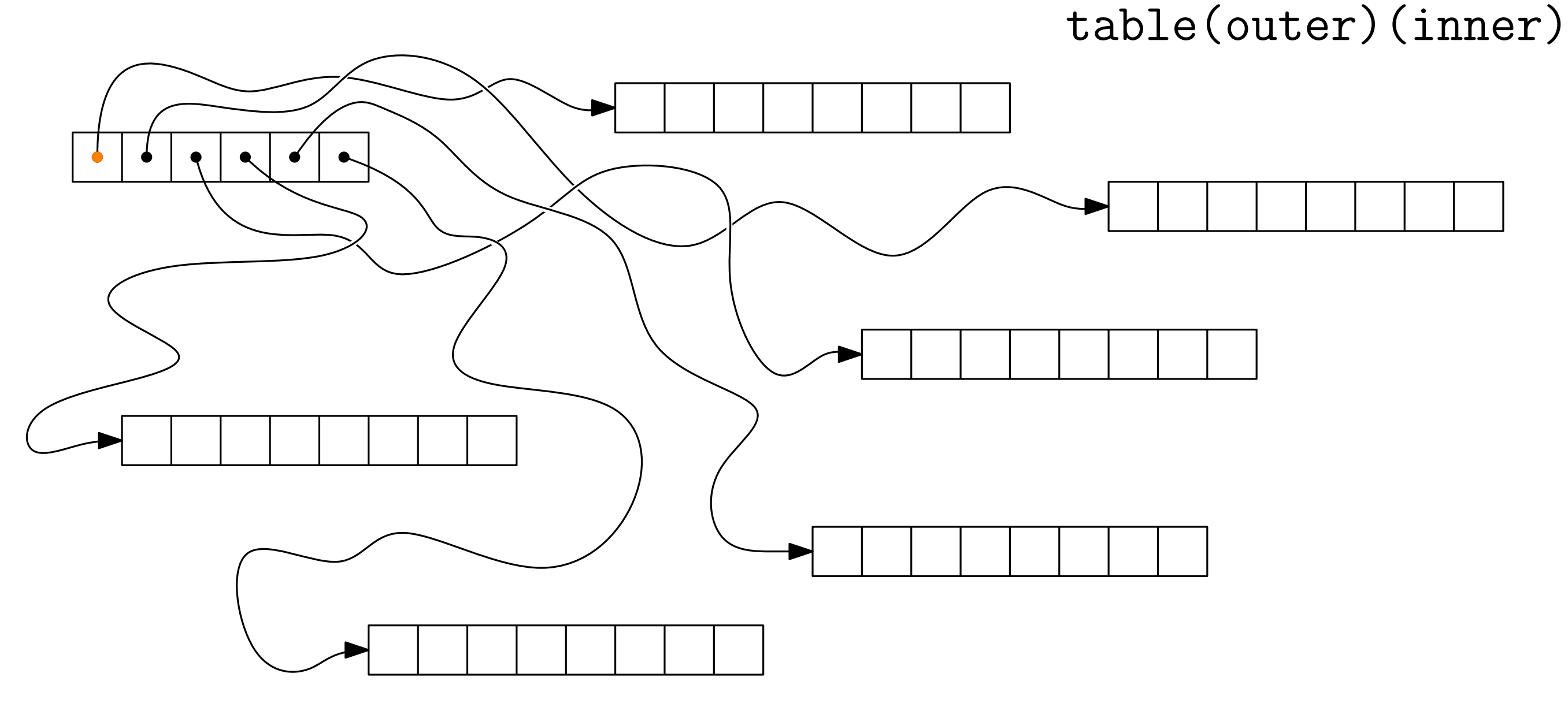

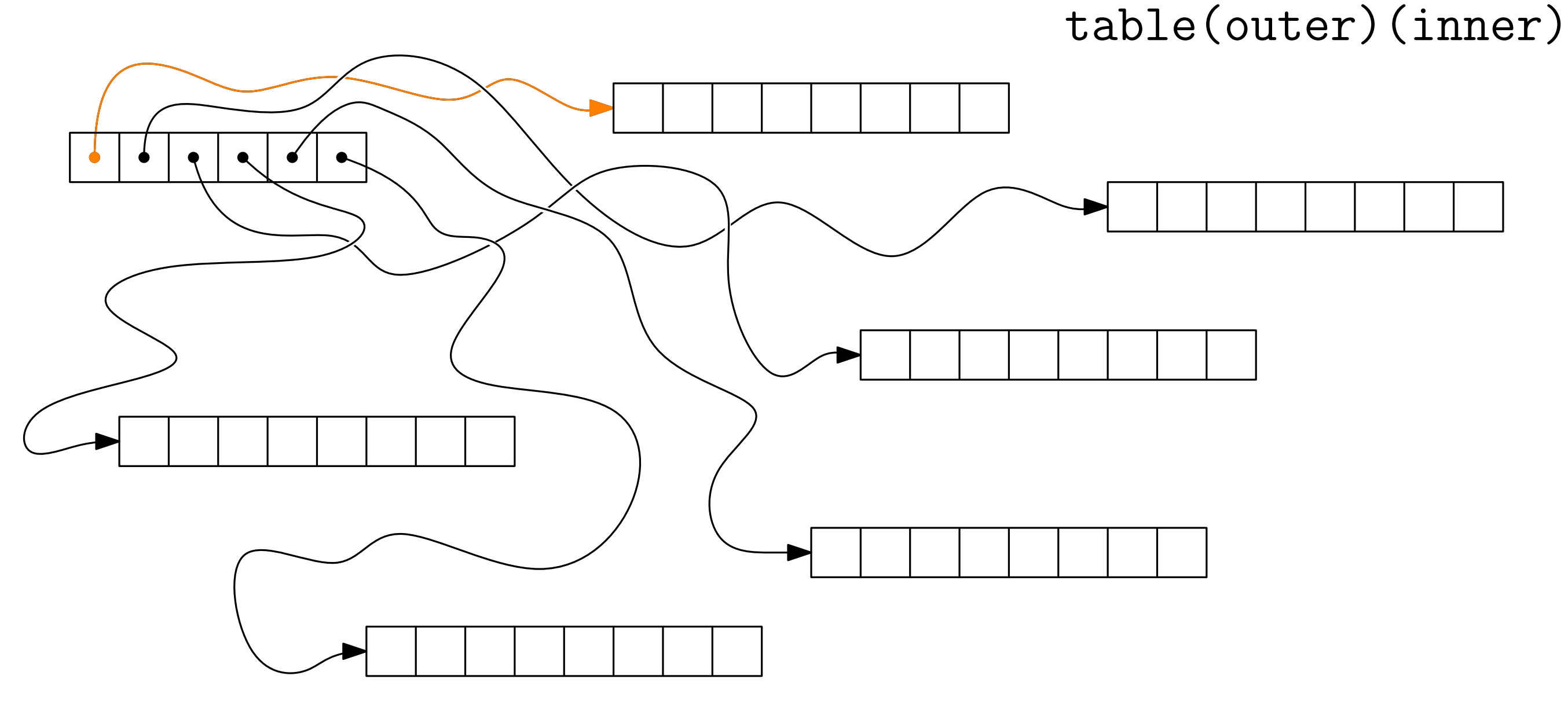

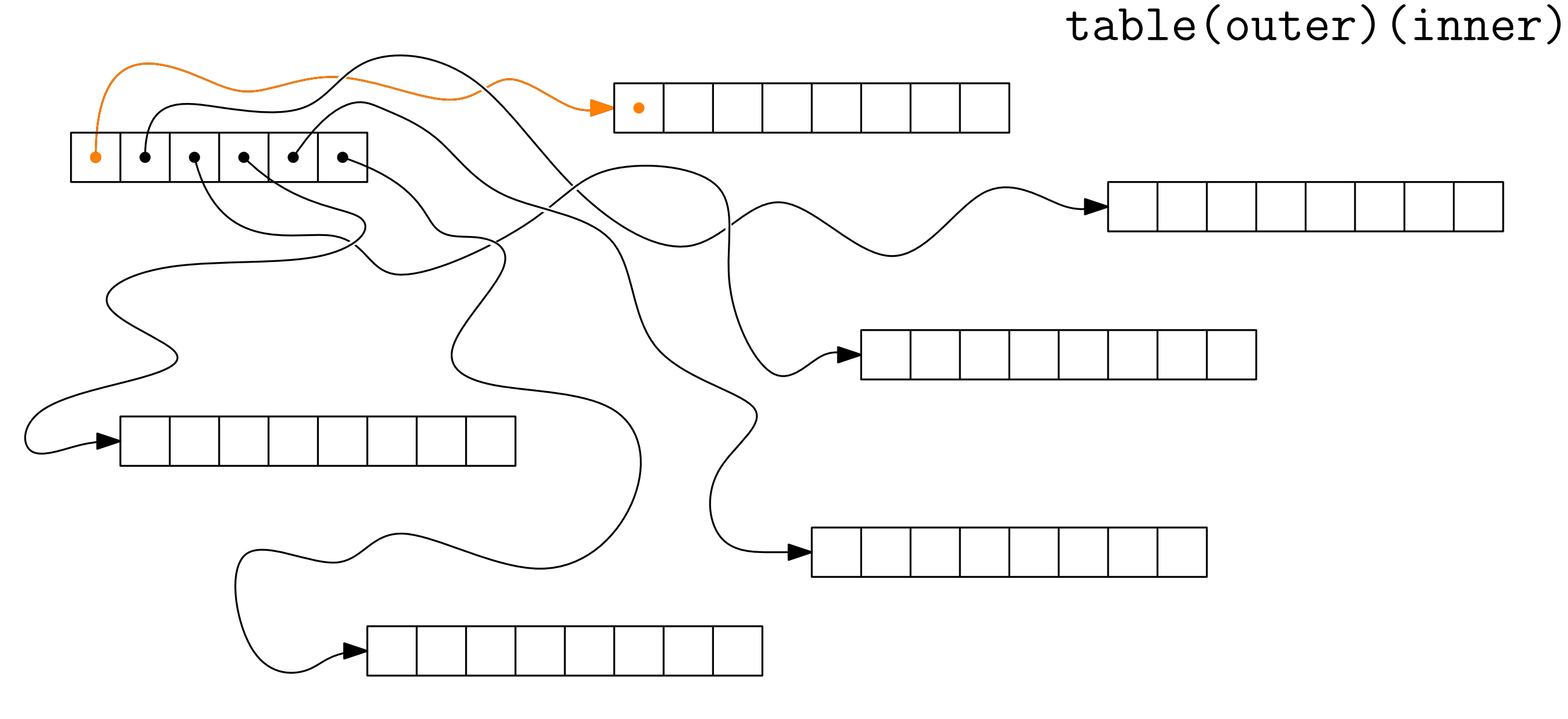

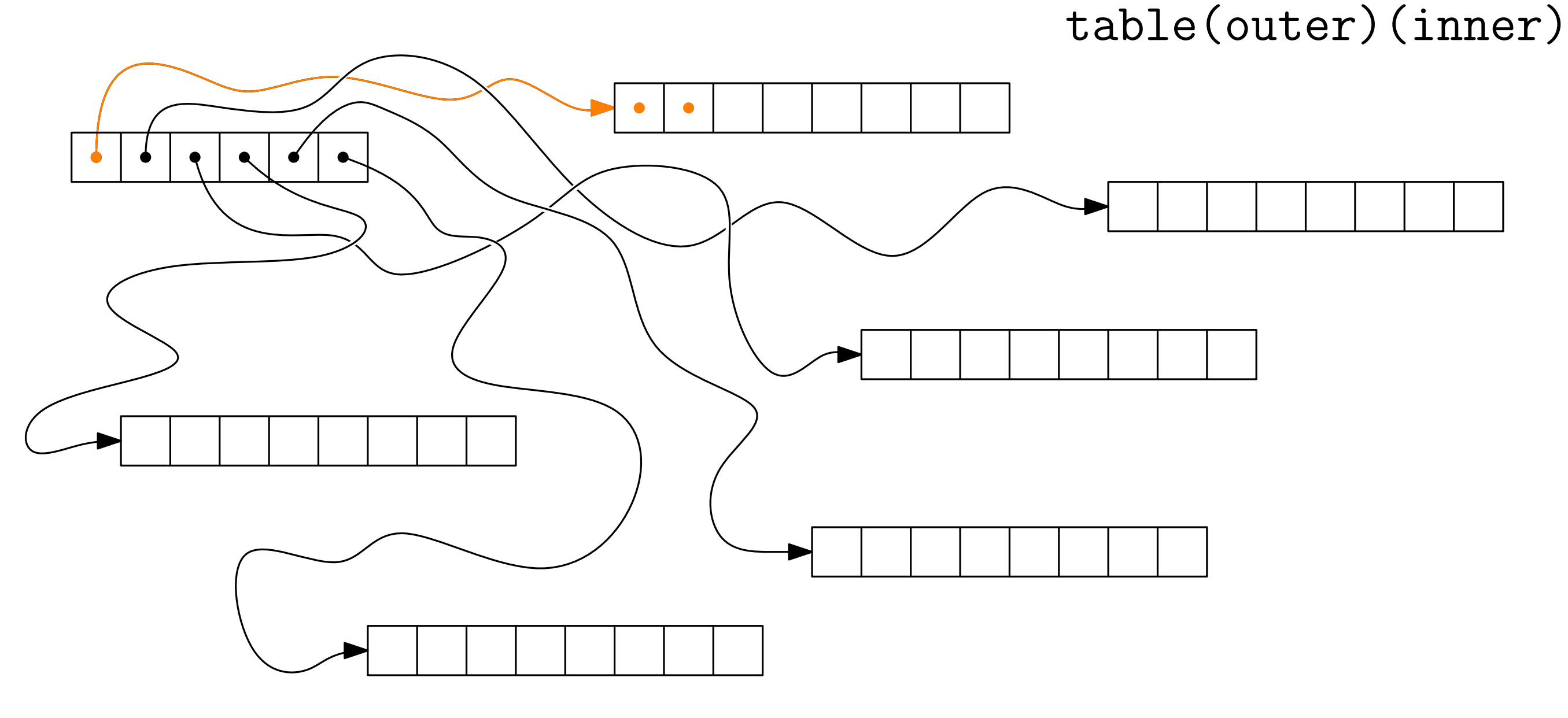

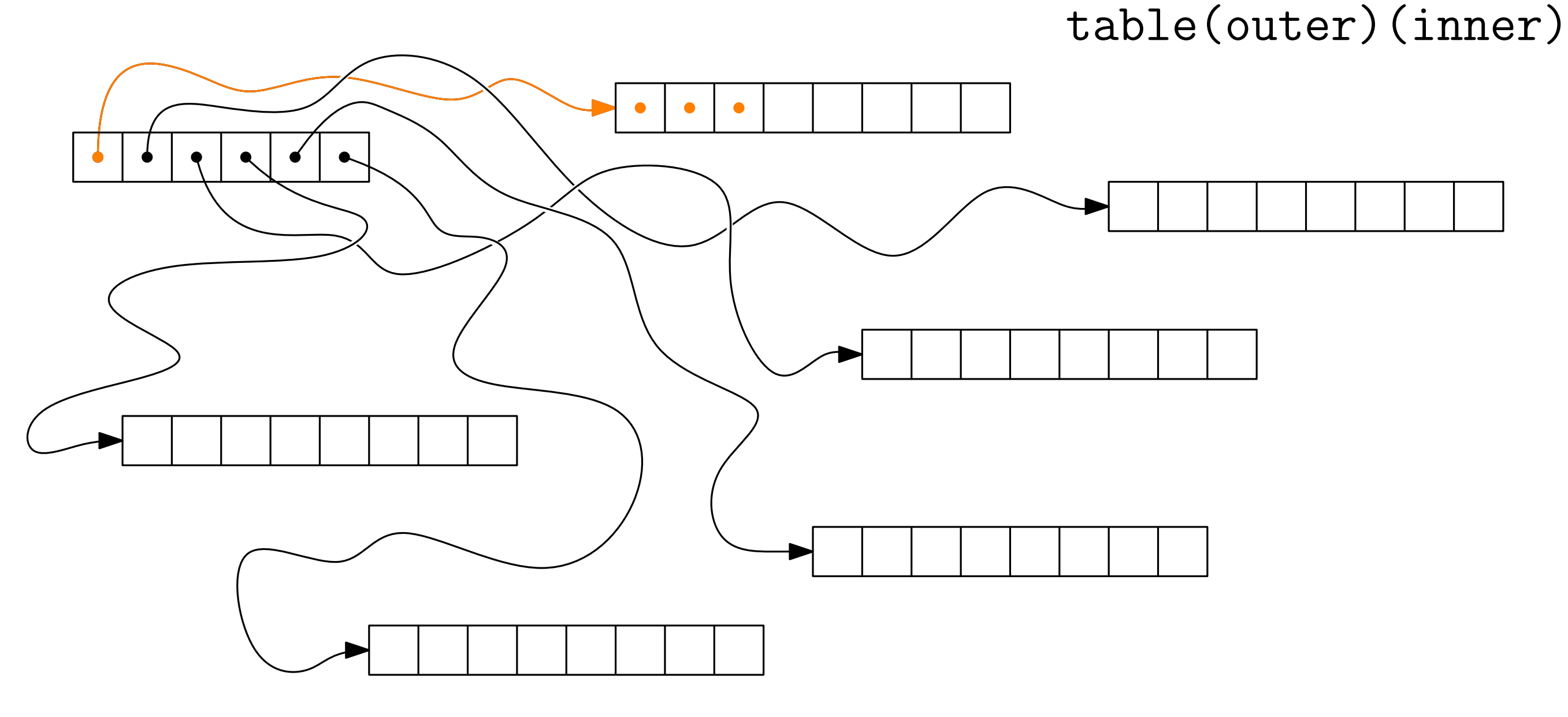

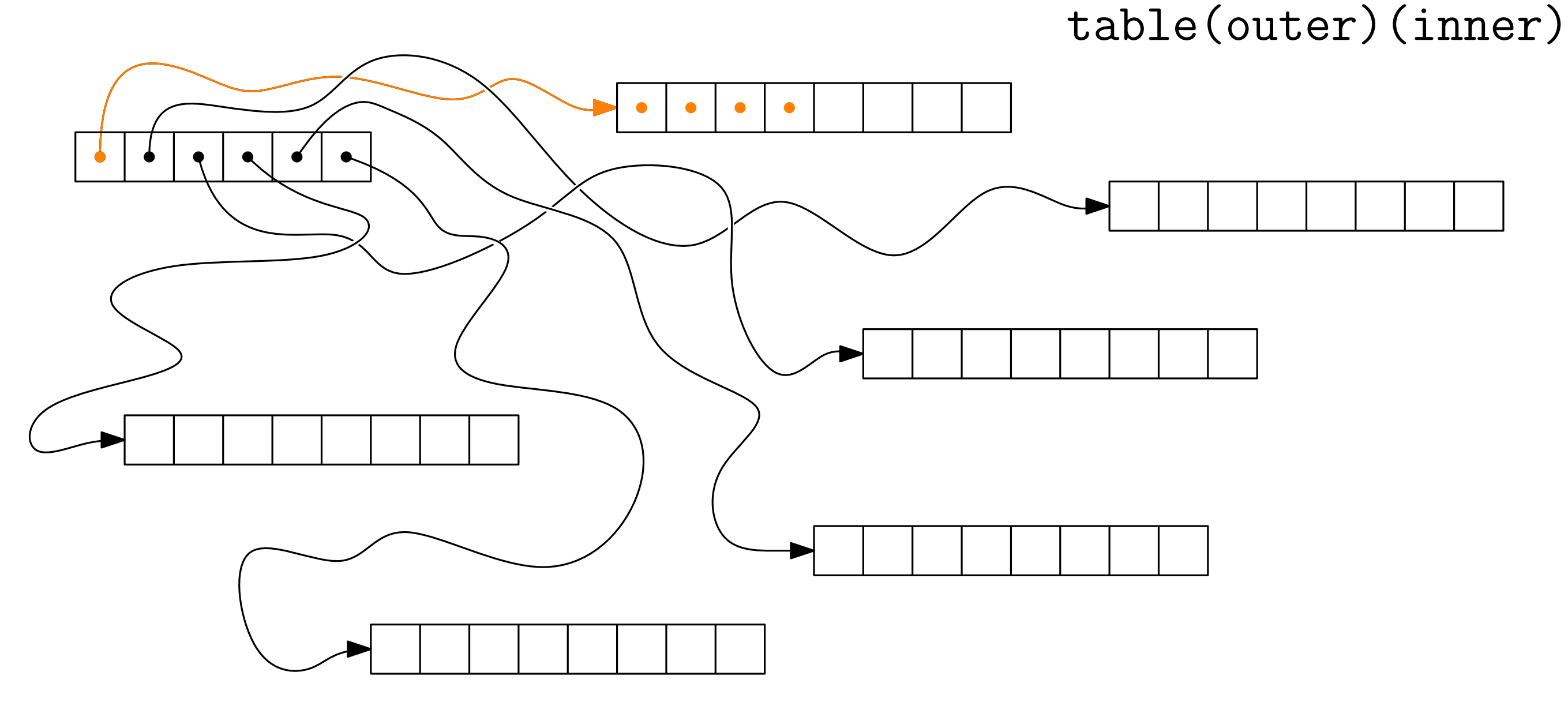

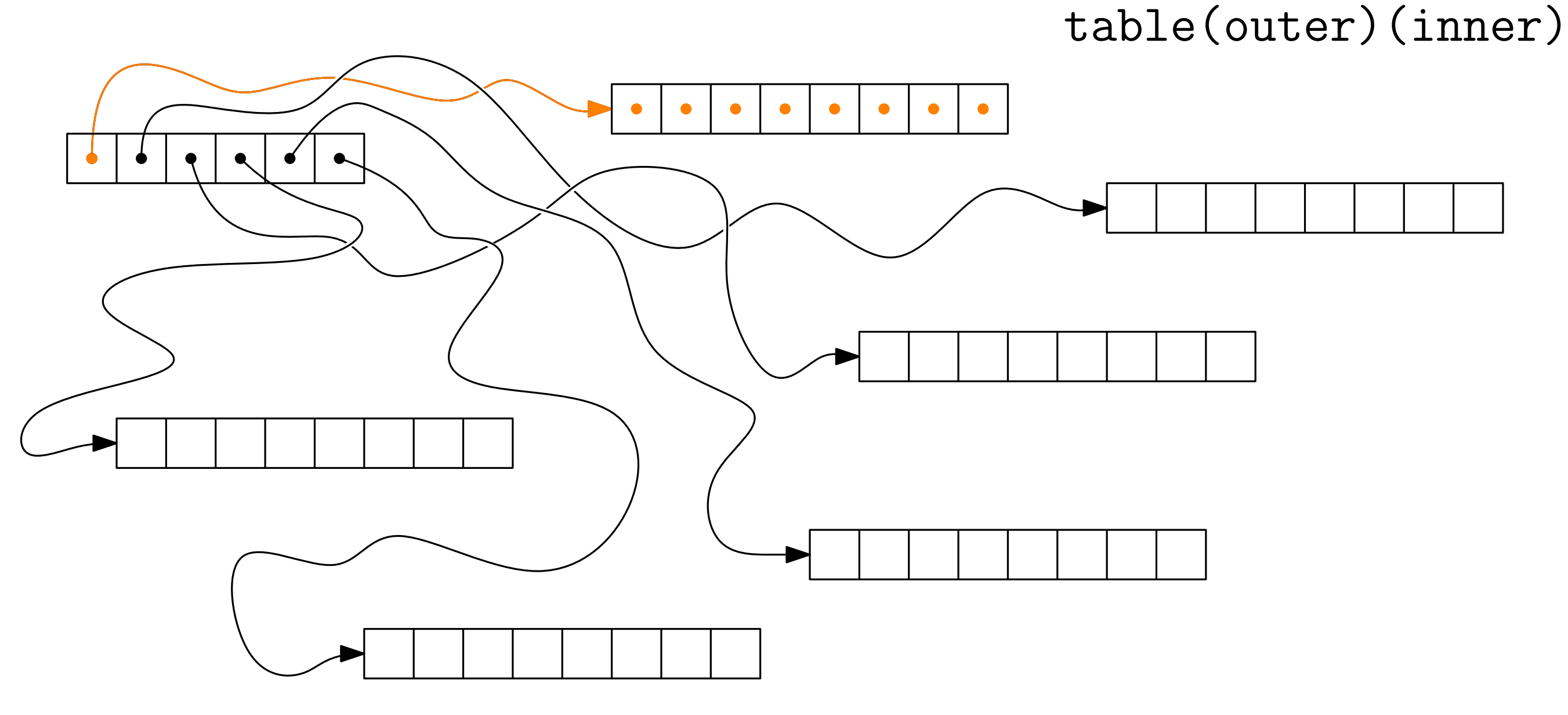

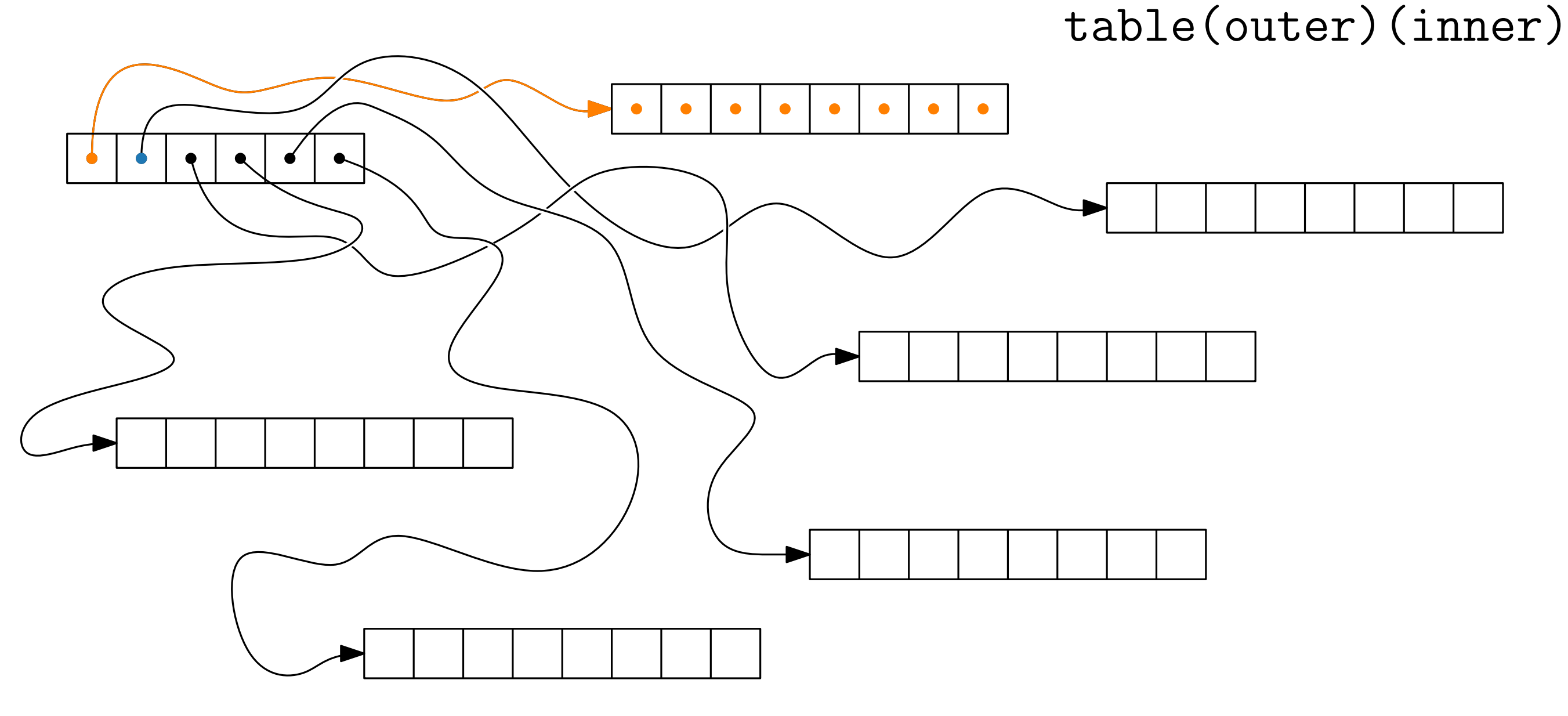

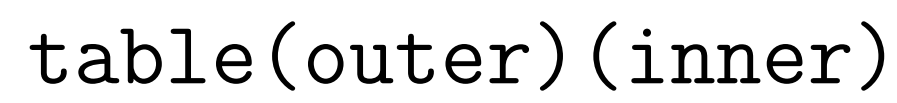

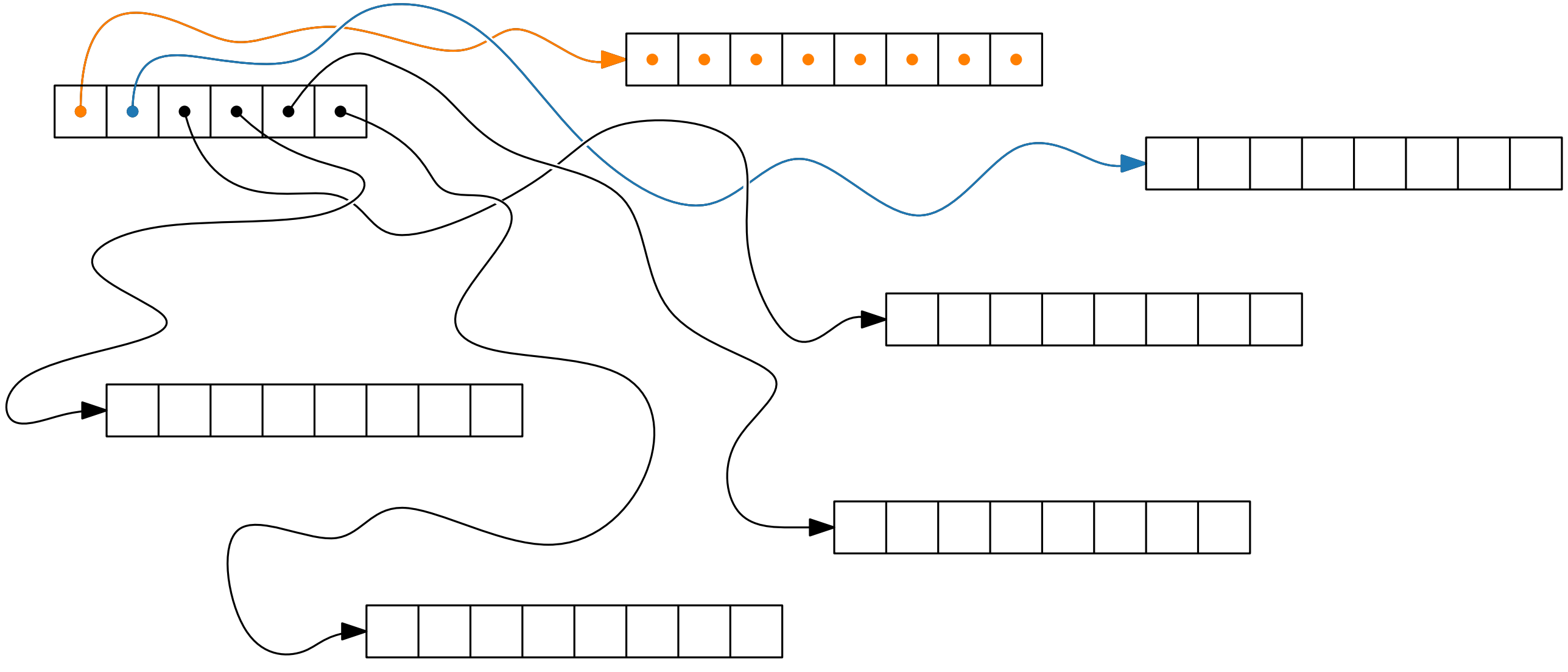

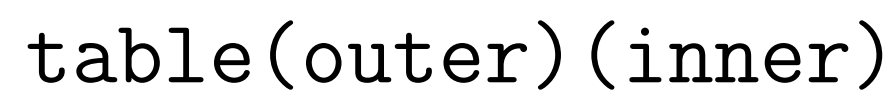

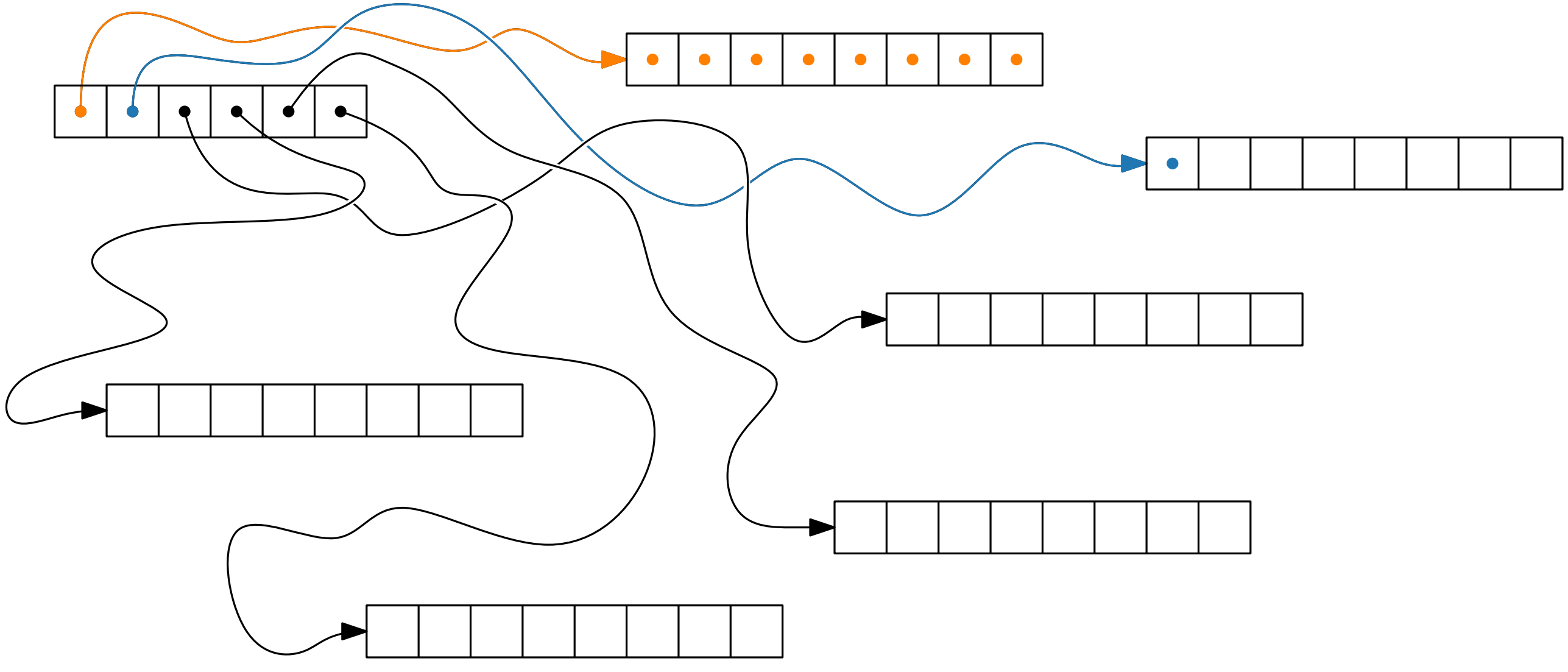

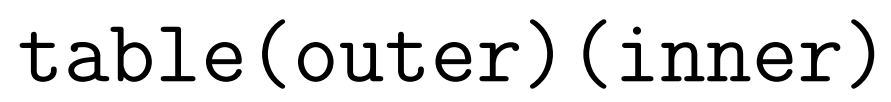

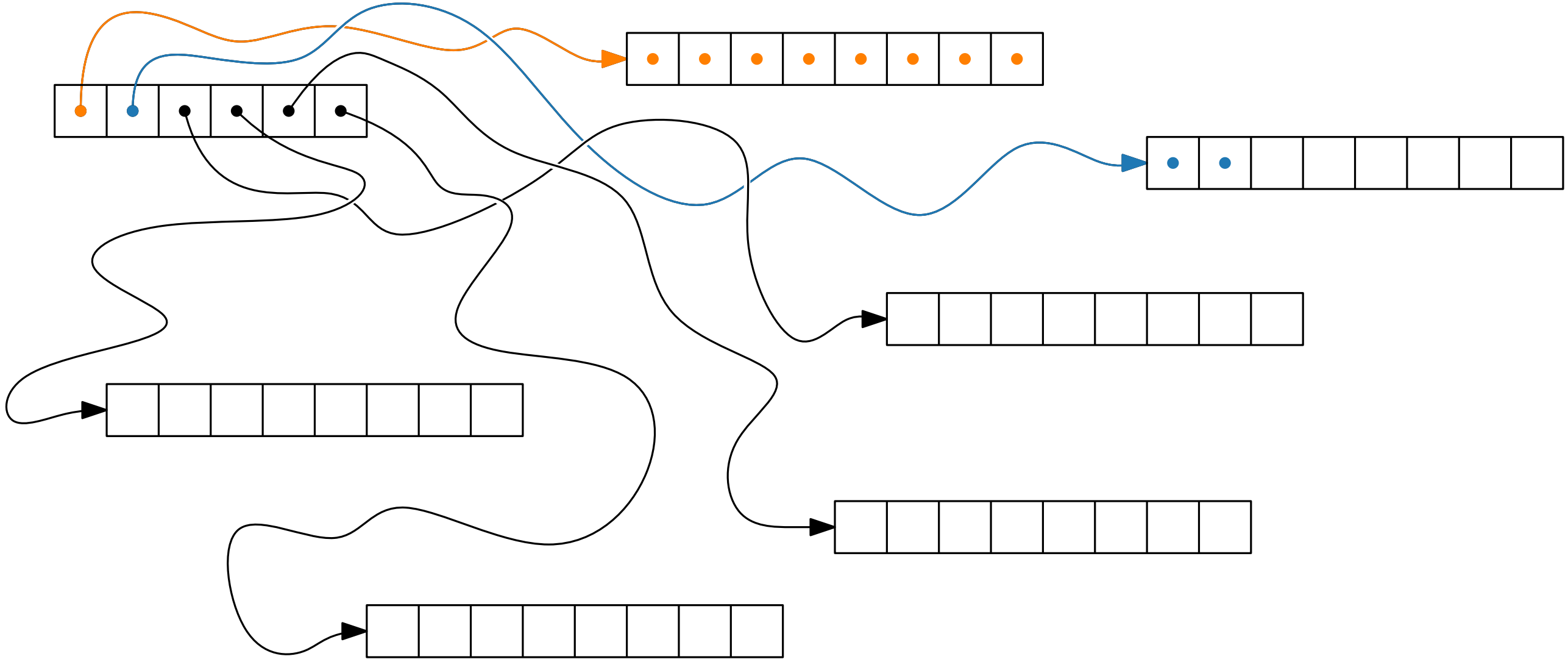

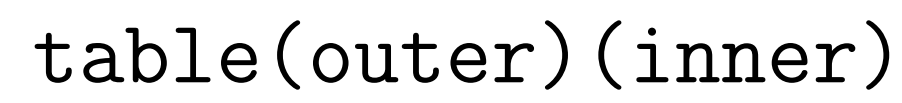

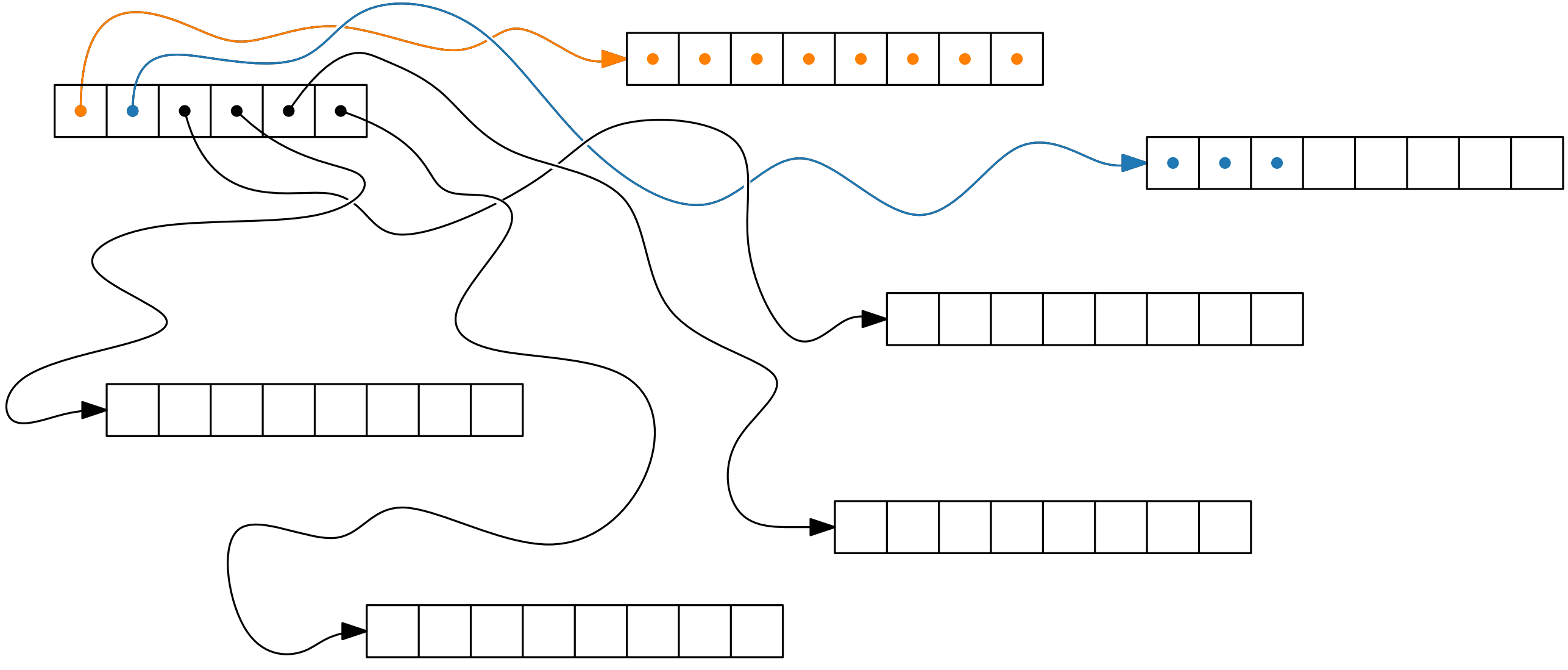

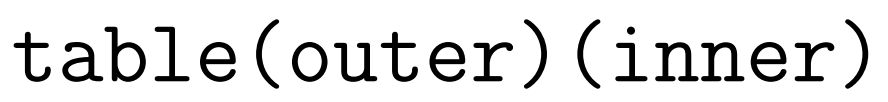

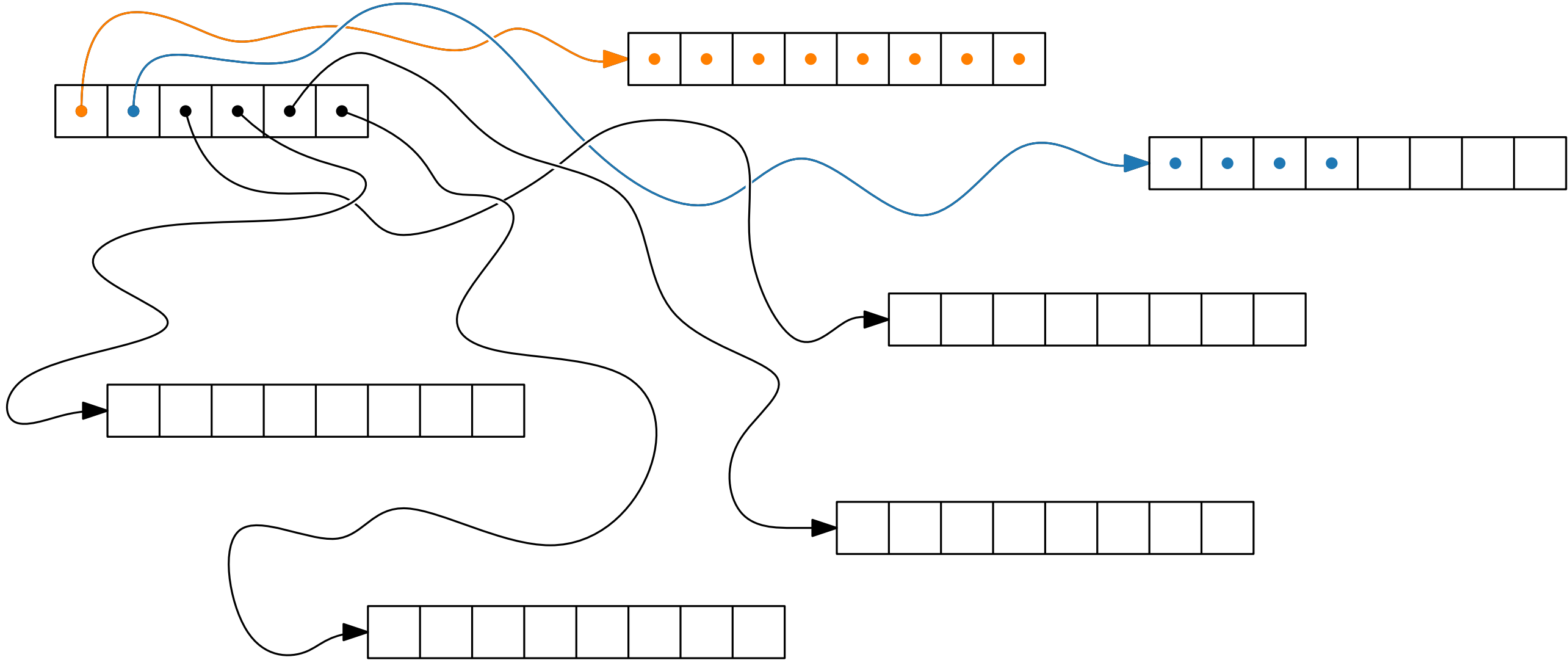

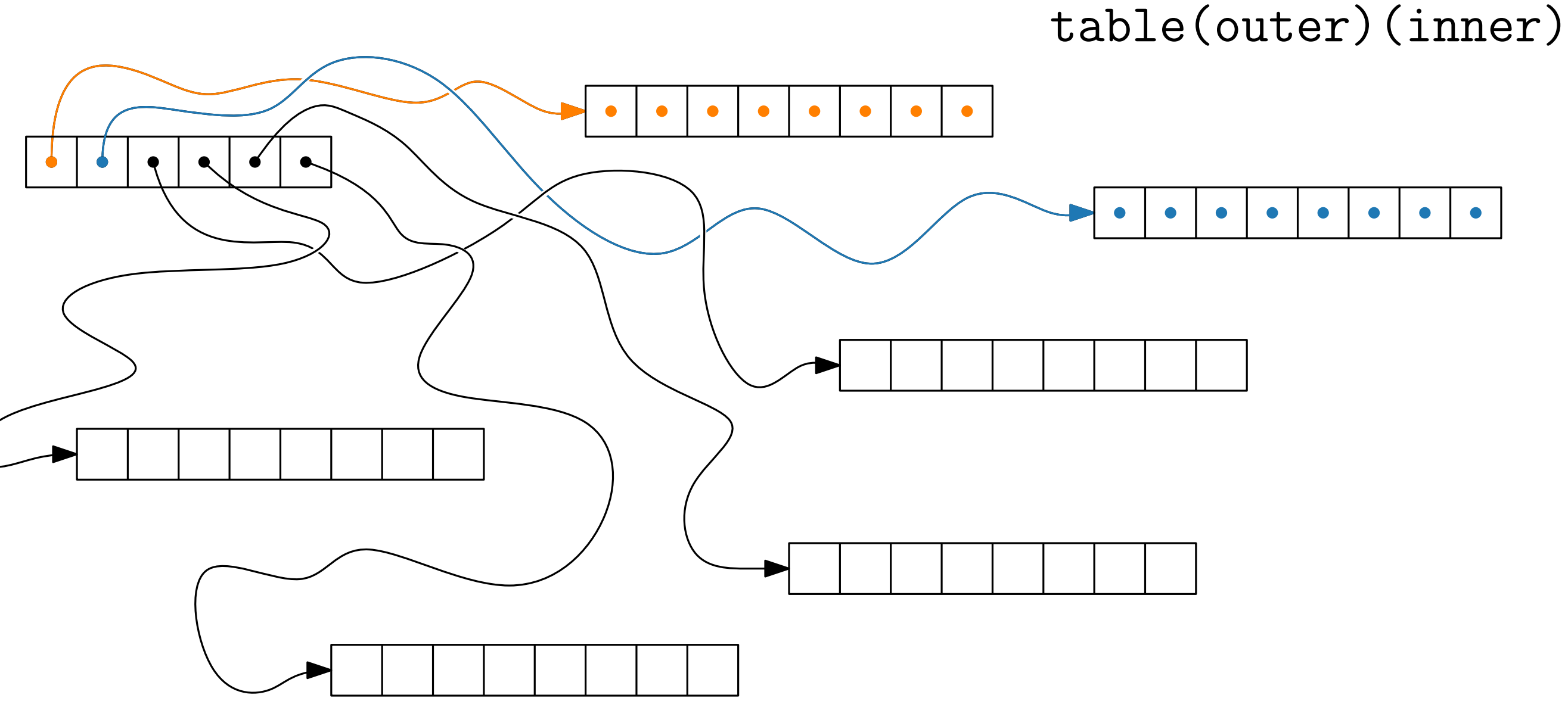

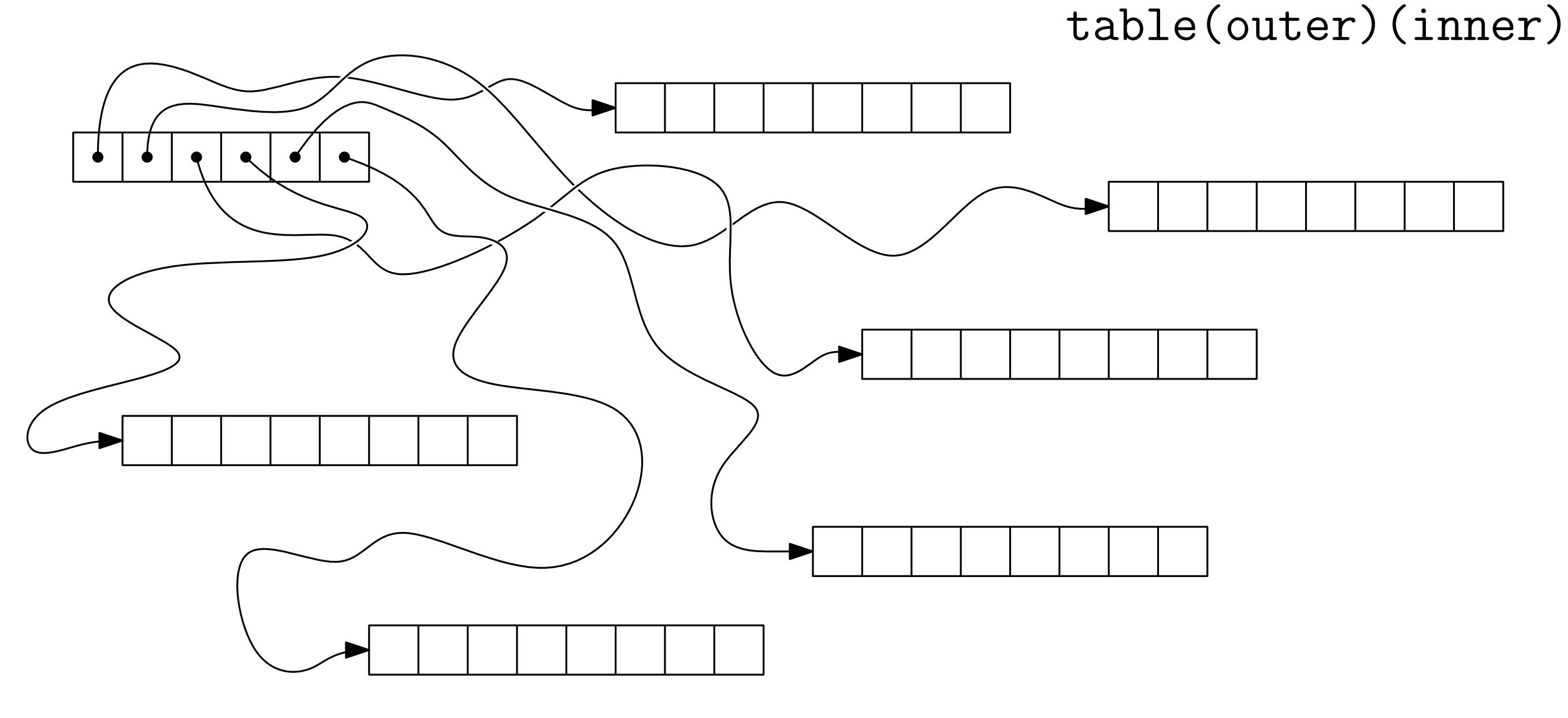

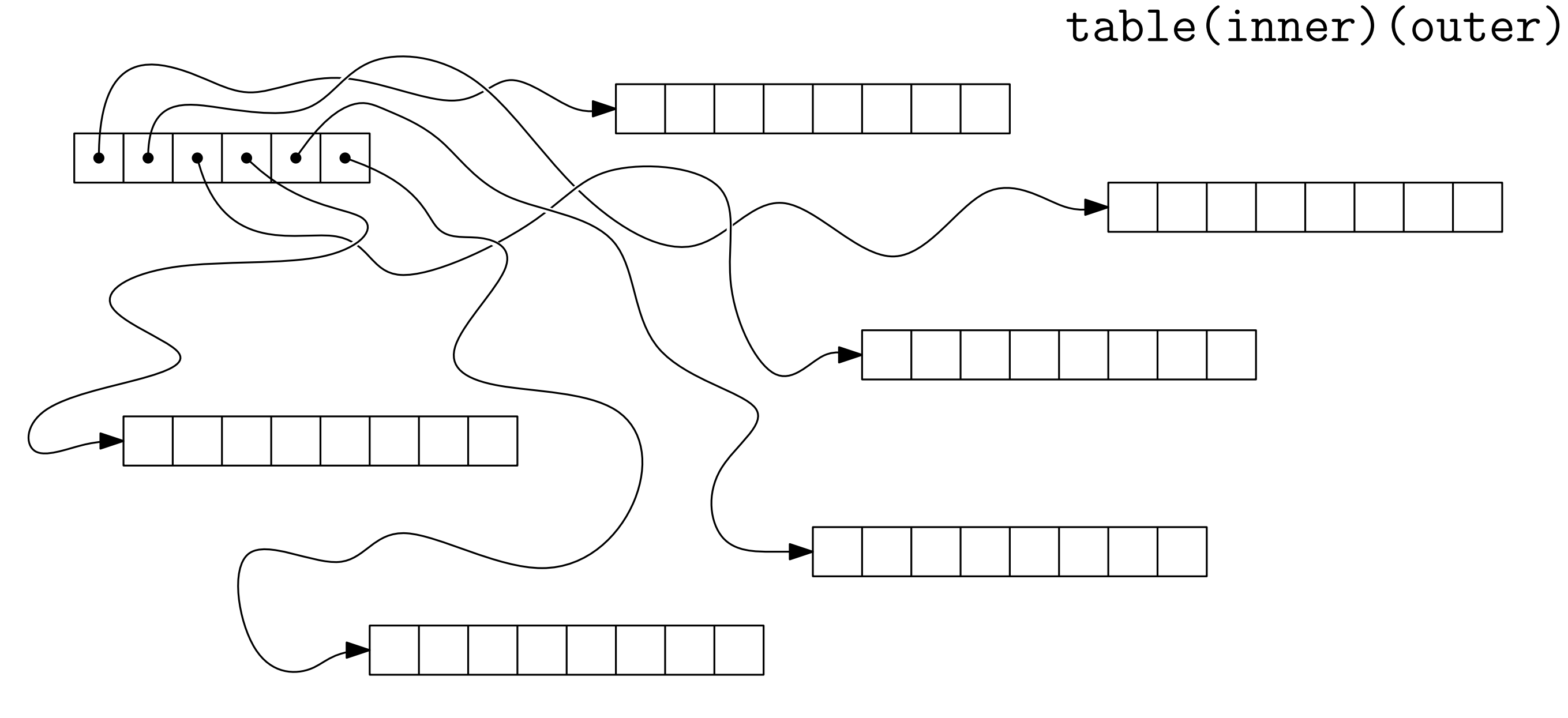

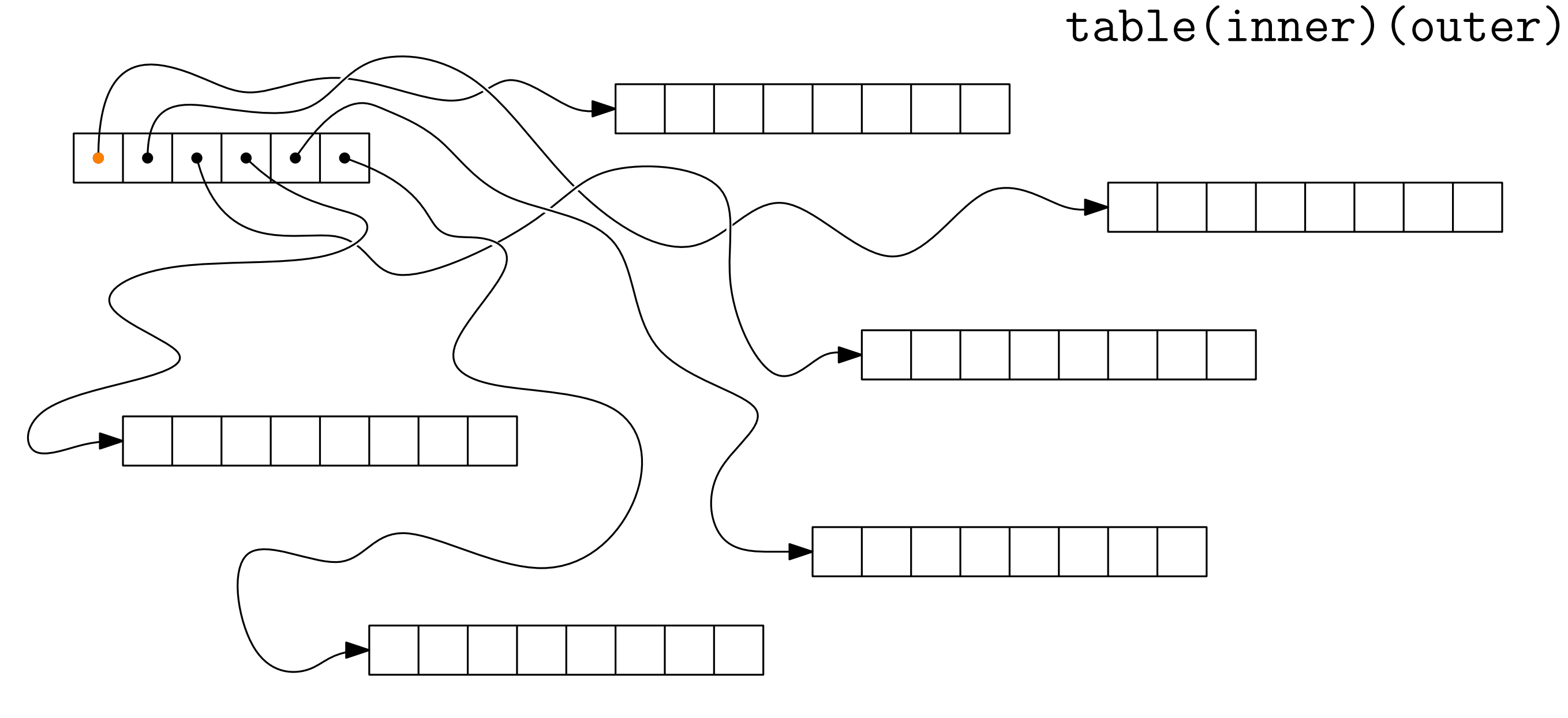

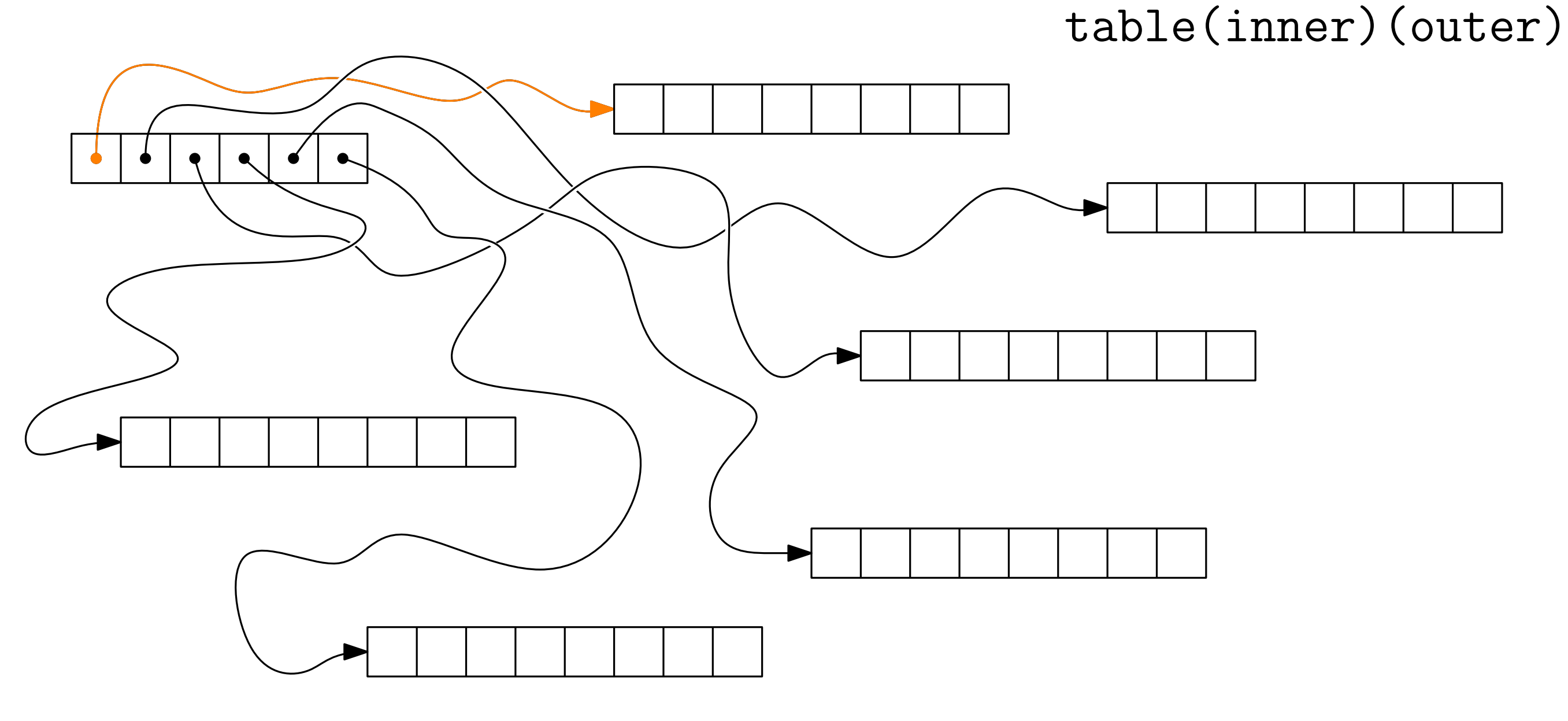

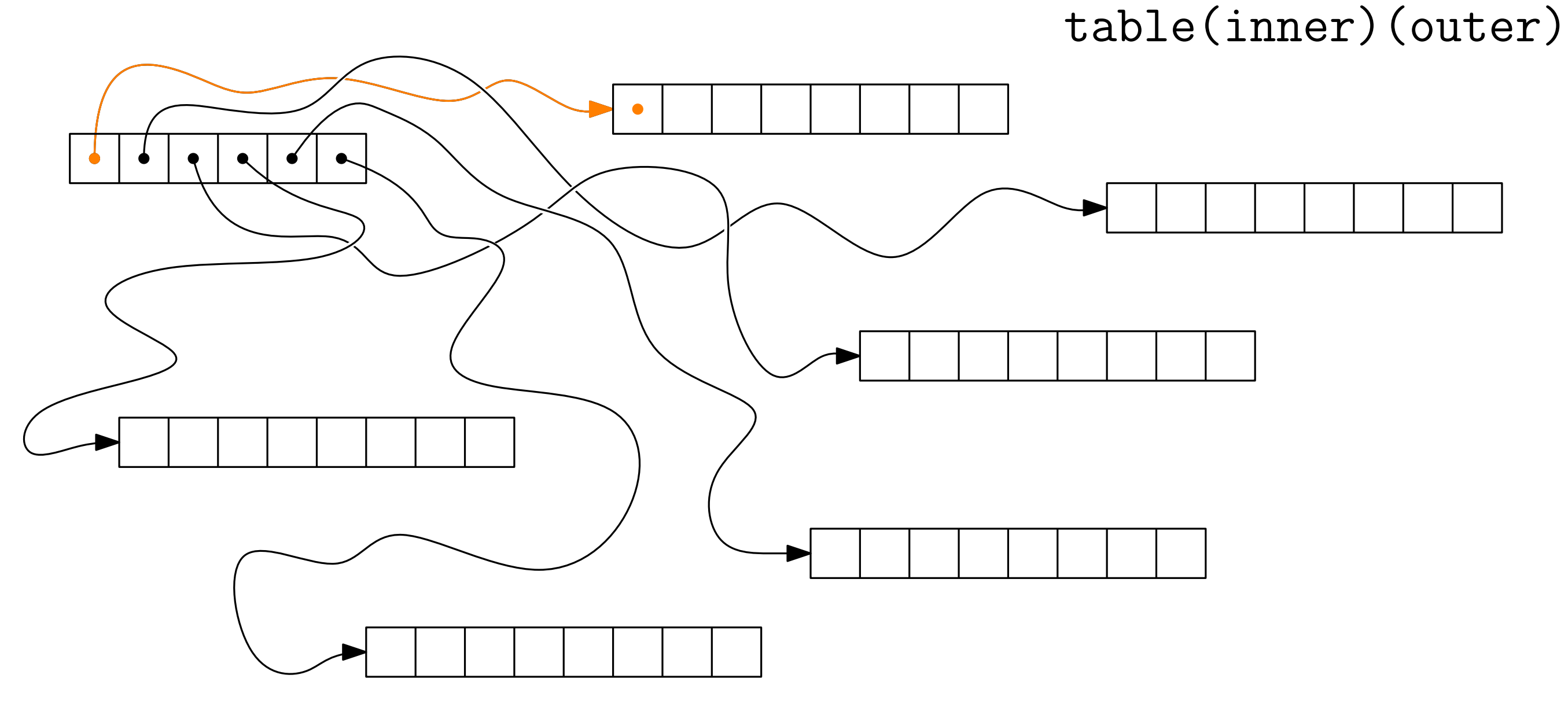

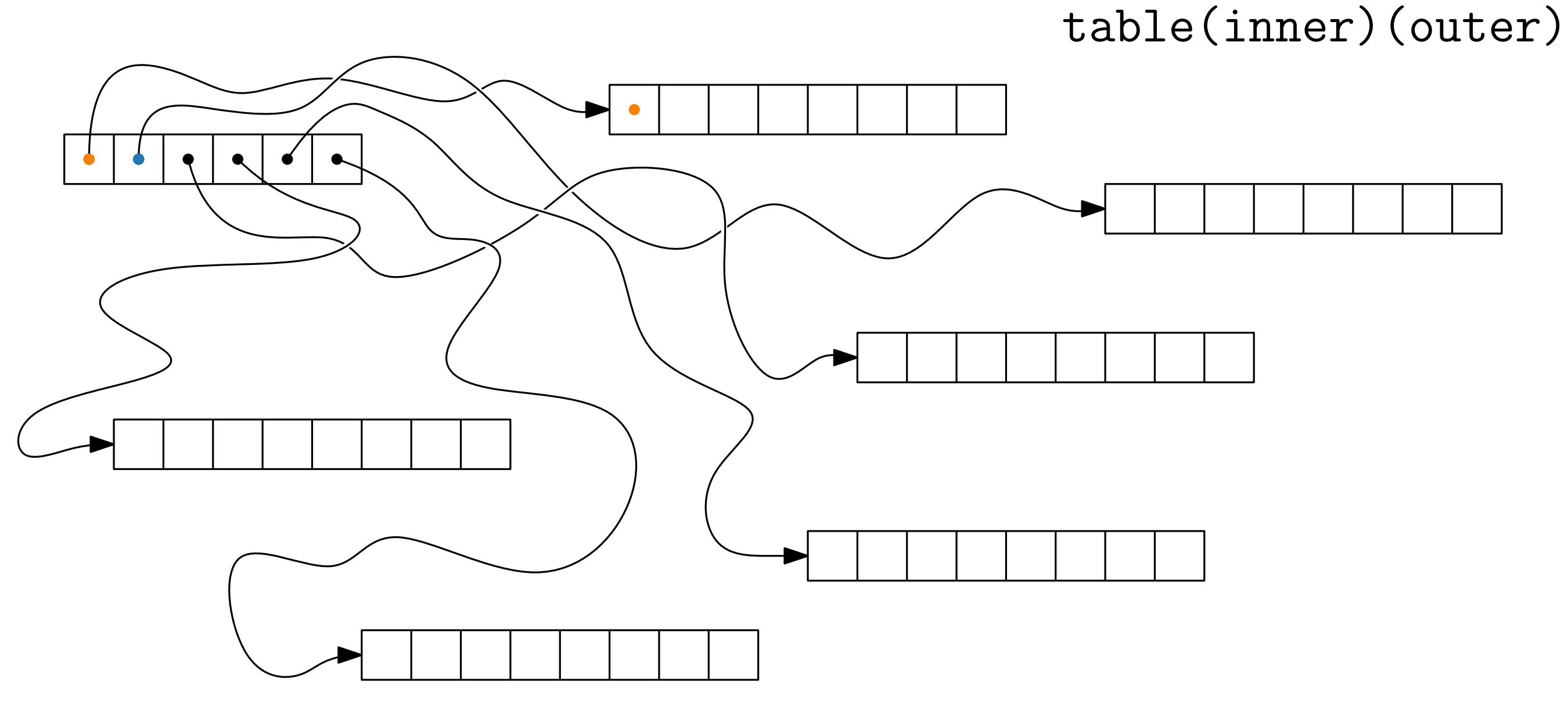

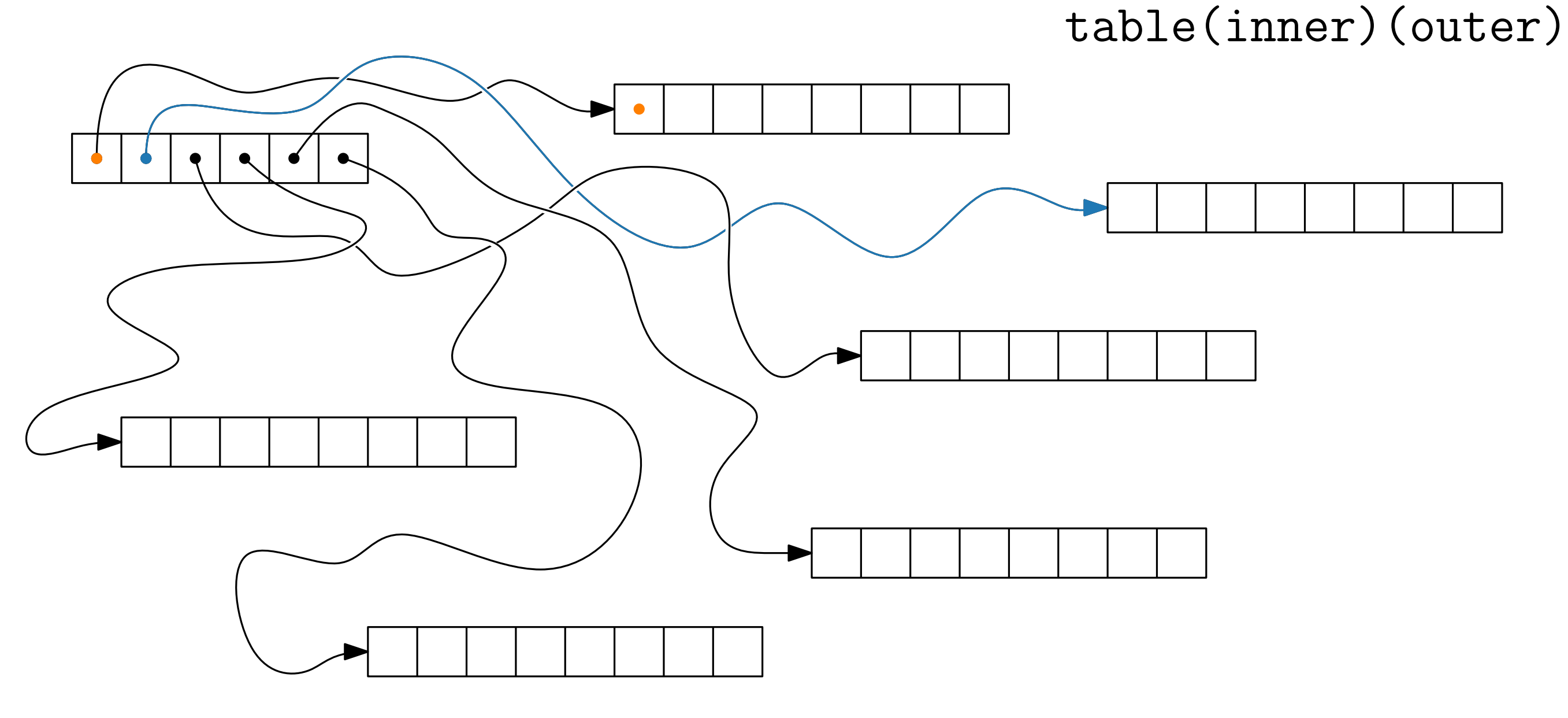
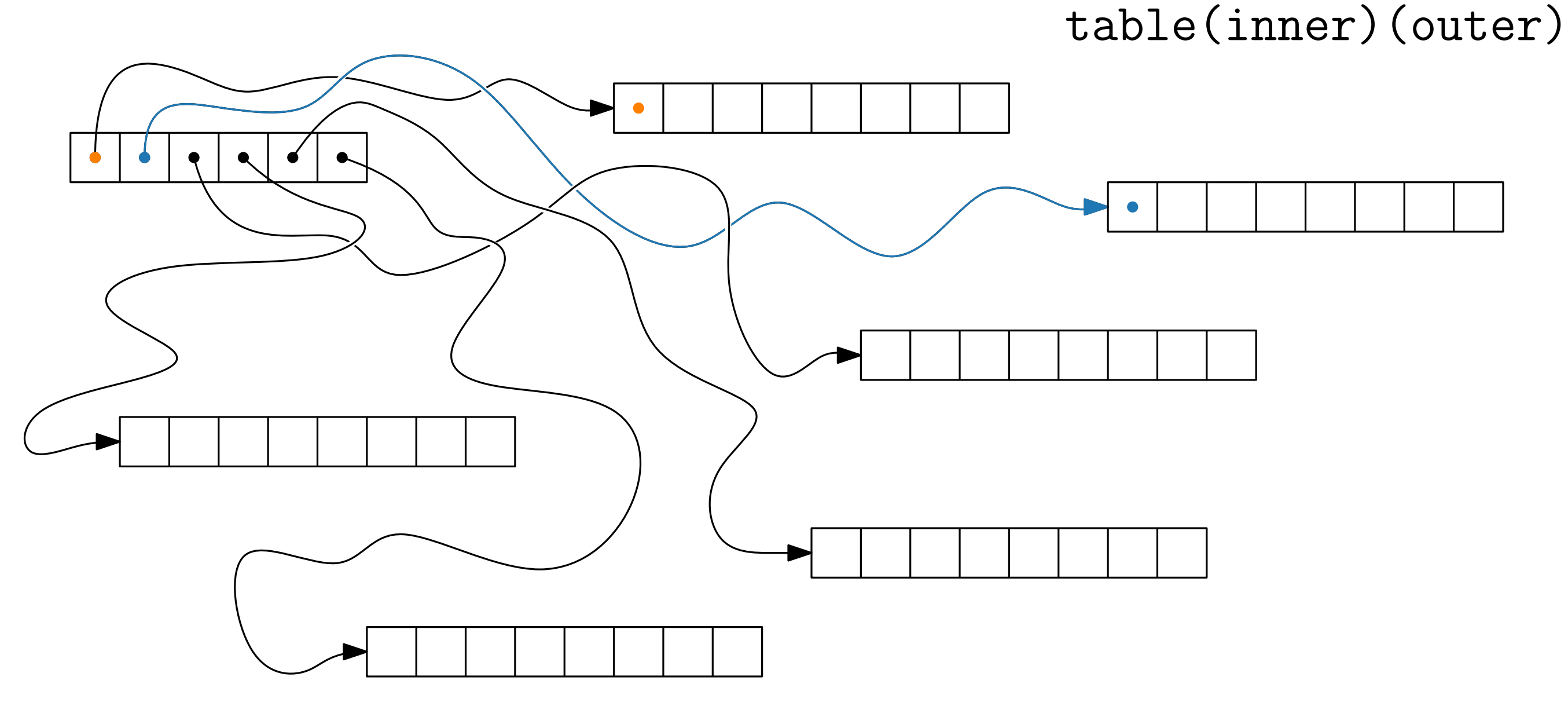

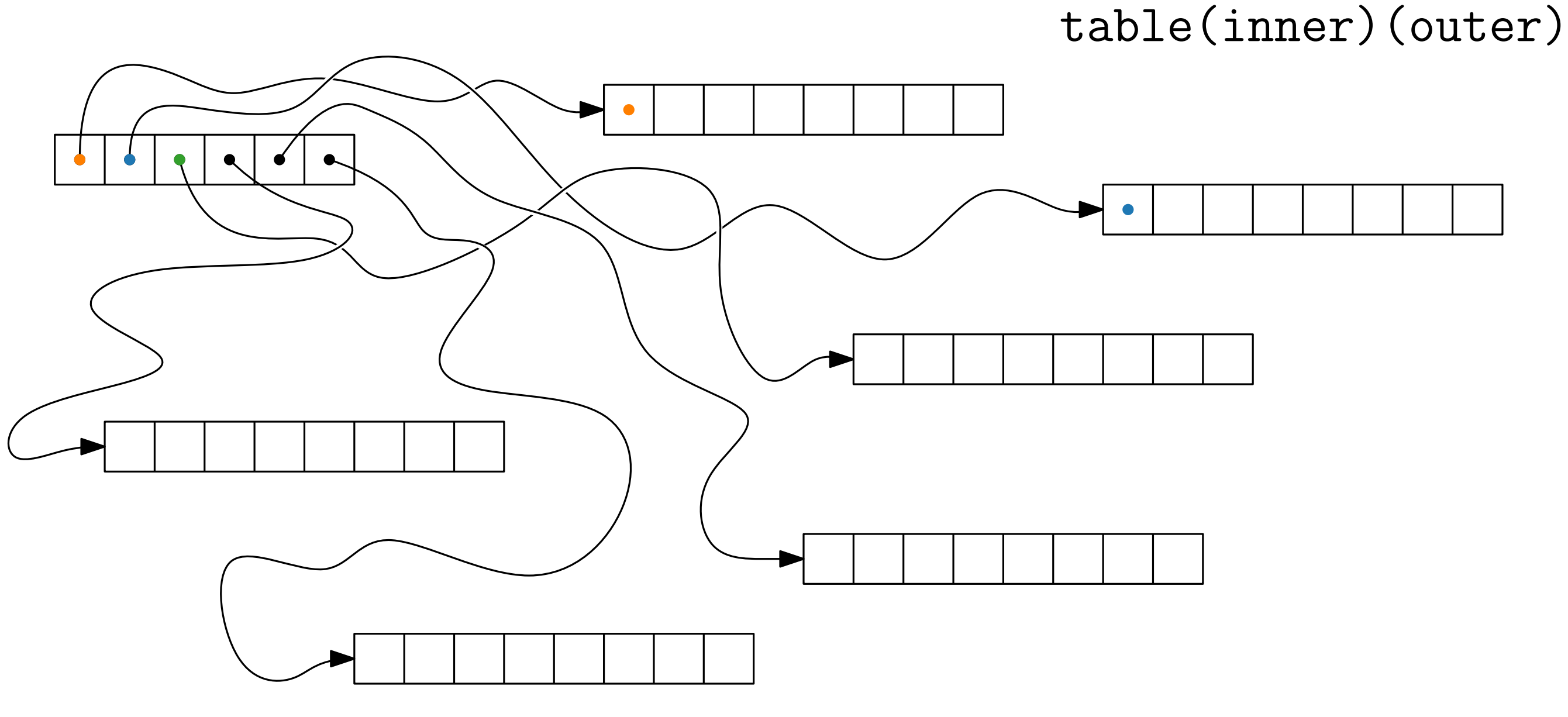

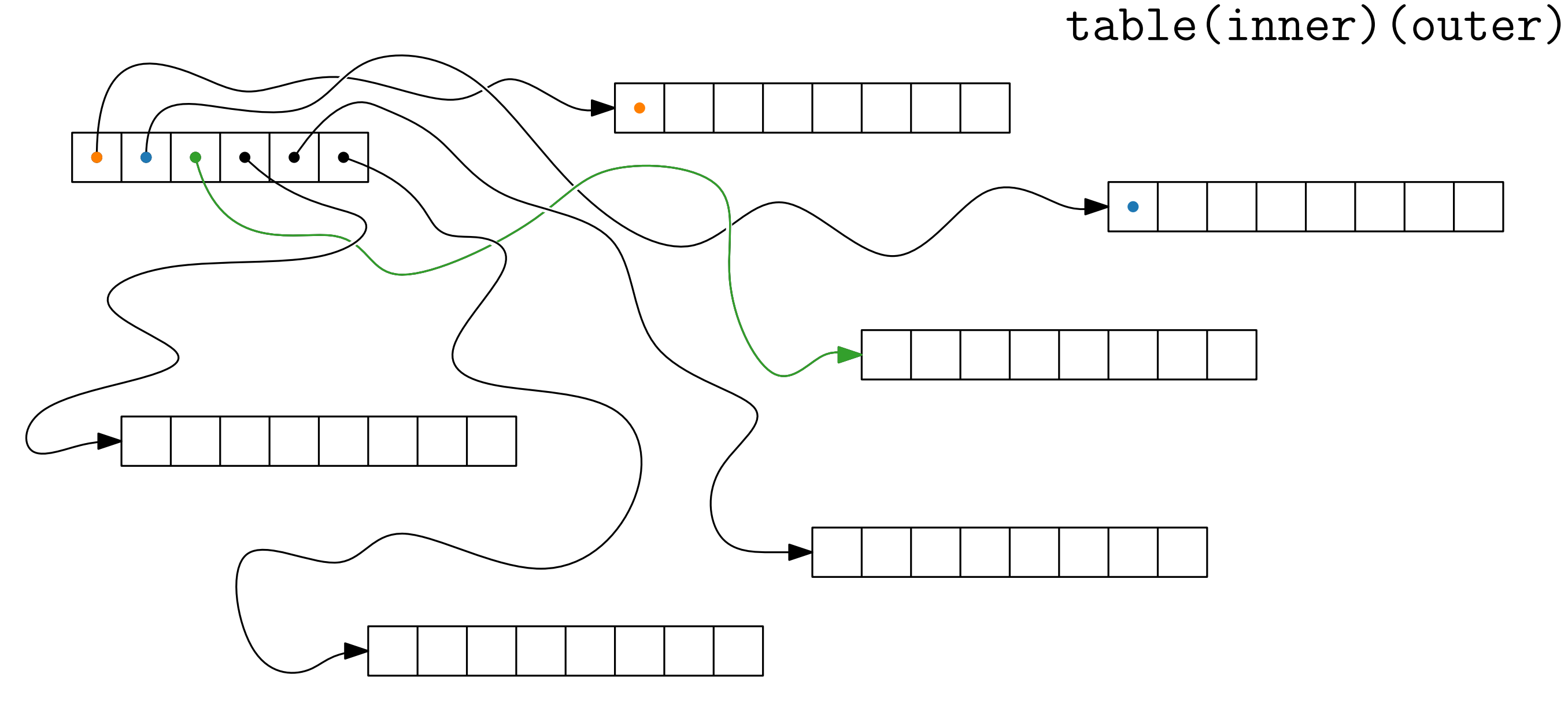

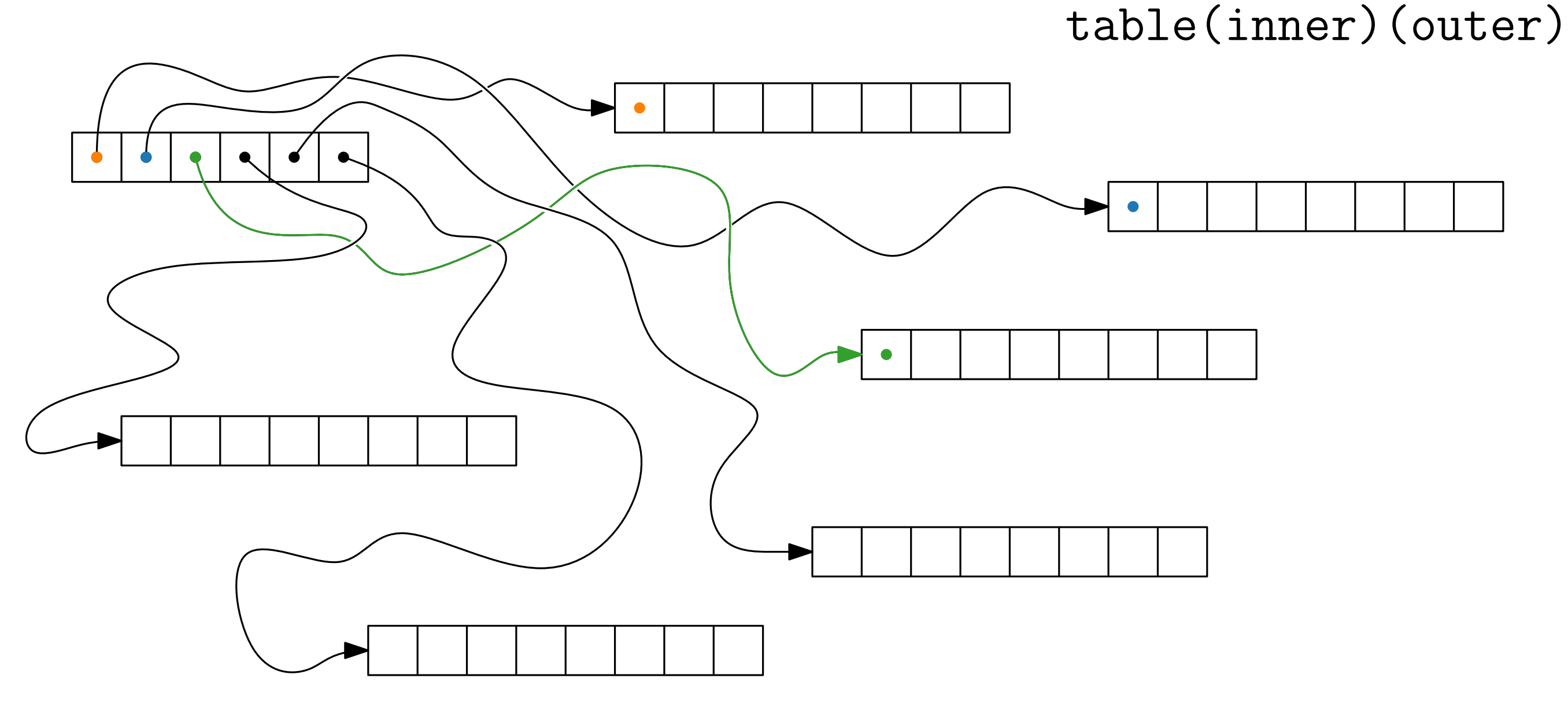

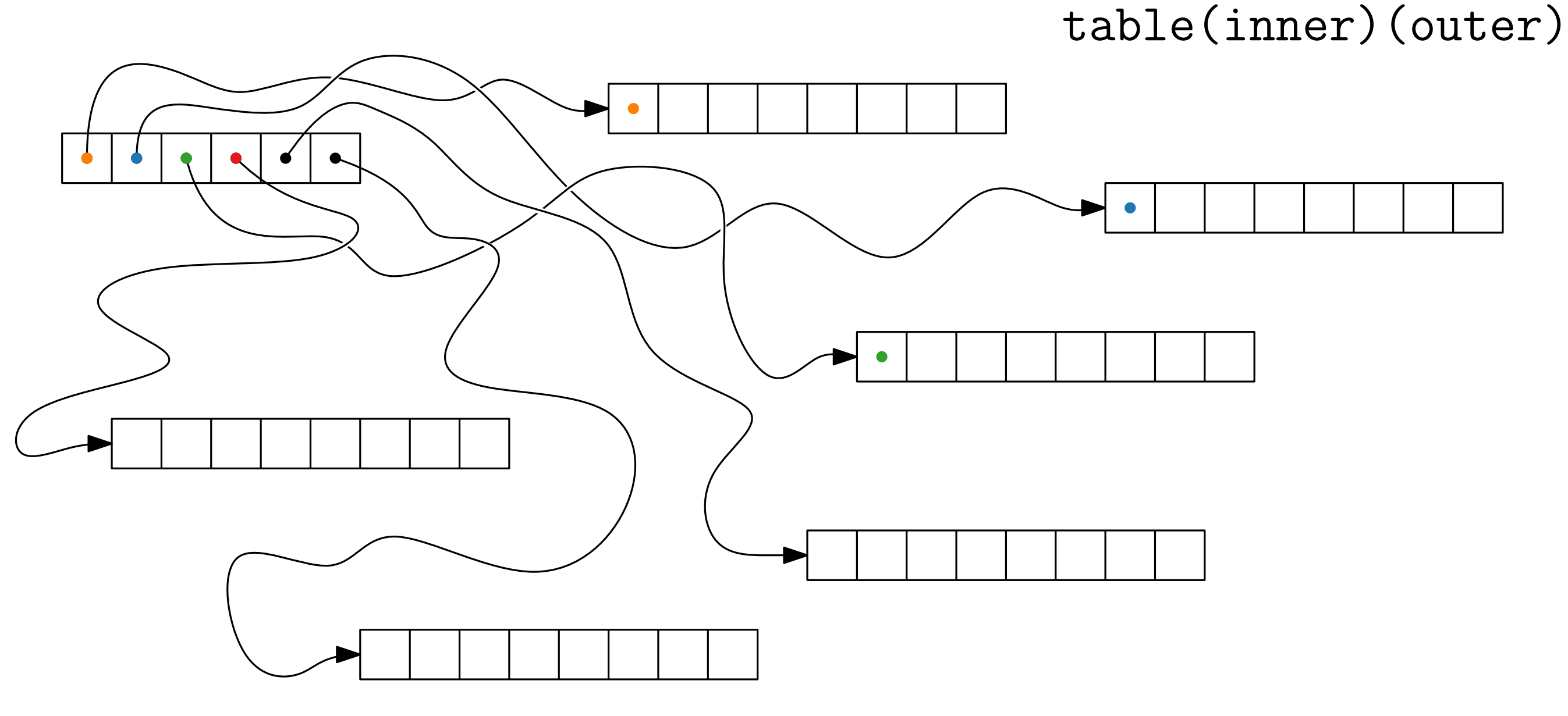

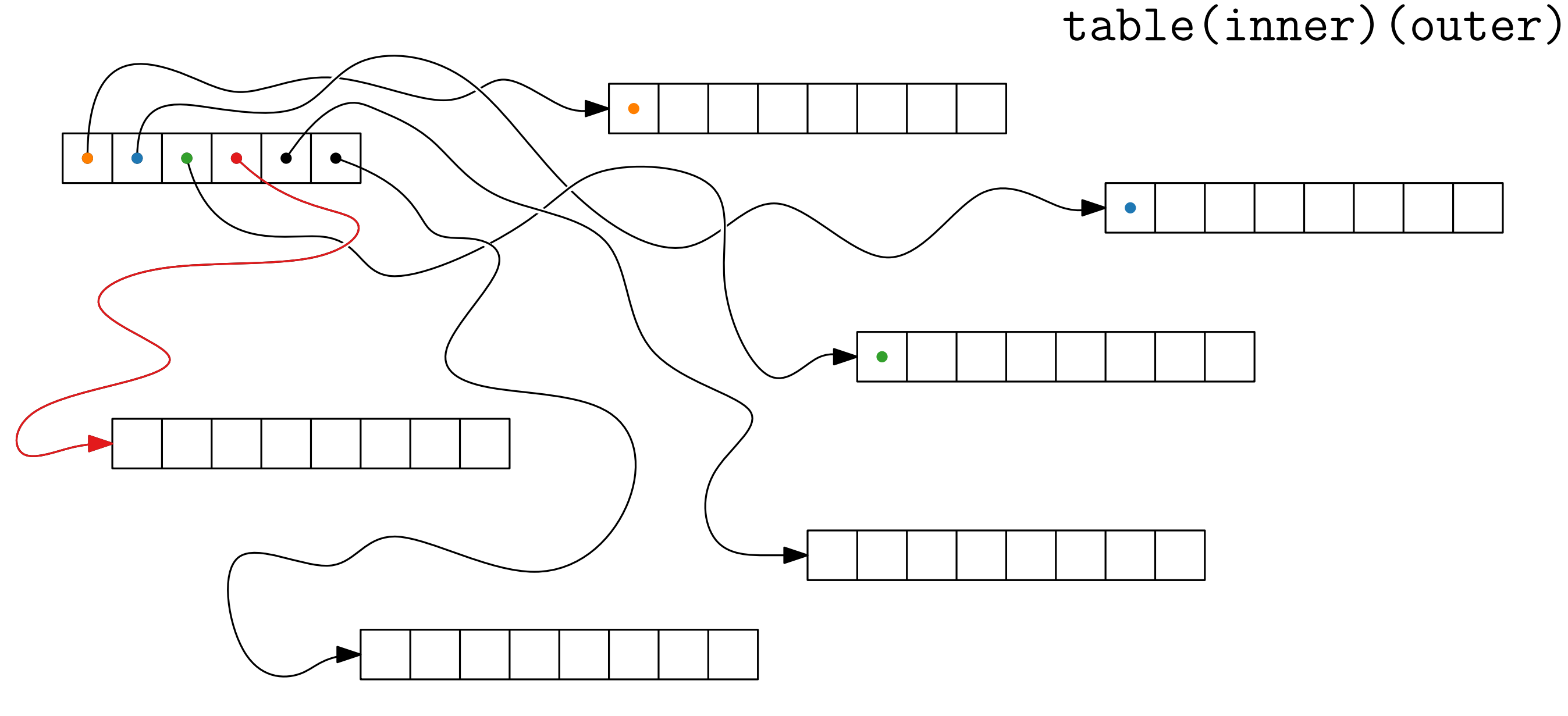

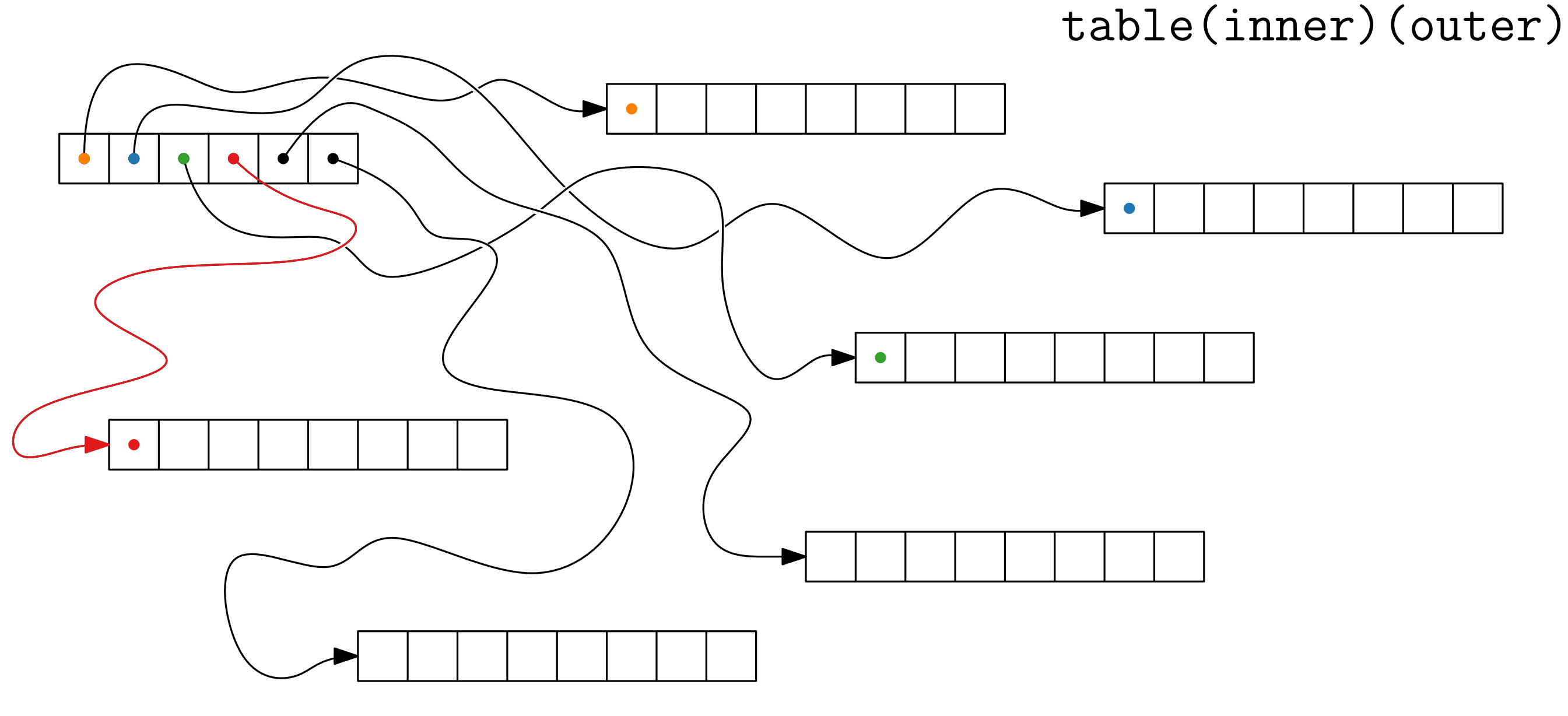

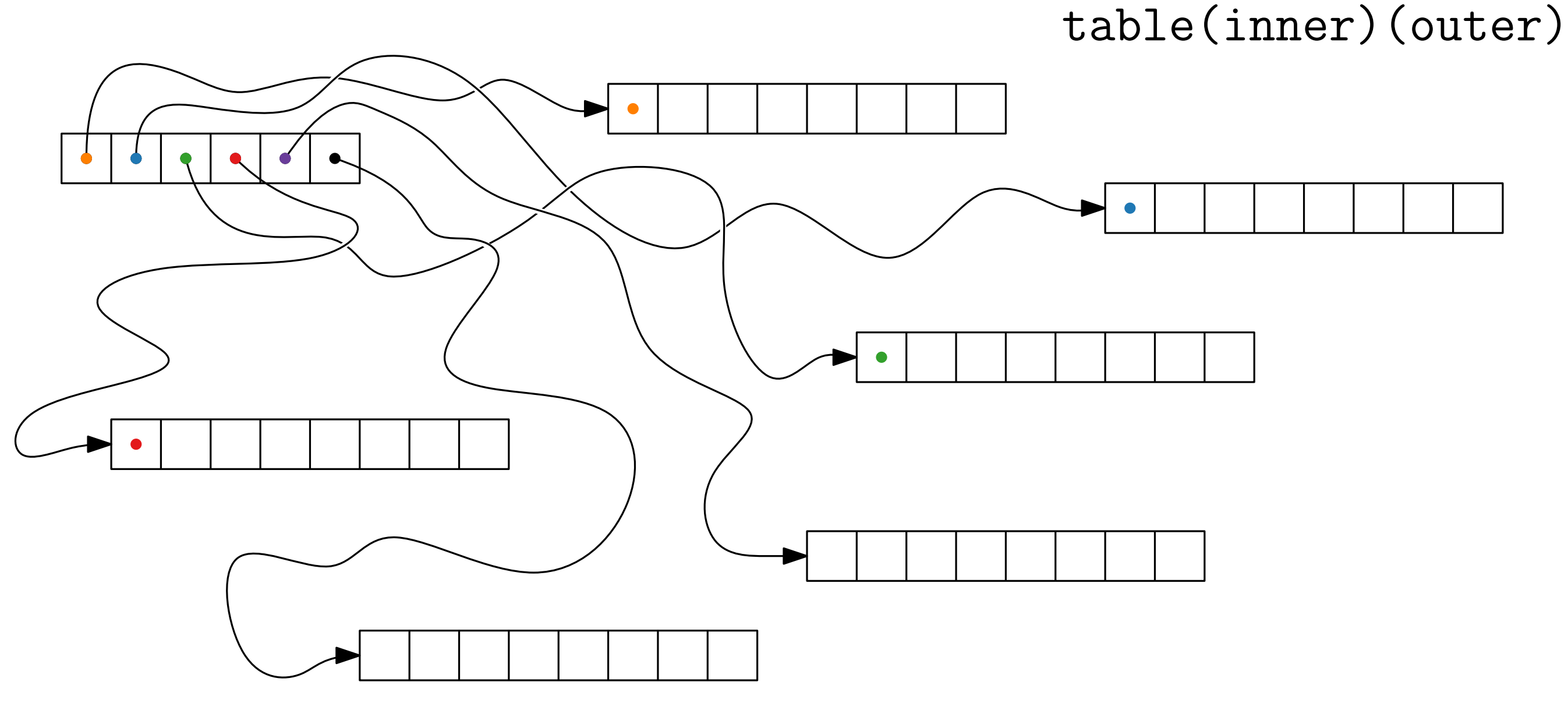

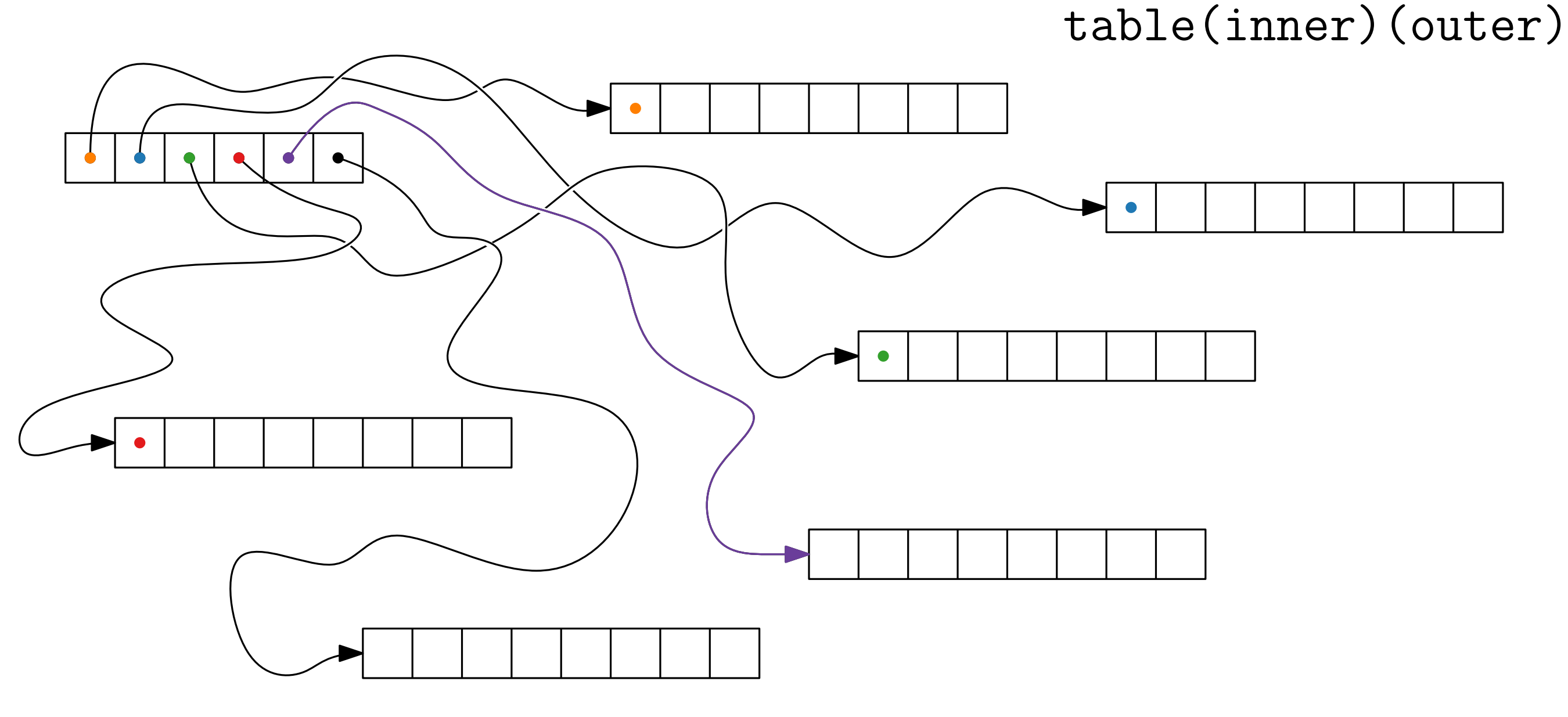

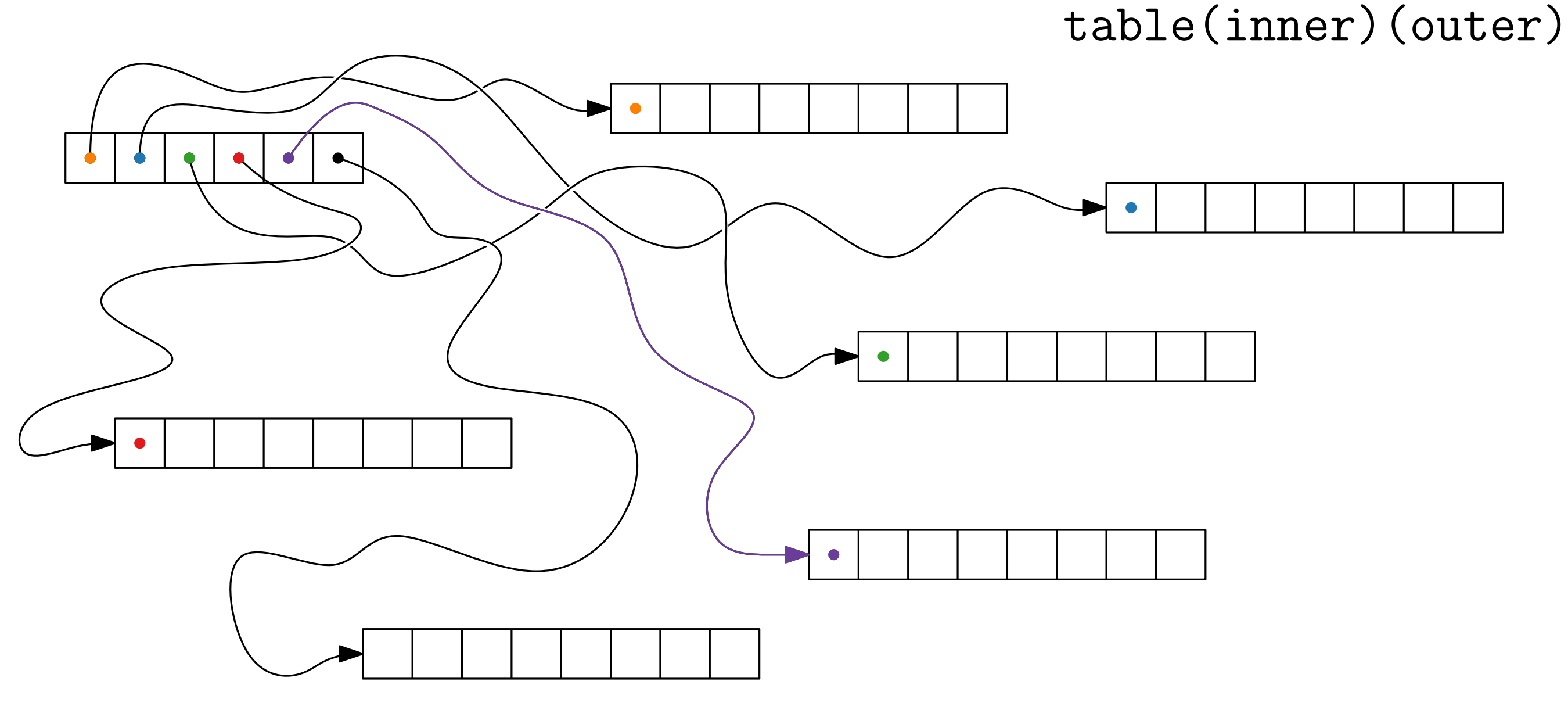

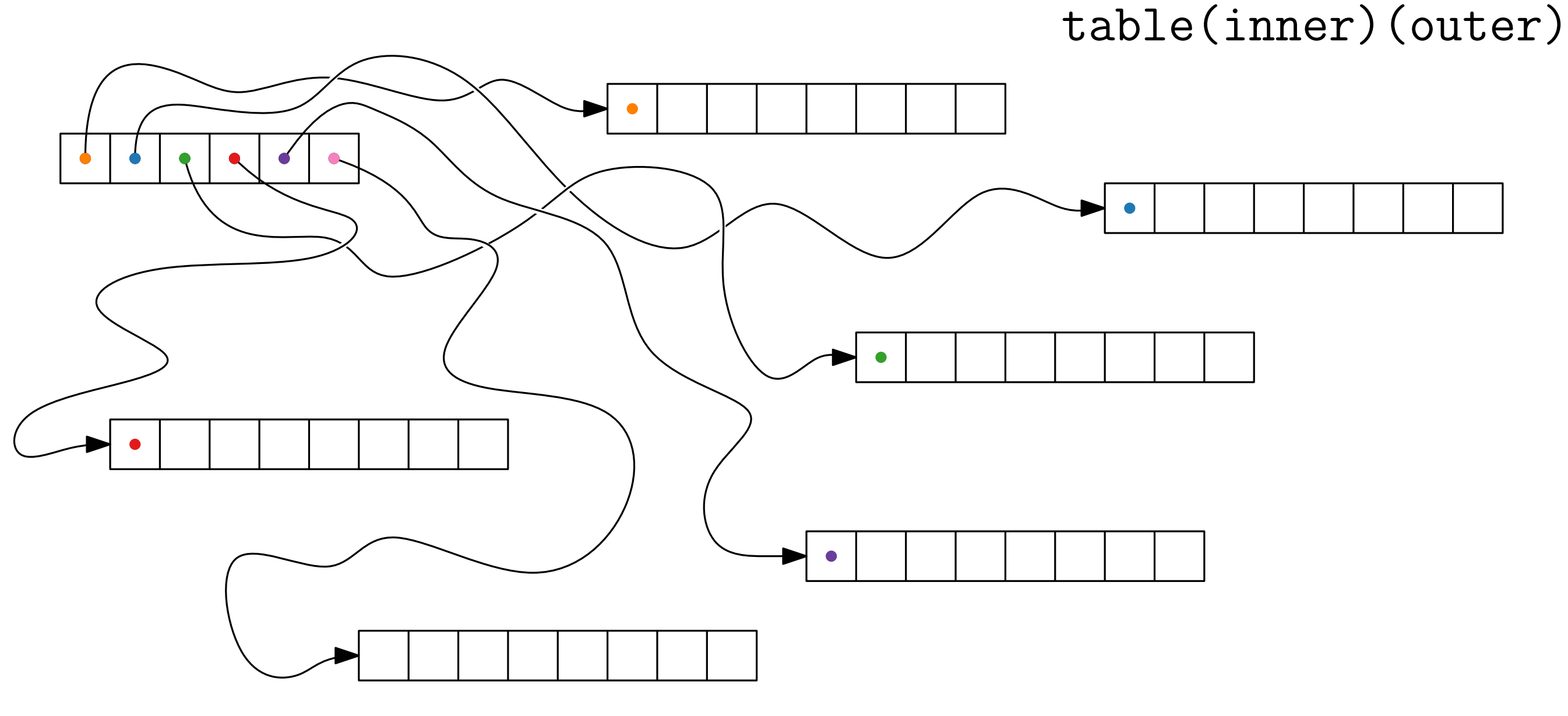

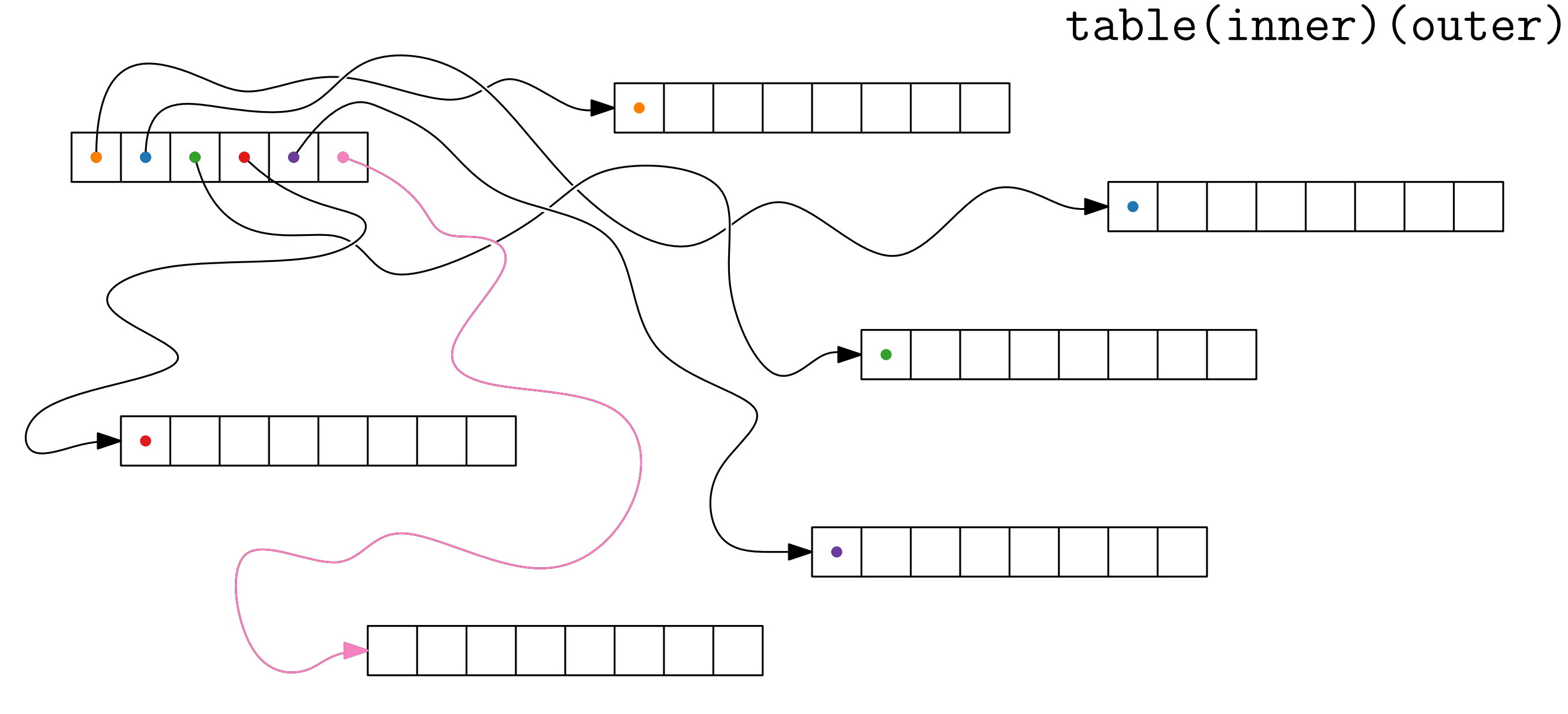

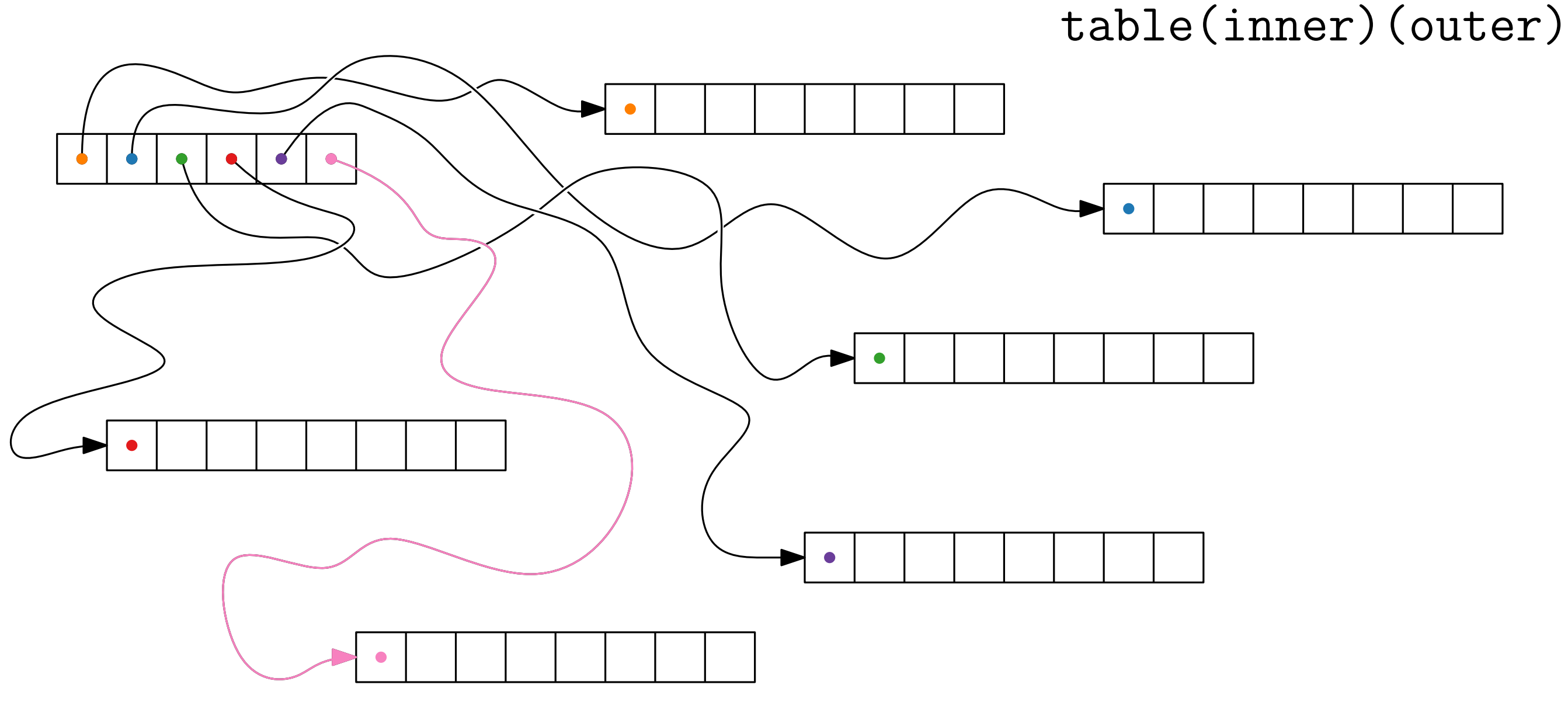

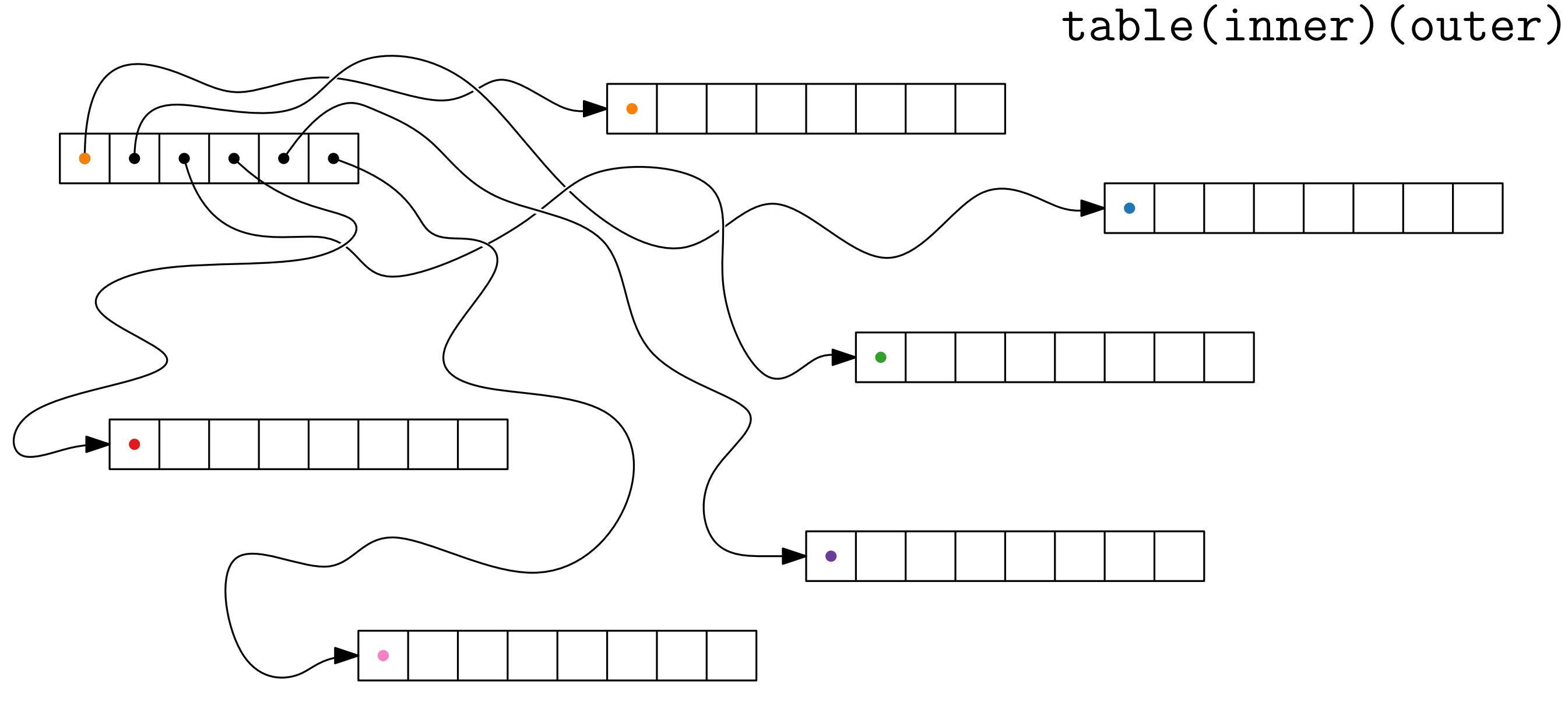

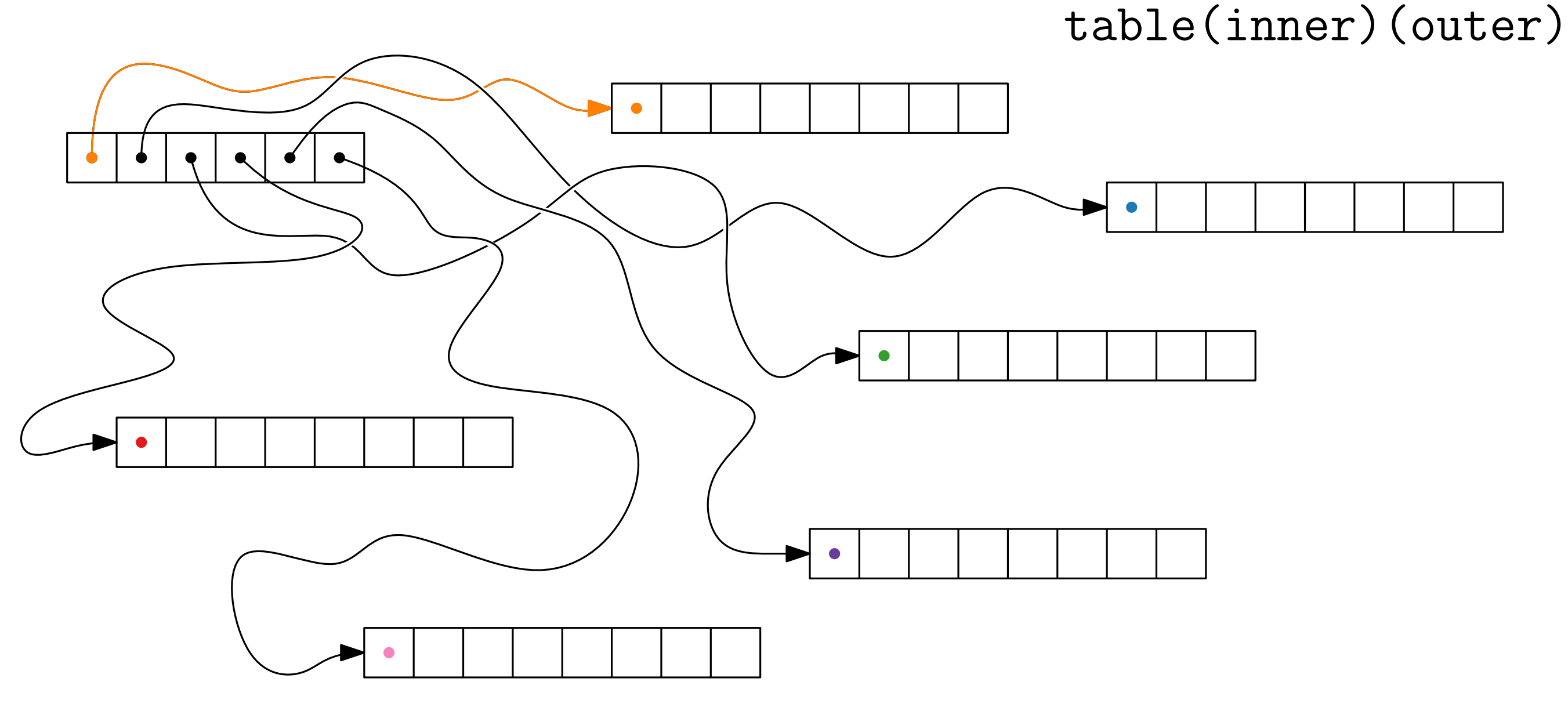

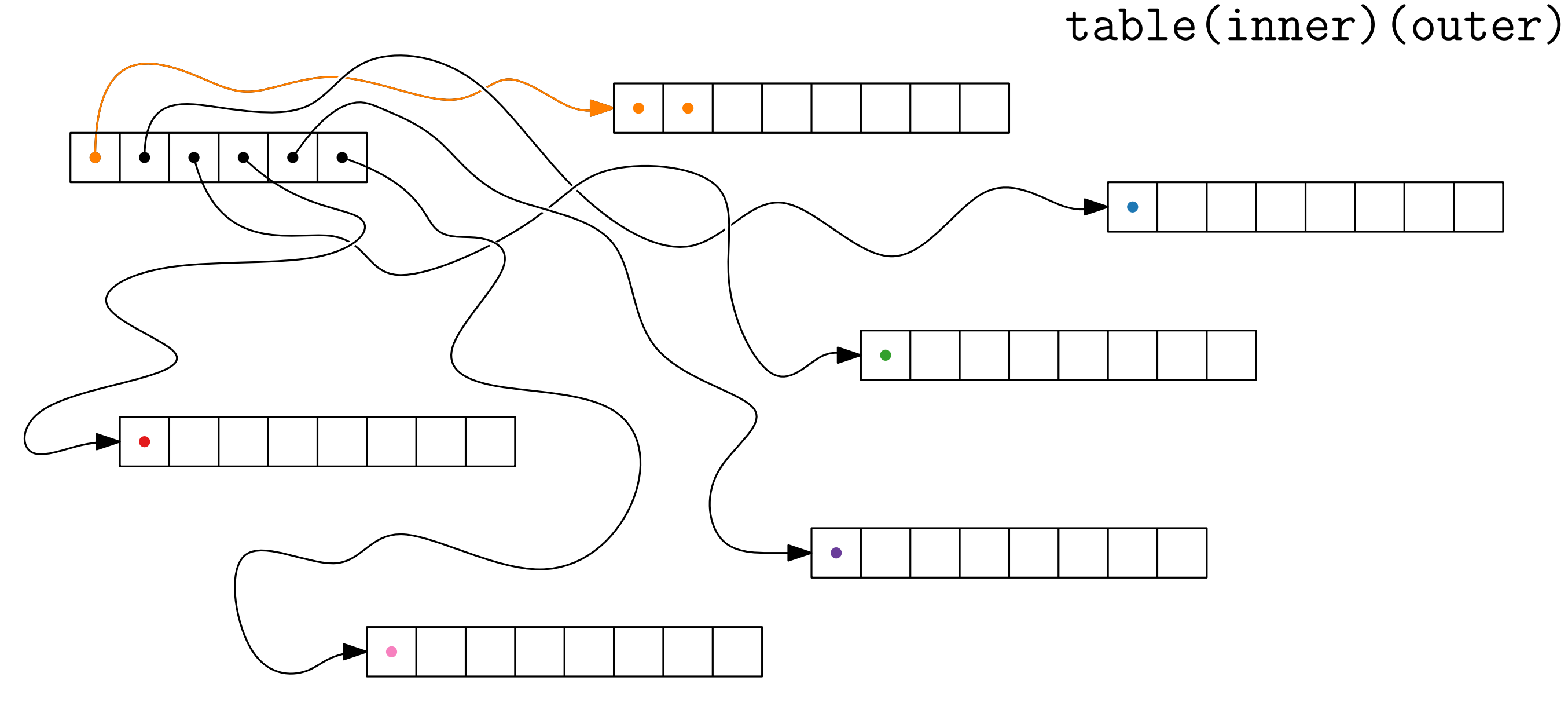

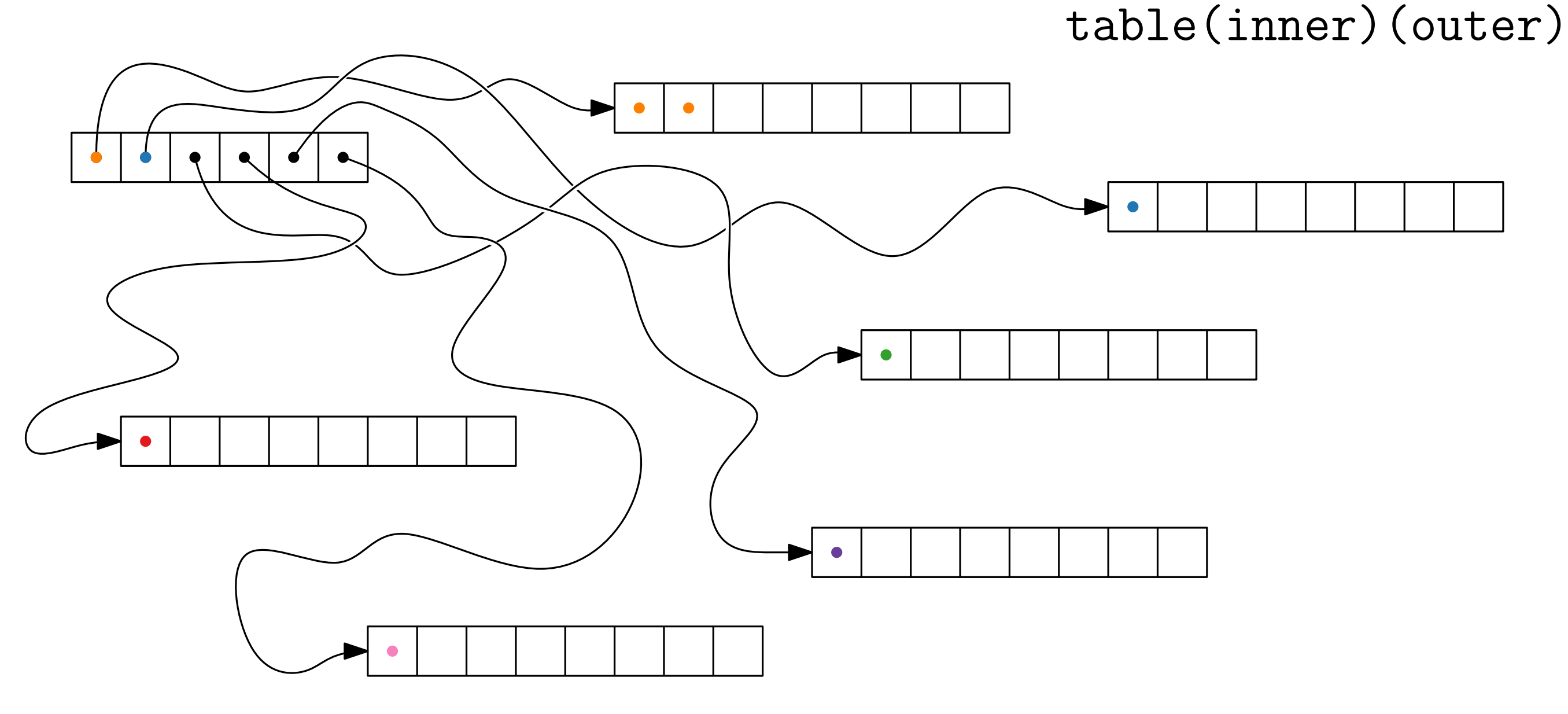

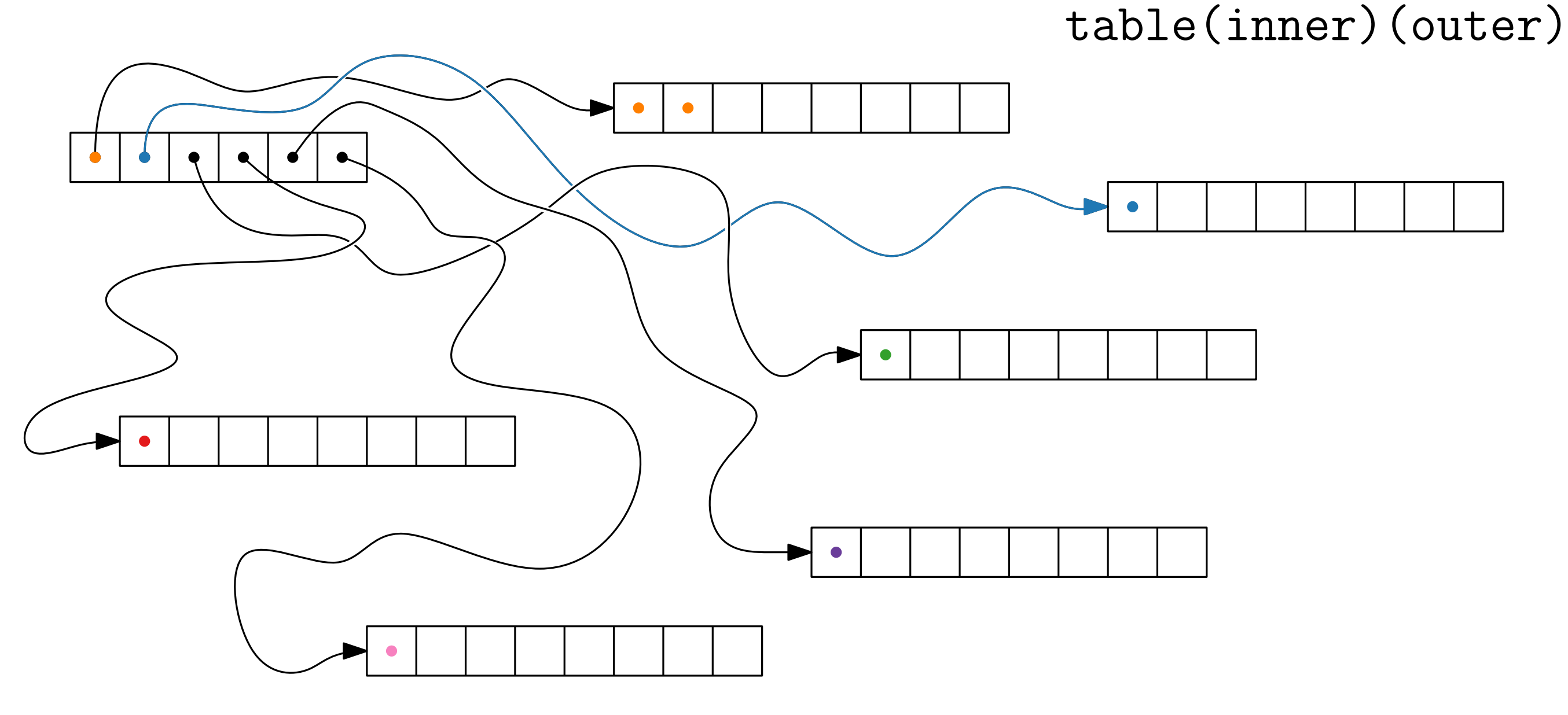

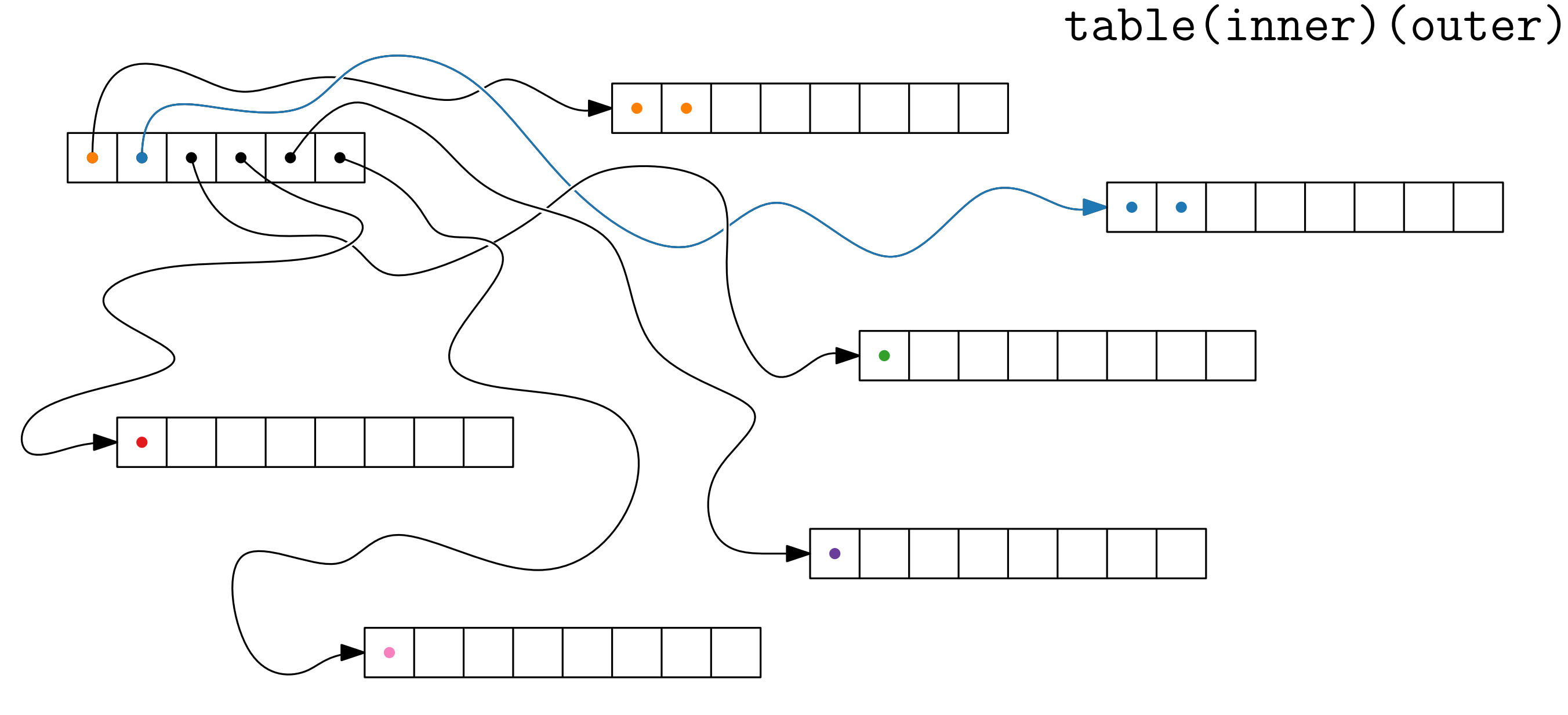

# Running Times

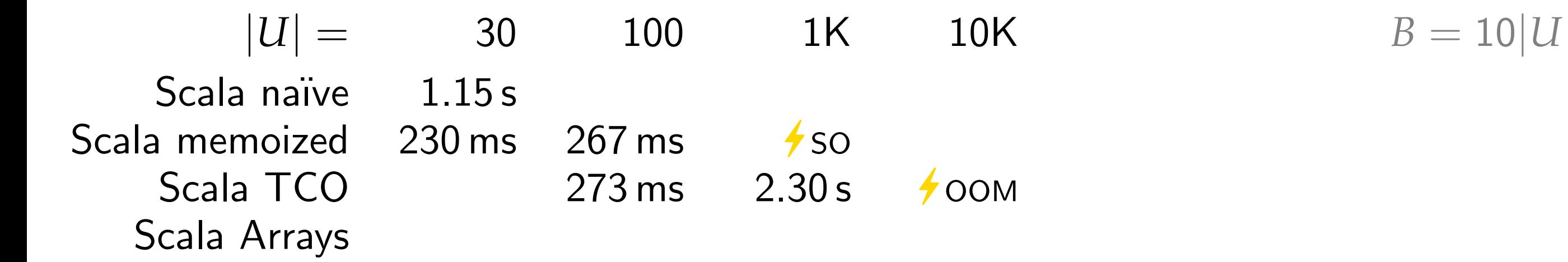

# Running Times

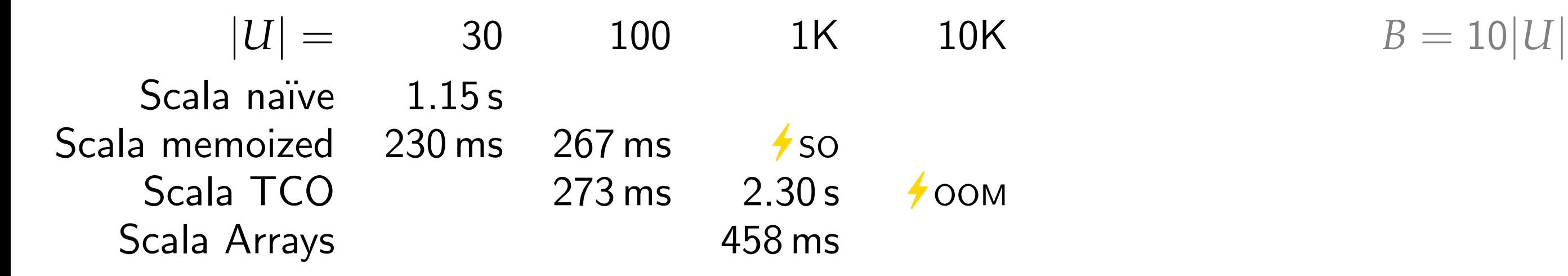

$$
B=10|U
$$

# Running Times

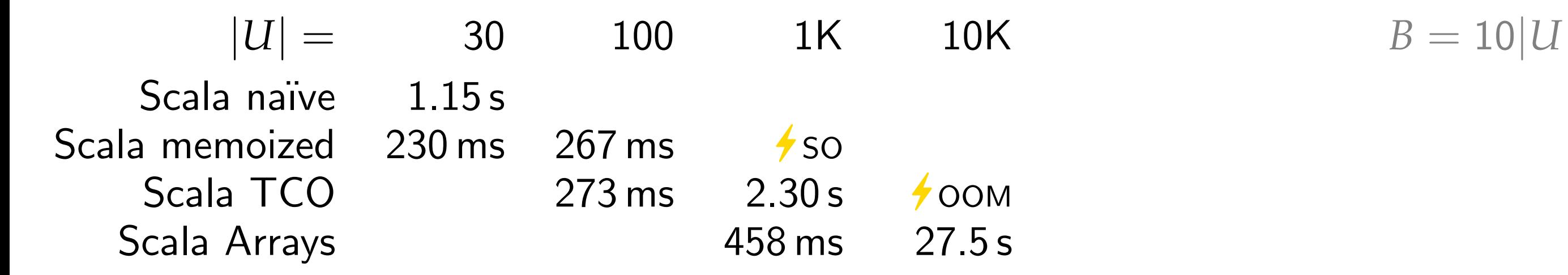

$$
f(i,s) = \max \begin{cases} f(i-1,s) \\ v(i) + f(i-1,s-s(i)) \quad \text{if } s \ge s(i) \end{cases}
$$

$$
f(i,s) = \max \begin{cases} f(i-1,s) \\ v(i) + f(i-1,s-s(i)) & \text{if } s \ge s(i) \end{cases}
$$

$$
f(i,s) = \max \begin{cases} f(i-1,s) \\ v(i) + f(i-1,s-s(i)) & \text{if } s \ge s(i) \end{cases}
$$

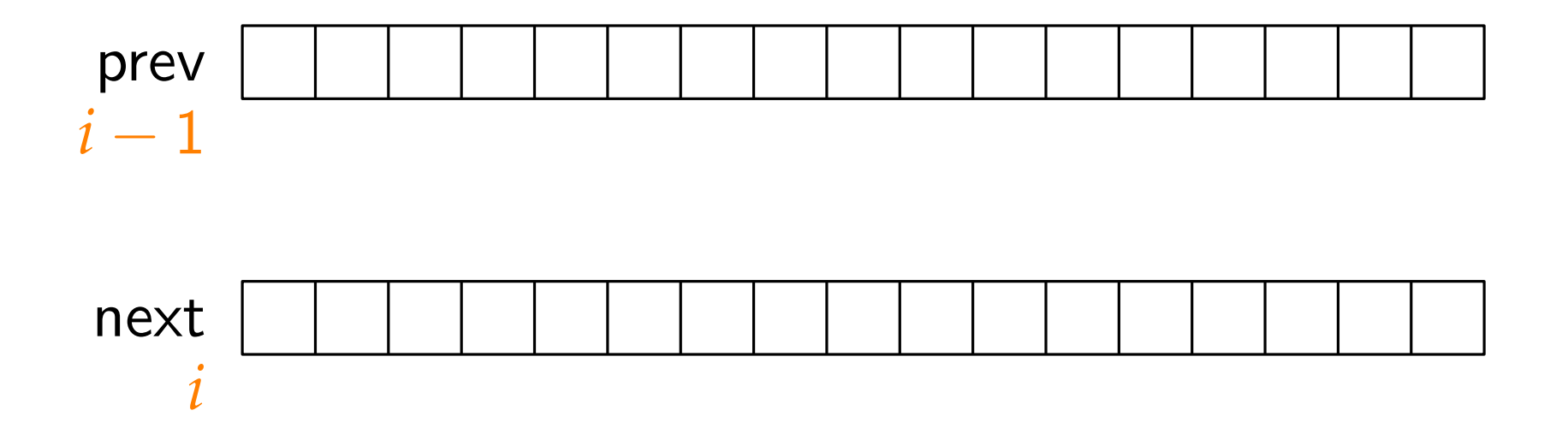

$$
f(i,s) = \max \begin{cases} f(i-1,s) & \longleftarrow \text{ don't take} \\ v(i) + f(i-1,s-s(i)) & \text{if } s \geq s(i) \end{cases}
$$

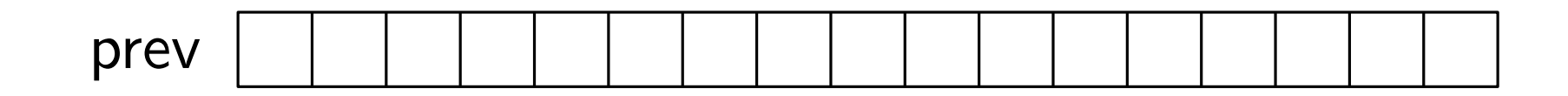

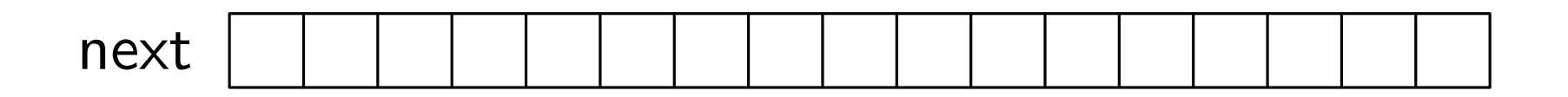

$$
f(i,s) = \max \begin{cases} f(i-1,s) & \longleftarrow \text{ don't take} \\ v(i) + f(i-1,s-s(i)) & \text{if } s \geq s(i) \end{cases}
$$

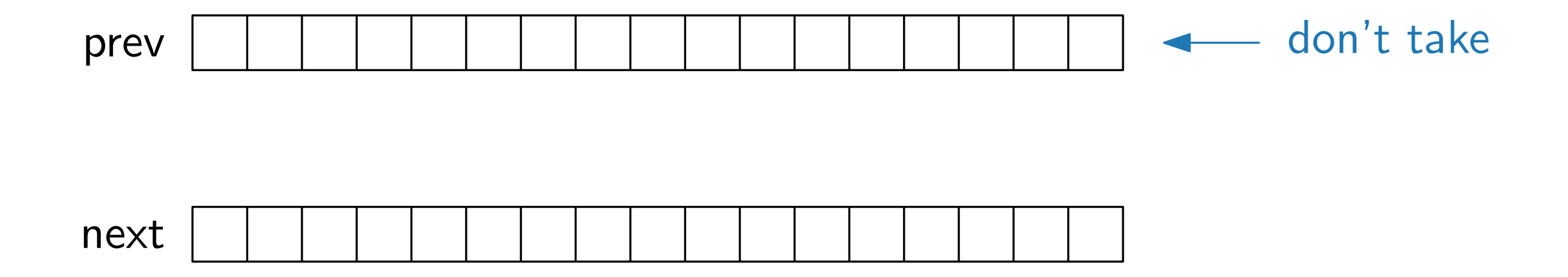

$$
f(i,s) = \max \begin{cases} f(i-1,s) & \longleftarrow \text{ don't take} \\ v(i) + f(i-1,s-s(i)) & \text{if } s \geq s(i) \end{cases}
$$

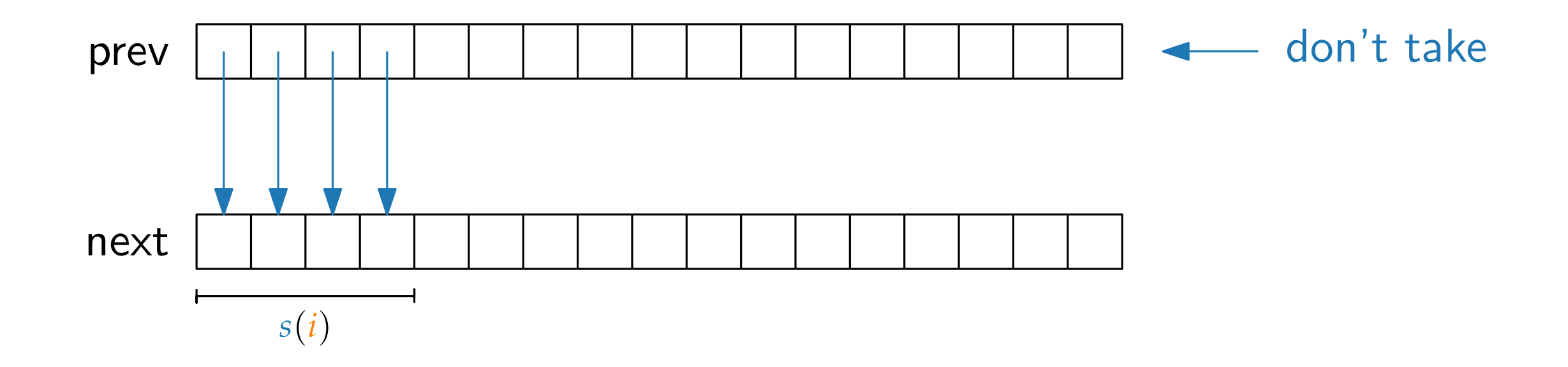

$$
f(i,s) = \max \begin{cases} f(i-1,s) & \longleftarrow \text{ don't take} \\ v(i) + f(i-1,s-s(i)) & \text{if } s \geq s(i) \end{cases}
$$

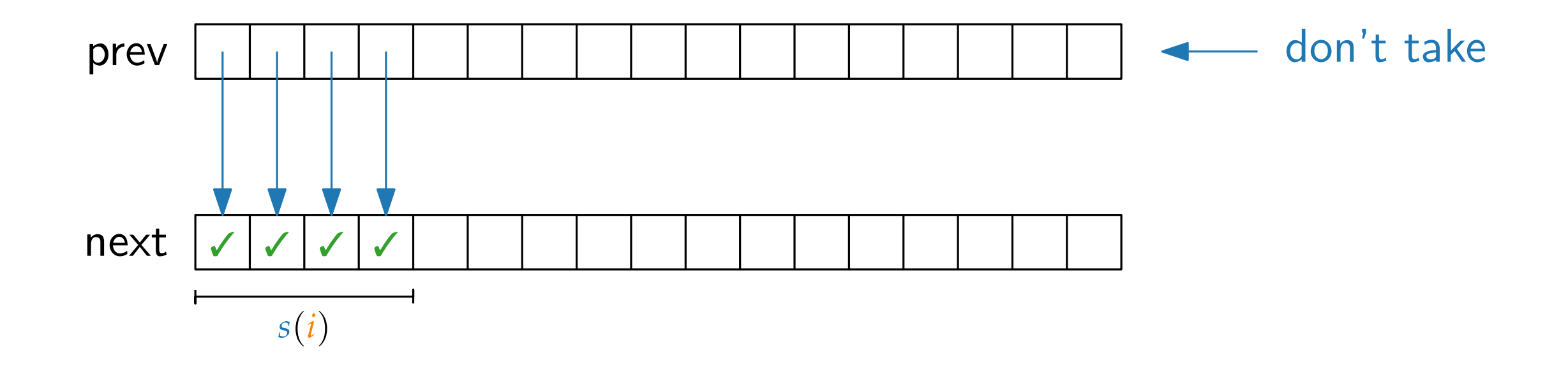

$$
f(i,s) = \max \begin{cases} f(i-1,s) \\ \overline{v}(i) + f(i-1,s-s(i)) & \text{if } s \ge s(i) \end{cases}
$$

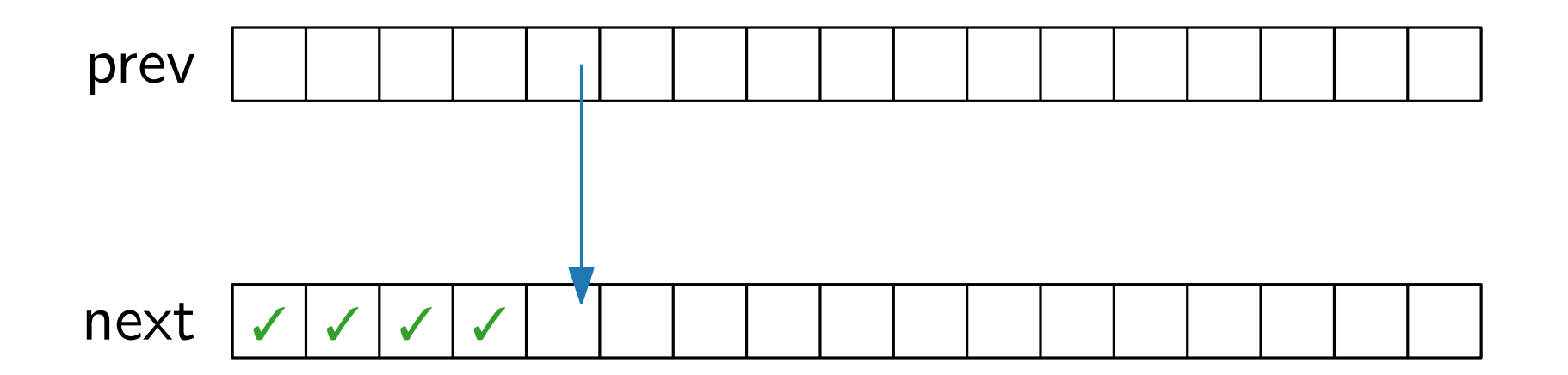

$$
f(i,s) = \max \begin{cases} f(i-1,s) \\ \overline{v}(i) + f(i-1,s-s(i)) & \text{if } s \ge s(i) \end{cases}
$$

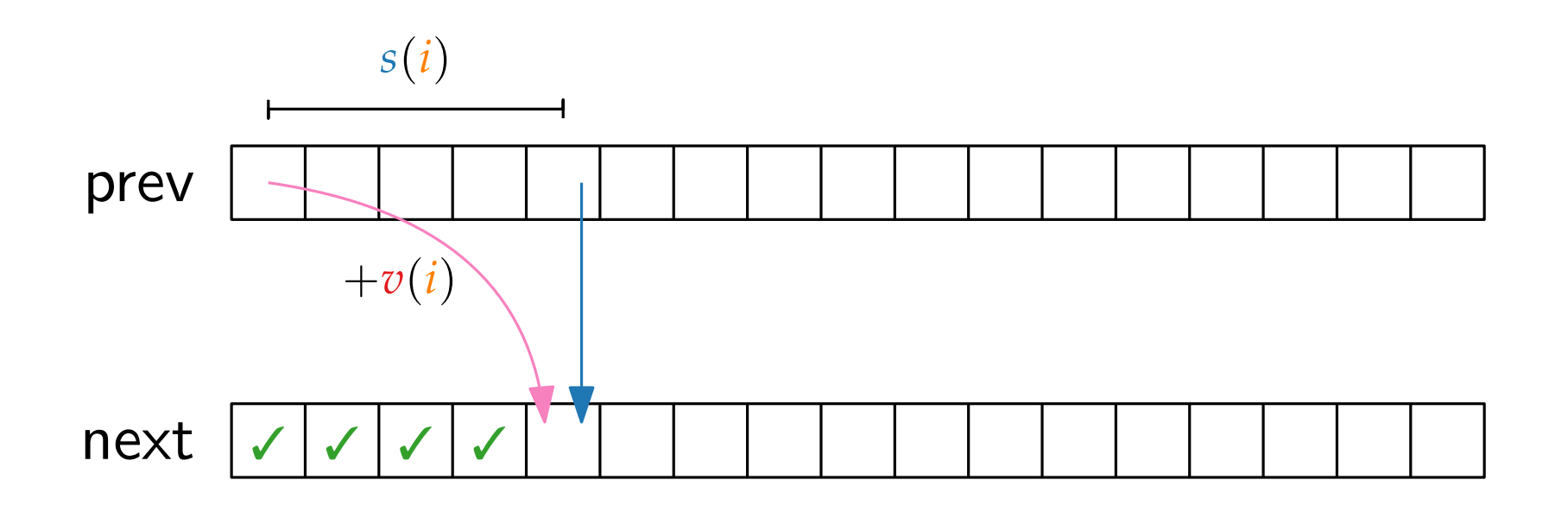

$$
f(i,s) = \max \left\{ \begin{array}{l} f(i-1,s) \\ v(i) + f(i-1,s-s(i)) \quad \text{if } s \geq s(i) \end{array} \right.
$$

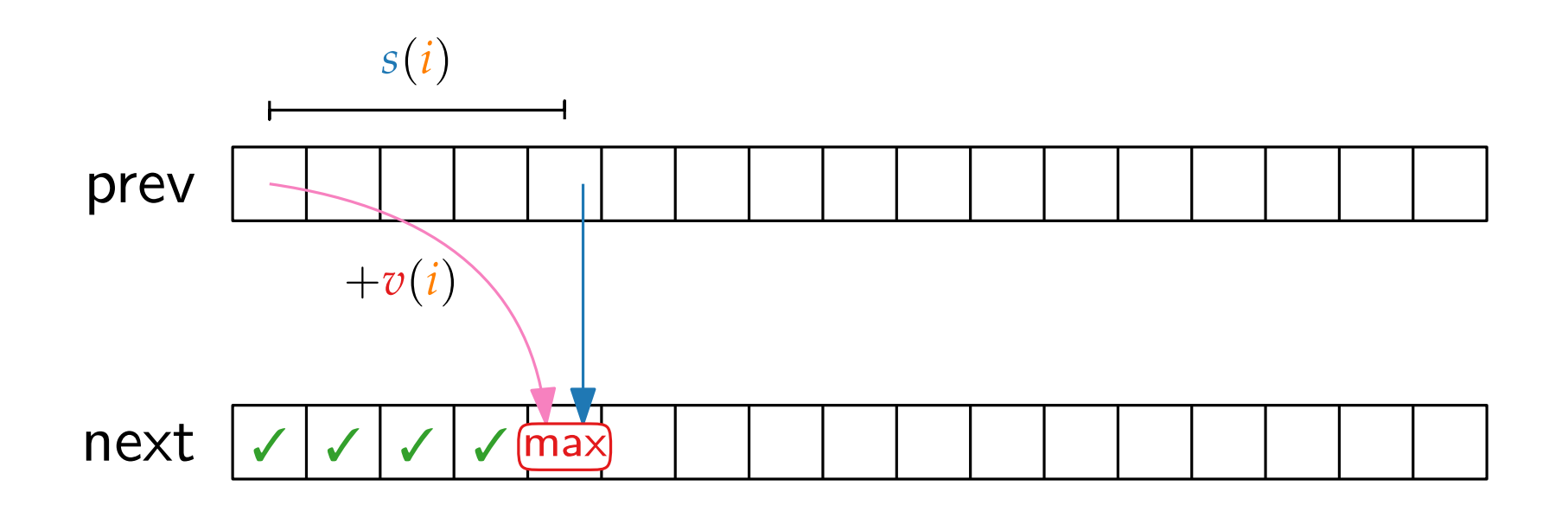

$$
f(i,s) = \max \begin{cases} f(i-1,s) \\ v(i) + f(i-1,s-s(i)) \quad \text{if } s \ge s(i) \end{cases}
$$

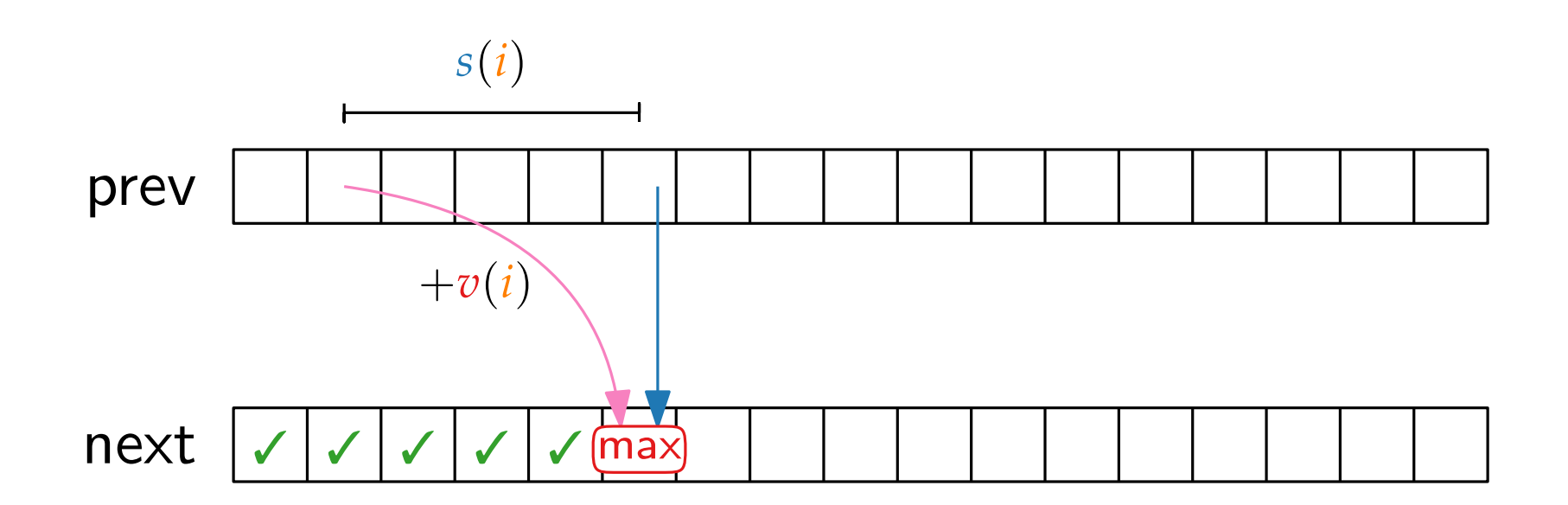

$$
f(i,s) = \max \begin{cases} f(i-1,s) \\ v(i) + f(i-1,s-s(i)) \quad \text{if } s \geq s(i) \end{cases}
$$

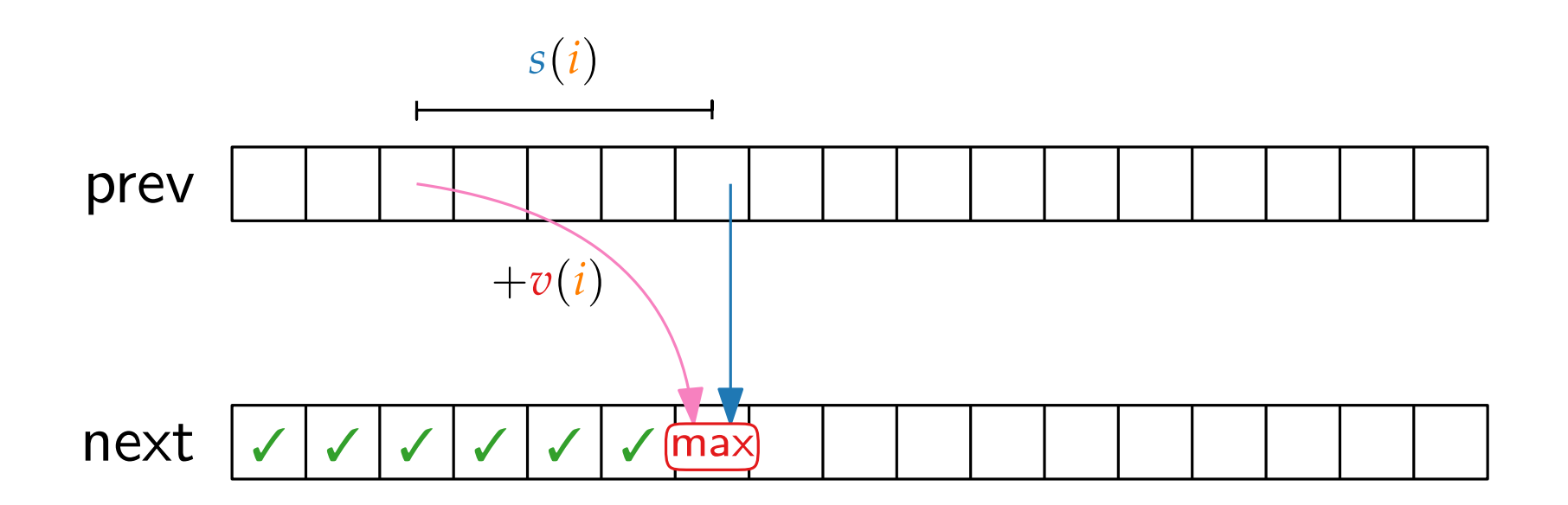

$$
f(i,s) = \max \begin{cases} f(i-1,s) \\ v(i) + f(i-1,s-s(i)) \quad \text{if } s \geq s(i) \end{cases}
$$

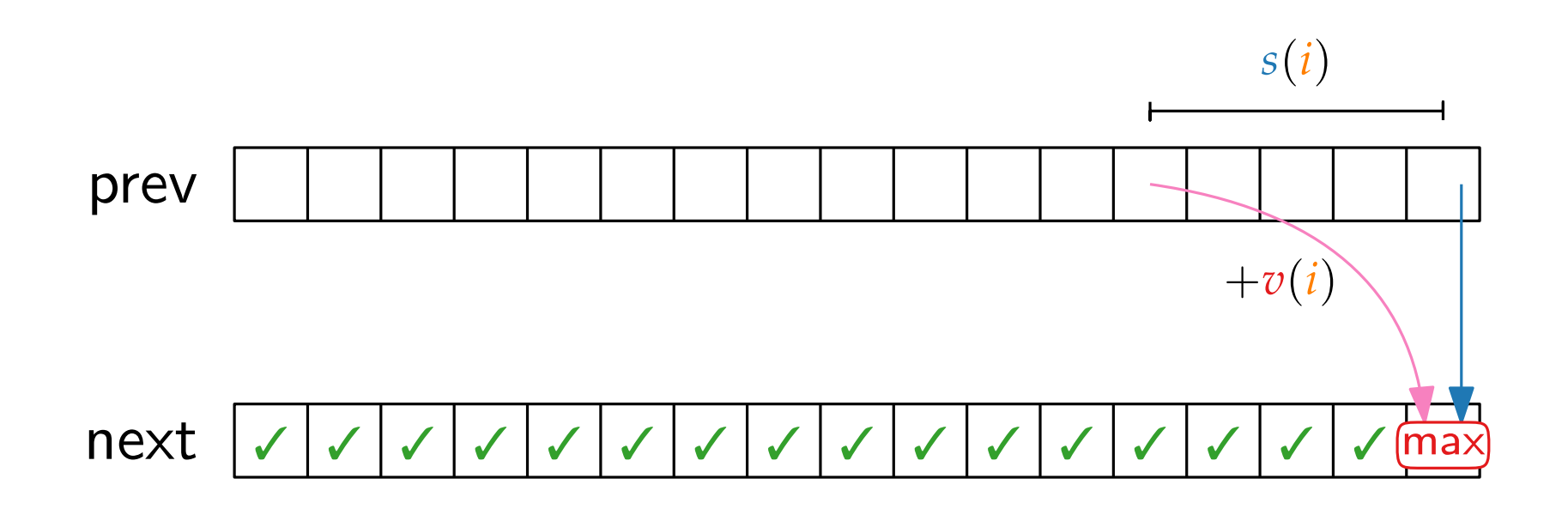

$$
f(i,s) = \max \begin{cases} f(i-1,s) \\ v(i) + f(i-1,s-s(i)) \quad \text{if } s \geq s(i) \end{cases}
$$

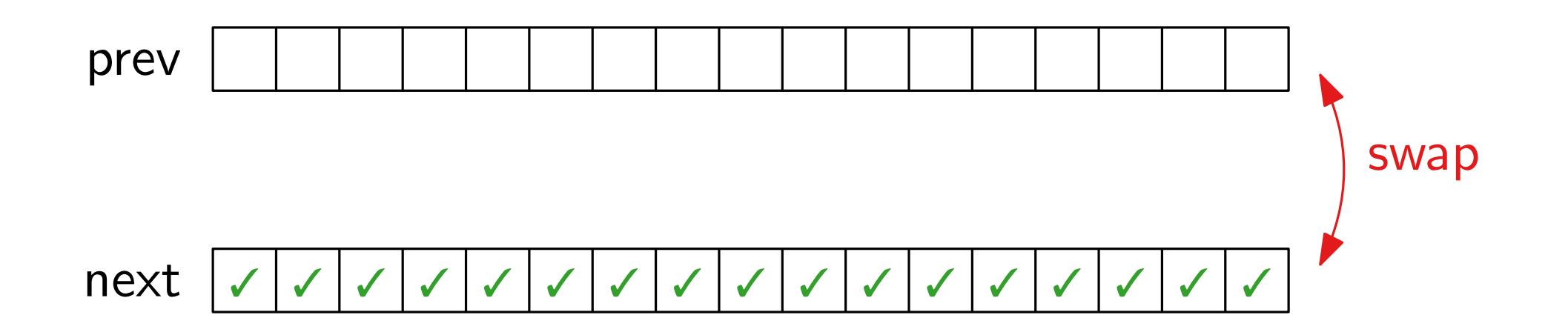
$$
f(i,s) = \max \begin{cases} f(i-1,s) & \text{Hint:} \\ v(i) + f(i-1,s-s(i)) & \text{if } \text{Use optimized procedures} \\ \text{provided by your operating system!} \end{cases}
$$
  
prev

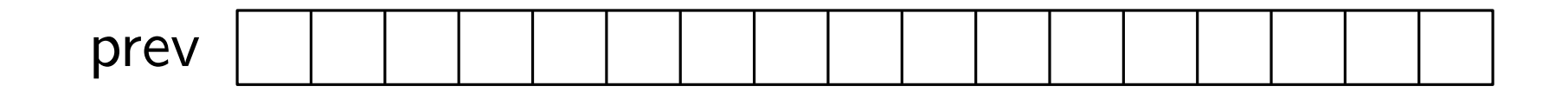

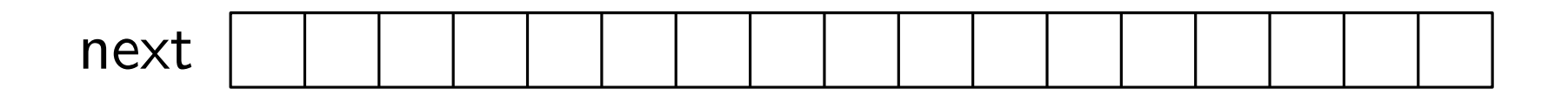

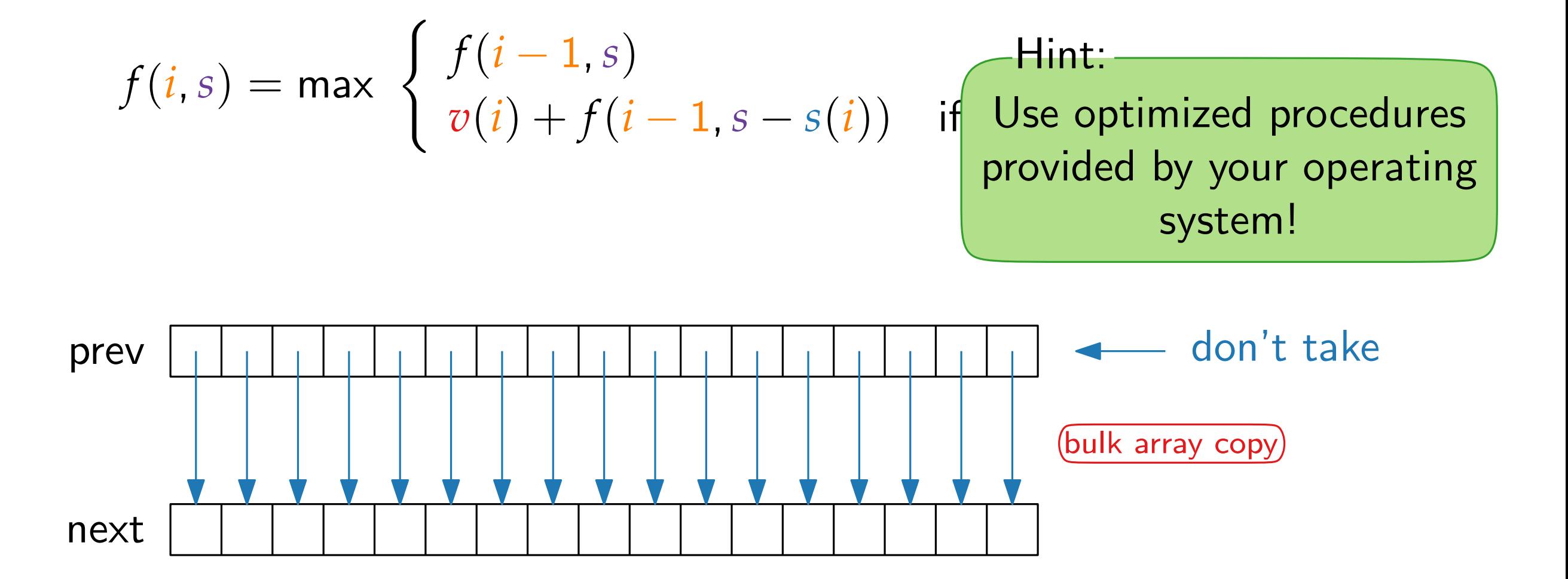

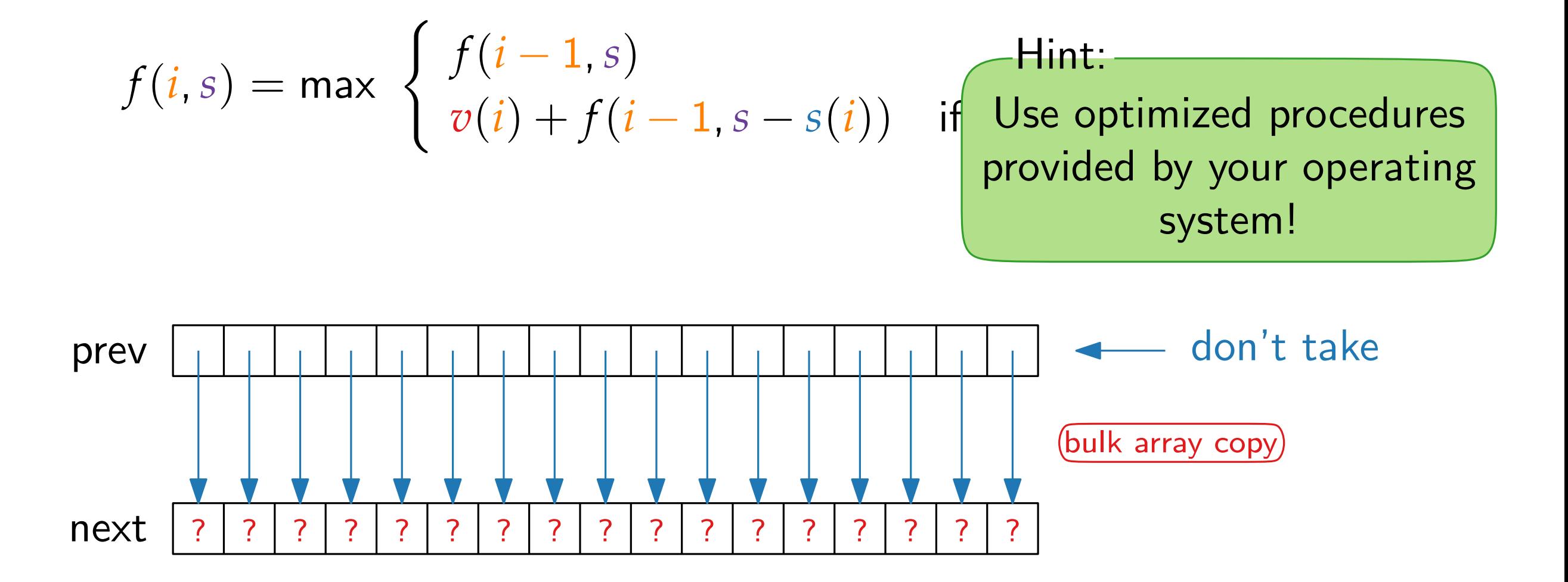

$$
f(i, s) = \max \begin{cases} f(i-1, s) & \text{Hint:} \\ v(i) + f(i-1, s - s(i)) & \text{if } \text{Use optimized procedures} \\ \text{provided by your operating} \\ \text{system!} \end{cases}
$$
  
next  $\boxed{v \mid v \mid v \mid s \mid ? \mid ? \mid ? \mid ? \mid ? \mid ? \mid ? \mid ? \mid ? \mid ? \mid ? \mid ?}$ 

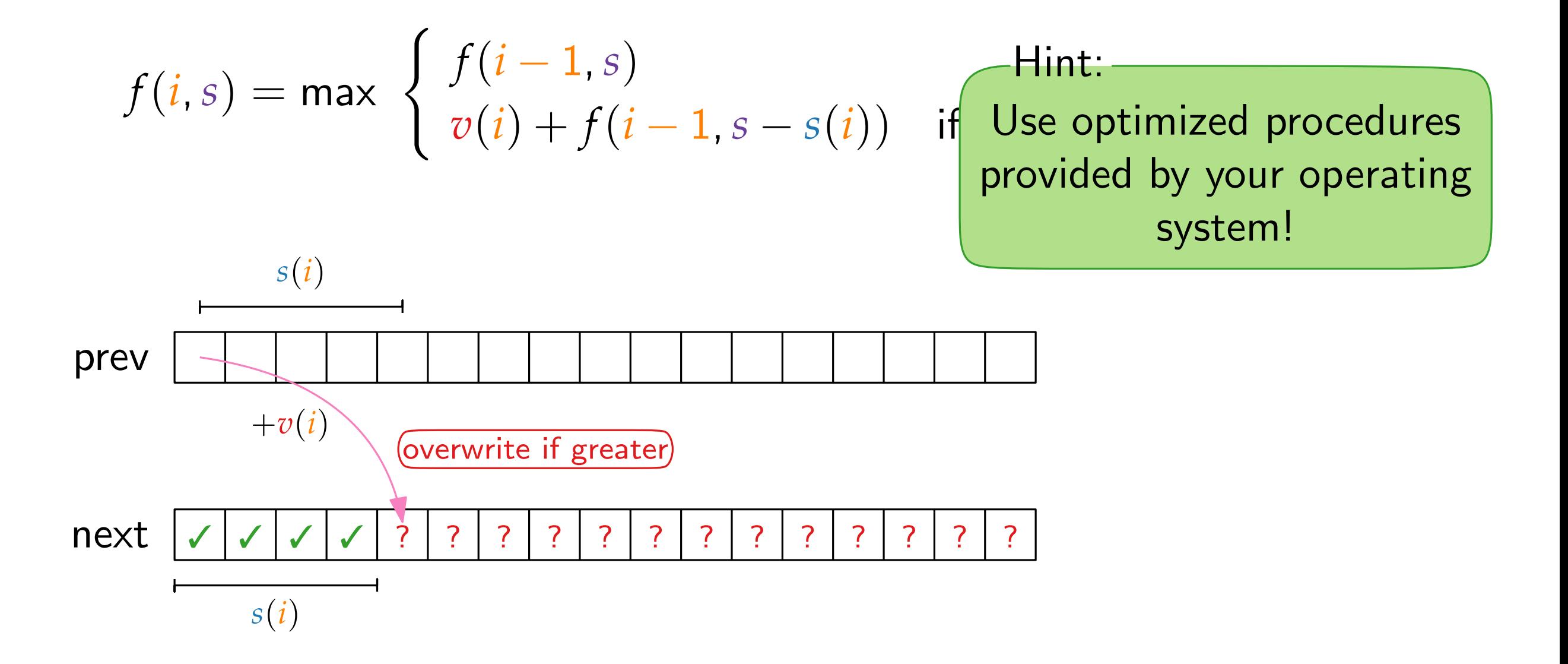

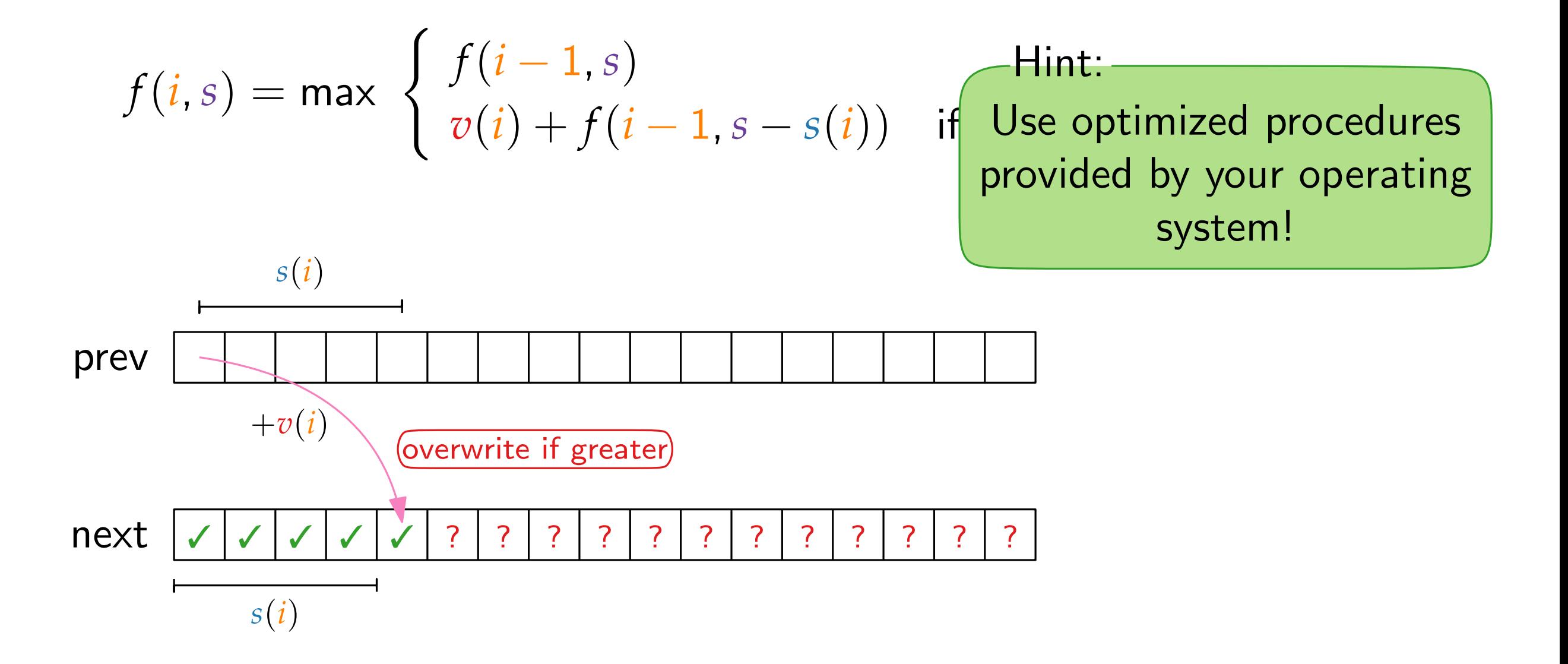

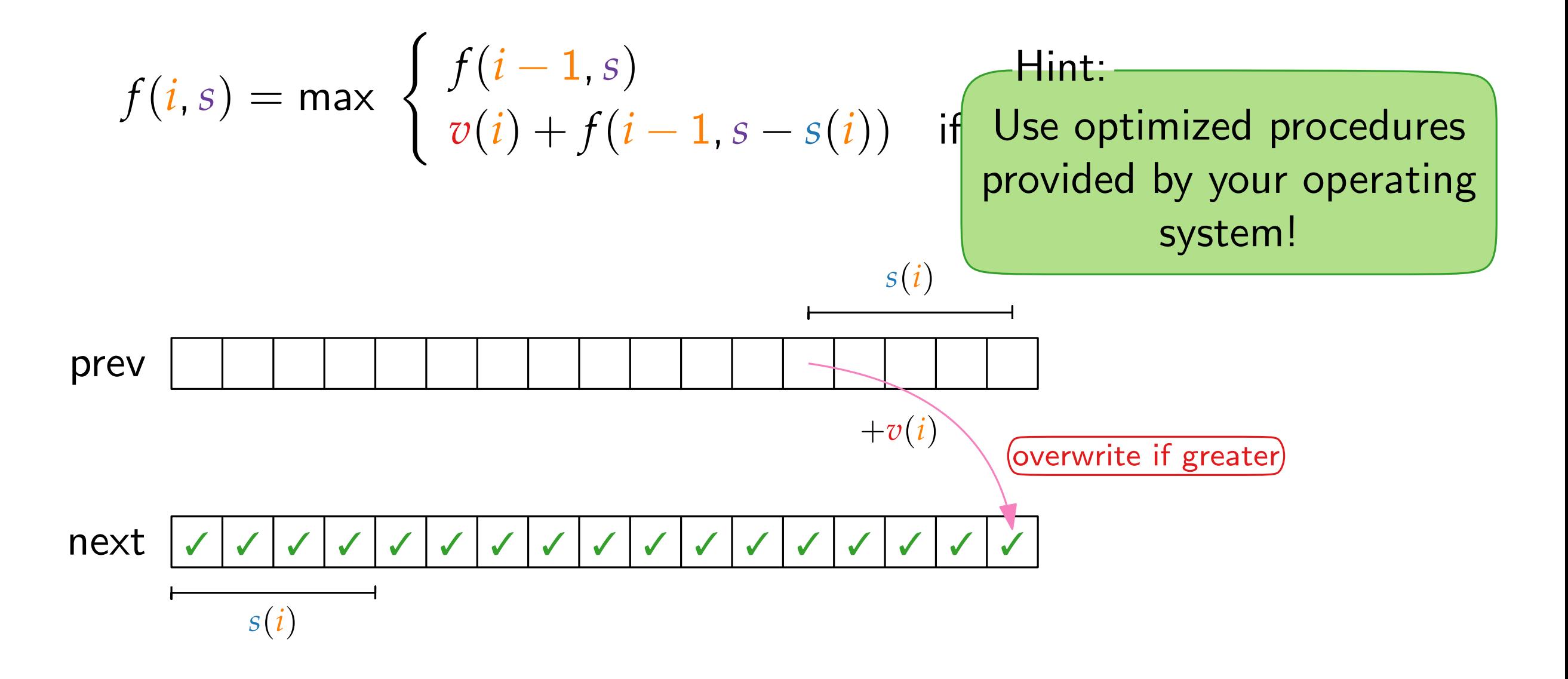

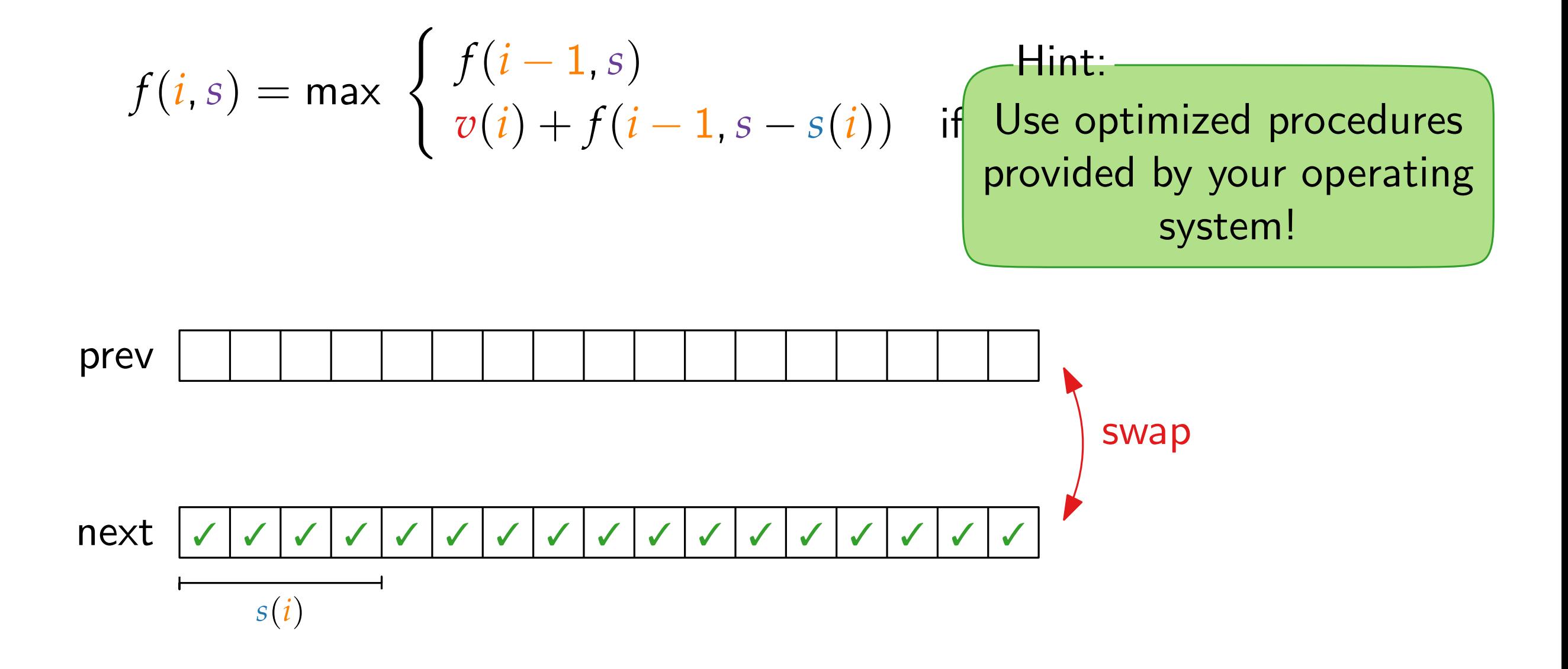

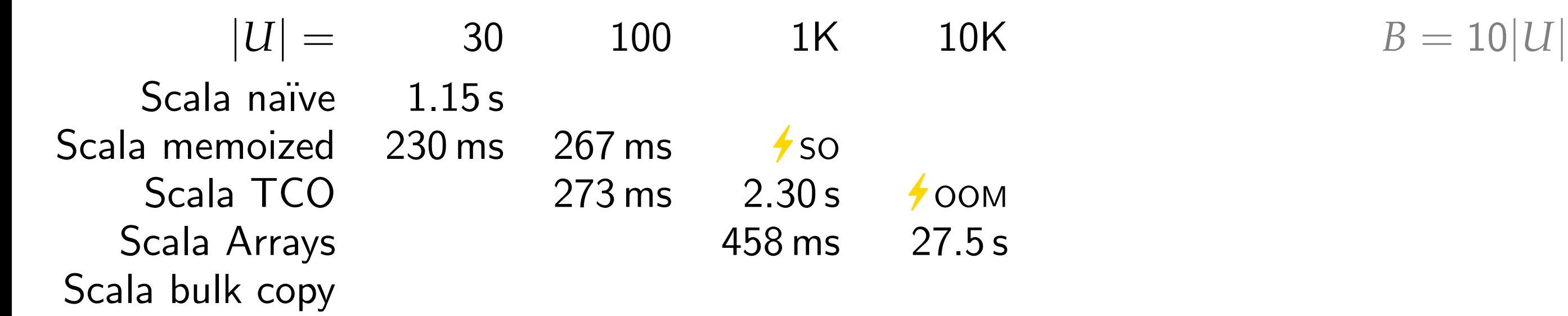

$$
B=10|U
$$

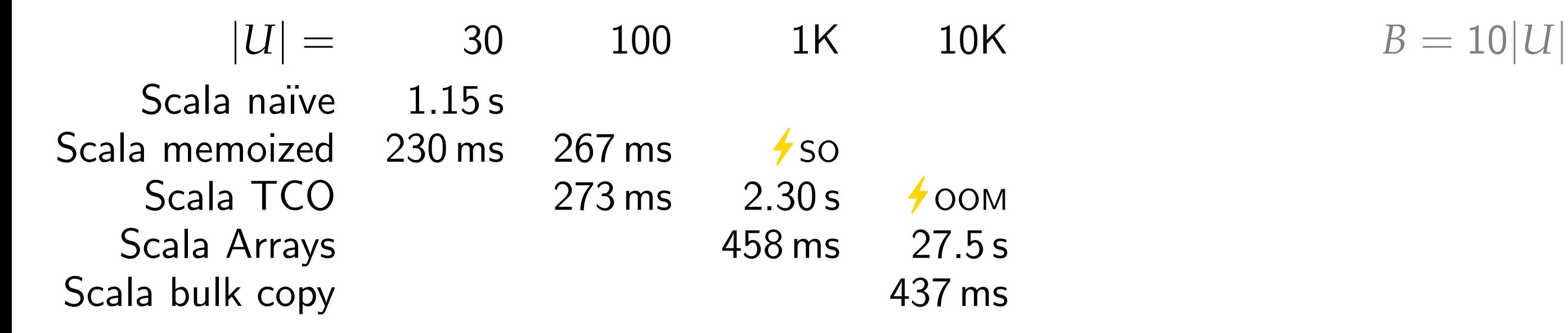

$$
B=10|U
$$

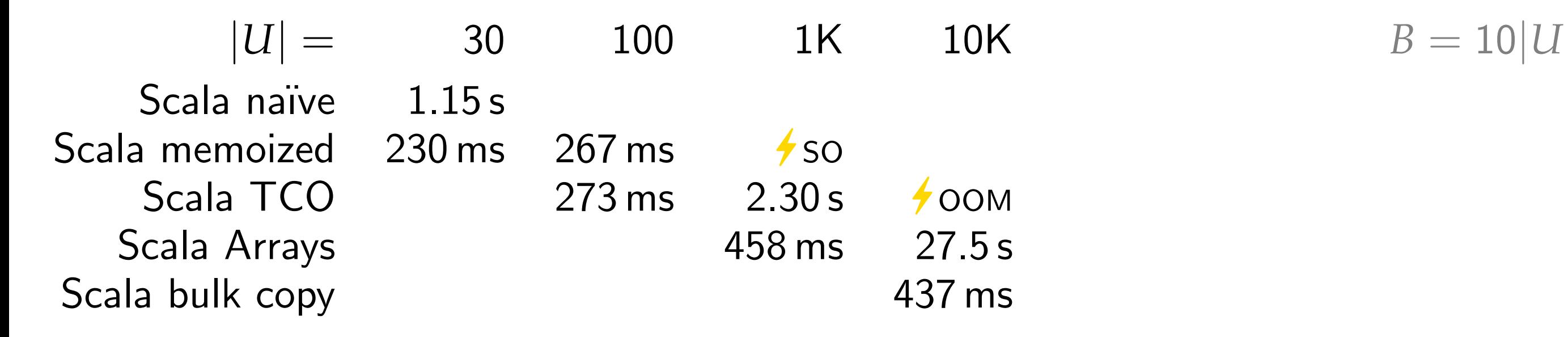

#### Try other programming languages?

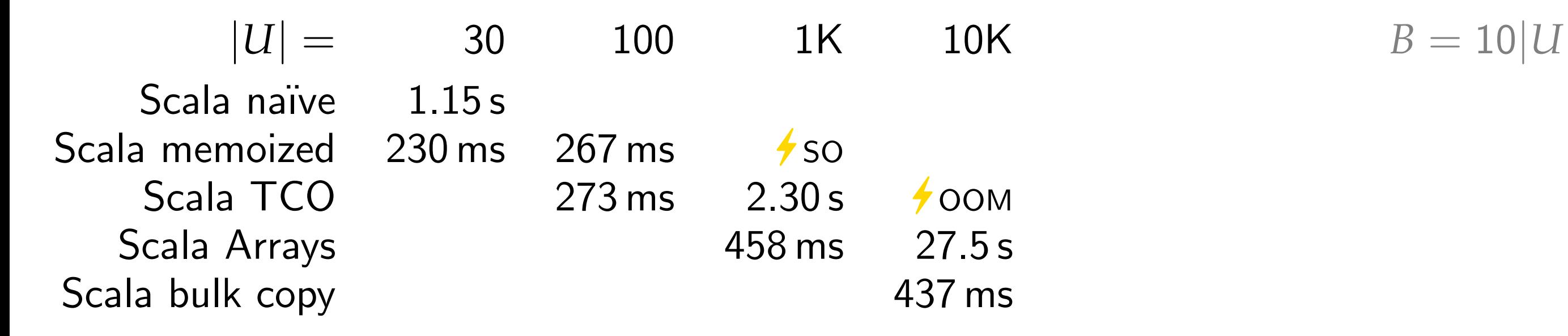

#### Try other programming languages? Sure!

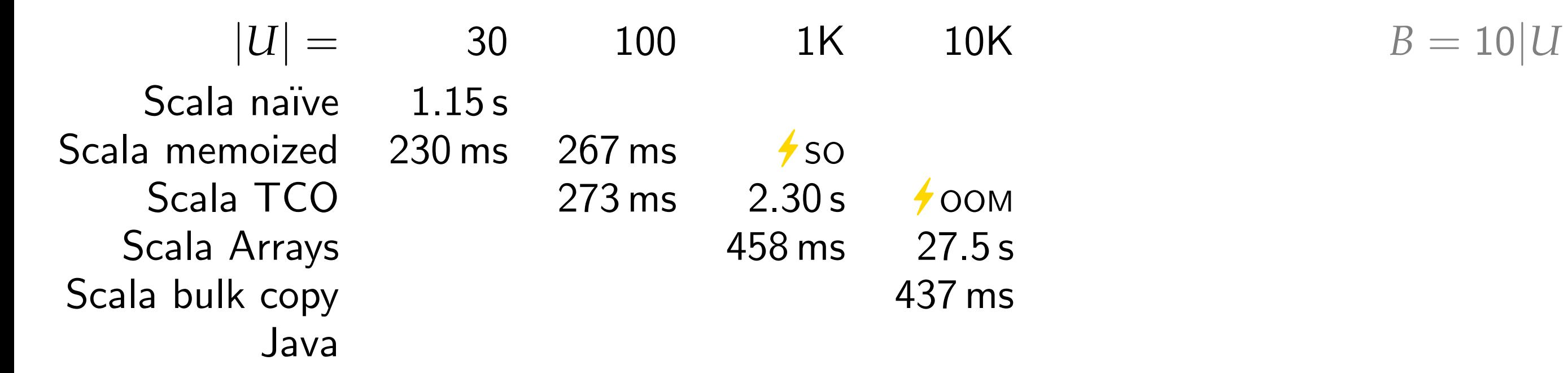

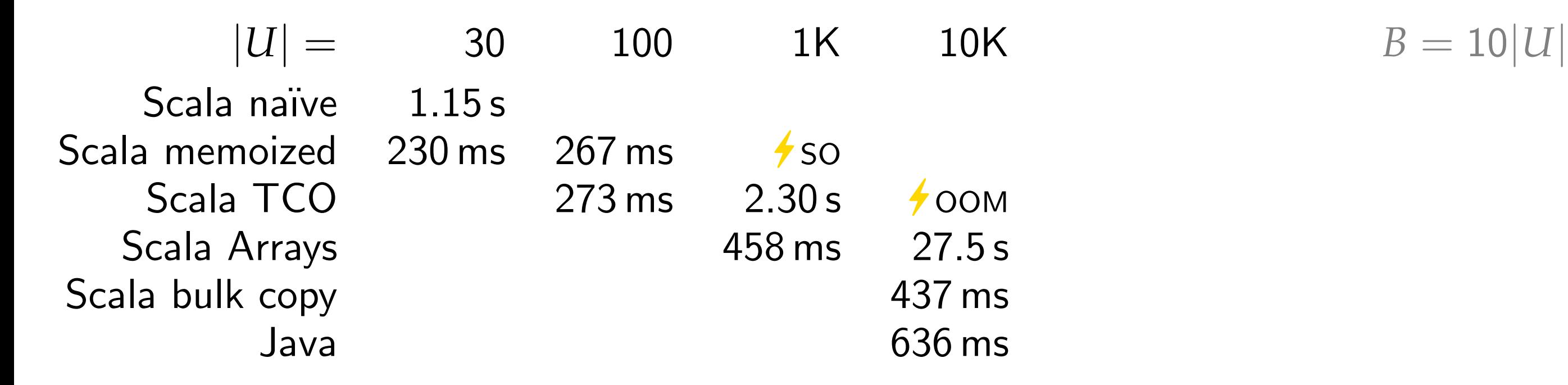

$$
B=10|U
$$

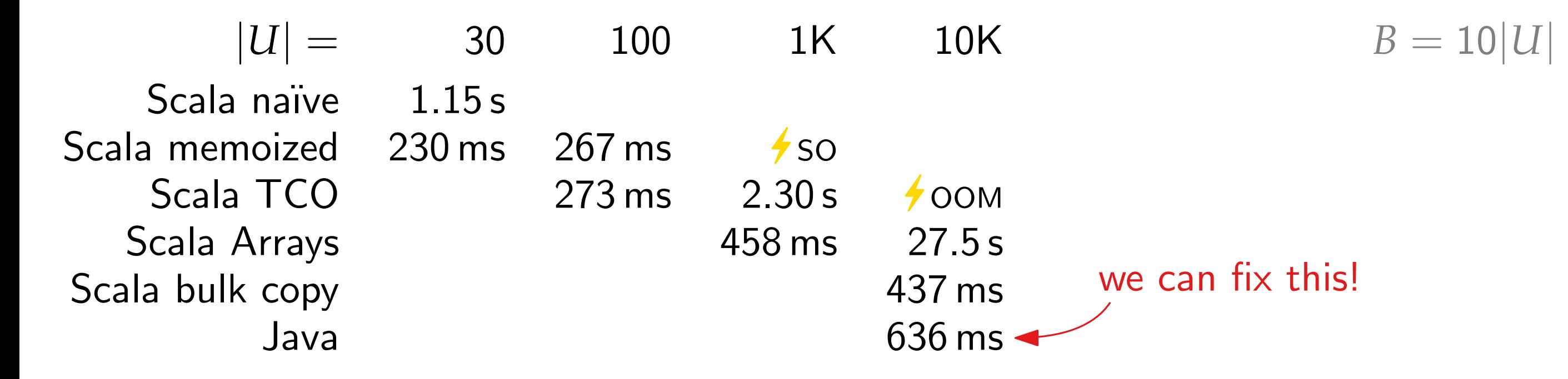

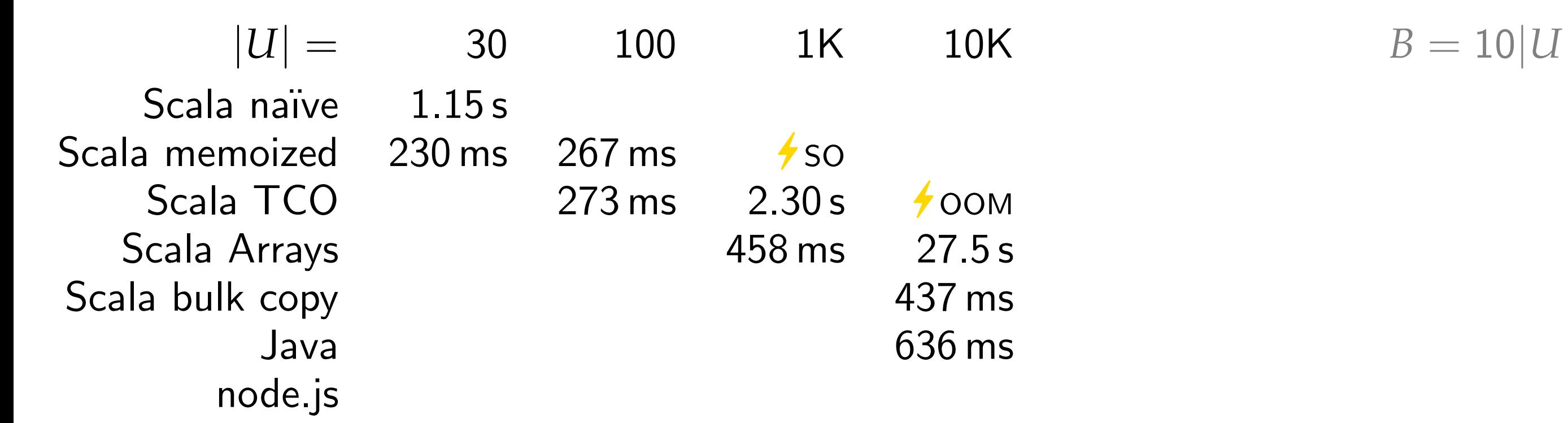

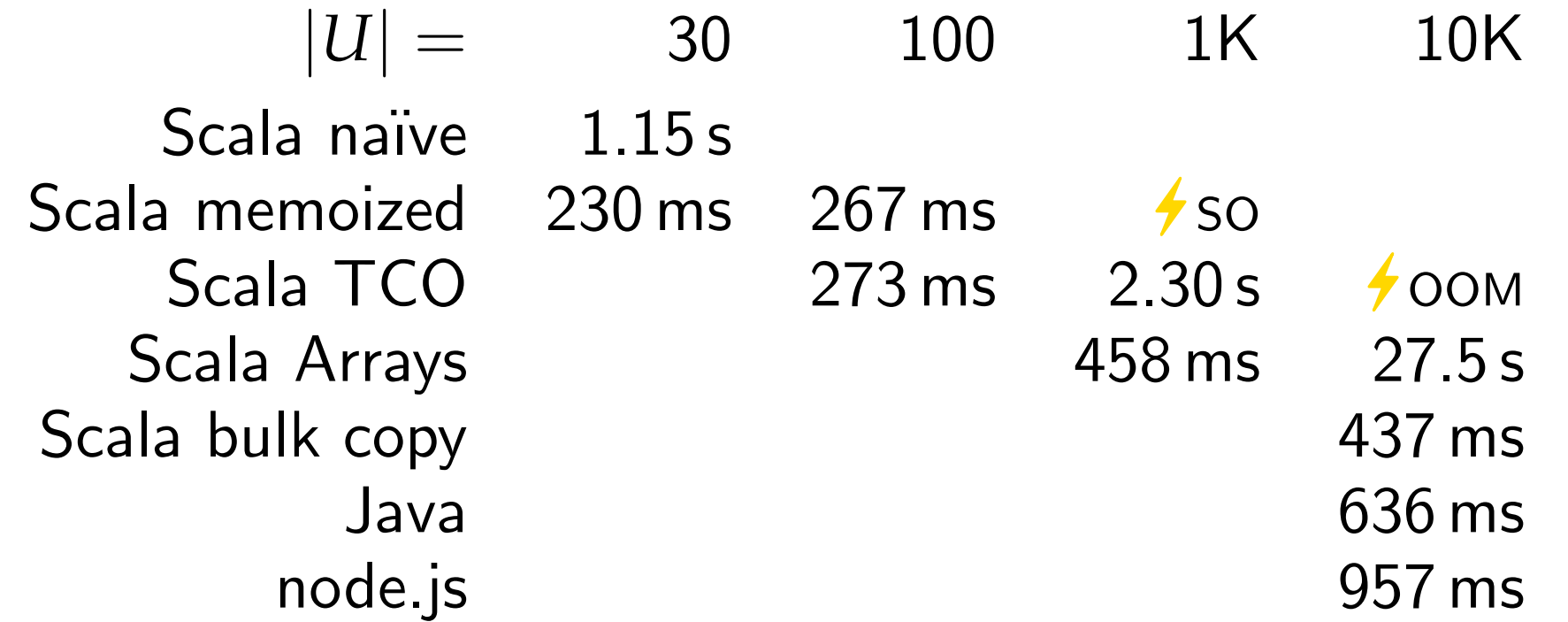

 $|B = 10|U|$ 

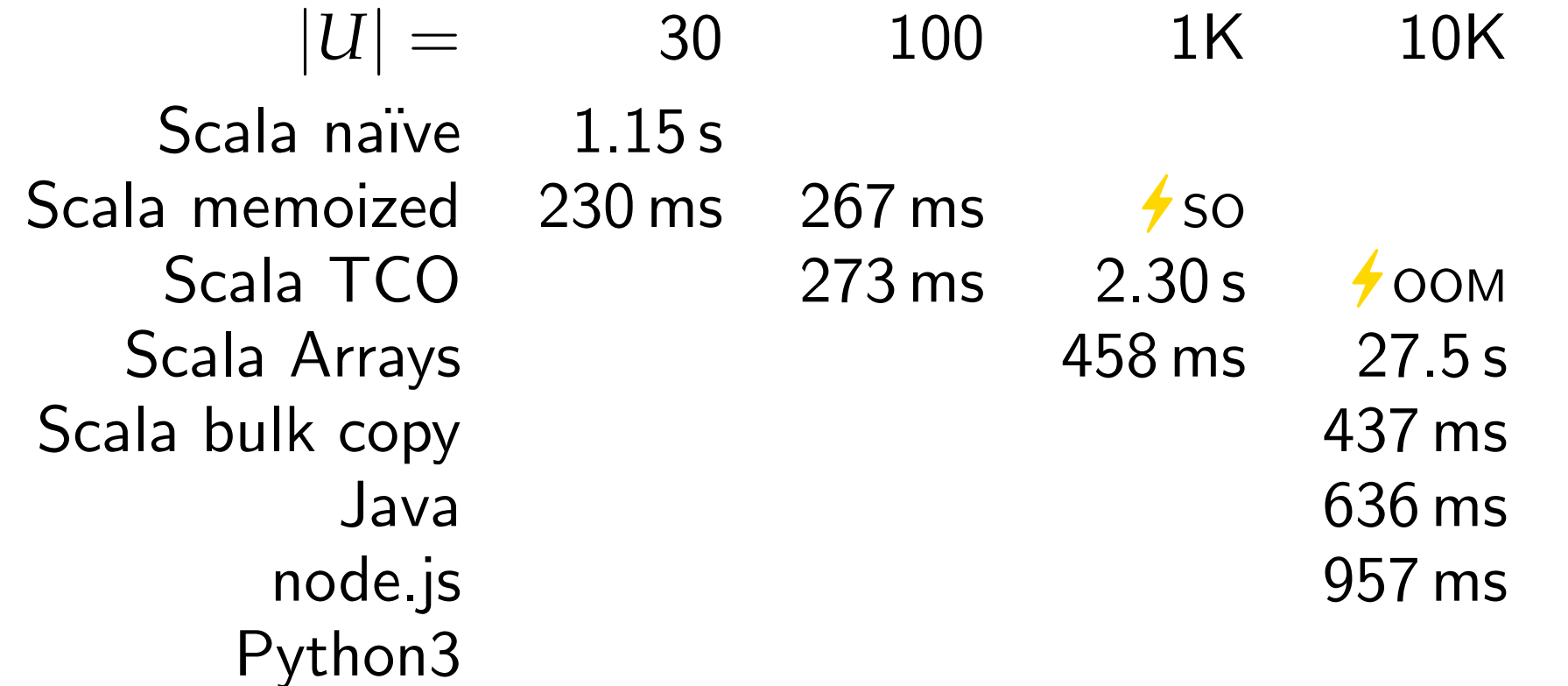

 $B = 10|U|$ 

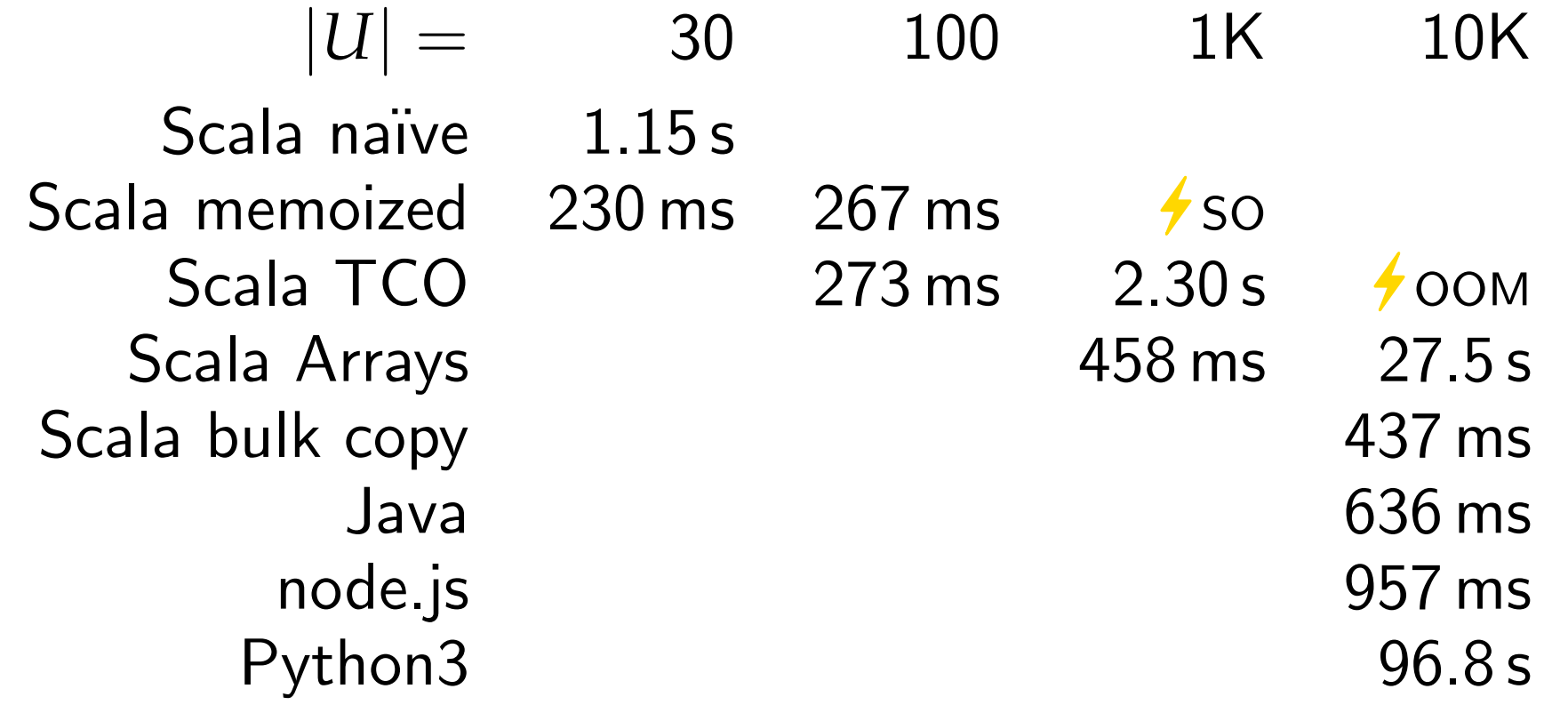

$$
B=10|U|
$$

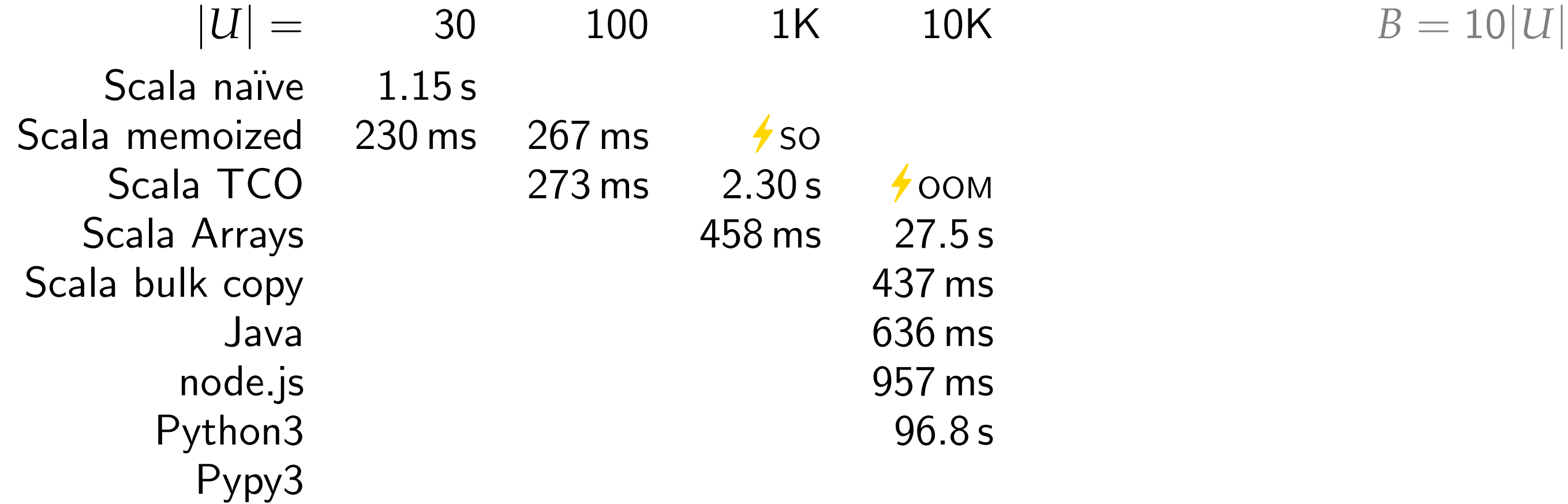

$$
B=10|U
$$

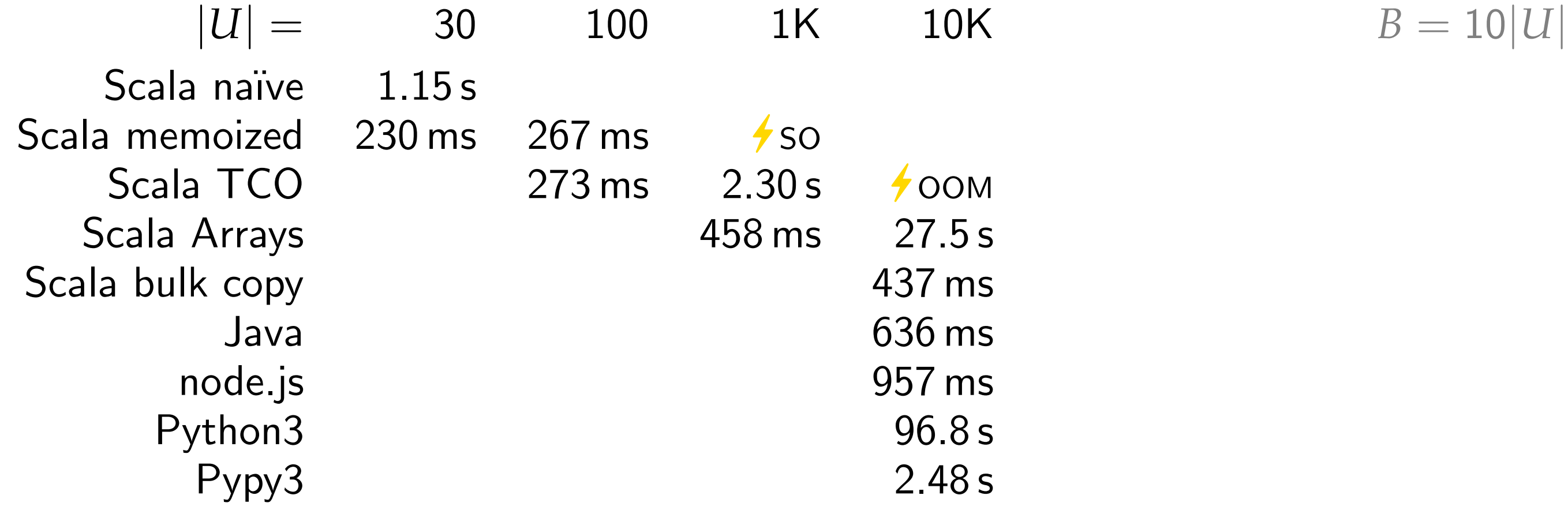

$$
B=10|U
$$

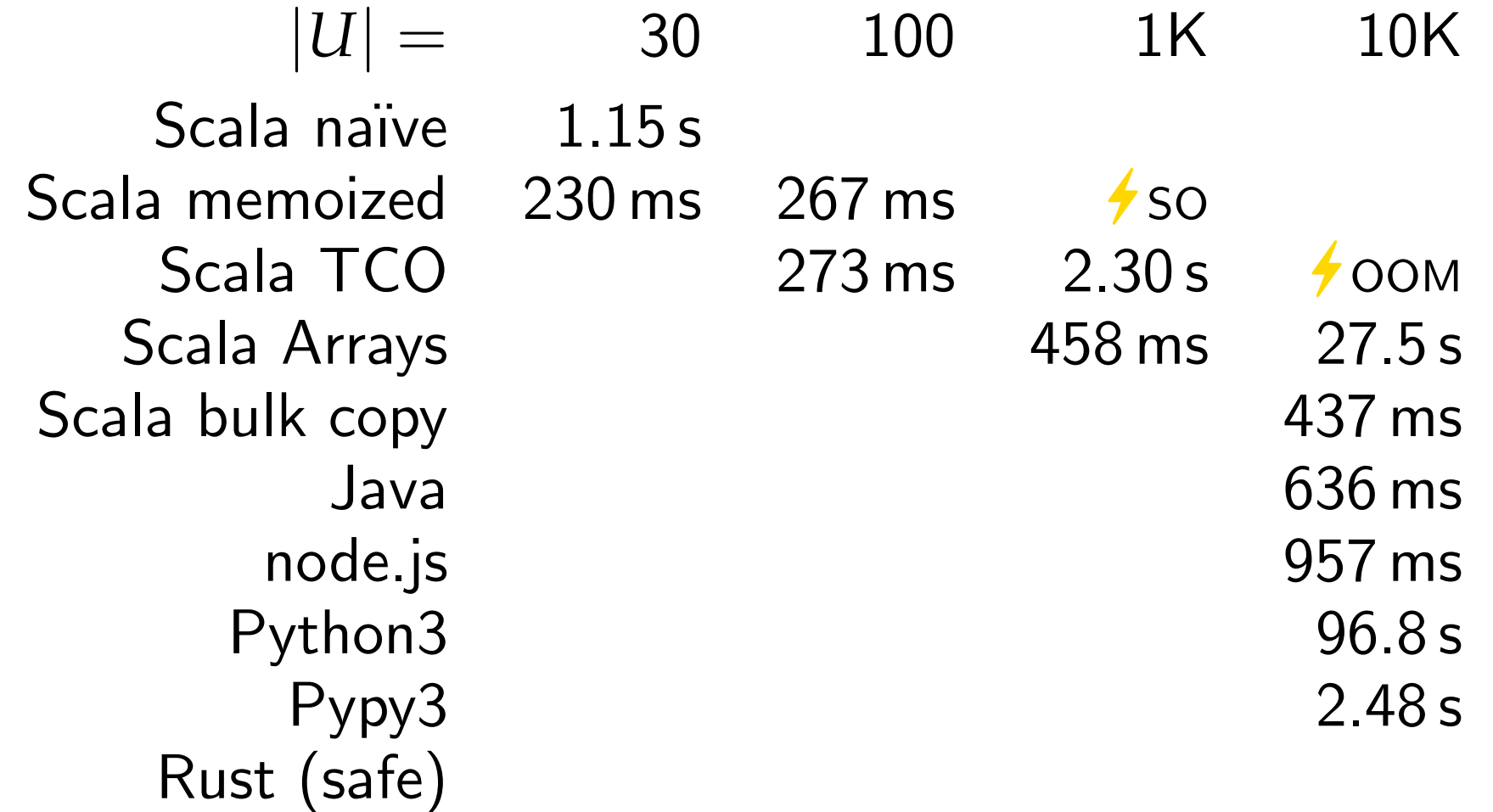

$$
B=10|U
$$

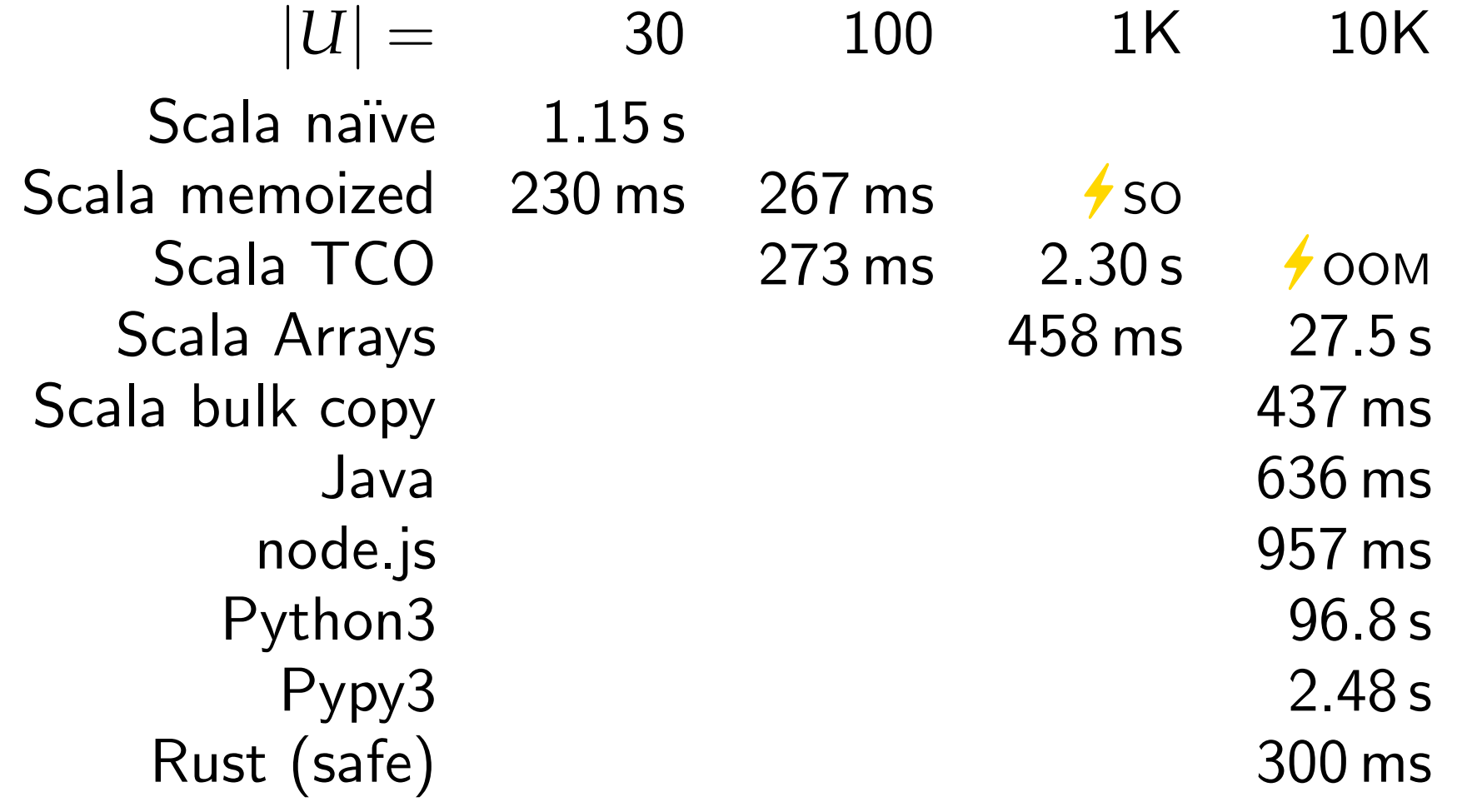

$$
B=10|U
$$

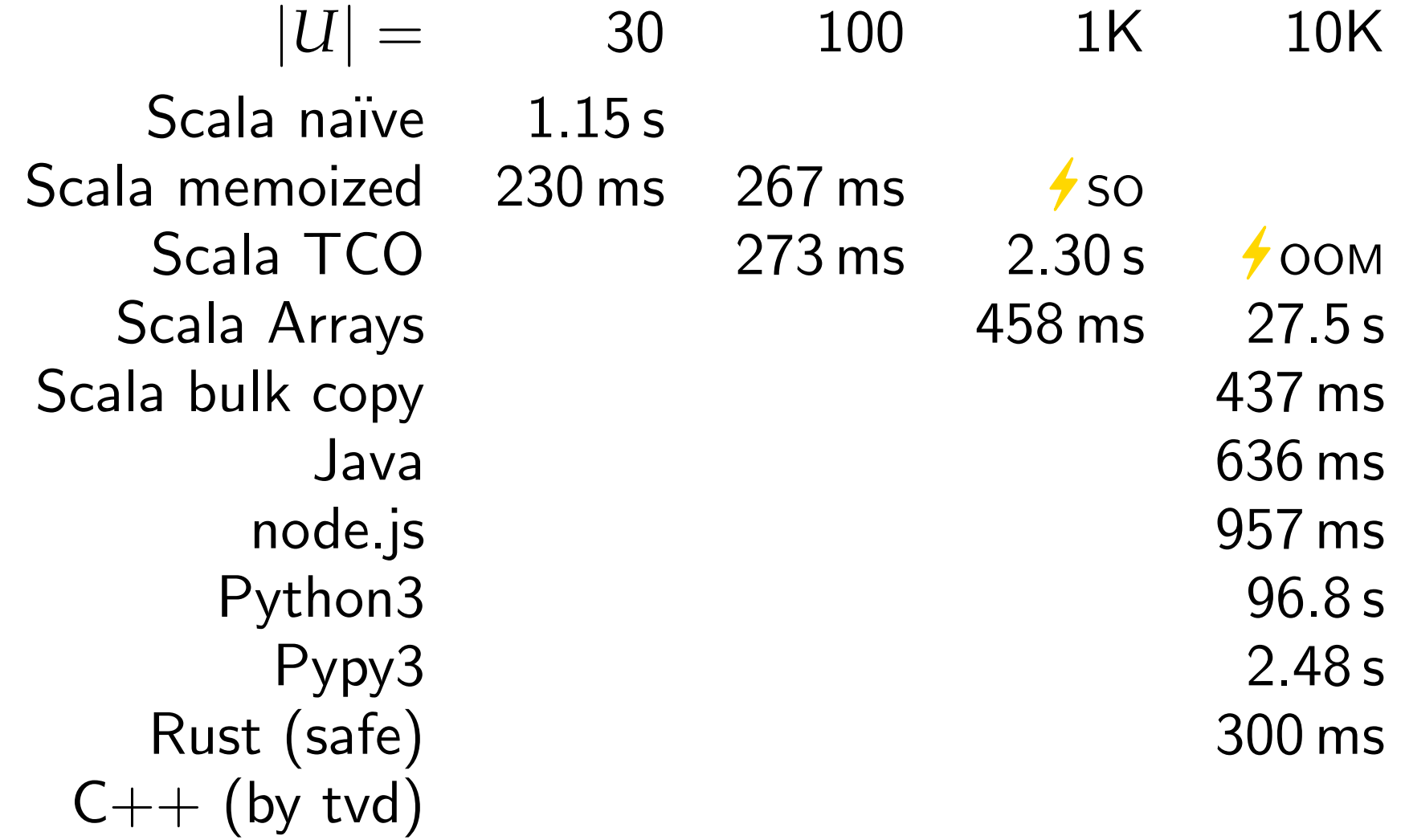

$$
B=10|U
$$

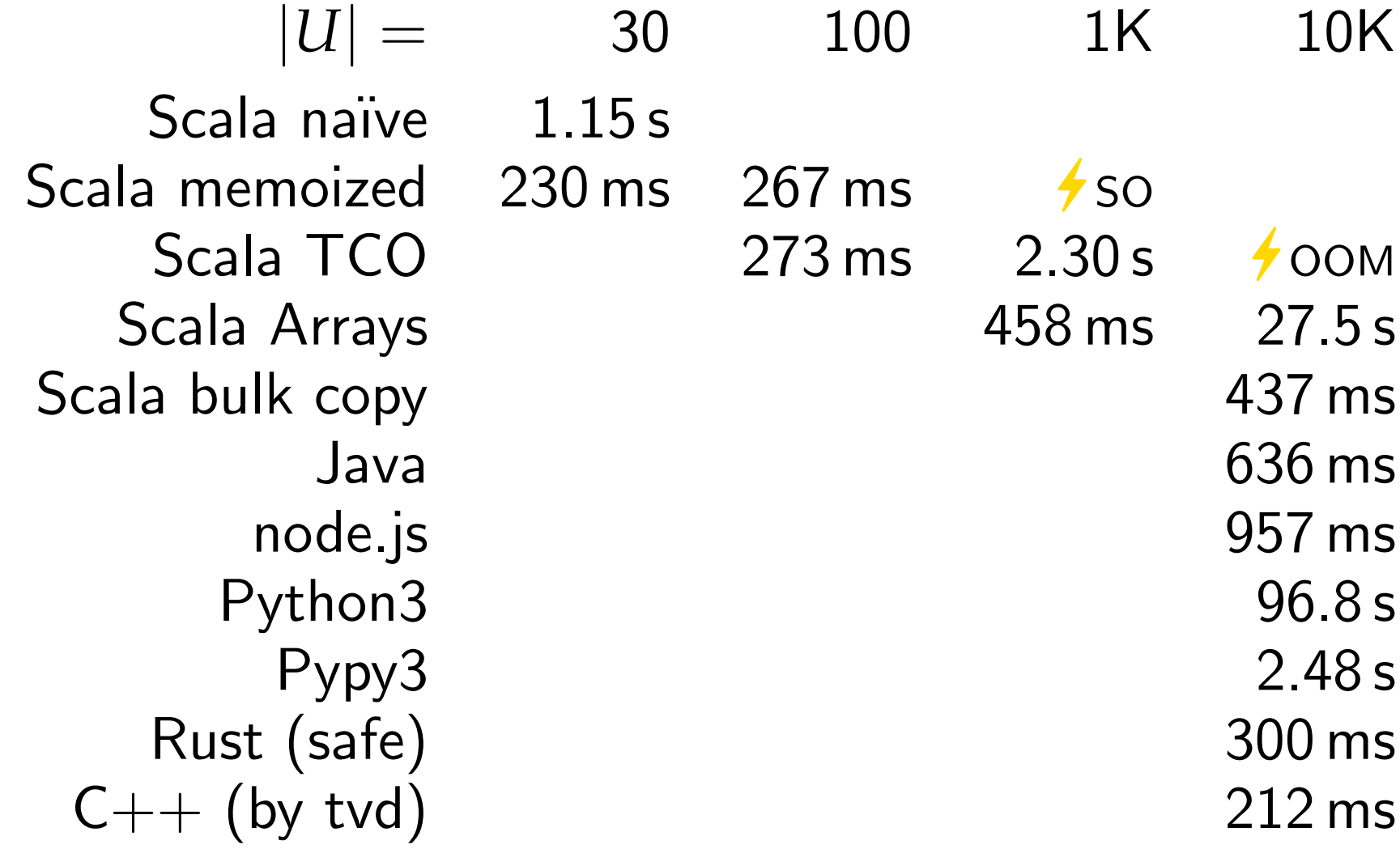

 $|B = 10|U|$ 

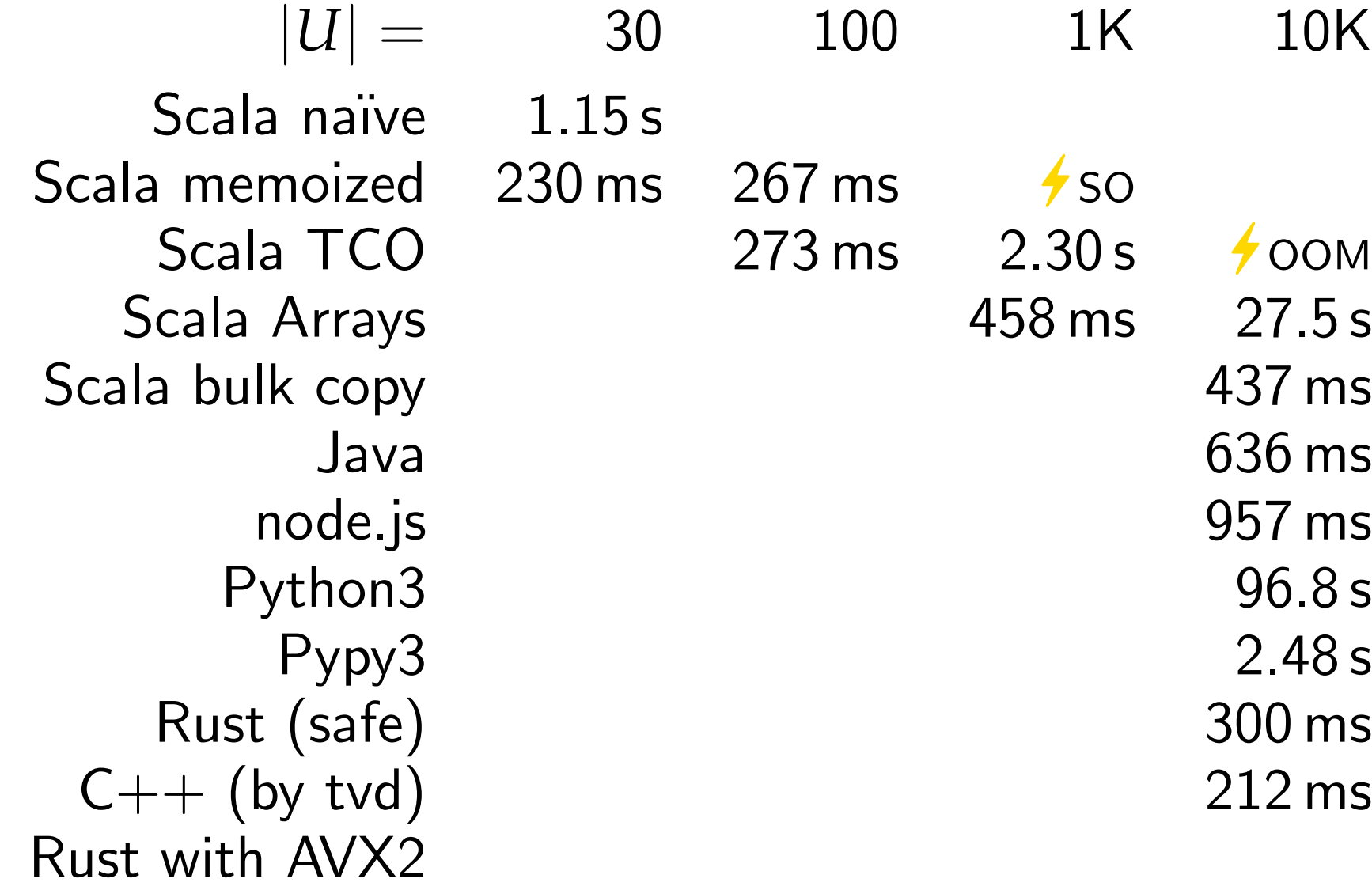

$$
B=10|U
$$

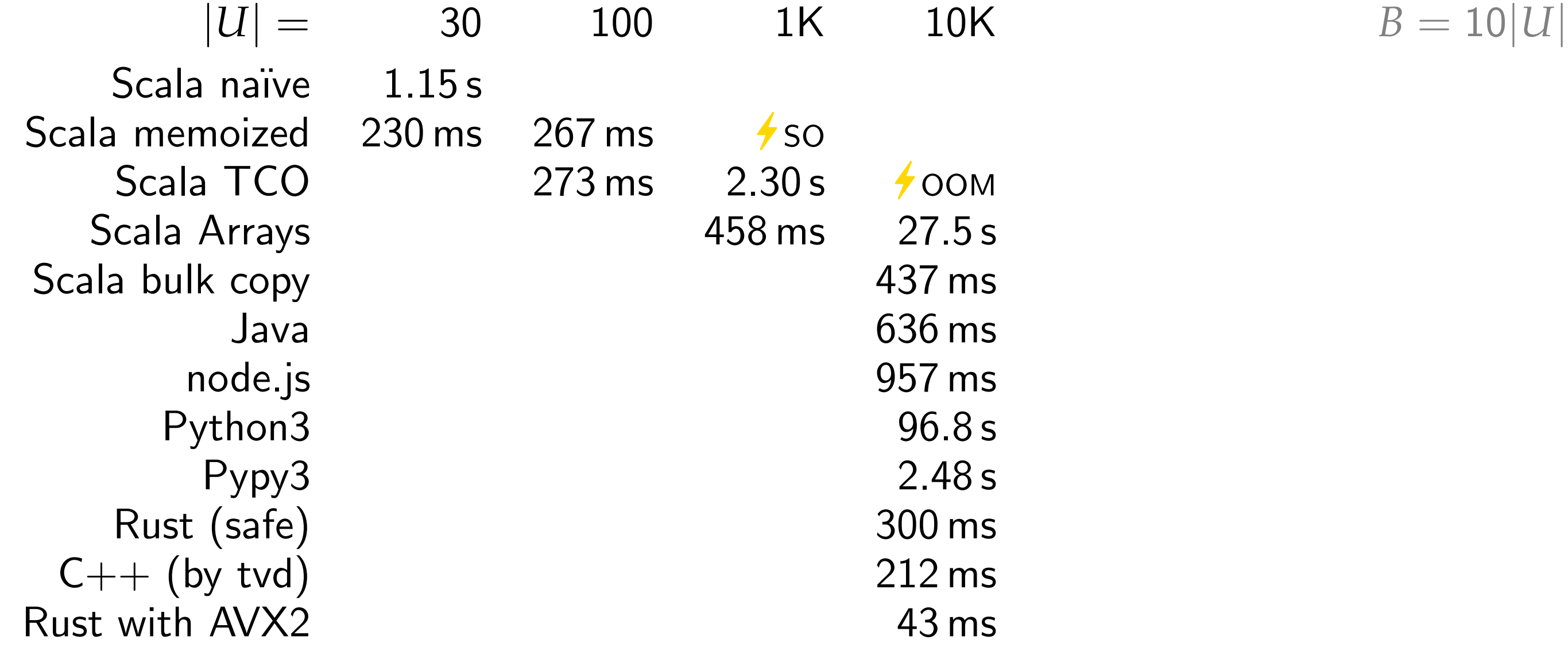

$$
B=10|U
$$

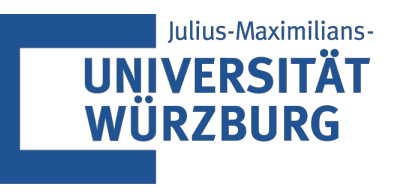

## Advanced Algorithms

# Algorithms in Practice<br>How to Sort a Million 32-bit Integers

Tim Hegemann · WS23

#### Well-known comparison-based sorting algorithms

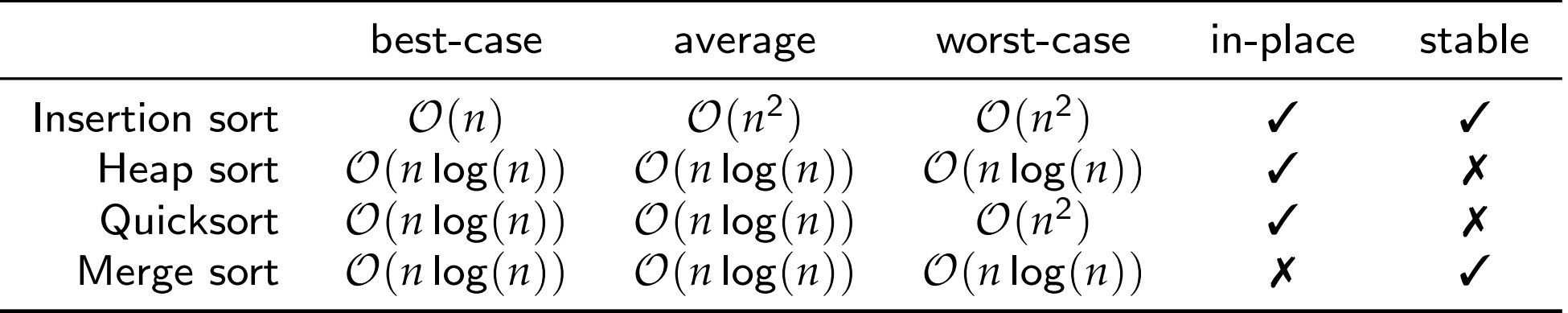

#### Well-known comparison-based sorting algorithms

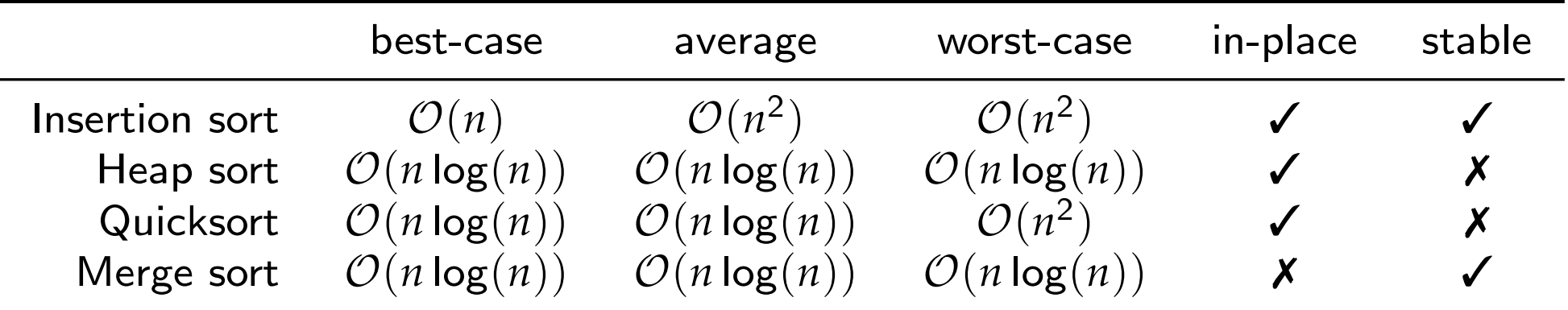

Observation. **E** Equal integers are undistinguishable.

#### Well-known comparison-based sorting algorithms

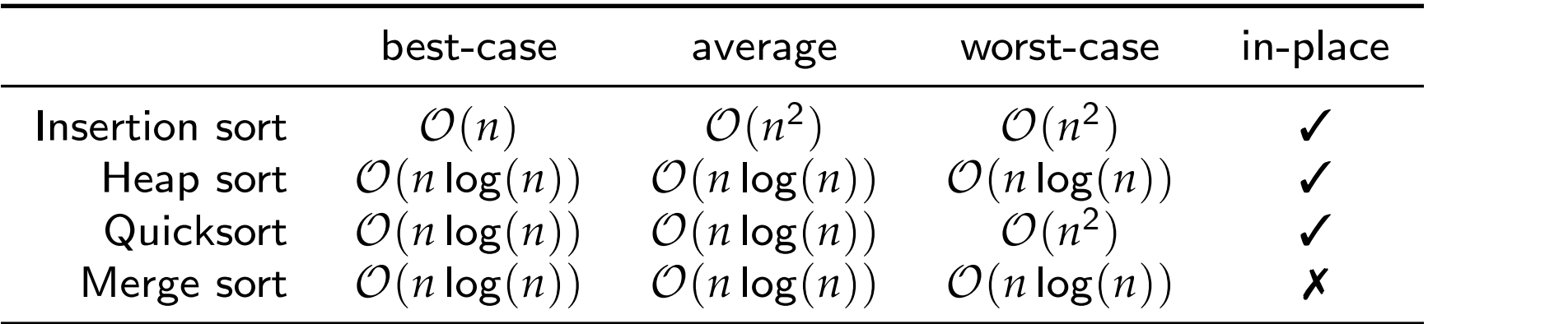

Observation. **E** Equal integers are undistinguishable.

#### Well-known comparison-based sorting algorithms

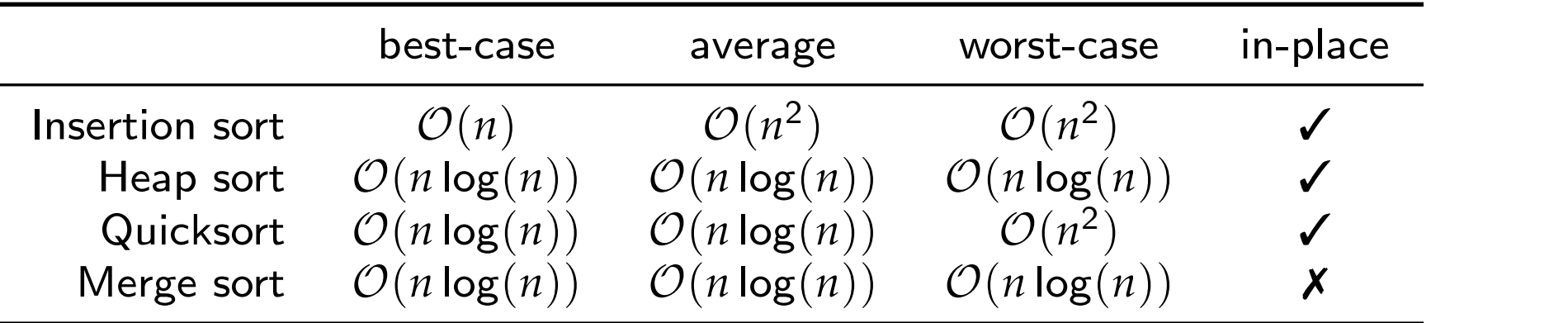

Observation. **Equal integers are undistinguishable.** 

Integer comparisons are probably much cheaper than copying.

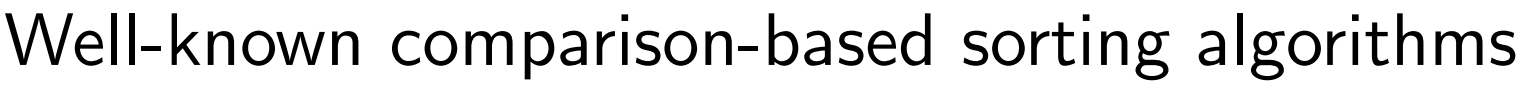

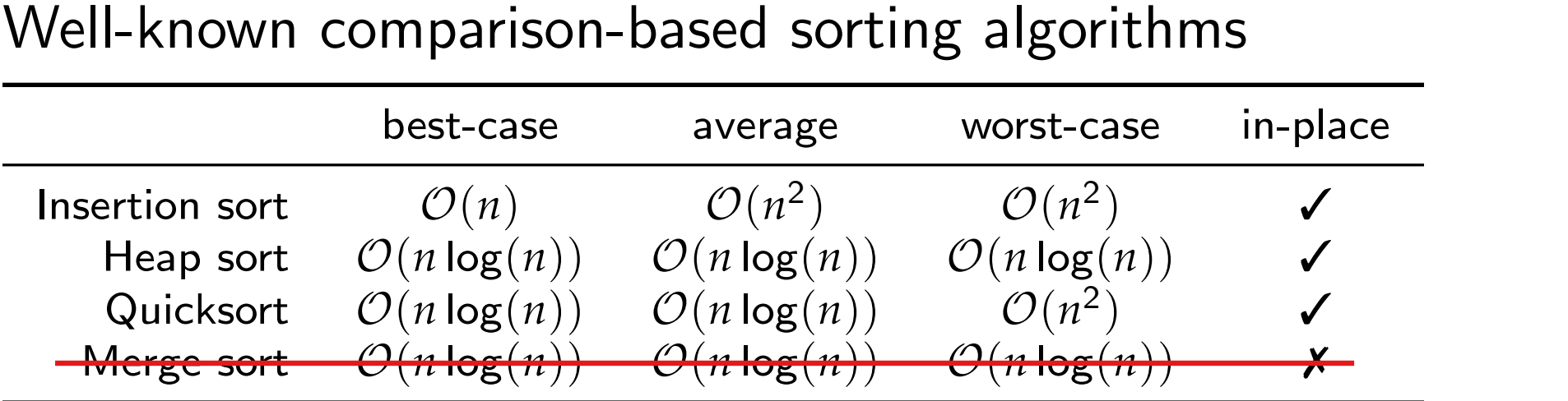

Observation. **Equal integers are undistinguishable.** 

Integer comparisons are probably much cheaper than copying.

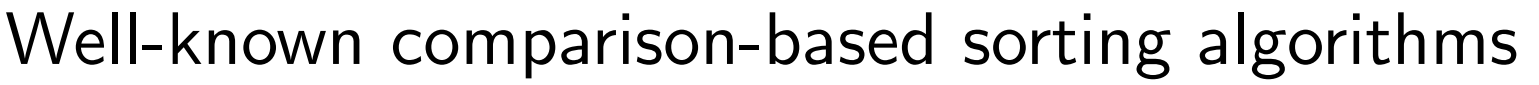

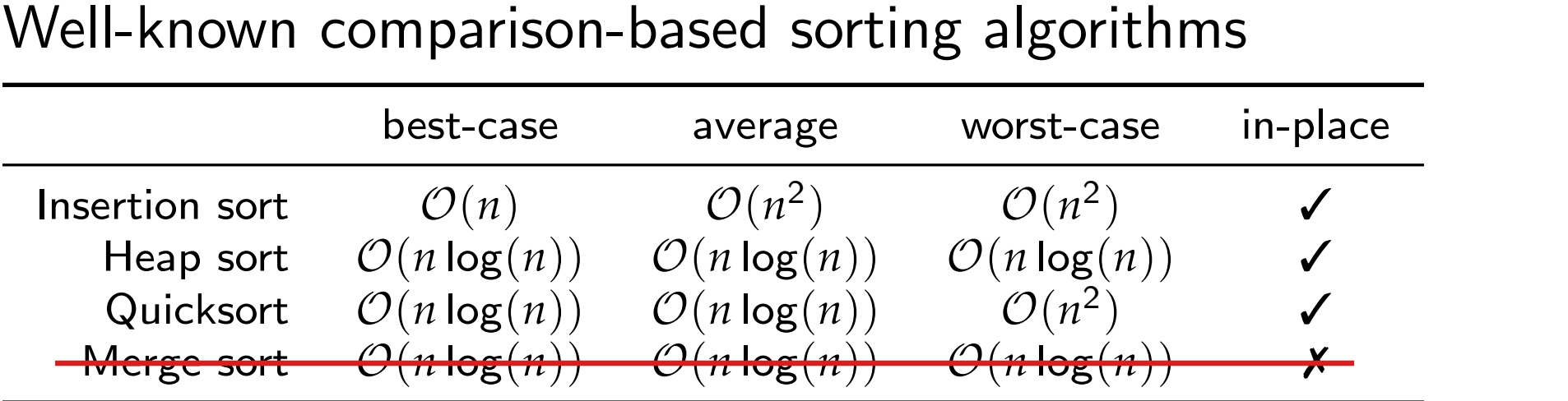

Observation. **Equal integers are undistinguishable.** 

Integer comparisons are probably much cheaper than copying.

What about sorting in linear time?

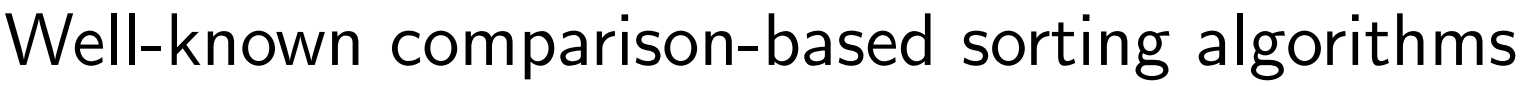

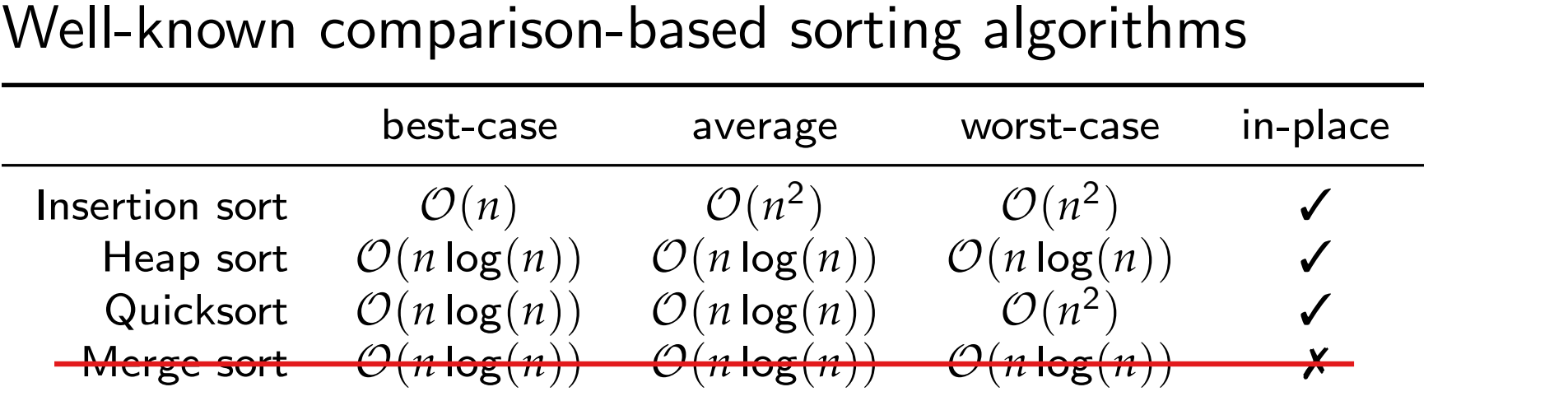

Observation. **Equal integers are undistinguishable.** 

Integer comparisons are probably much cheaper than copying.

#### What about sorting in linear time? Counting sort:  $\mathcal{O}(n+k)$
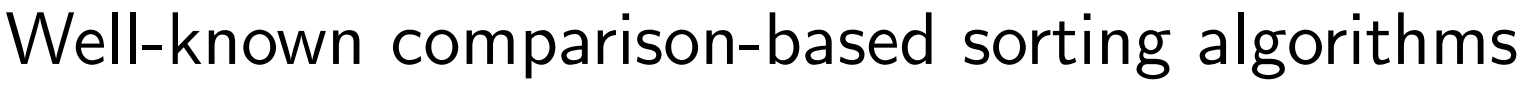

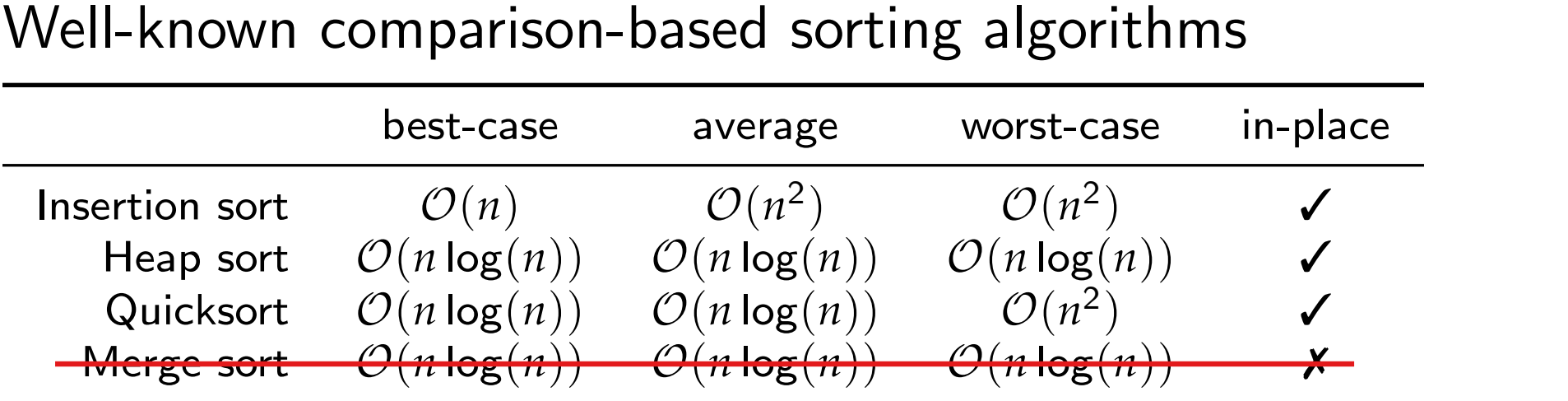

Observation. **Equal integers are undistinguishable.** 

Integer comparisons are probably much cheaper than copying.

What about sorting in linear time? Counting sort:  $\mathcal{O}(n+k)$   $k=2^{32} \approx 10^9$ 

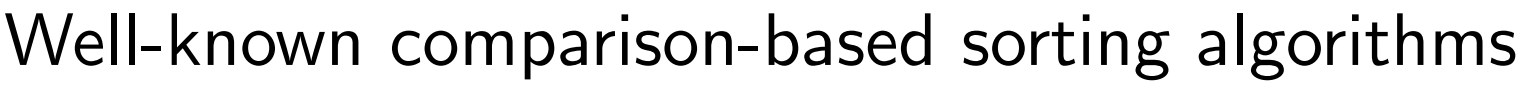

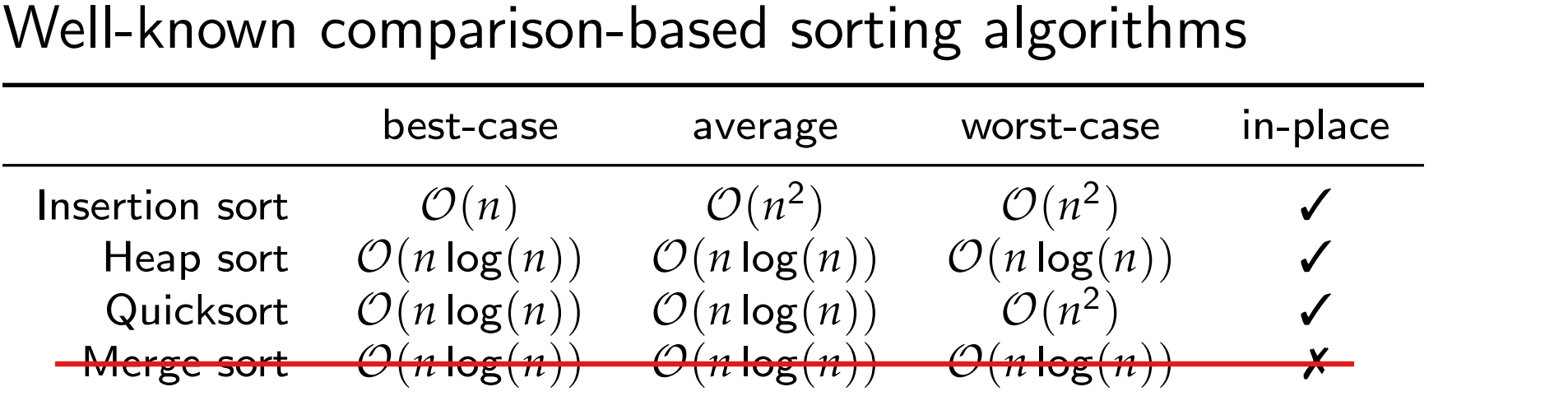

Observation. **Equal integers are undistinguishable.** 

Integer comparisons are probably much cheaper than copying.

### What about sorting in linear time? Counting sort:  $\mathcal{O}(n+k)$   $k=2^{32} \approx 10^9$  $\left(\log_2(10^6) \approx 20\right)$

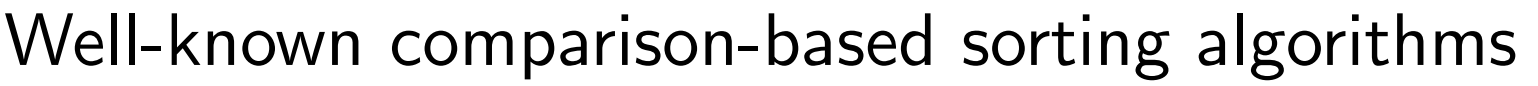

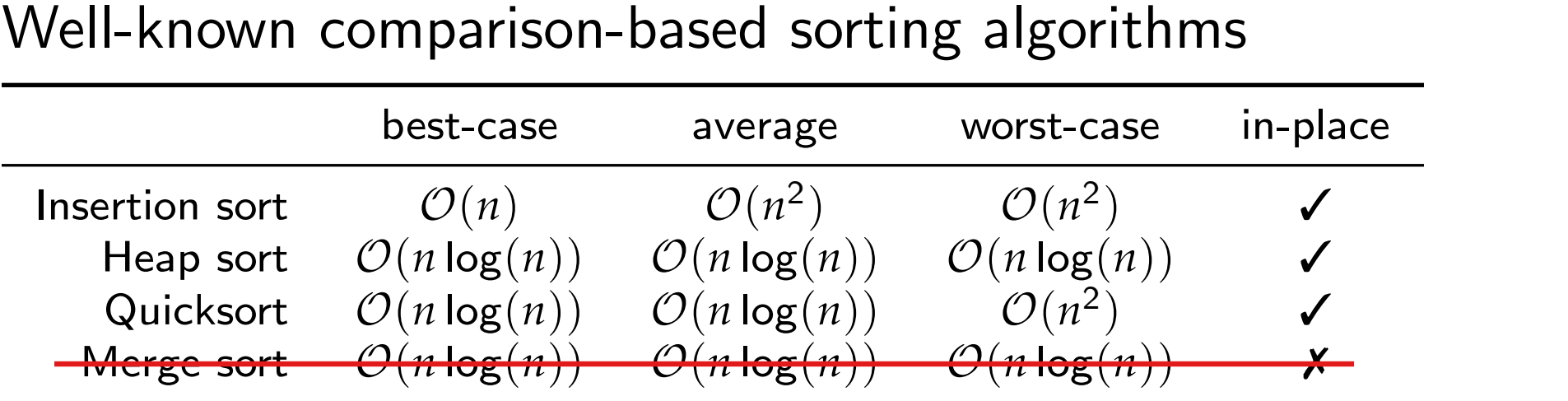

Observation. **Equal integers are undistinguishable.** 

Integer comparisons are probably much cheaper than copying.

What about sorting in linear time?

 $\textsf{Counting sort: } \mathcal{O}(n+k) \quad k=2^{32} \approx 10^9$  $\left(\log_2(10^6) \approx 20\right)$ 

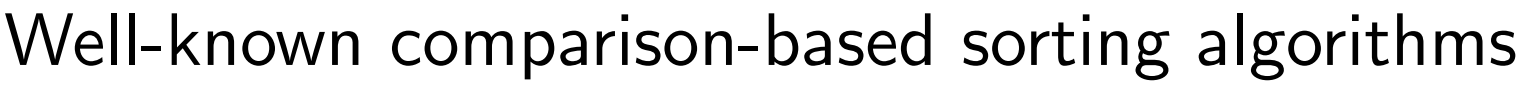

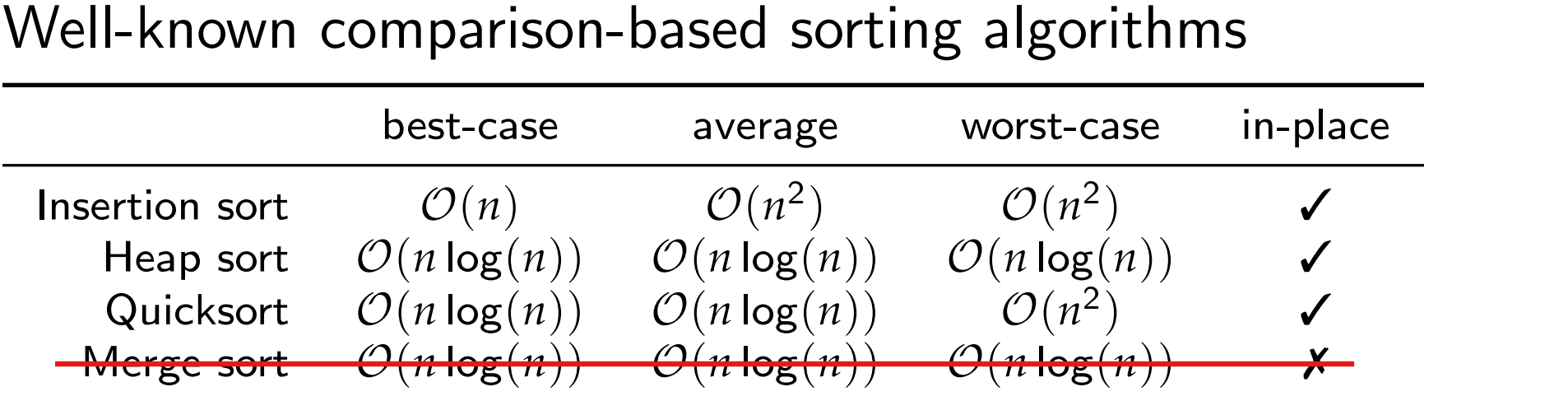

Observation. **Equal integers are undistinguishable.** 

Integer comparisons are probably much cheaper than copying.

What about sorting in linear time?

 $\frac{Counting sort: \mathcal{O}(n+k)}{Radix sort: \mathcal{O}(w \cdot n)}$  (

$$
\left(\text{log}_2(10^6) \approx 20\right)
$$

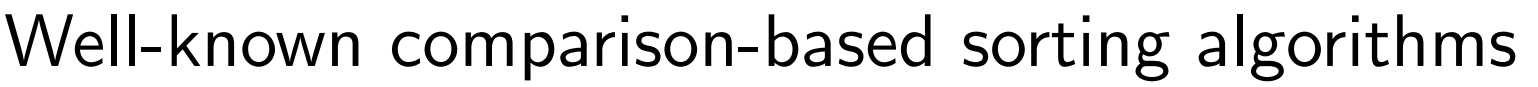

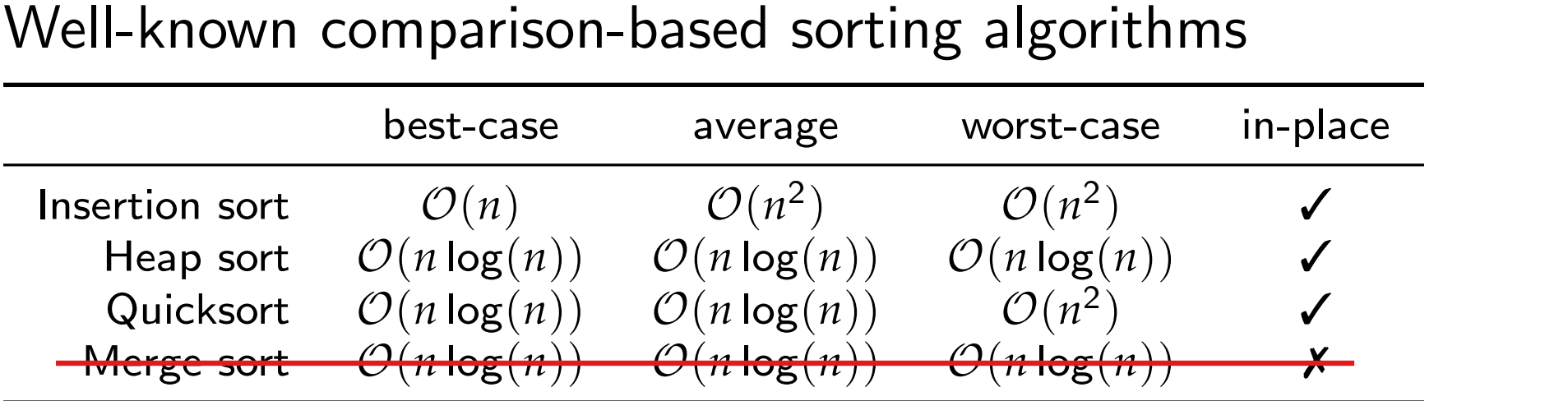

Observation. **Equal integers are undistinguishable.** 

Integer comparisons are probably much cheaper than copying.

## What about sorting in linear time?

Counting sort:  $\mathcal{O}(n+k)$ Radix sort:  $\mathcal{O}(w \cdot n)$  *w* = 32

$$
\left(\text{log}_2(10^6)\approx 20\right)
$$

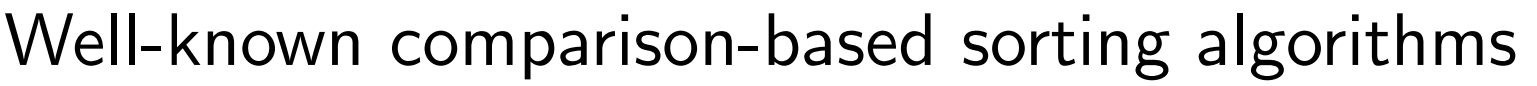

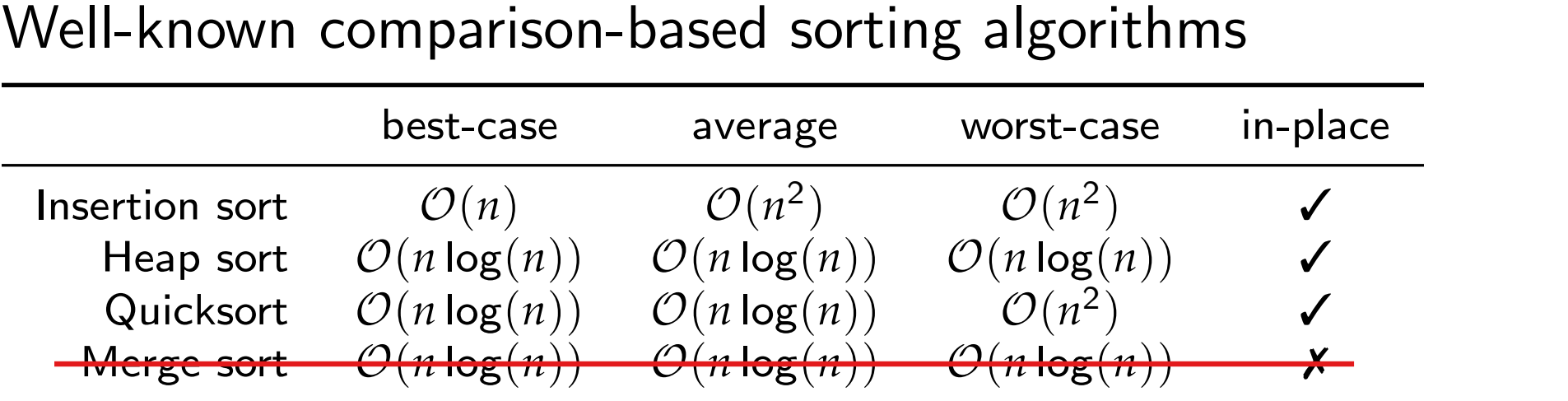

Observation. **Equal integers are undistinguishable.** 

Integer comparisons are probably much cheaper than copying.

## What about sorting in linear time?

Counting sort:  $\mathcal{O}(n+k)$  $\begin{aligned} & \mathsf{Counting\;sort:}\; \mathcal{O}(n+k) \ & \text{(log}_2(10^6)\approx 20) \ \mathsf{Radix\;sort:}\; \mathcal{O}(w\cdot n) \quad w=32 \quad \text{ depends on constant factors.}\;. \end{aligned}$  $\mathsf{log_2}(10^6) \approx 20)$ 

## Well-known comparison-based sorting algorithms

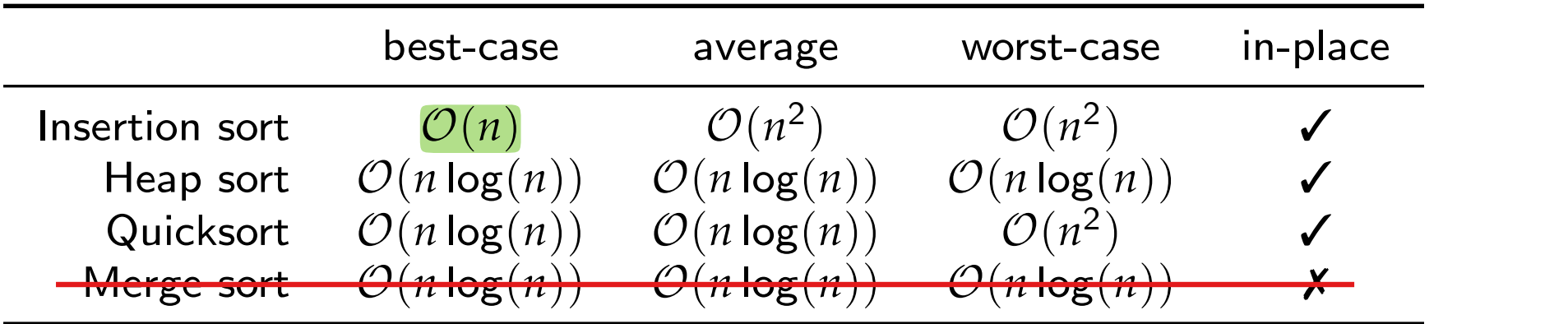

Observation. **Equal integers are undistinguishable.** 

Integer comparisons are probably much cheaper than copying.

## What about sorting in linear time?

Counting sort:  $\mathcal{O}(n+k)$ Radix sort:  $\mathcal{O}(w \cdot n)$  *w* = 32

## Well-known comparison-based sorting algorithms

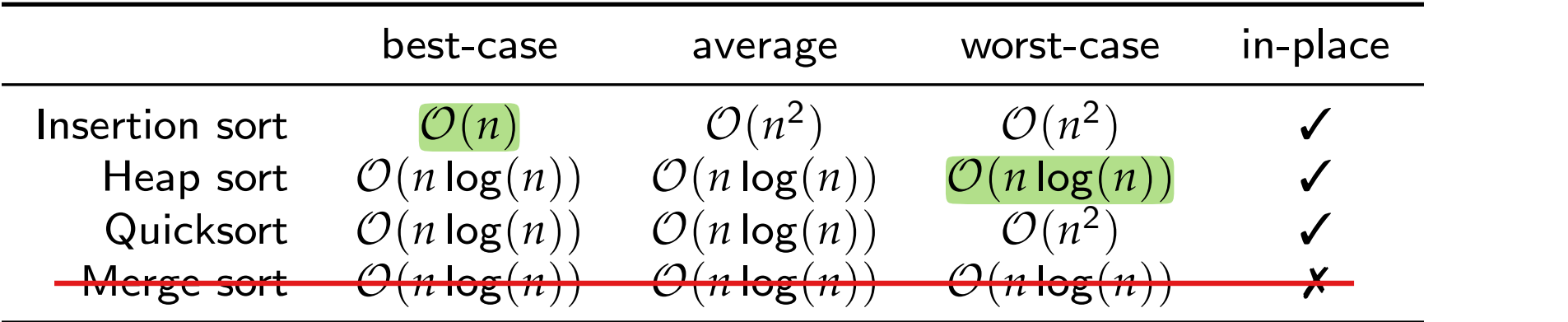

Observation. **Equal integers are undistinguishable.** 

Integer comparisons are probably much cheaper than copying.

## What about sorting in linear time?

Counting sort:  $\mathcal{O}(n+k)$ Radix sort:  $\mathcal{O}(w \cdot n)$  *w* = 32

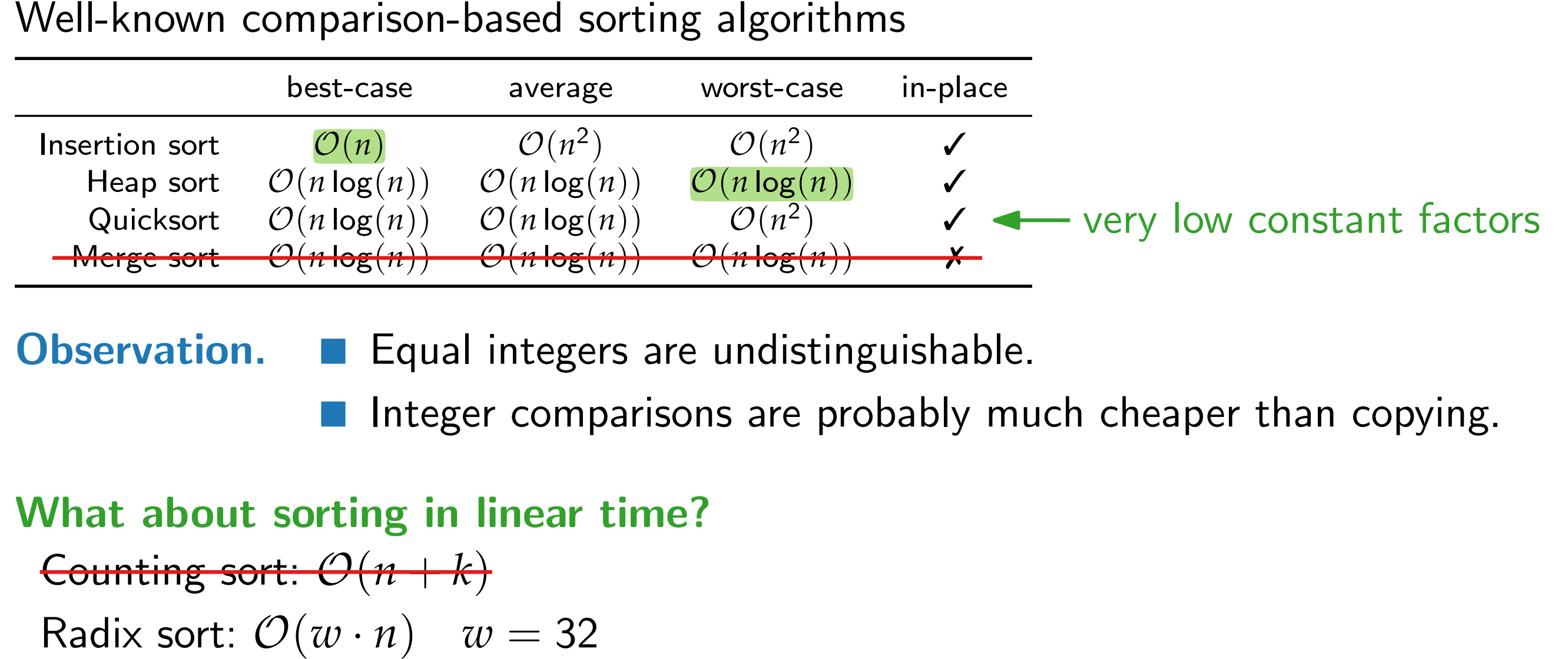

#### Observation. **Equal integers are undistinguishable.**

Integer comparisons are probably much cheaper than copying.

## What about sorting in linear time?

Counting sort:  $\mathcal{O}(n+k)$ 

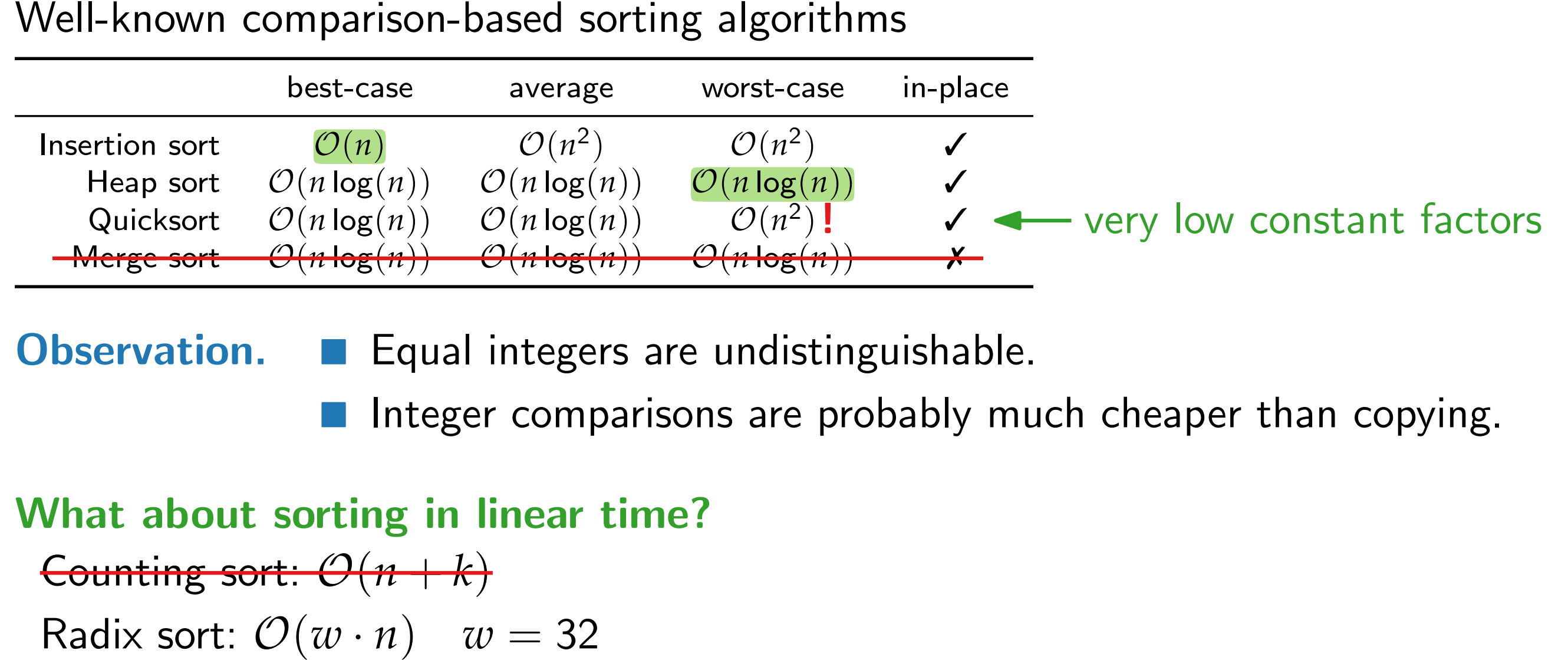

#### Observation. **Equal integers are undistinguishable.**

Integer comparisons are probably much cheaper than copying.

## What about sorting in linear time?

Counting sort:  $\mathcal{O}(n+k)$ 

**Observation.** Qicksort has optimal runtime as long as the recursion depth is  $\mathcal{O}(\log(n)).$ 

**Observation.** Qicksort has optimal runtime as long as the recursion depth is  $\mathcal{O}(\log(n)).$ 

Idea. If for any partition the recursion reaches a depth of *a* log(*n*) (for a given parameter *a*) stop and sort this section with heap sort.

**Observation.** Qicksort has optimal runtime as long as the recursion depth is  $\mathcal{O}(\log(n))$ .

Idea. If for any partition the recursion reaches a depth of *a* log(*n*) (for a given parameter *a*) stop and sort this section with heap sort.

INTROSORT Musser 1997

**Observation.** Qicksort has optimal runtime as long as the recursion depth is  $\mathcal{O}(\log(n)).$ 

Idea. If for any partition the recursion reaches a depth of *a* log(*n*) (for a given parameter *a*) stop and sort this section with heap sort.

INTROSORT Musser 1997

## Common optimizations

**Median-of-3 pivoting** 

**Observation.** Qicksort has optimal runtime as long as the recursion depth is  $\mathcal{O}(\log(n)).$ 

Idea. If for any partition the recursion reaches a depth of *a* log(*n*) (for a given parameter *a*) stop and sort this section with heap sort.

INTROSORT [Musser 1997]

## Common optimizations

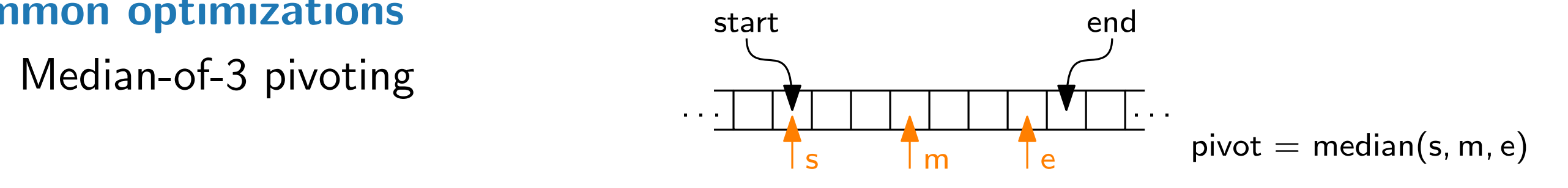

**Observation.** Qicksort has optimal runtime as long as the recursion depth is  $\mathcal{O}(\log(n)).$ 

s Im le

Idea. If for any partition the recursion reaches a depth of *a* log(*n*) (for a given parameter *a*) stop and sort this section with heap sort.

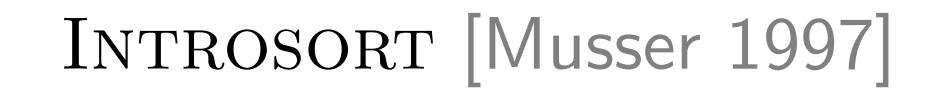

 $pivot = median(s, m, e)$ 

## Common optimizations

- SUITTIVIT OPERITZACIONS<br>
Median-of-3 pivoting
- **Adaptive sorting:** If the partition is smaller than *b* (for a given parameter *b*) stop the recursion. At the end call insertion sort to finish the mostly sorted array.

**Observation.** Qicksort has optimal runtime as long as the recursion depth is  $\mathcal{O}(\log(n)).$ 

s Im le

INTROSORT [Musser 1997]

 $pivot = median(s, m, e)$ 

Idea. If for any partition the recursion reaches a depth of *a* log(*n*) (for a given parameter *a*) stop and sort this section with heap sort.

## Common optimizations

- on interval optimizations start end<br>
Median-of-3 pivoting  $\overrightarrow{ }$
- **Adaptive sorting:**  $\angle b = 16$ If the partition is smaller than  $b$  (for a given parameter *b*) stop the recursion. At the end call insertion sort to finish **mon optimizations**<br>Median-of-3 pivoting<br>Adaptive sorting:  $\int b = 16$ <br>If the partition is smaller thangiven parameter b) stop the<br>At the end call insertion sorthe mostly sorted array.

**Observation.** Qicksort has optimal runtime as long as the recursion depth is  $\mathcal{O}(\log(n)).$ 

Idea. If for any partition the recursion reaches a depth of *a* log(*n*) (for a given parameter *a*) stop and sort this section with heap sort.

## Common optimizations

- 
- **Adaptive sorting:**  $\angle b = 16$ If the partition is smaller than  $b$  (for a given parameter *b*) stop the recursion. At the end call insertion sort to finish **mon optimizations**<br>Median-of-3 pivoting<br>Adaptive sorting:  $\int b = 16$ <br>If the partition is smaller thangiven parameter b) stop the<br>At the end call insertion sorthe mostly sorted array.

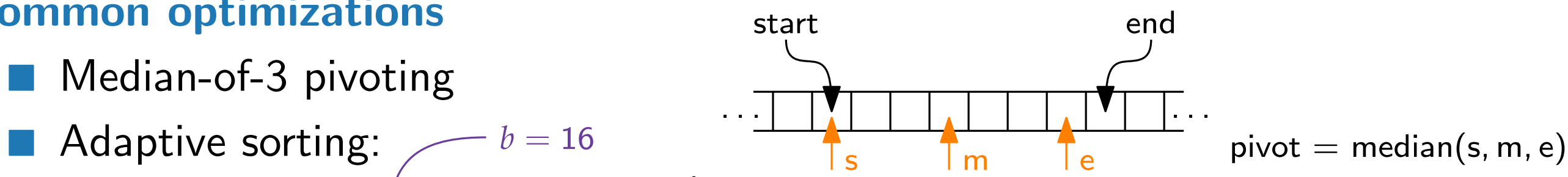

see (and hear) it!

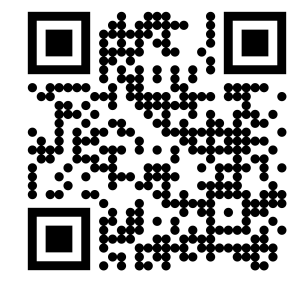

INTROSORT [Musser 1997]

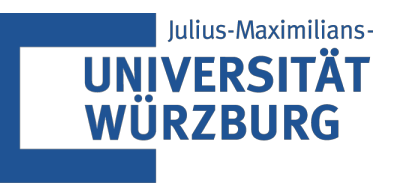

# Advanced Algorithms

# Algorithms in Practice<br>Hash Maps: A Look Under the Hood

Tim Hegemann · WS23

**Assumption:** large universe  $U$  (that means  $|U| \gg |K|$ )

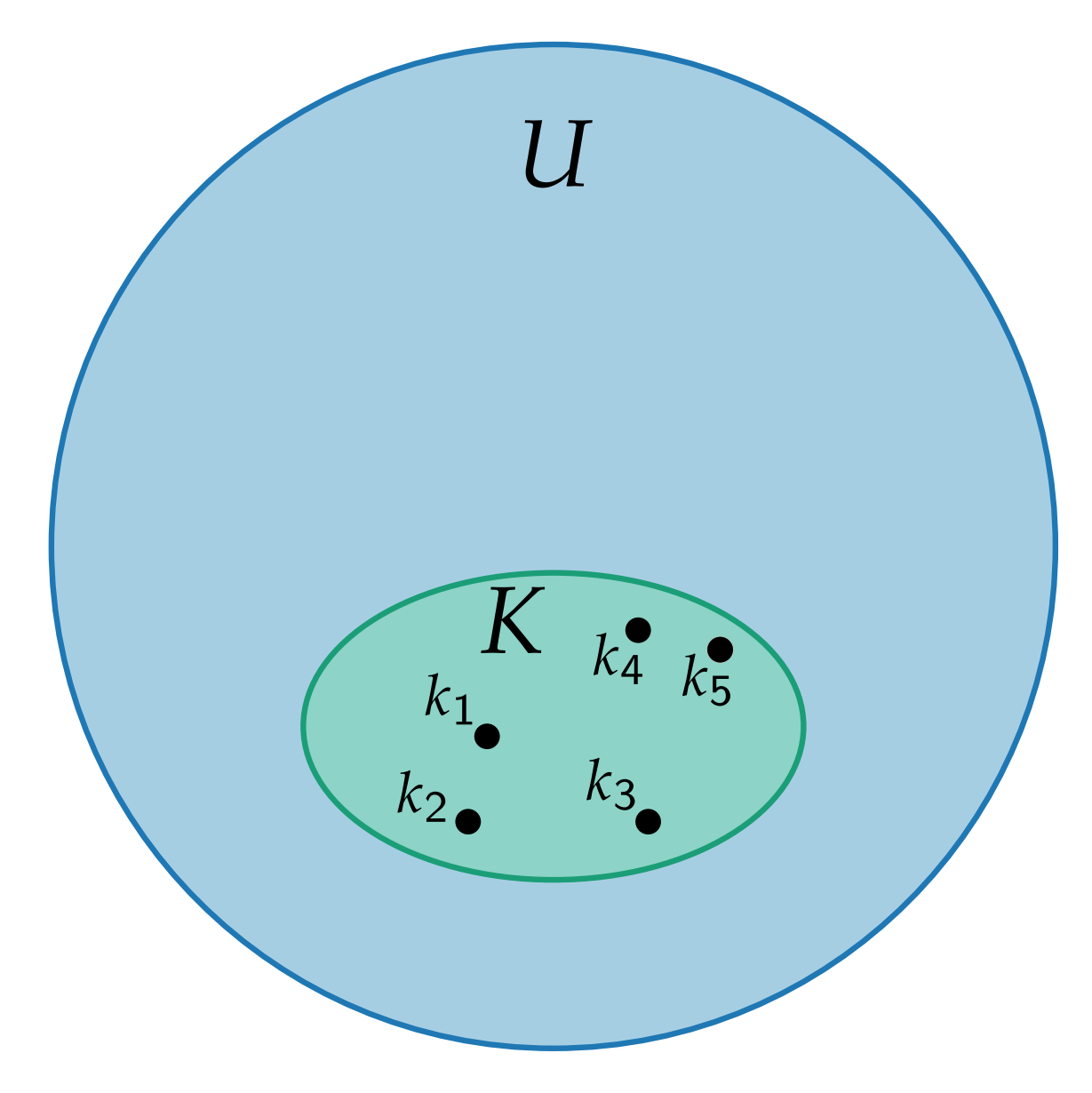

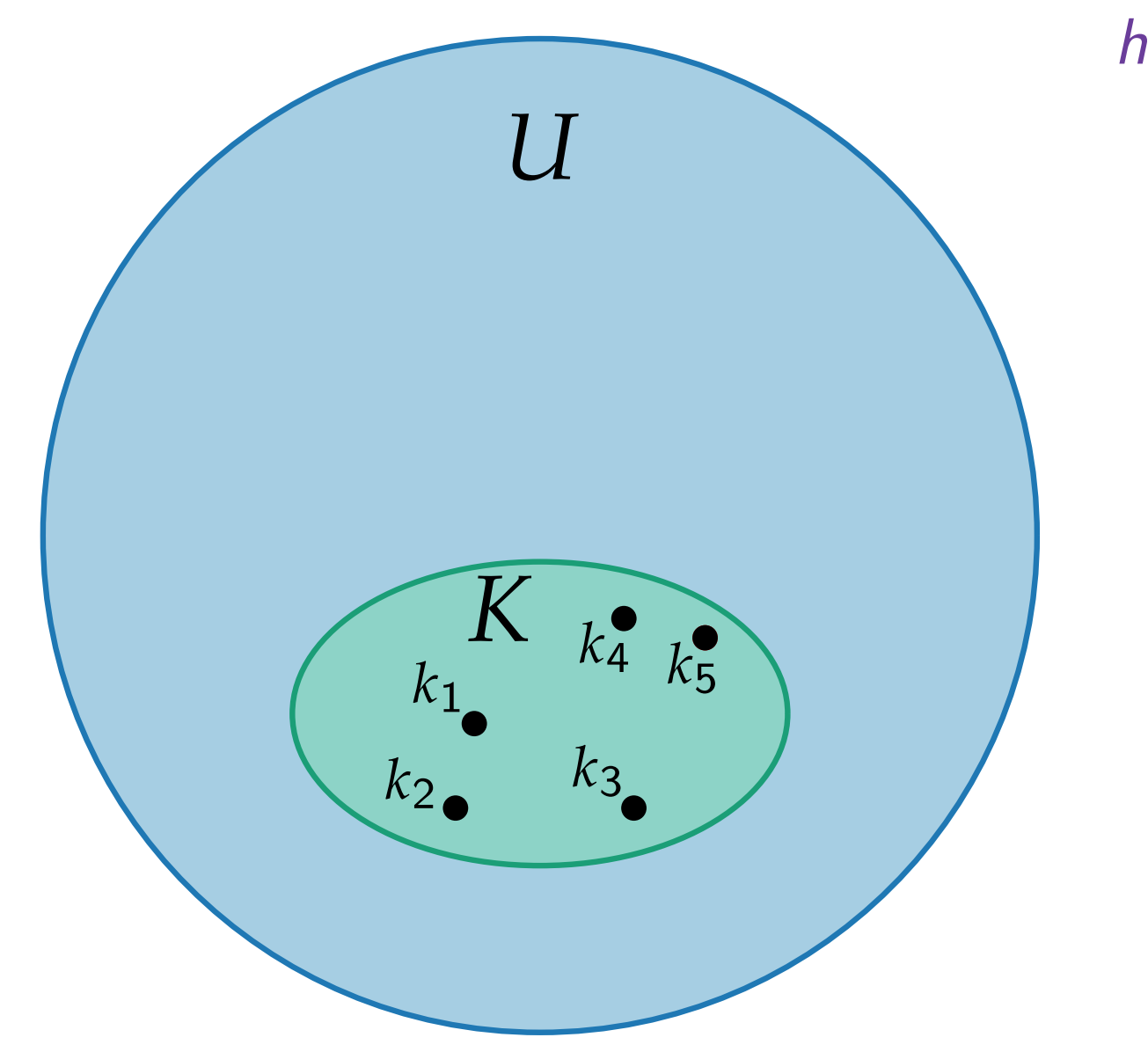

**Assumption:** large universe *U* (that means  $|U| \gg |K|$ ) hash function  $h: U \rightarrow \{0, 1, ..., m-1\}$ 

 $\bigcap$ 

 $\bullet$   $\mid$ *m*  $-1$ 

 $\bullet$ 

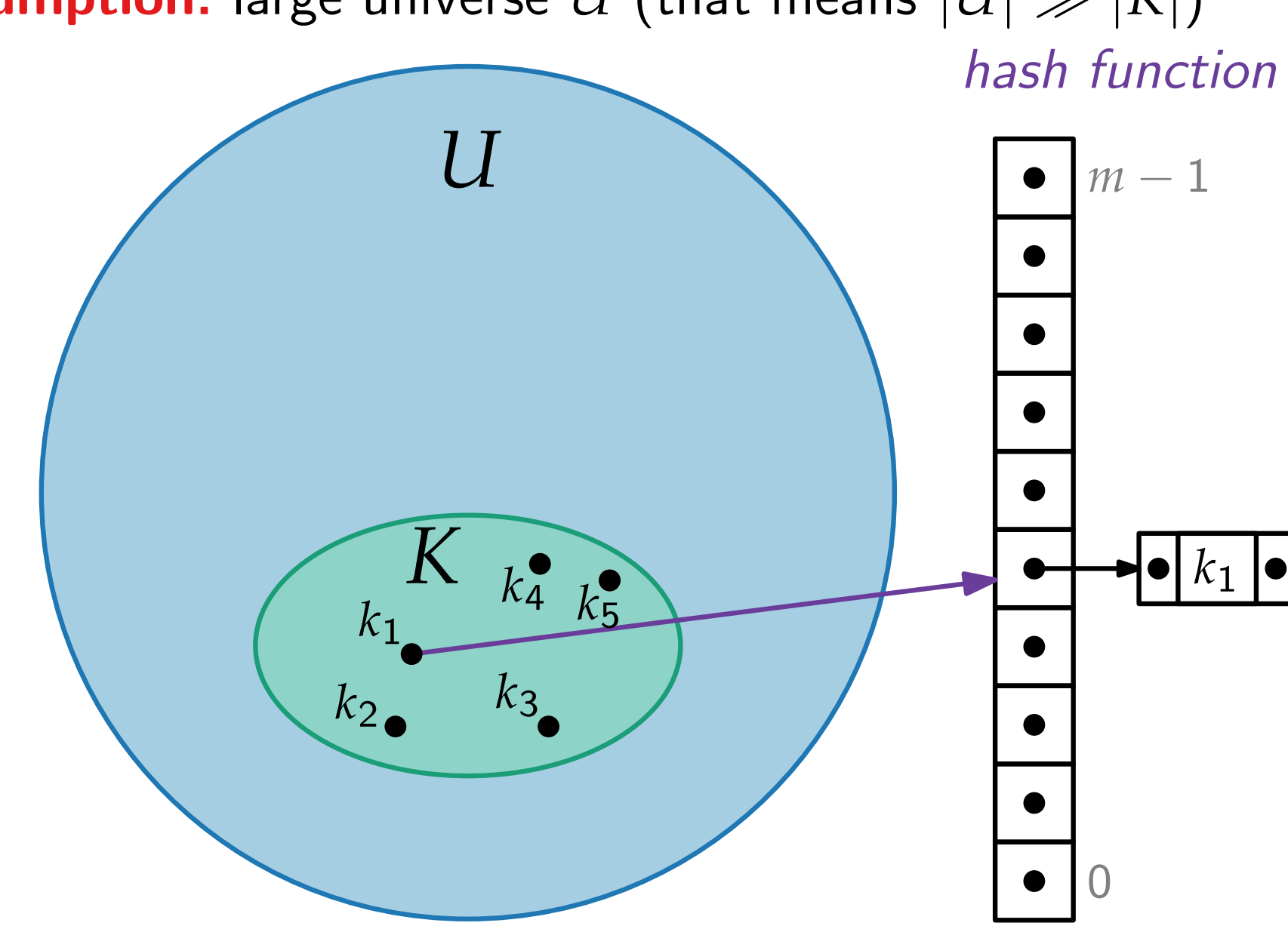

**Assumption:** large universe *U* (that means  $|U| \gg |K|$ )

hash function  $h: U \rightarrow \{0, 1, ..., m-1\}$ 

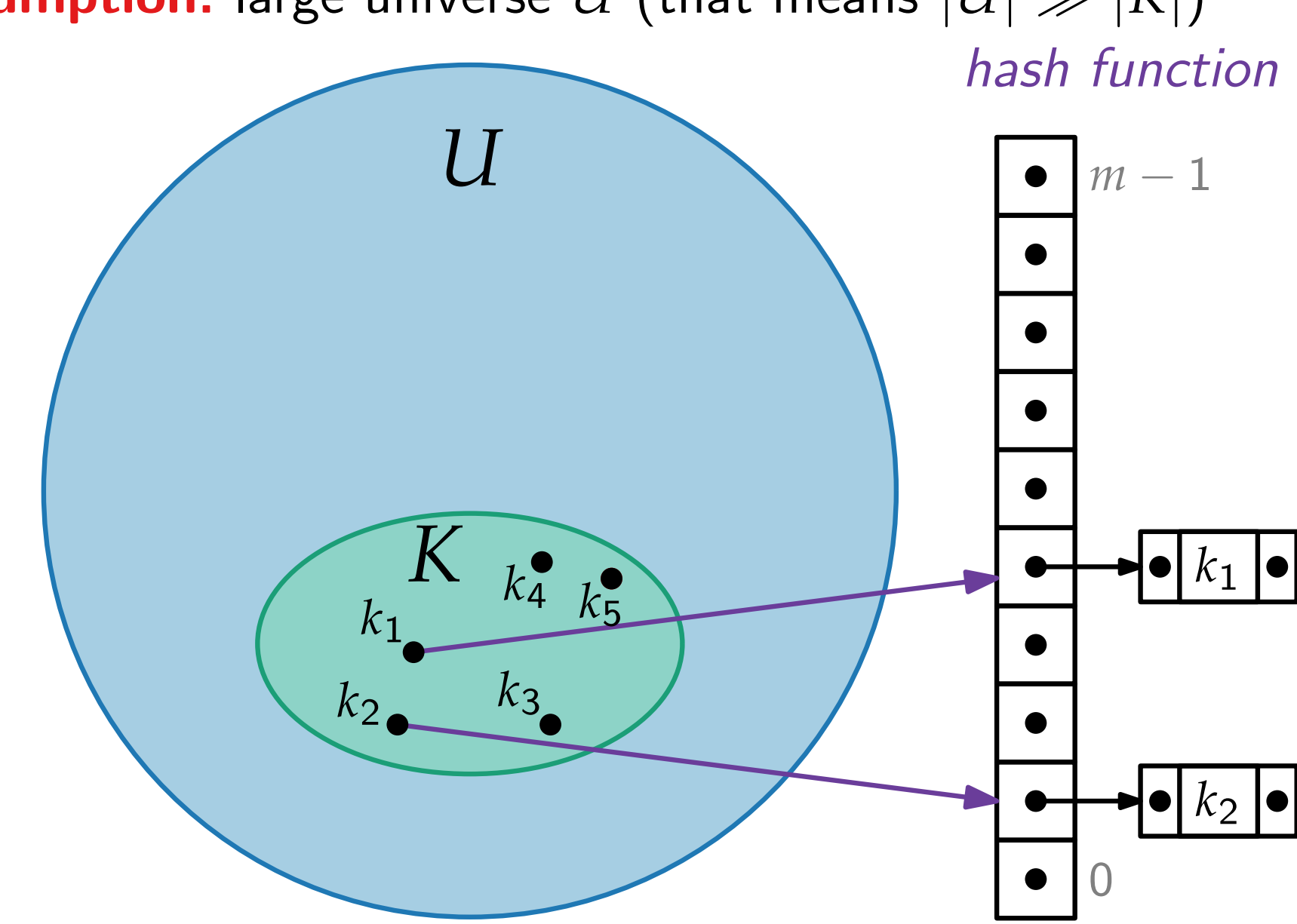

**Assumption:** large universe *U* (that means  $|U| \gg |K|$ )

hash function  $h: U \rightarrow \{0, 1, ..., m-1\}$ 

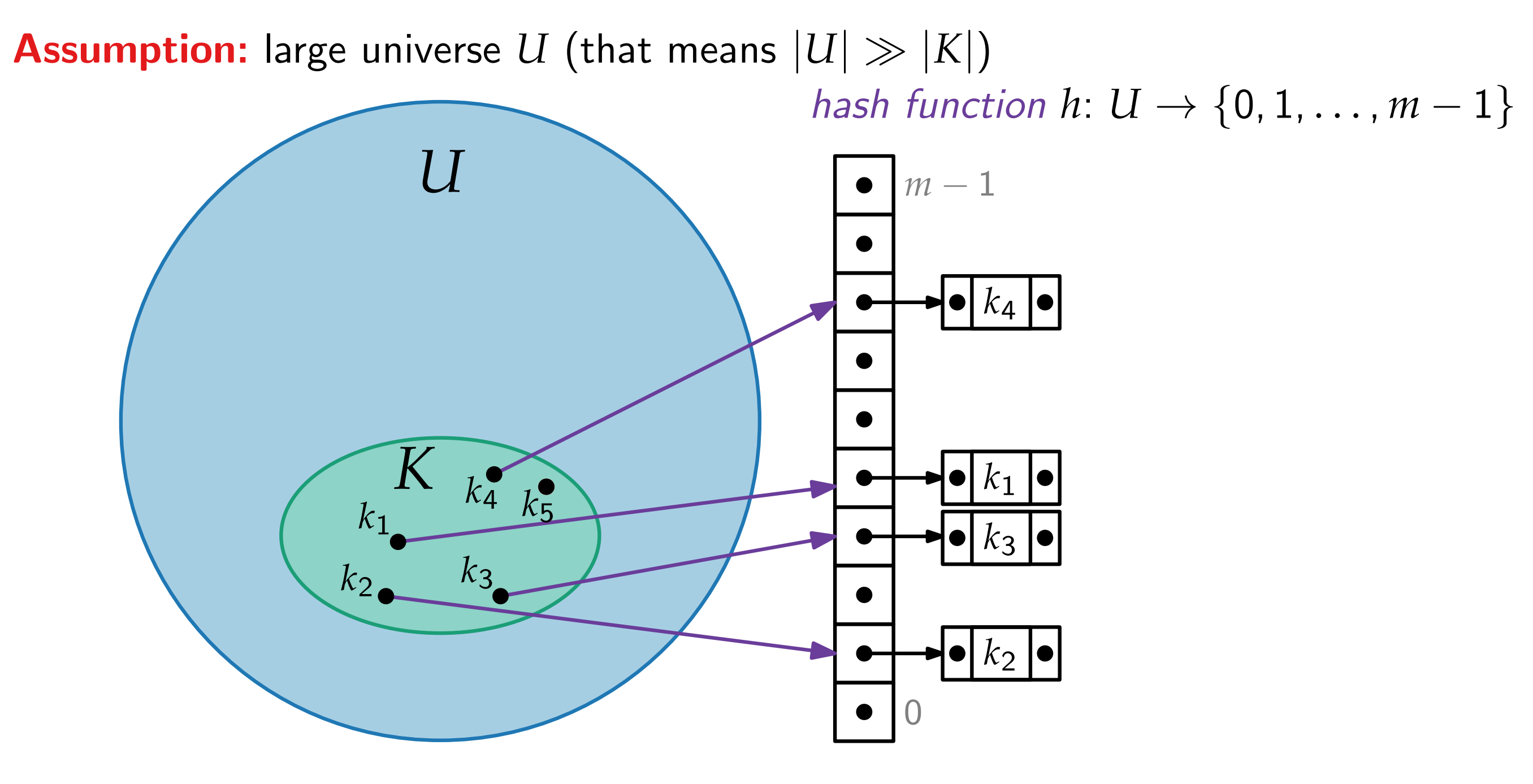

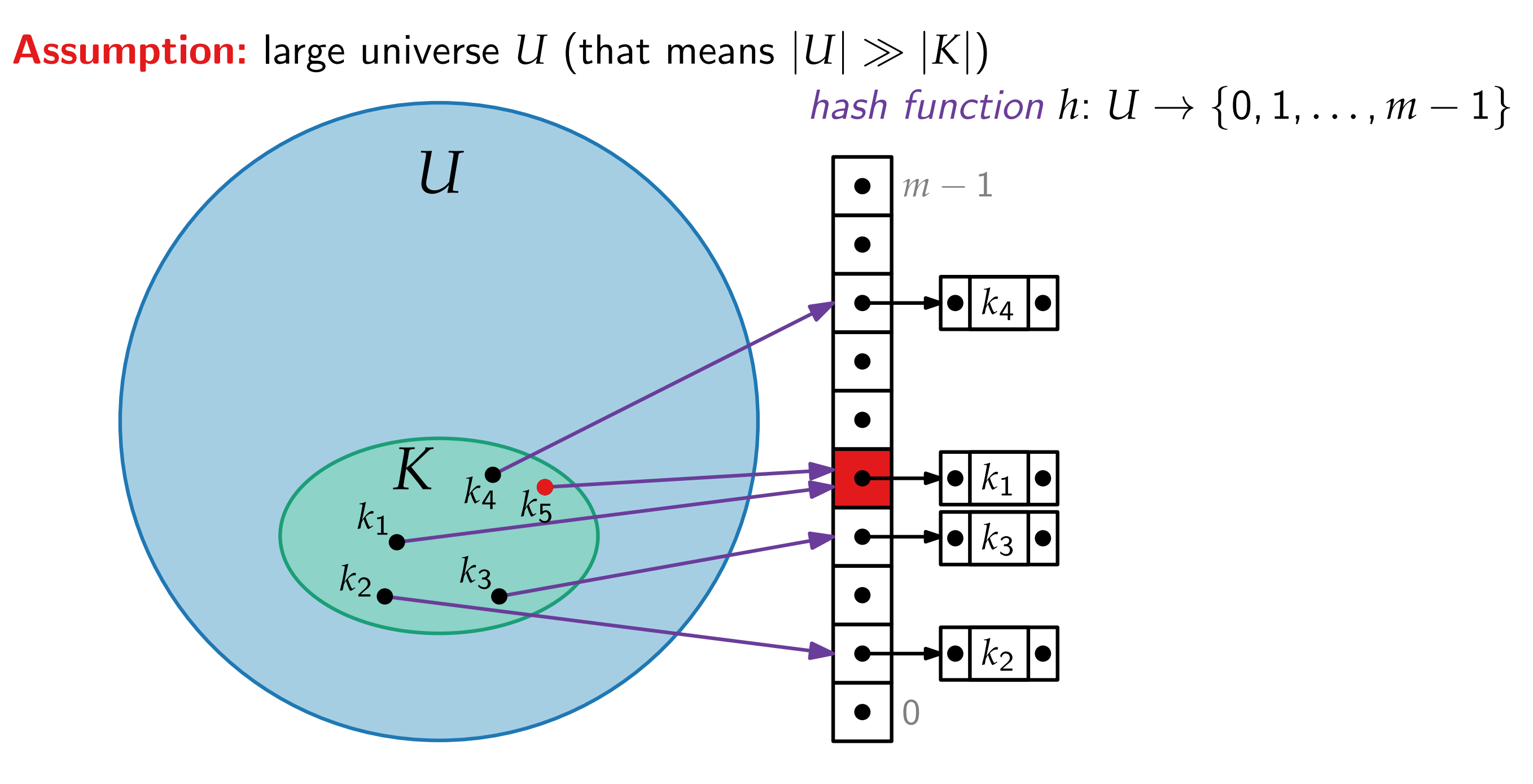

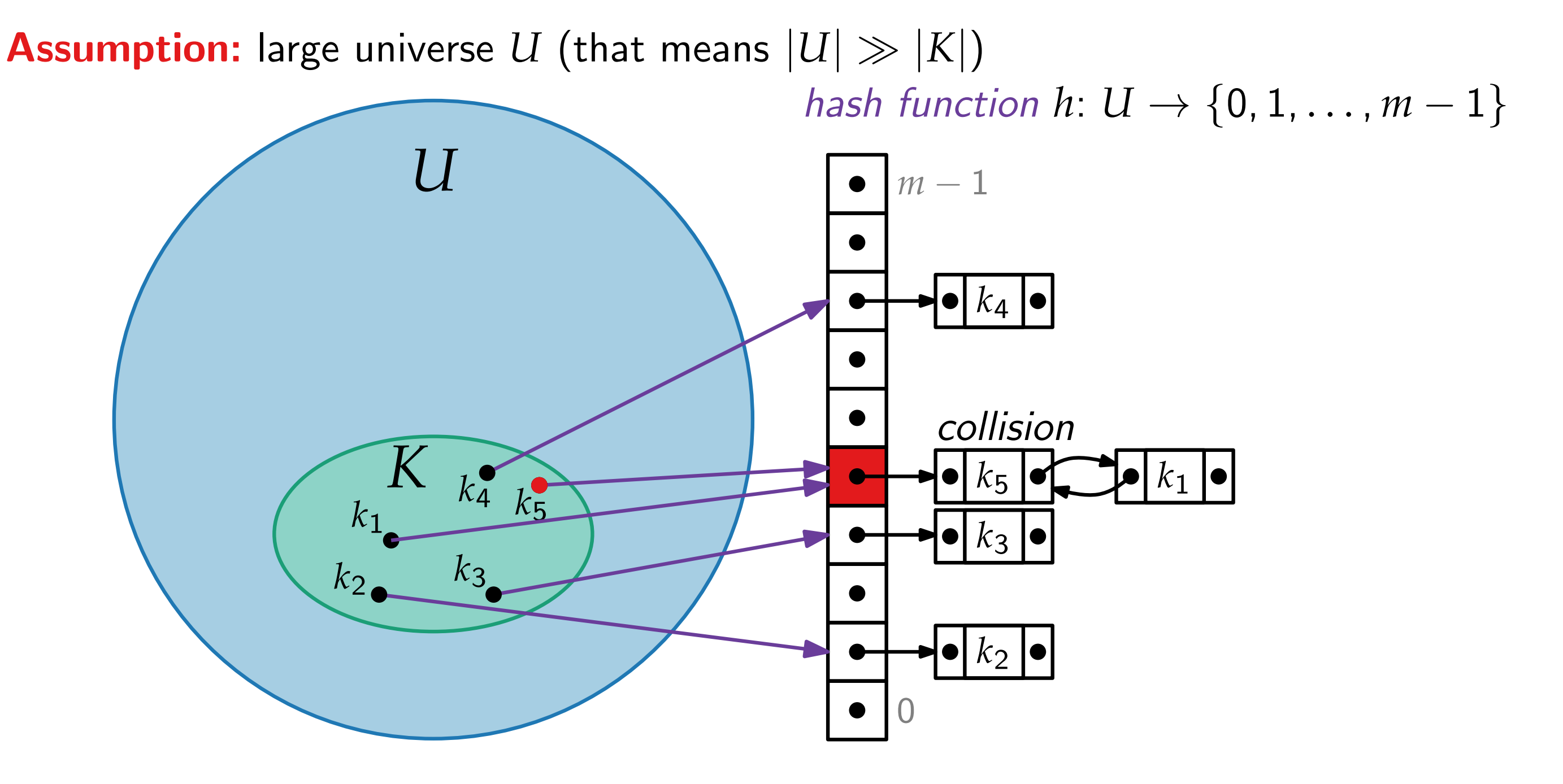

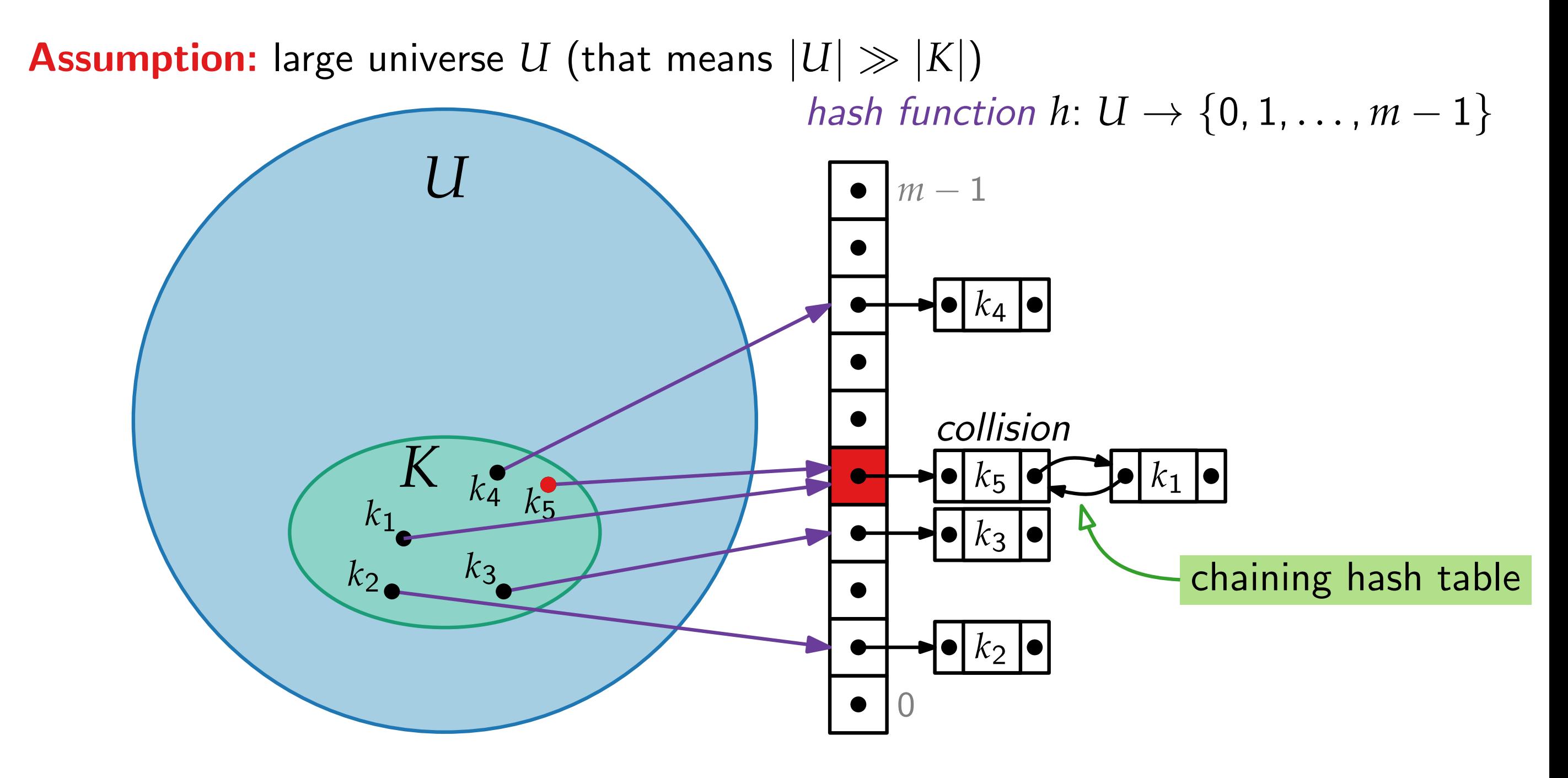

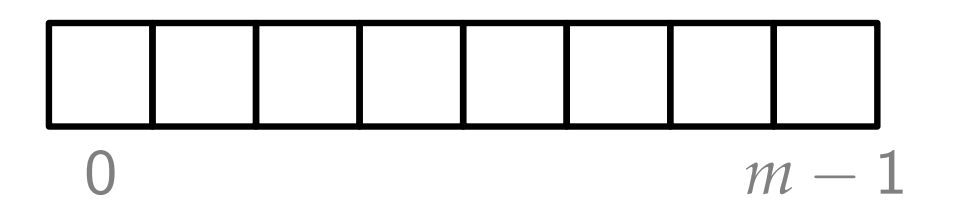

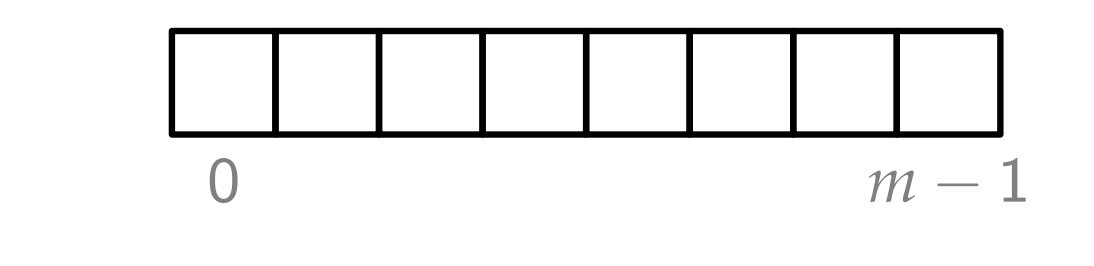

 $insert(k<sub>1</sub>)$ 

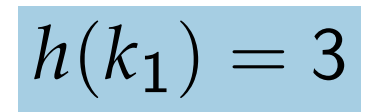

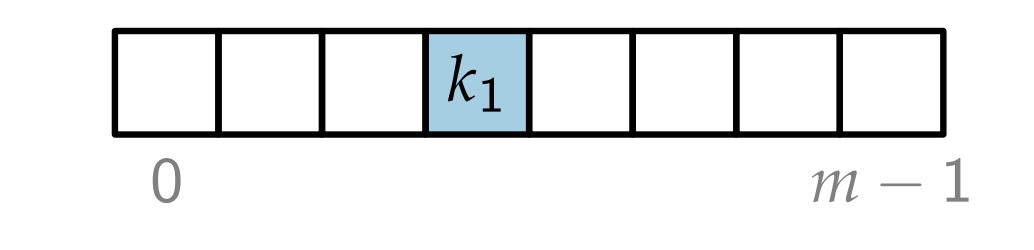

 $insert(k<sub>1</sub>)$ 

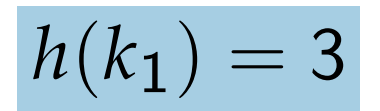

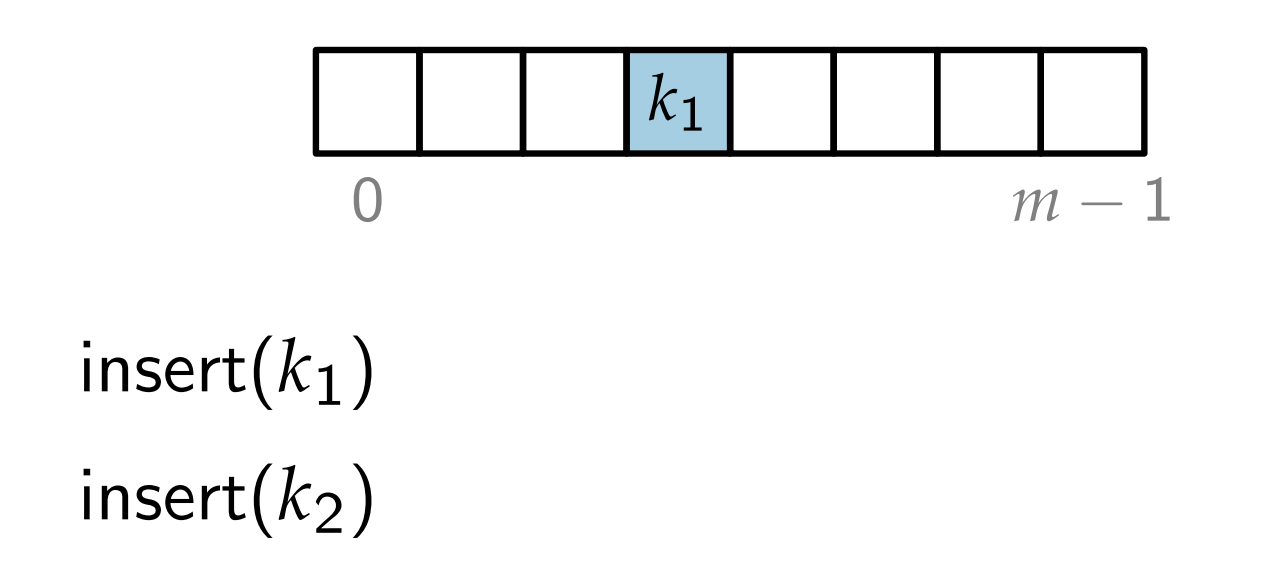

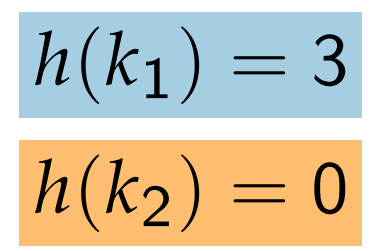

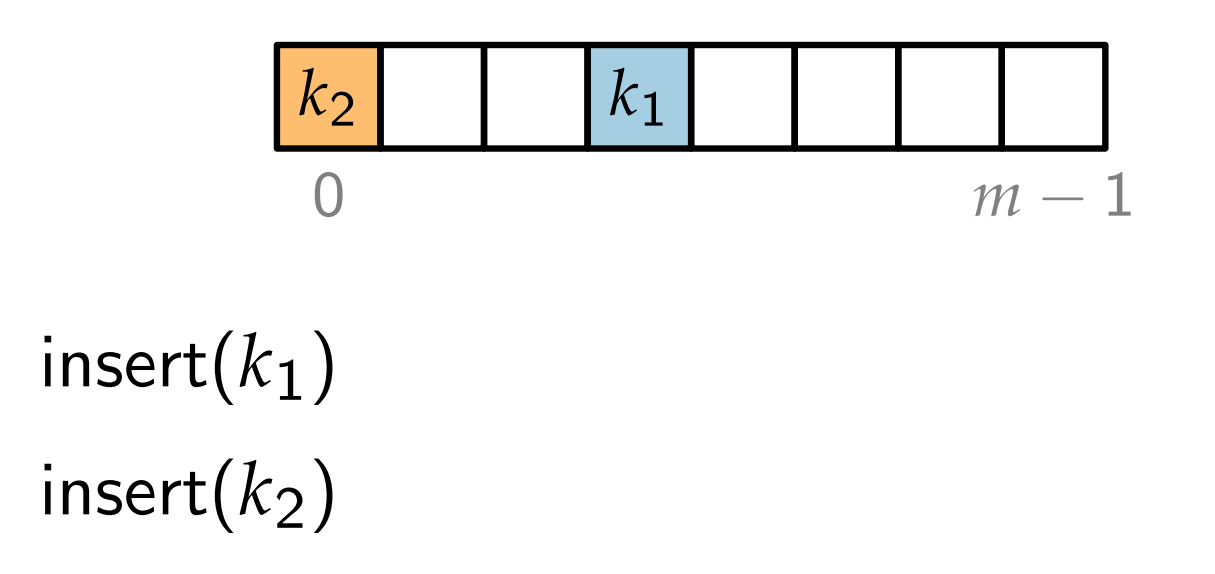

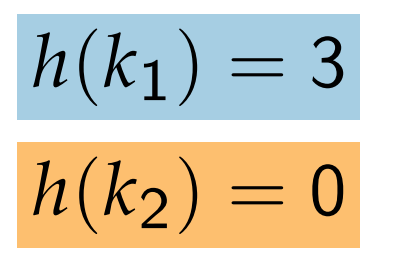

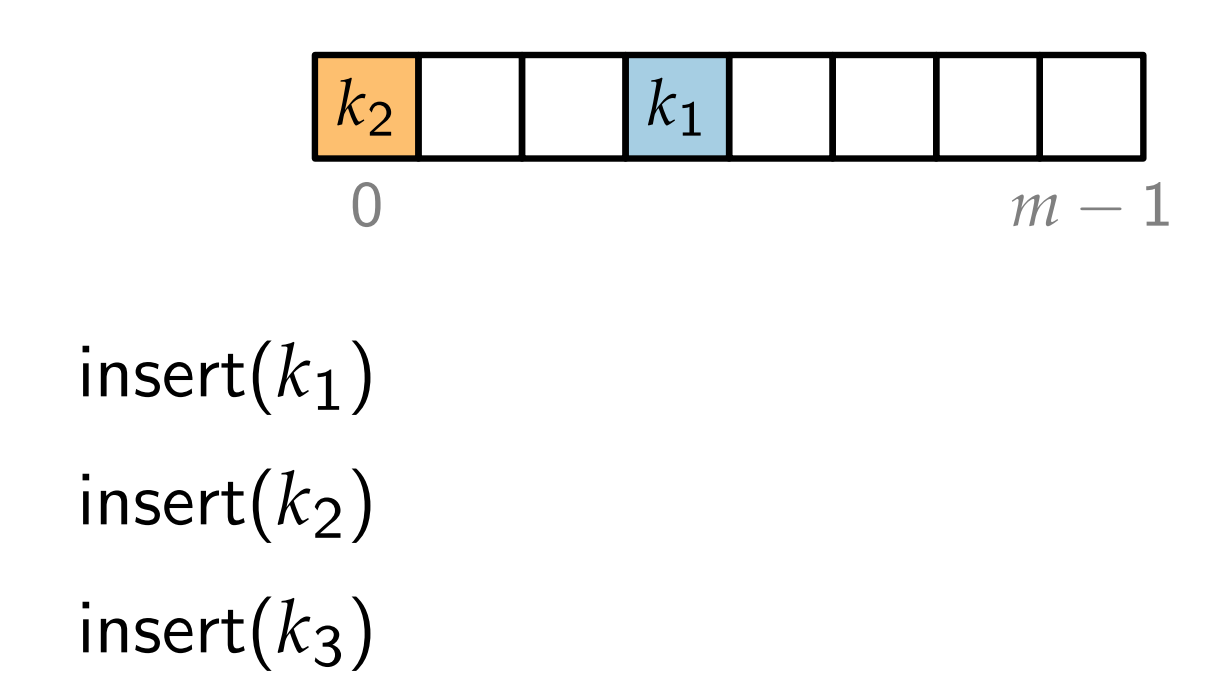

$$
h(k_1) = 3
$$

$$
h(k_2) = 0
$$

$$
h(k_3) = 3
$$

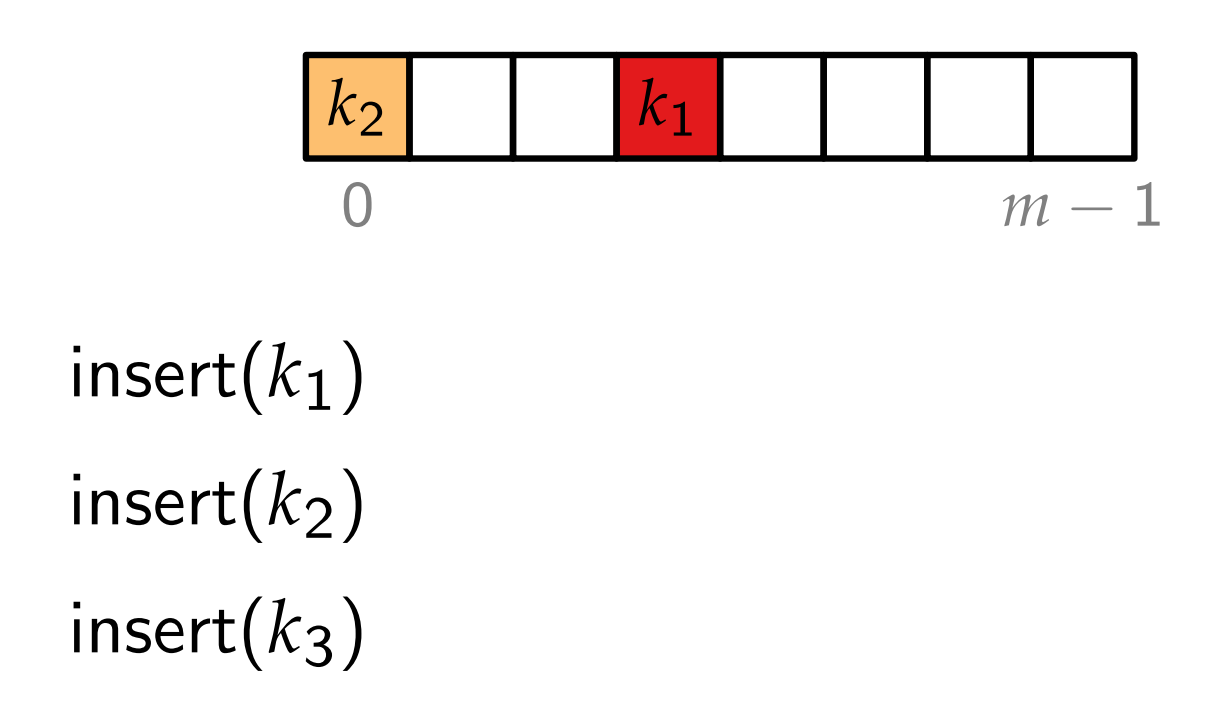

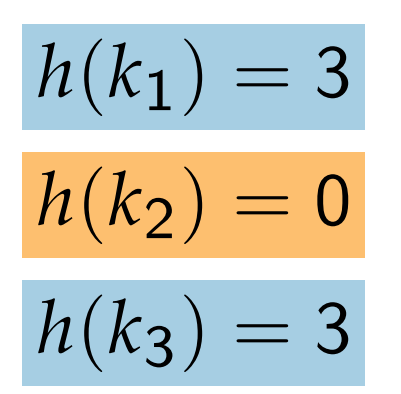

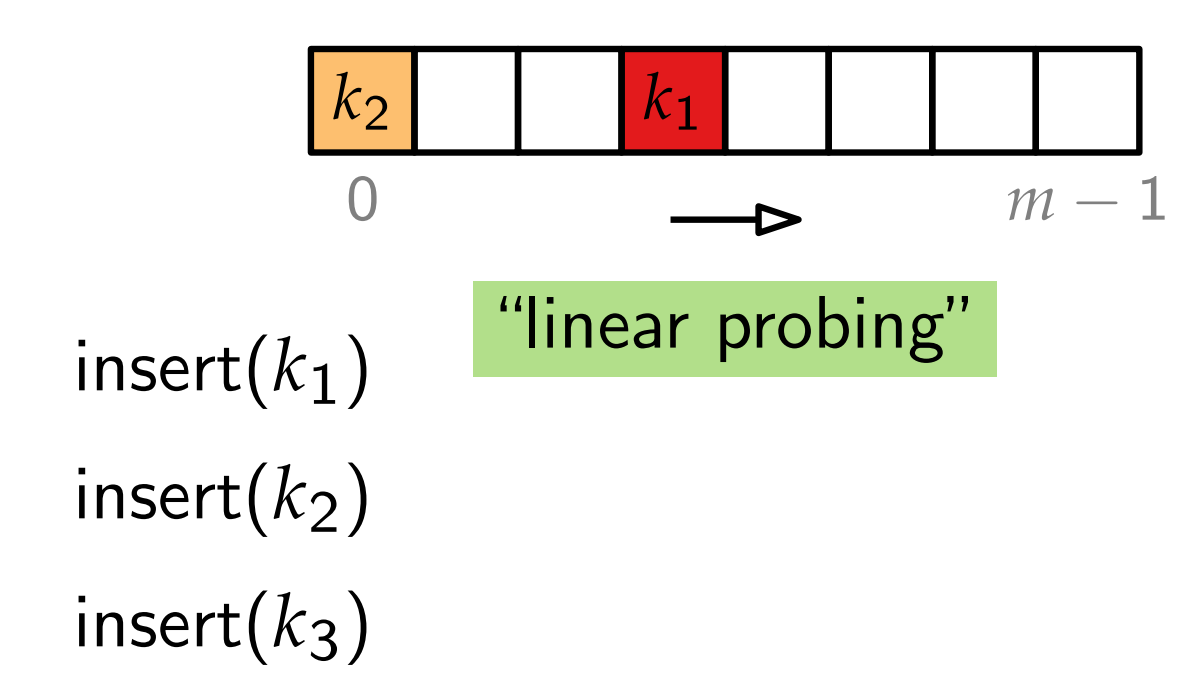

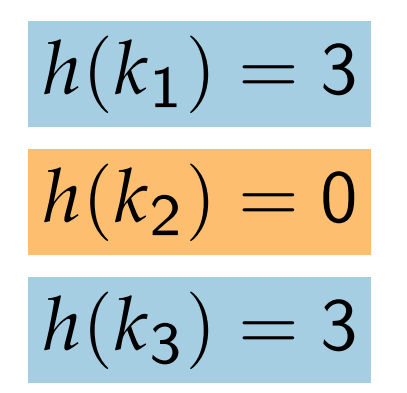
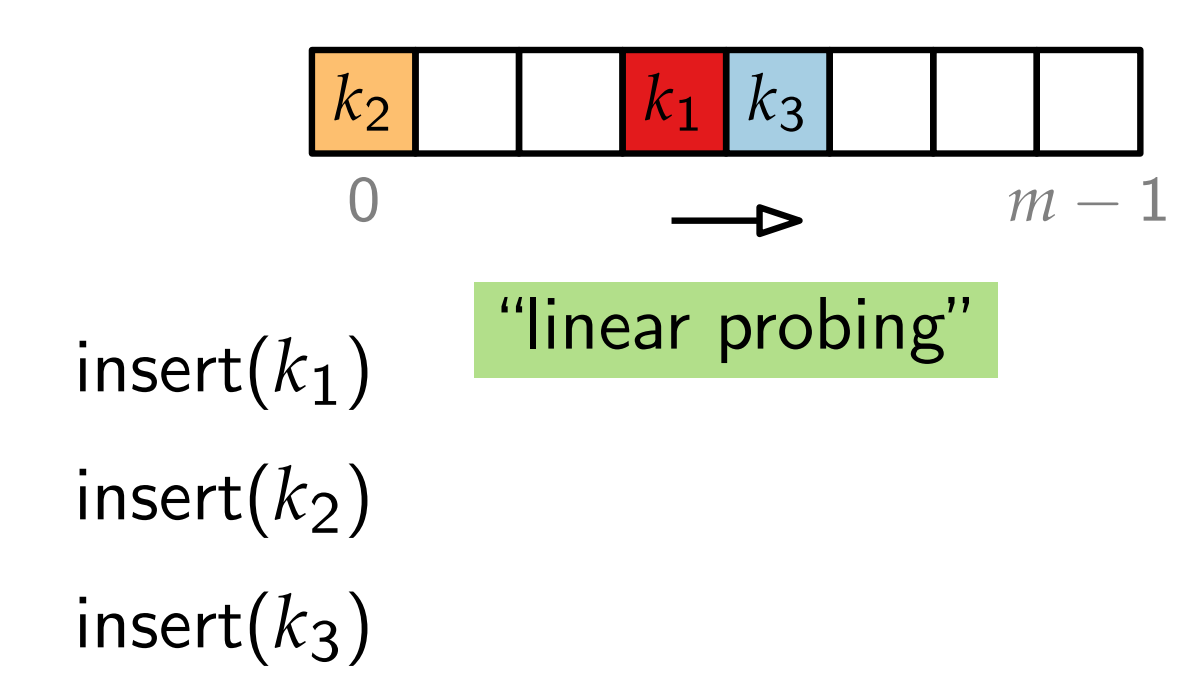

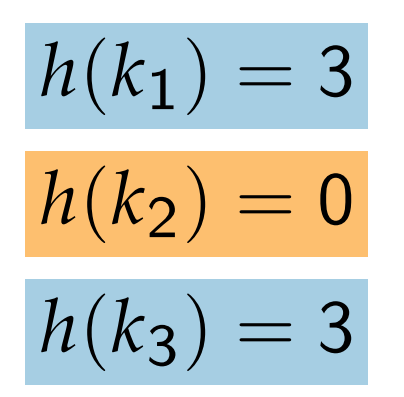

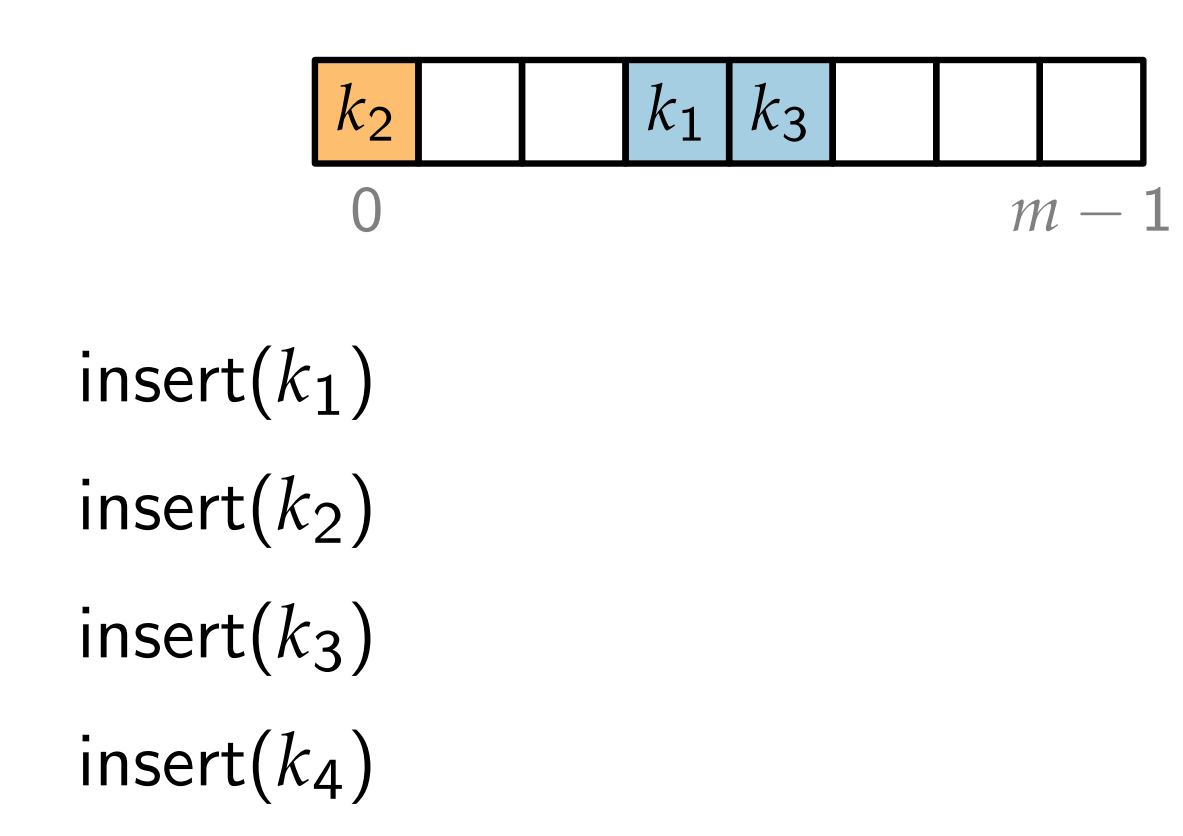

$$
h(k_1) = 3
$$
  

$$
h(k_2) = 0
$$
  

$$
h(k_3) = 3
$$
  

$$
h(k_4) = 4
$$

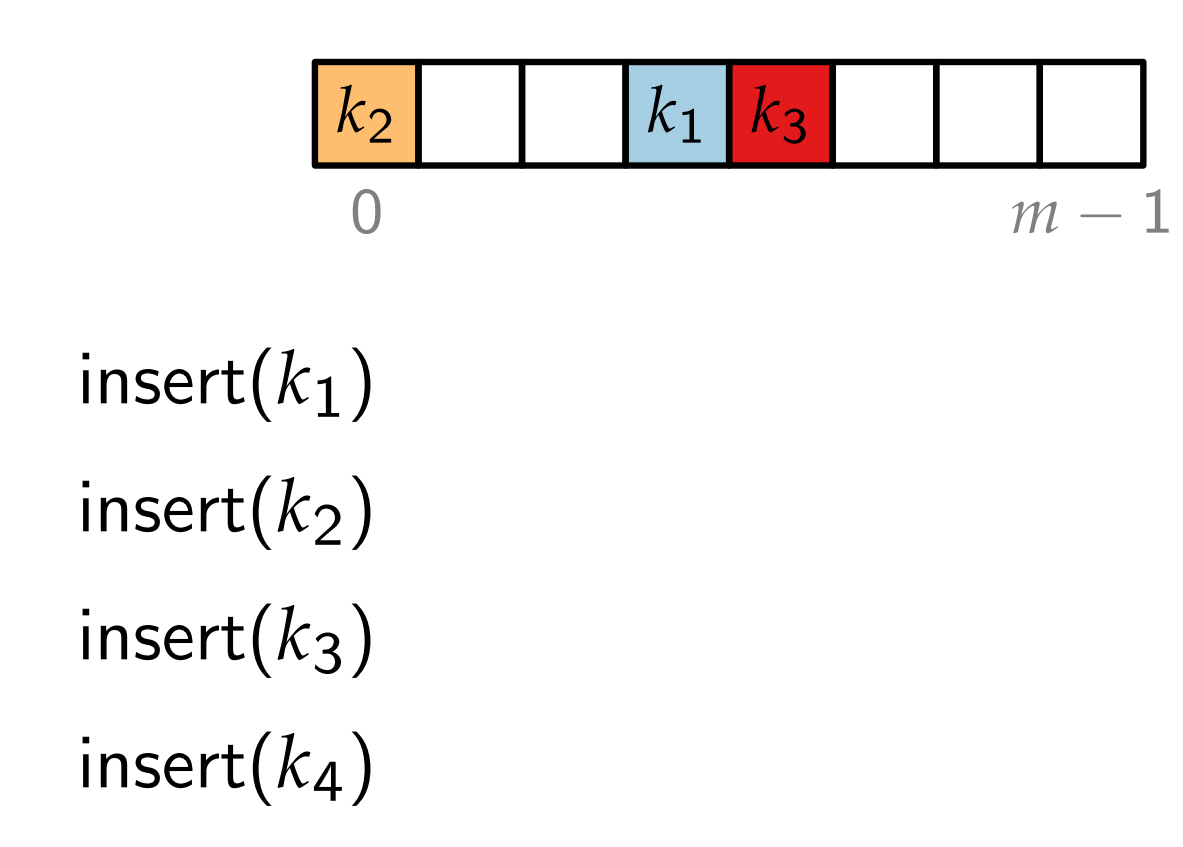

$$
h(k_1) = 3
$$
  

$$
h(k_2) = 0
$$
  

$$
h(k_3) = 3
$$
  

$$
h(k_4) = 4
$$

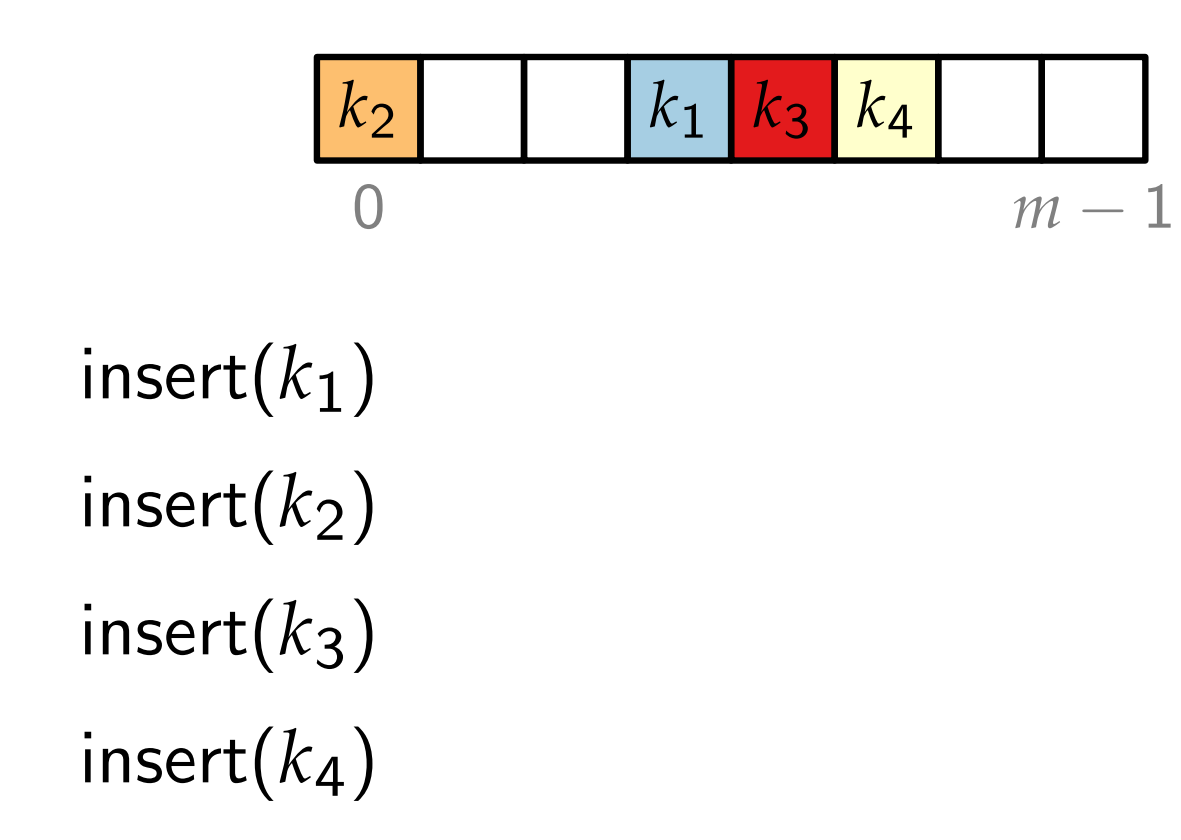

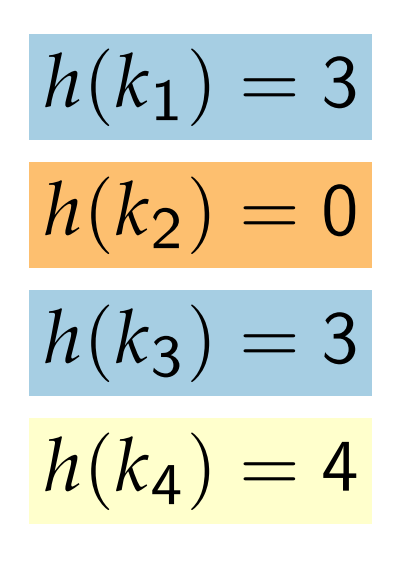

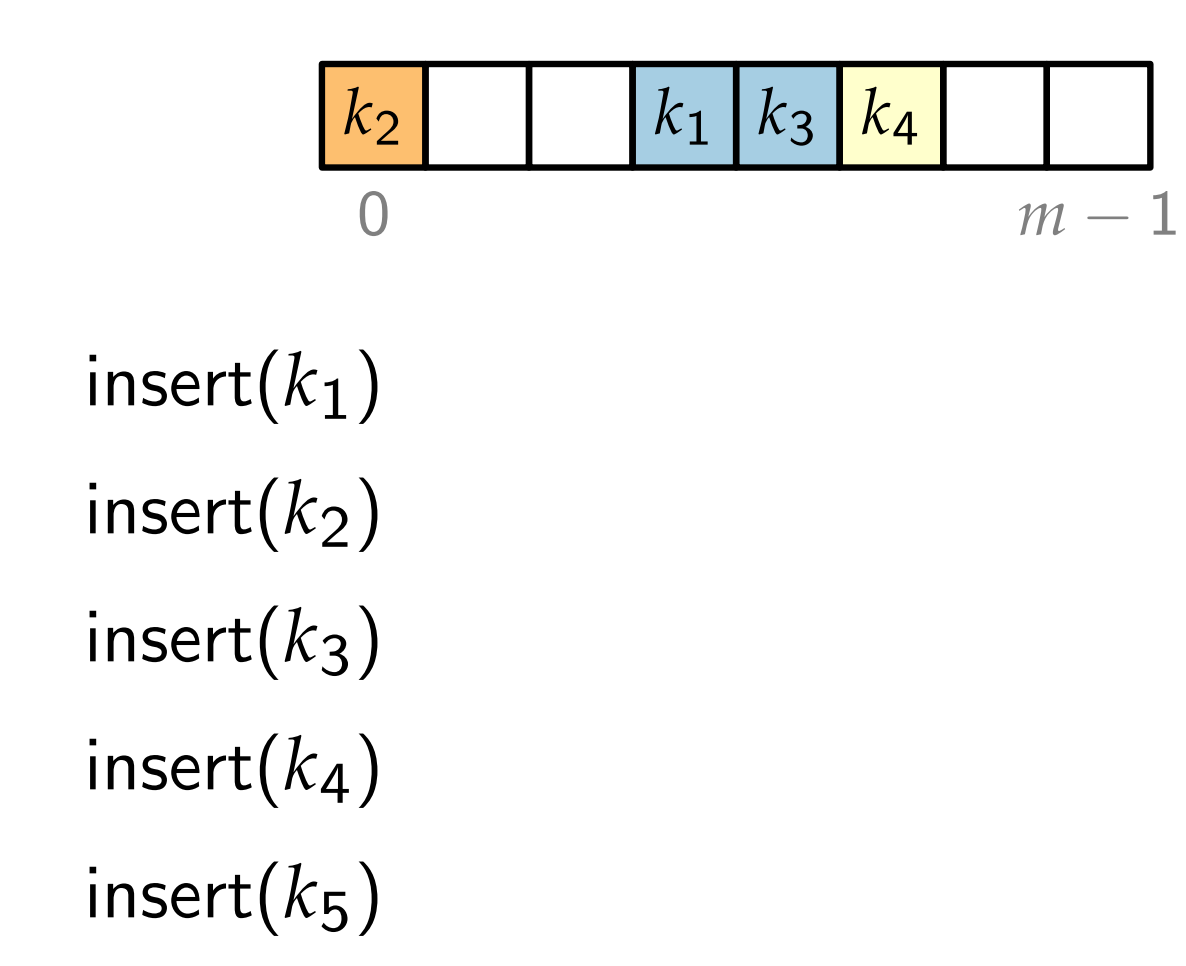

$$
h(k_1) = 3
$$
  
\n
$$
h(k_2) = 0
$$
  
\n
$$
h(k_3) = 3
$$
  
\n
$$
h(k_4) = 4
$$
  
\n
$$
h(k_5) = 3
$$

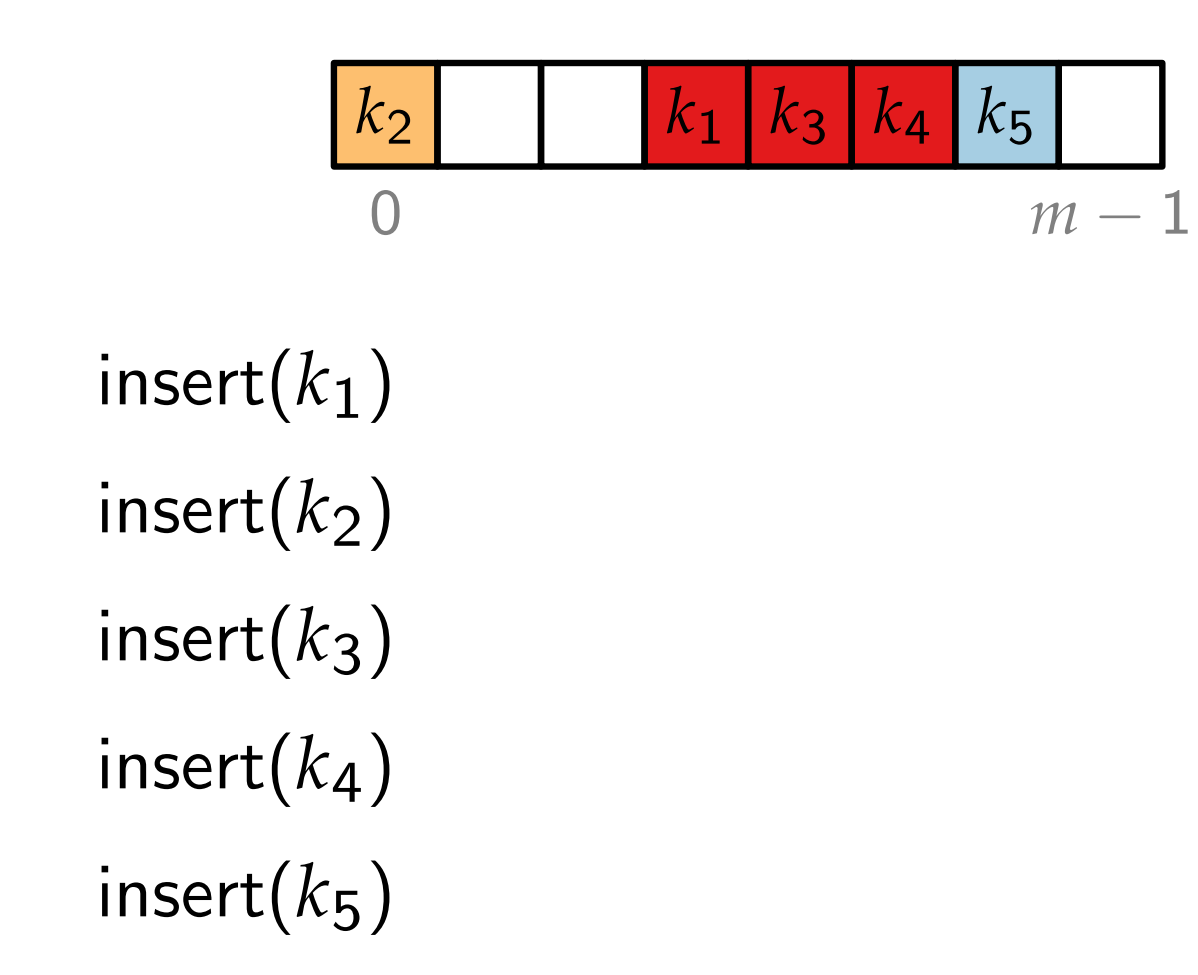

$$
h(k_1) = 3
$$
  
\n
$$
h(k_2) = 0
$$
  
\n
$$
h(k_3) = 3
$$
  
\n
$$
h(k_4) = 4
$$
  
\n
$$
h(k_5) = 3
$$

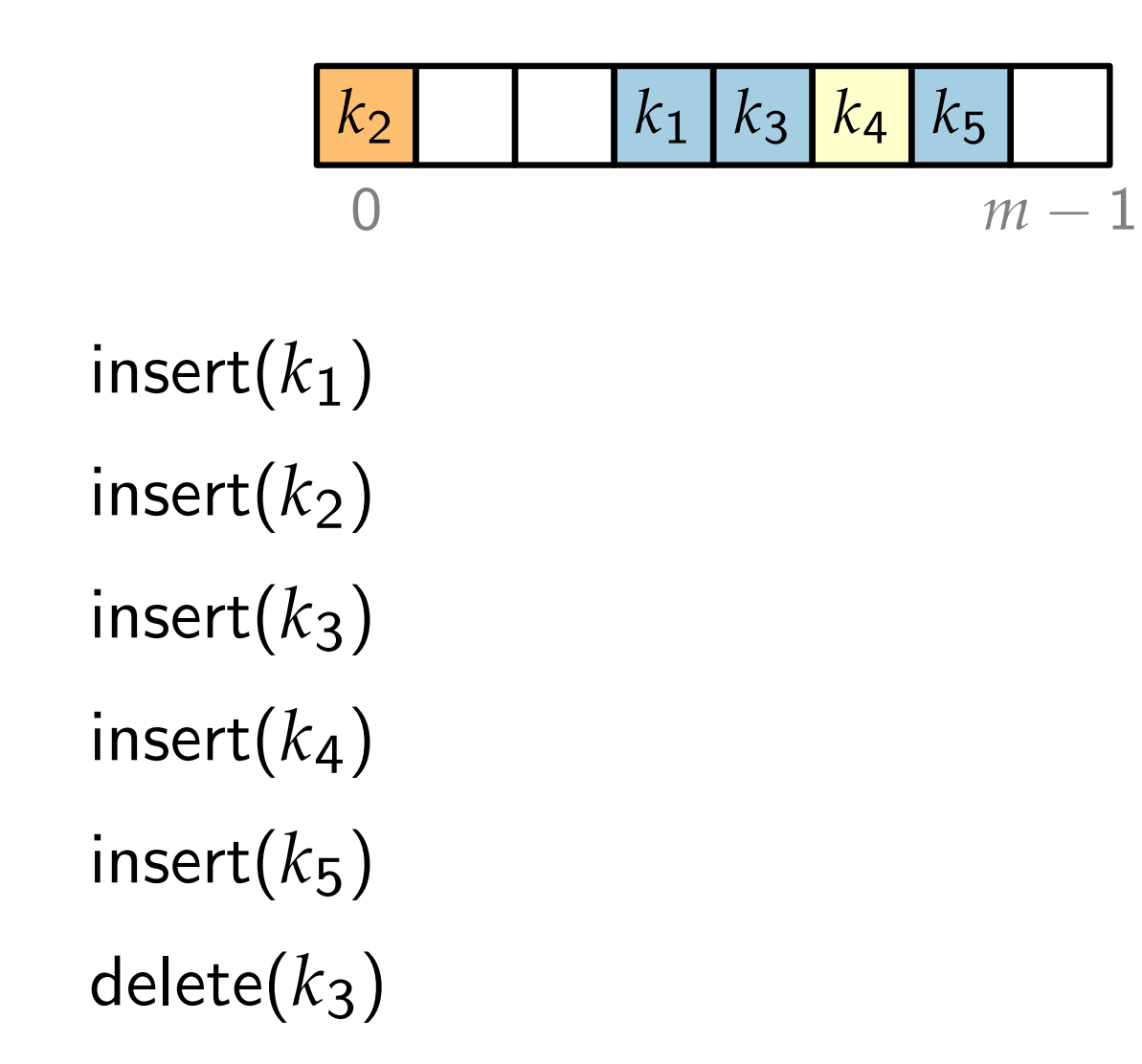

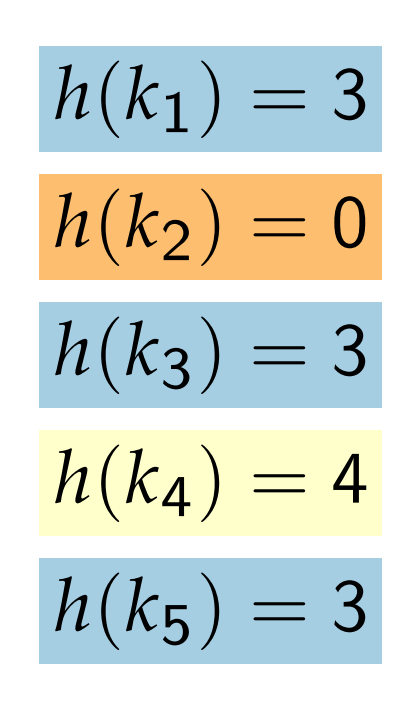

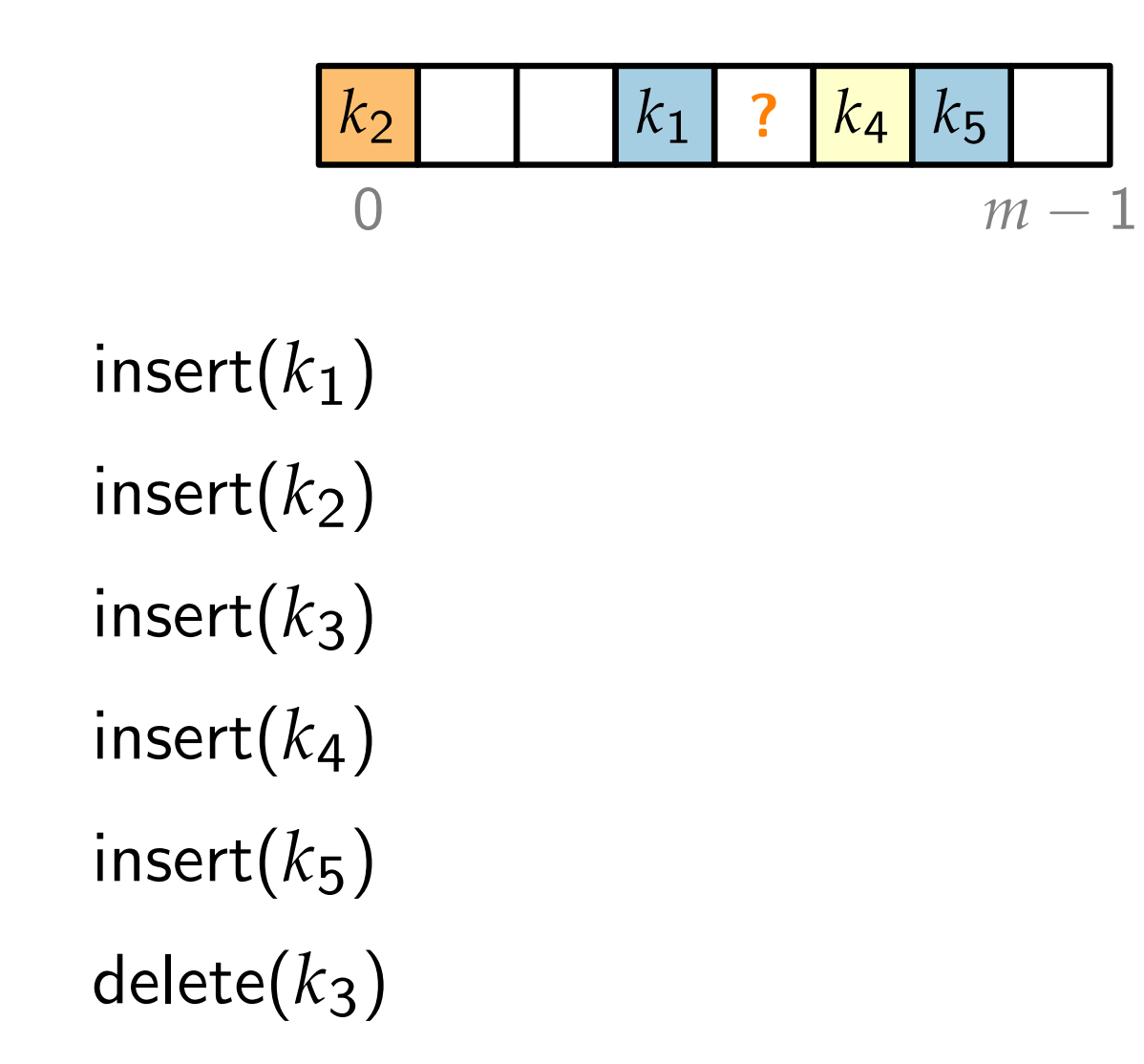

$$
h(k_1) = 3
$$
  
\n
$$
h(k_2) = 0
$$
  
\n
$$
h(k_3) = 3
$$
  
\n
$$
h(k_4) = 4
$$
  
\n
$$
h(k_5) = 3
$$

 $delete(k<sub>3</sub>)$ 

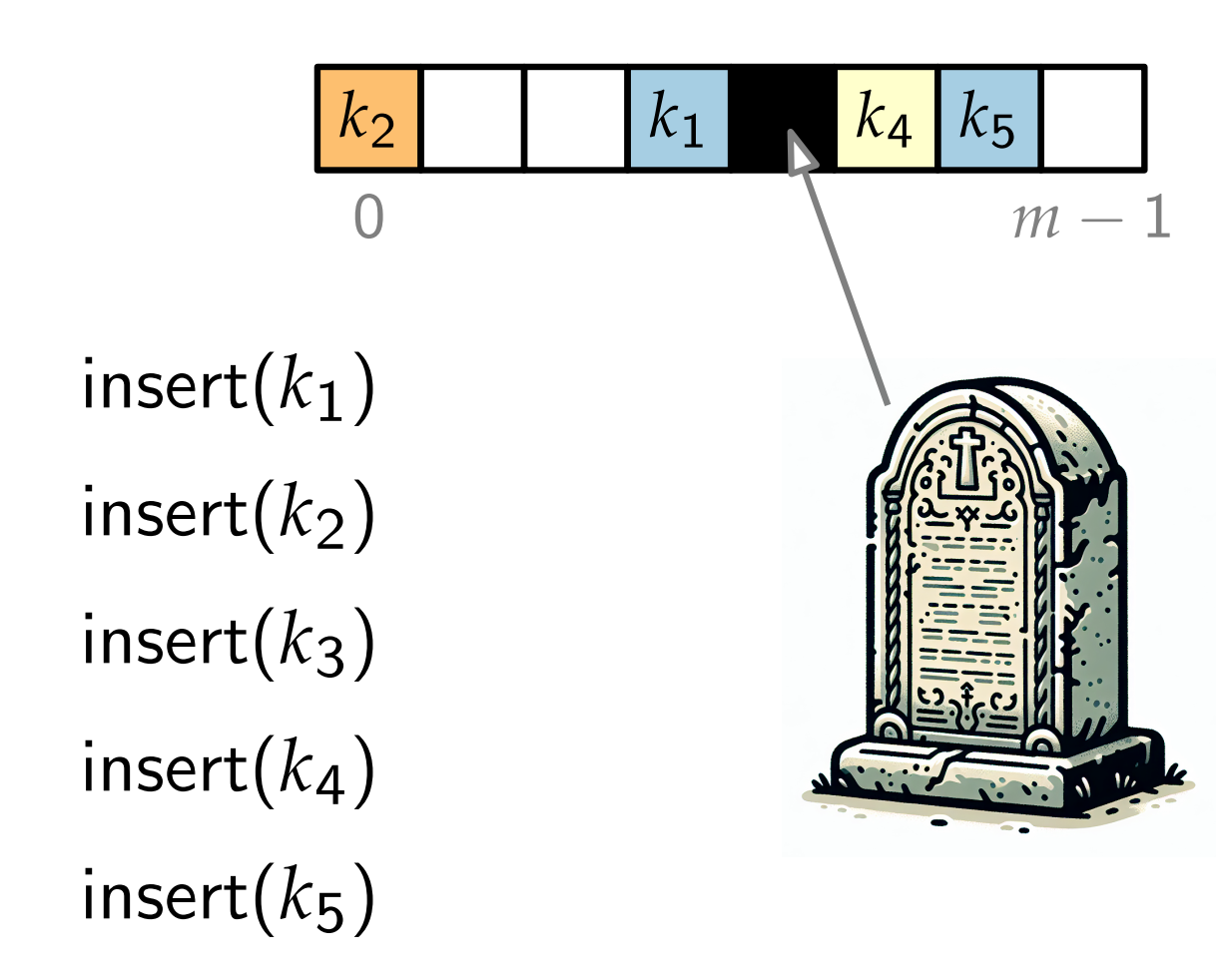

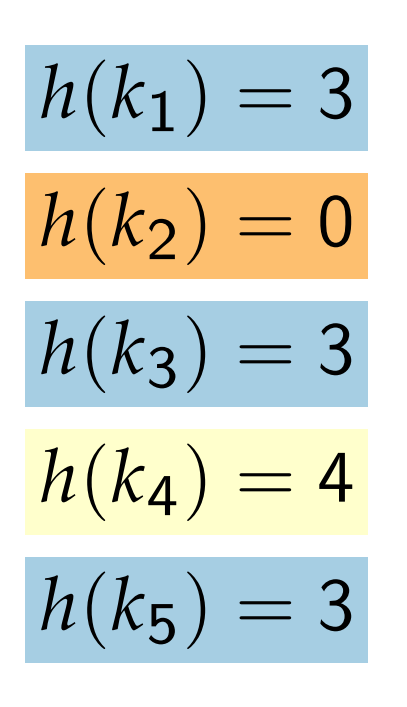

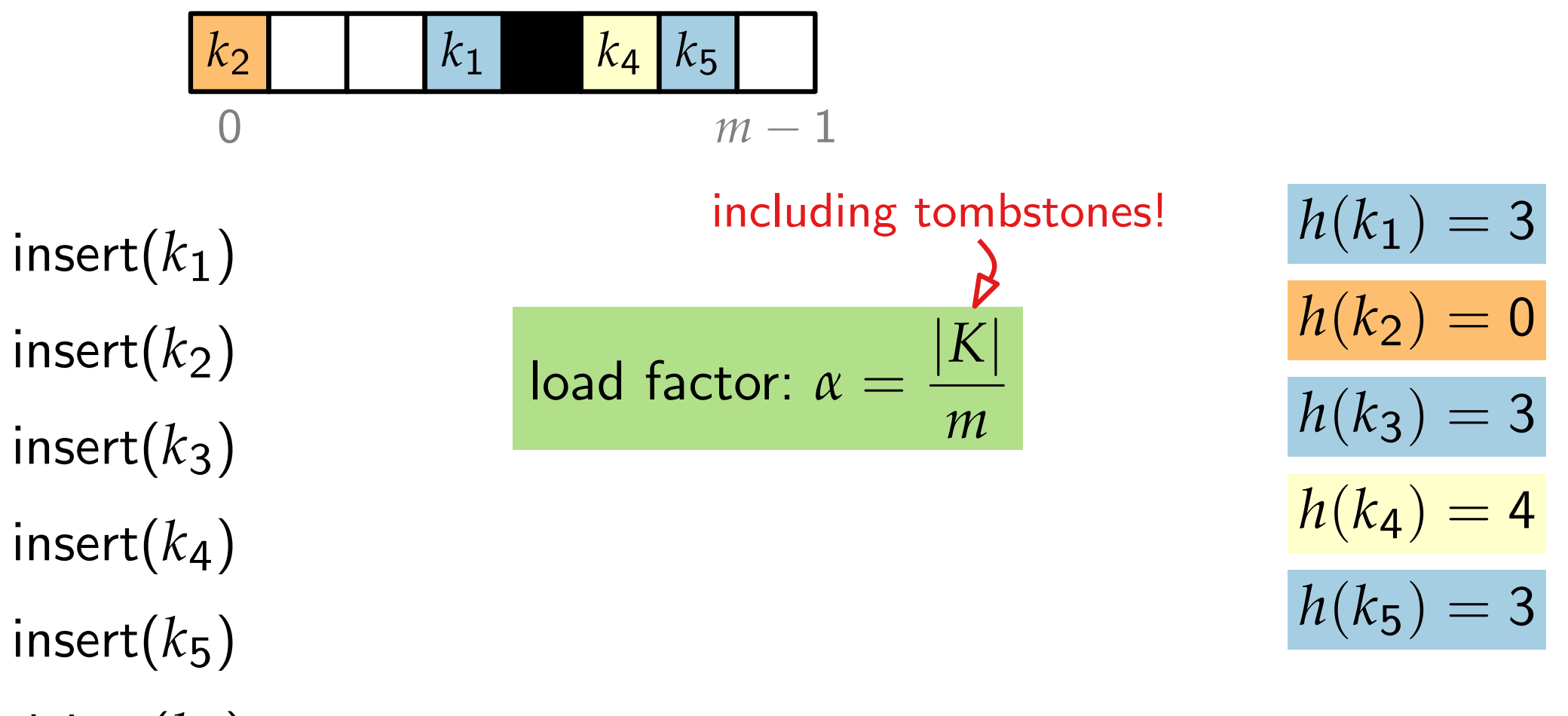

 $delete(k<sub>3</sub>)$ 

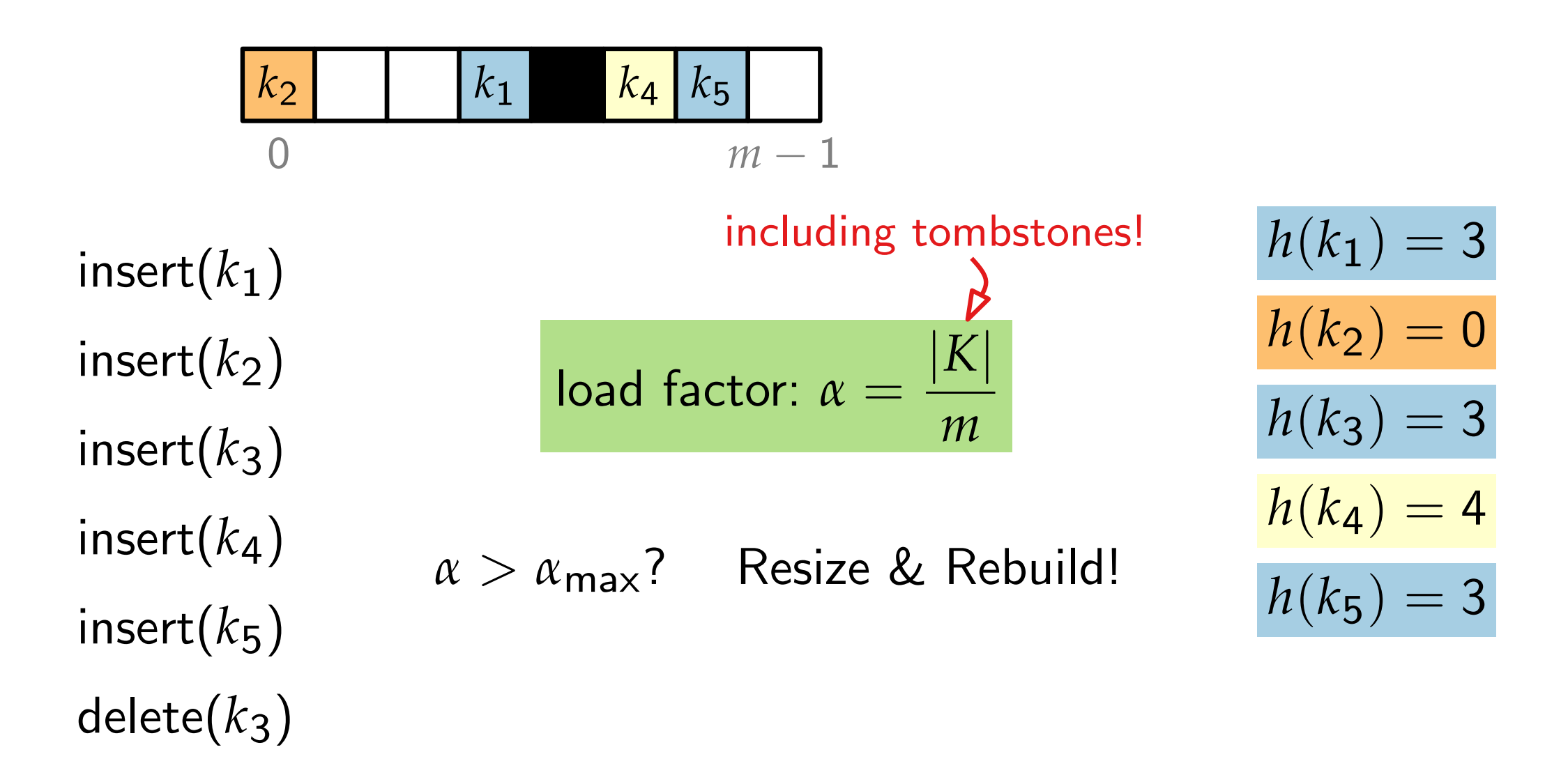

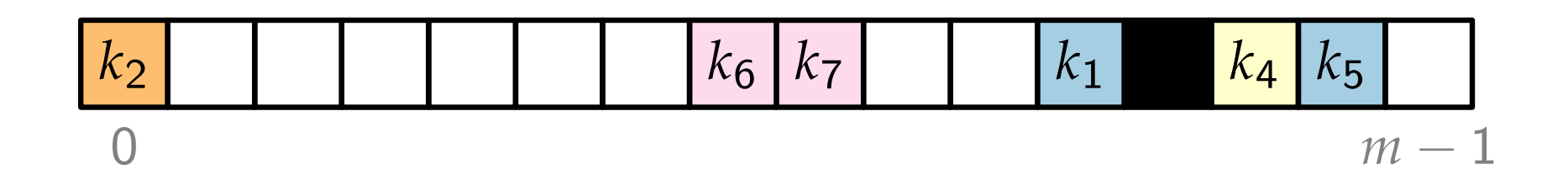

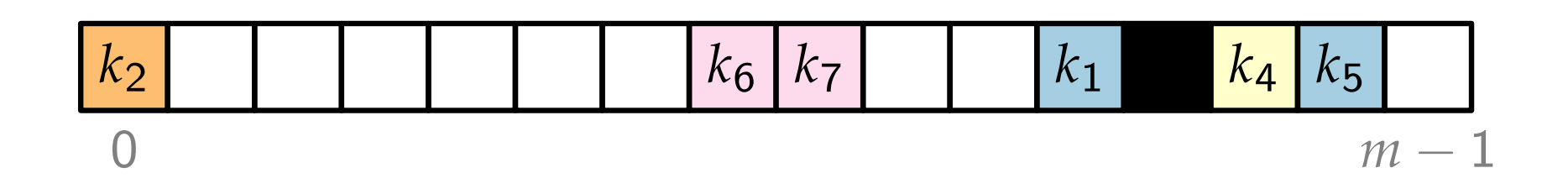

- **derive two hash functions**
- **use**  $m + 16$  bytes of extra metadata
- SIMD instructions

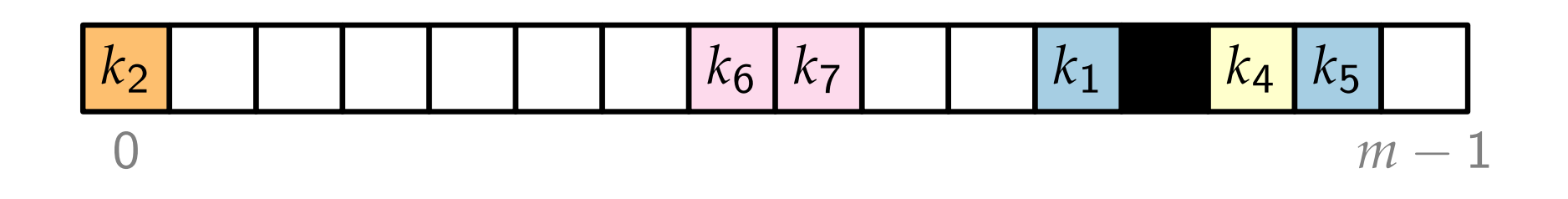

- **derive two hash functions**
- **use**  $m + 16$  bytes of extra metadata mgrealents:<br> **n** derive two hash functions<br> **n** use  $m + 16$  bytes of extra metadata<br> **SIMD** instructions
- 

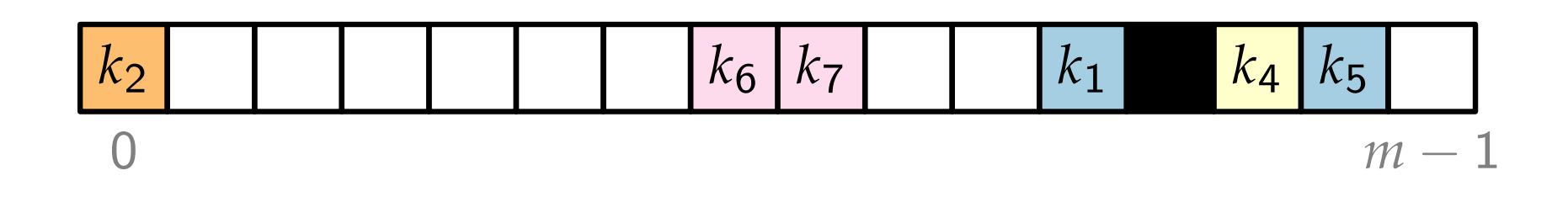

Ingredients:

- **derive two hash functions**
- **use**  $m + 16$  bytes of extra metadata
- 

**F** derive two hash functions  $h: U \to u64$ <br> **H** use  $m + 16$  bytes of extra metadata  $H_1(k) = h(k)$  mod  $m$ <br>
SIMD instructions

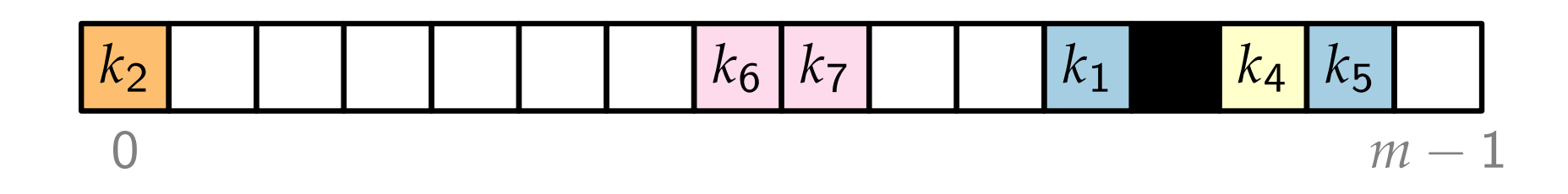

Ingredients:

- **n** derive two hash functions
- **use**  $m + 16$  bytes of extra metadata
- 

**■** derive two hash functions  $h : U \rightarrow u64$ <br>■ use  $m + 16$  bytes of extra metadata  $H_1(k) = h(k) \mod m$ <br>■ SIMD instructions  $H_2(k) = h(k) \gg 57$  $H_2(k) = h(k) \gg 57$  "first 7 bits"

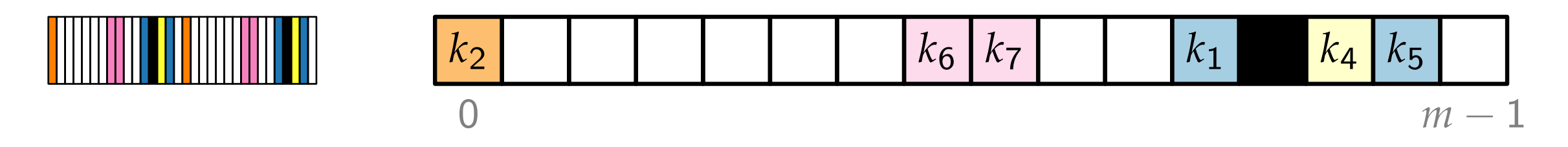

- **derive two hash functions**
- **use**  $m + 16$  bytes of extra metadata
- SIMD instructions

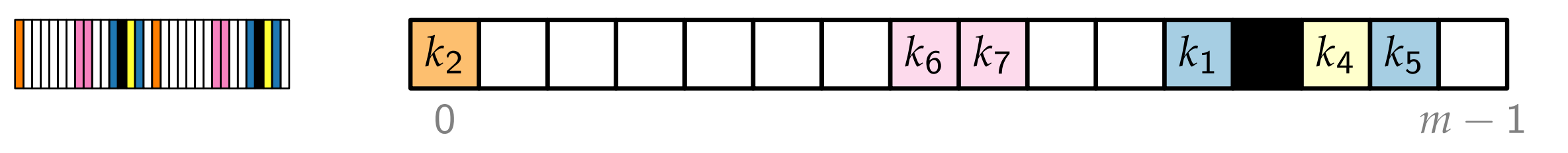

Ingredients:

- **derive two hash functions**
- use  $m + 16$  bytes of extra metadata
- SIMD instructions

*m* bytes of  $0 \times FF$  = empty  $0\times80$   $=$  deleted  $\Box$  $0\times00$ ...  $0\times7F =$  occupied

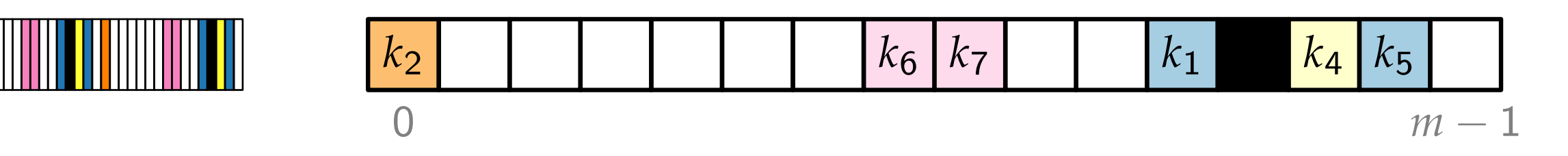

Ingredients:

- **derive two hash functions**
- use  $m + 16$  bytes of extra metadata
- SIMD instructions

*m* bytes of  $0 \times FF$  = empty  $0\times80$   $=$  deleted  $\Box$  $0\times00$ ...  $0\times7F =$  occupied

use  $H_2$  for the occupied bytes

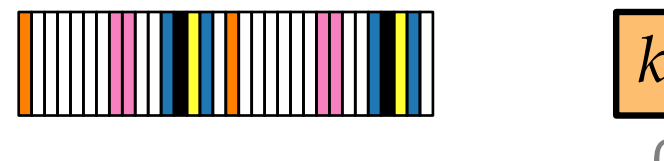

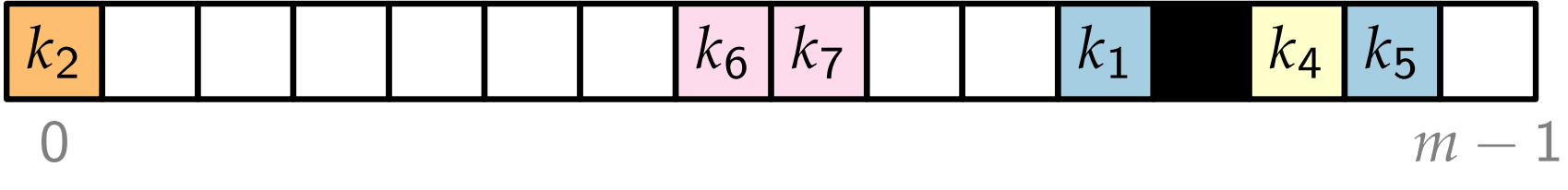

Ingredients:

- **derive two hash functions**
- use  $m + 16$  bytes of extra metadata
- SIMD instructions

*m* bytes of  $0 \times FF$  = empty  $0\times80$   $=$  deleted  $\Box$  $0\times00$ ...  $0\times7F =$  occupied

use  $H_2$  for the occupied bytes  $+$  reprise of the first 16 bytes

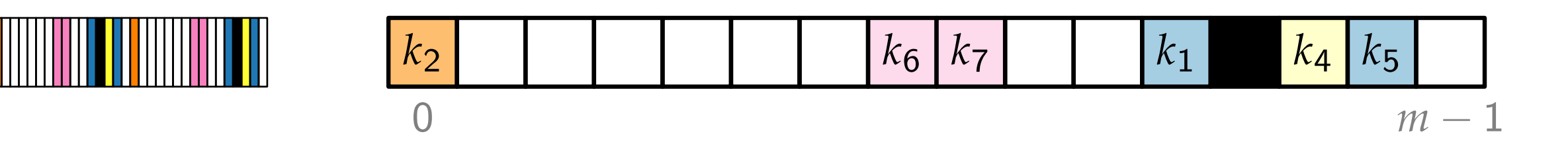

Ingredients:

- **derive two hash functions**
- **use**  $m + 16$  bytes of extra metadata
- 

SIMD instructions \_mm\_set1\_epi8 \_mm\_cmpeq\_epi8 \_mm\_movemask\_epi8

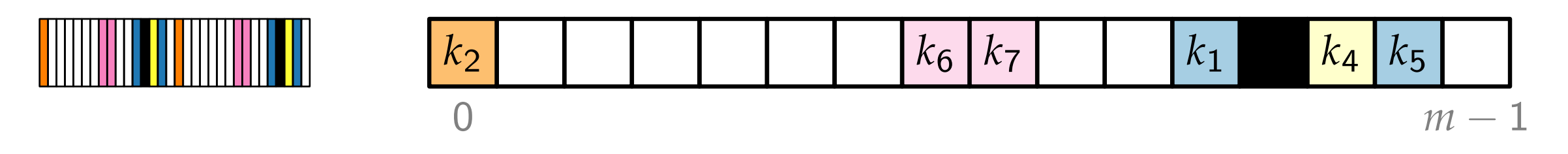

Ingredients:

**derive two hash functions** 

$$
\_mm\_set1\_epi8
$$

- **use**  $m + 16$  bytes of extra metadata Supermitions derive two hash functions  $\blacksquare$  and  $\blacksquare$  and  $\blacksquare$  and  $m\sp{-}$  set1\_epi8  $\blacksquare$  and  $m+16$  bytes of extra metadata
- 

$$
\begin{array}{cccc}\n\text{A1} & \mapsto & \boxed{\text{A1} \mid \text{A1} \mid \text{A1} \mid \text{A1} \mid \text{A1} \mid \text{A1} \mid \text{A1} \mid \text{A1} \mid \text{A1} \mid \text{A1} \mid \text{A1} \mid \text{A1} \mid \text{A1} \mid \text{A1} \mid \text{A1}\n\end{array}
$$

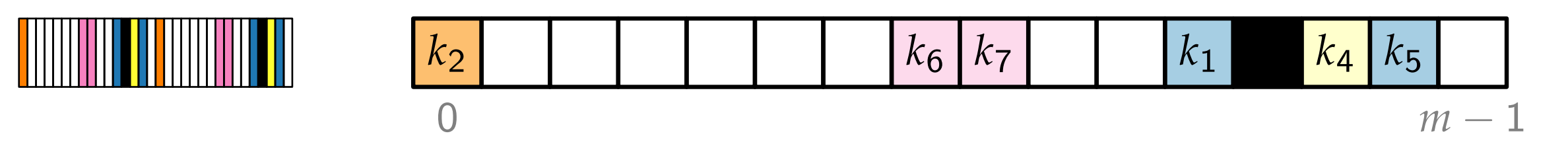

- **derive two hash functions**
- **use**  $m + 16$  bytes of extra metadata **S** derive two hash functions<br> **Notation in the instruction is the set of extra metadata dependence**  $\frac{mm\_cmpeq\_epi8}{\sqrt{mm\_cmpeq\_epi8}}$ 
	-

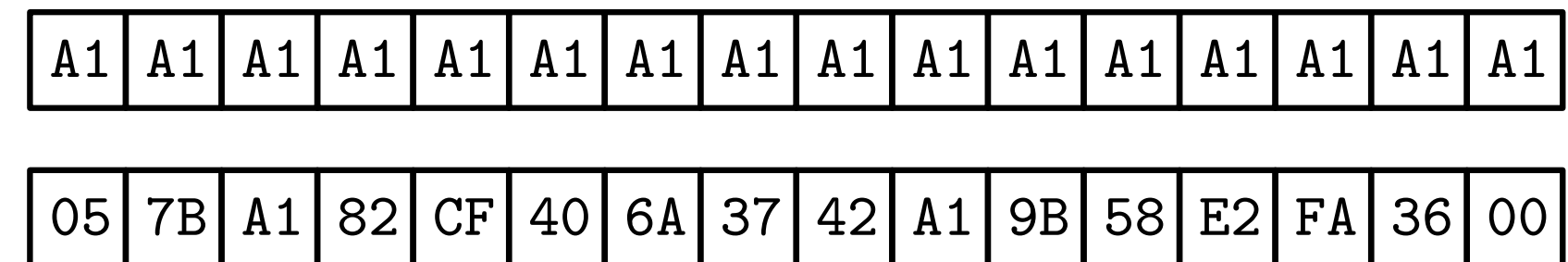

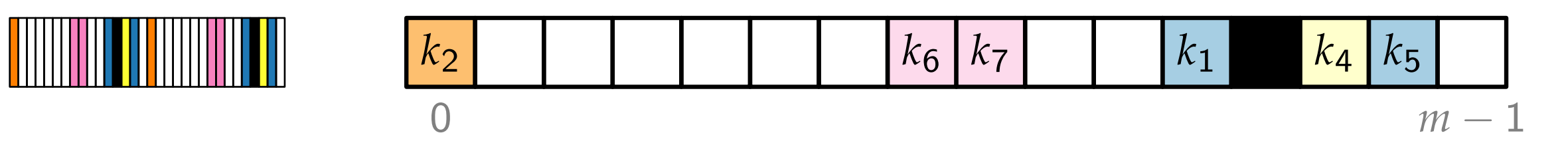

- **derive two hash functions**
- **use**  $m + 16$  bytes of extra metadata **S** derive two hash functions<br> **Notation in the instruction is the set of extra metadata dependence**  $\frac{mm\_cmpeq\_epi8}{\sqrt{mm\_cmpeq\_epi8}}$ 
	-

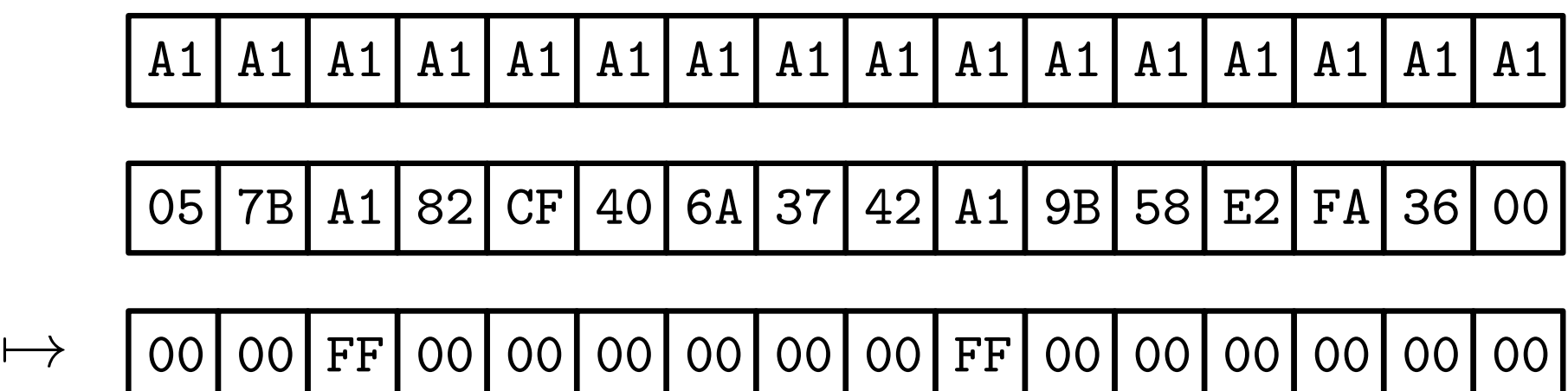

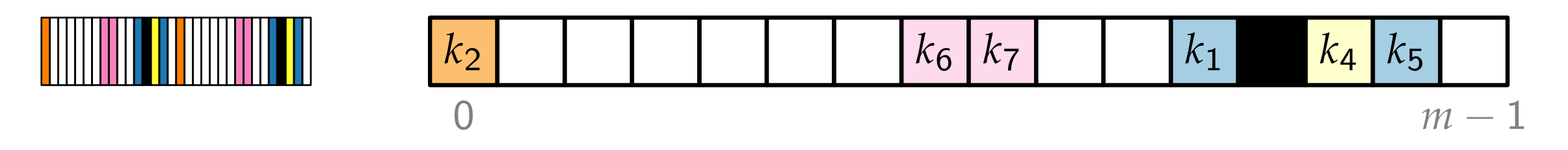

- **derive two hash functions**
- **use**  $m + 16$  bytes of extra metadata SIMD instructions \_mm\_set1\_epi8 \_mm\_cmpeq\_epi8 \_mm\_movemask\_epi8
- 

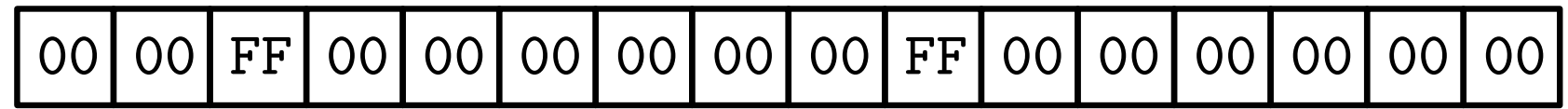

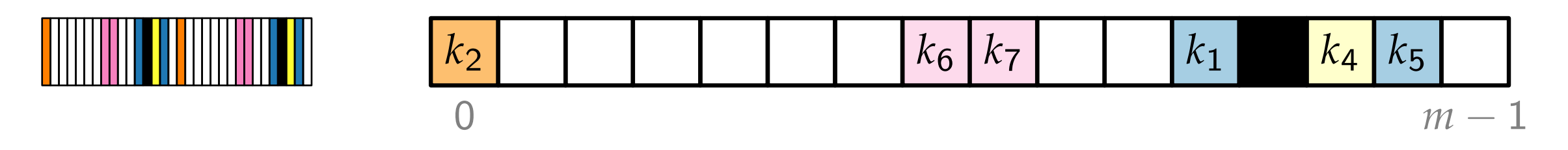

- **derive two hash functions**
- **use**  $m + 16$  bytes of extra metadata SIMD instructions \_mm\_set1\_epi8 \_mm\_cmpeq\_epi8 \_mm\_movemask\_epi8
- 

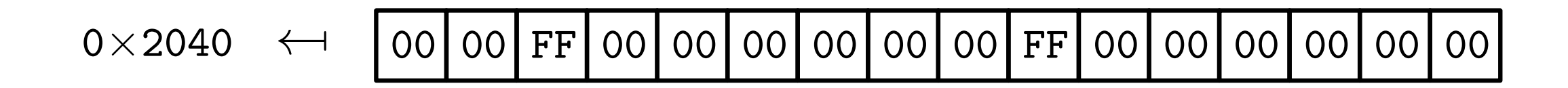

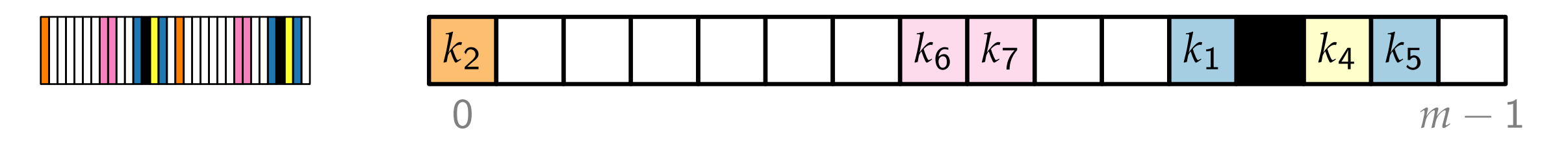

Ingredients:

- **derive two hash functions**
- **use**  $m + 16$  bytes of extra metadata
- SIMD instructions

#### Operations:

- find(*k*: Key)
- insert(*k*: Key)
- delete( $k$ : Key)

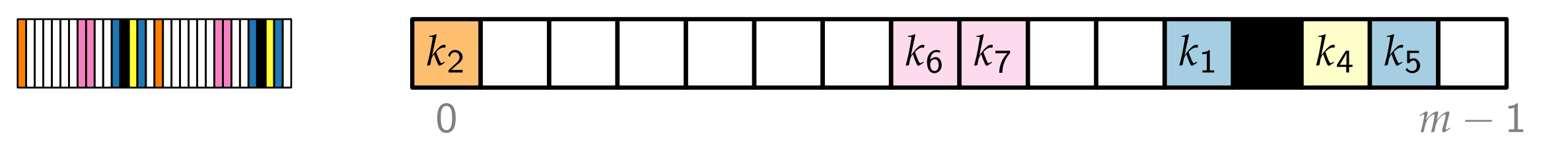

Ingredients:

- **derive two hash functions**
- use  $m + 16$  bytes of extra metadata
- SIMD instructions

#### Operations:

- find(*k*: Key)
- insert(*k*: Key)
- delete(*k*: Key)

Steps:

1. start at bucket  $H_1(k)$ 

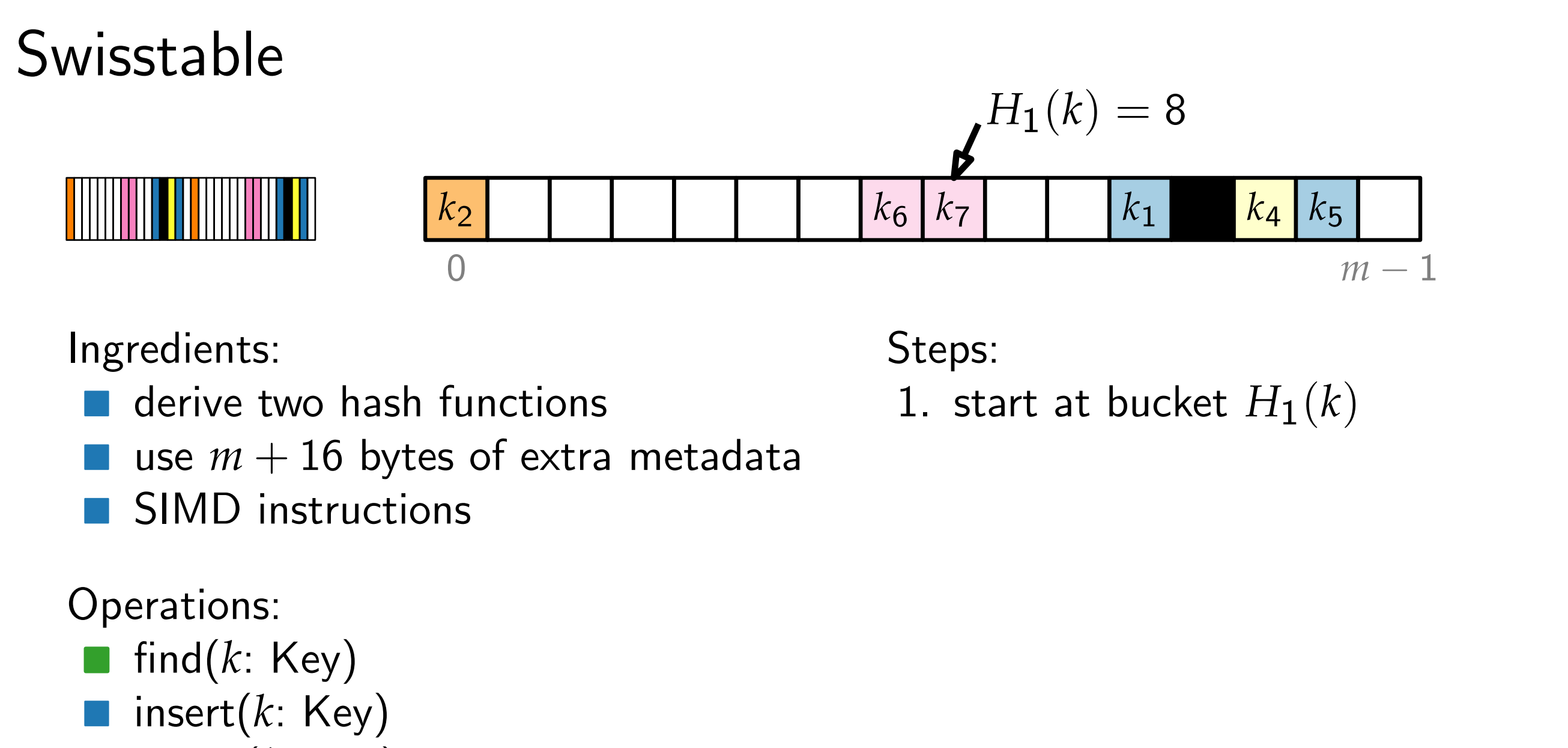

Ingredients:

- **derive two hash functions**
- use  $m + 16$  bytes of extra metadata
- SIMD instructions

Operations:

- find(*k*: Key)
- insert( $k$ : Key)
- delete(k: Key)

Steps:

1. start at bucket  $H_1(k)$ 

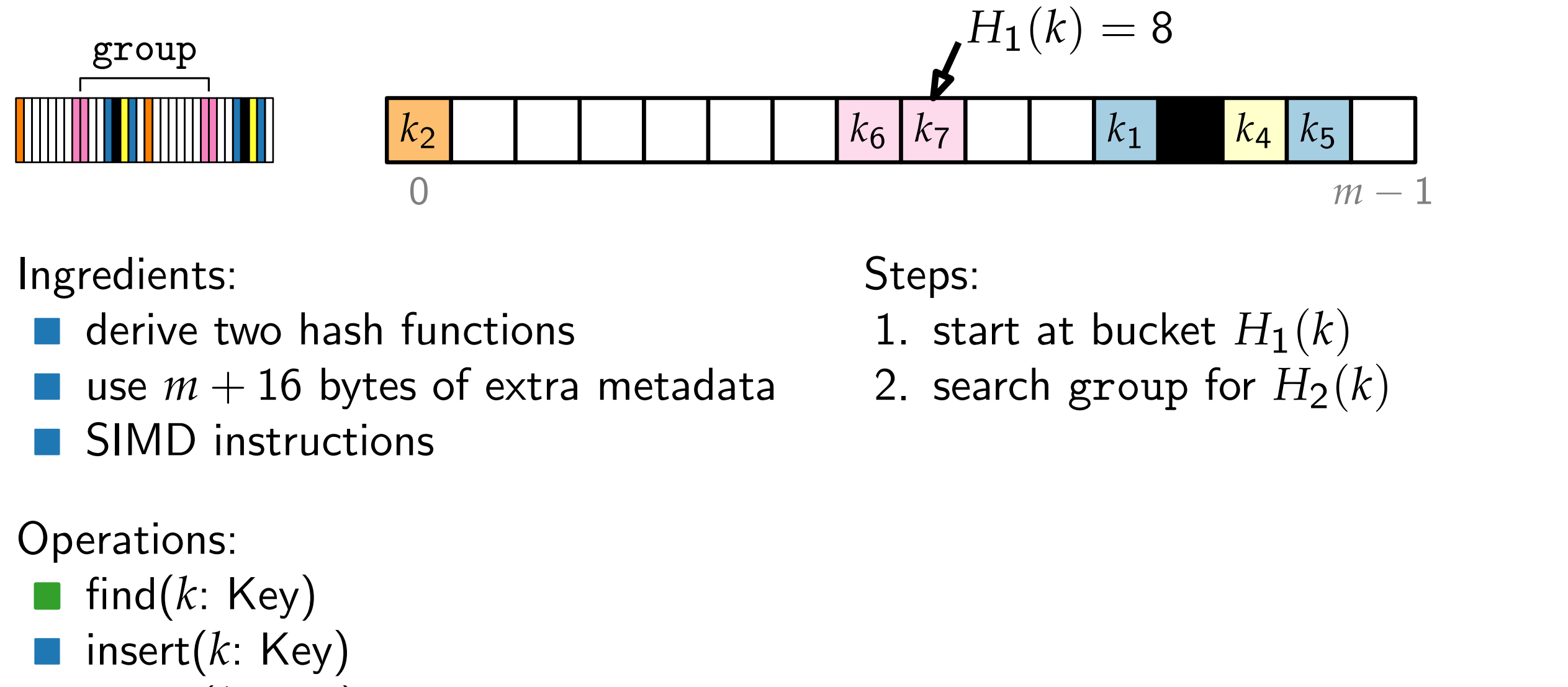

Ingredients:

- **derive two hash functions**
- use  $m + 16$  bytes of extra metadata
- SIMD instructions

Operations:

- **find**( $k$ : Key)
- insert(*k*: Key)
- delete(k: Key)

- 1. start at bucket  $H_1(k)$
- 2. search group for  $H_2(k)$

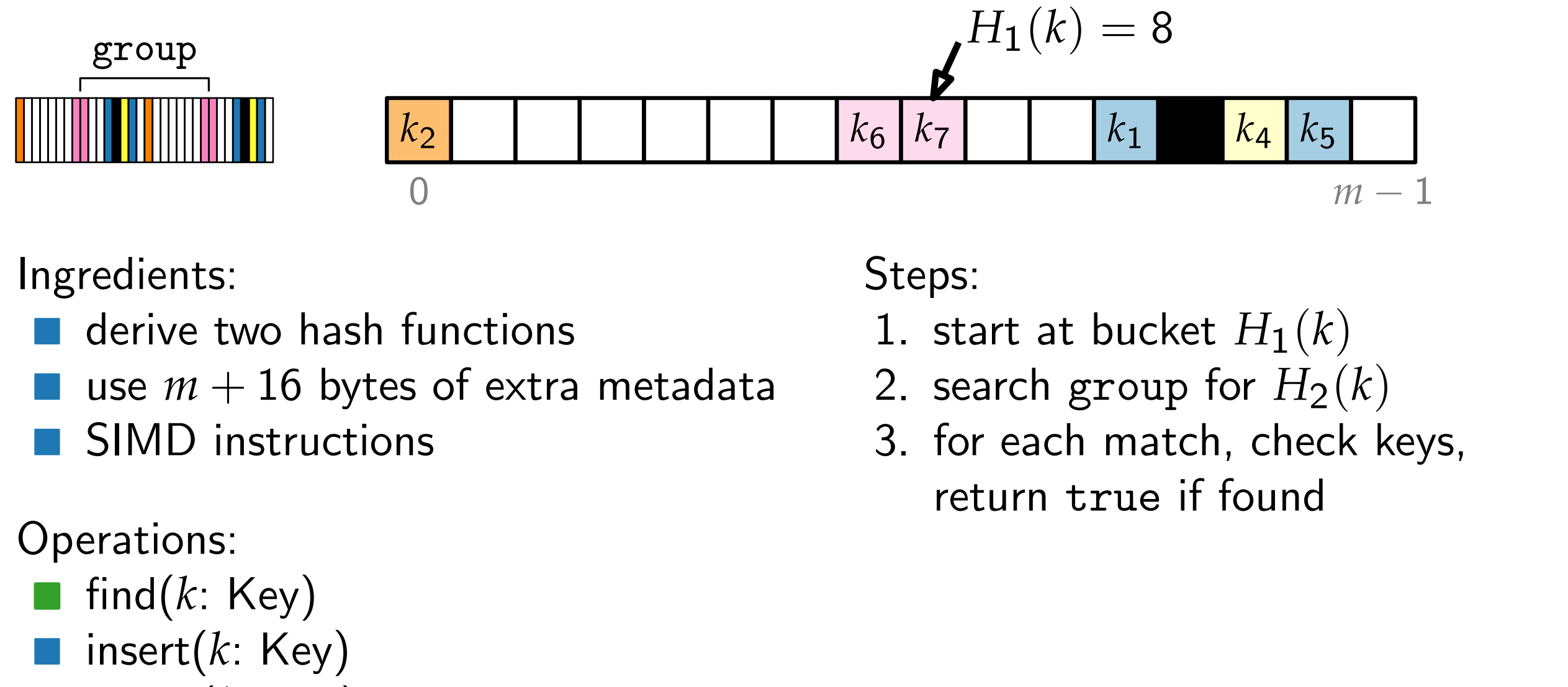

Ingredients:

- **derive two hash functions**
- use  $m + 16$  bytes of extra metadata
- SIMD instructions

#### Operations:

- **find**( $k$ : Key)
- insert(*k*: Key)
- delete(k: Key)

- 1. start at bucket  $H_1(k)$
- 2. search group for  $H_2(k)$
- 3. for each match, check keys, return true if found

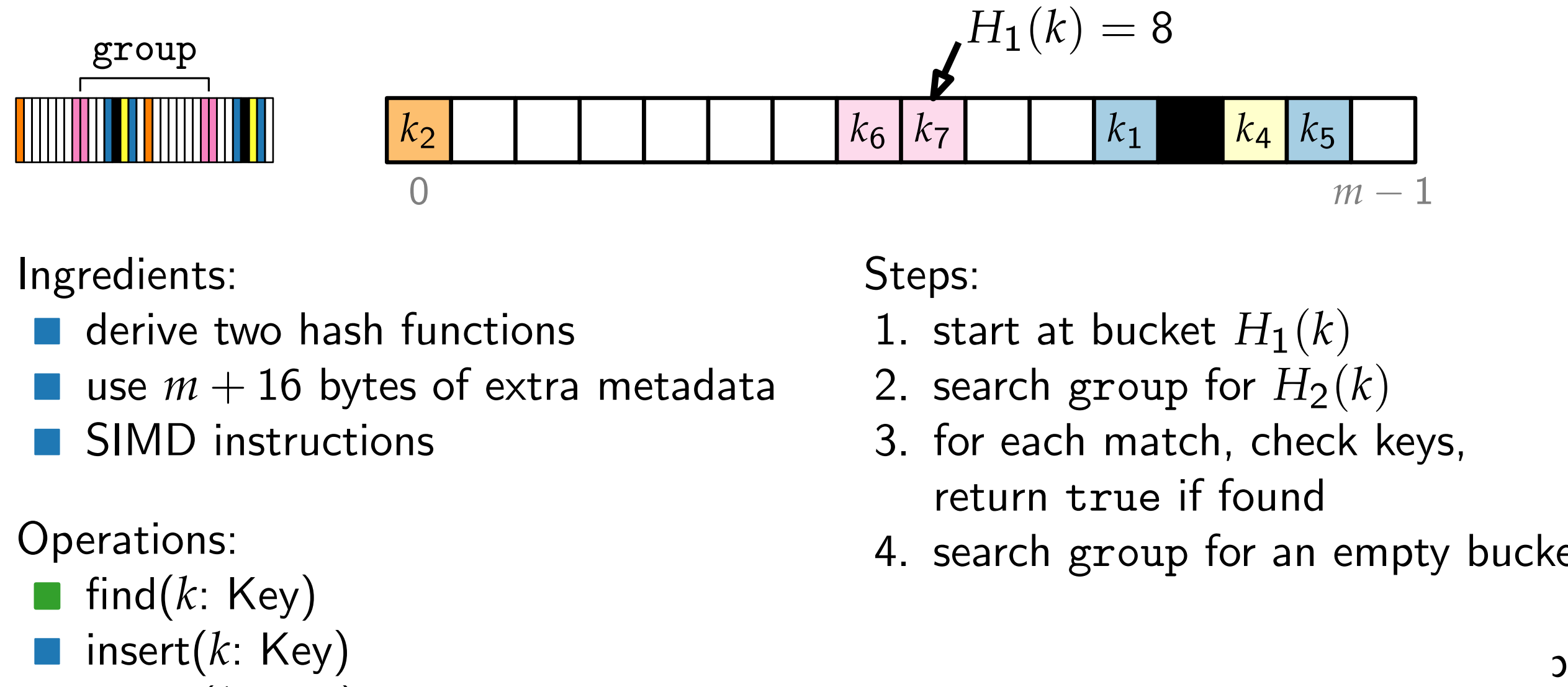

Ingredients:

- **derive two hash functions**
- use  $m + 16$  bytes of extra metadata
- SIMD instructions

#### Operations:

- **find**( $k$ : Key)
- insert(*k*: Key)
- delete(k: Key)

- 1. start at bucket  $H_1(k)$
- 2. search group for  $H_2(k)$
- 3. for each match, check keys, return true if found
- 4. search group for an empty bucket

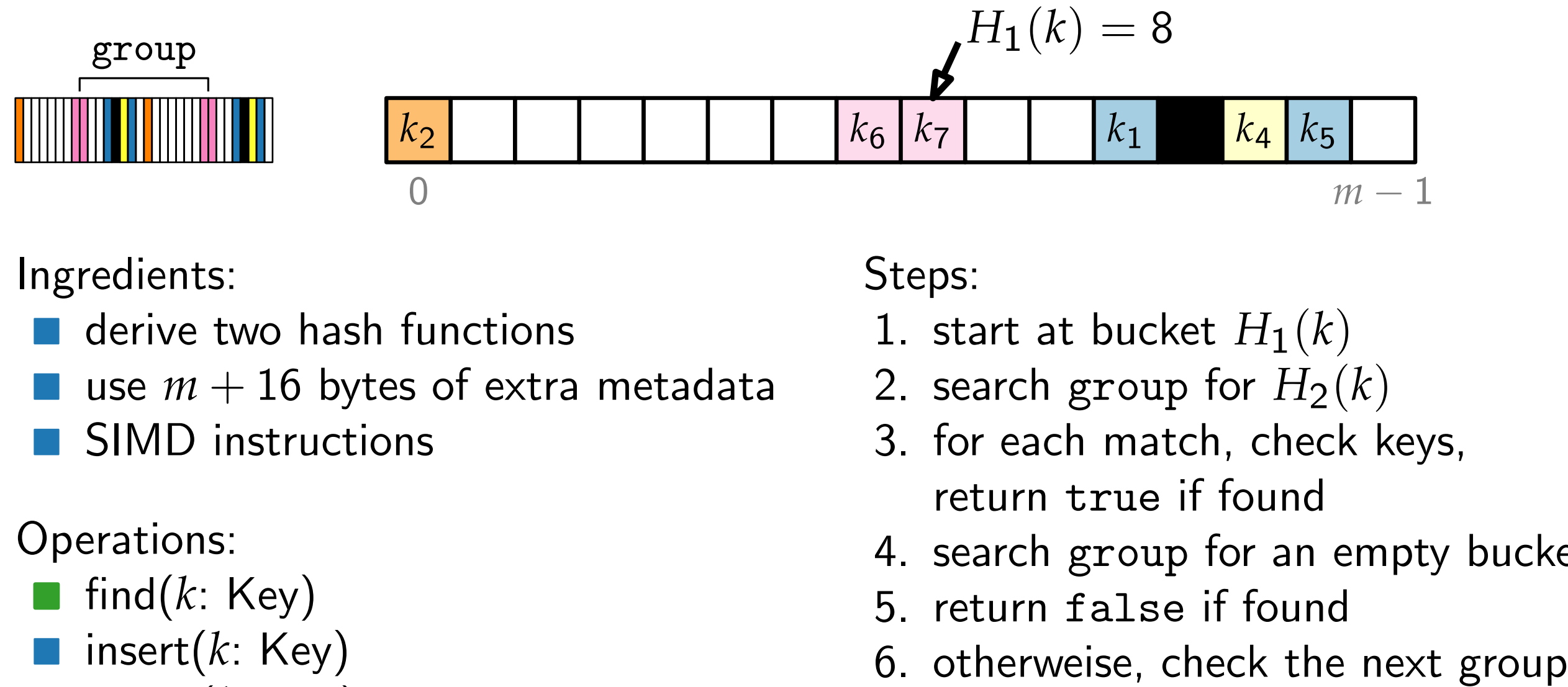

Ingredients:

- **derive two hash functions**
- use  $m + 16$  bytes of extra metadata
- SIMD instructions

#### Operations:

- **find**( $k$ : Key)
- insert(*k*: Key)
- delete(k: Key)

- 1. start at bucket  $H_1(k)$
- 2. search group for  $H_2(k)$
- 3. for each match, check keys, return true if found
- 4. search group for an empty bucket
- 5. return false if found
- 

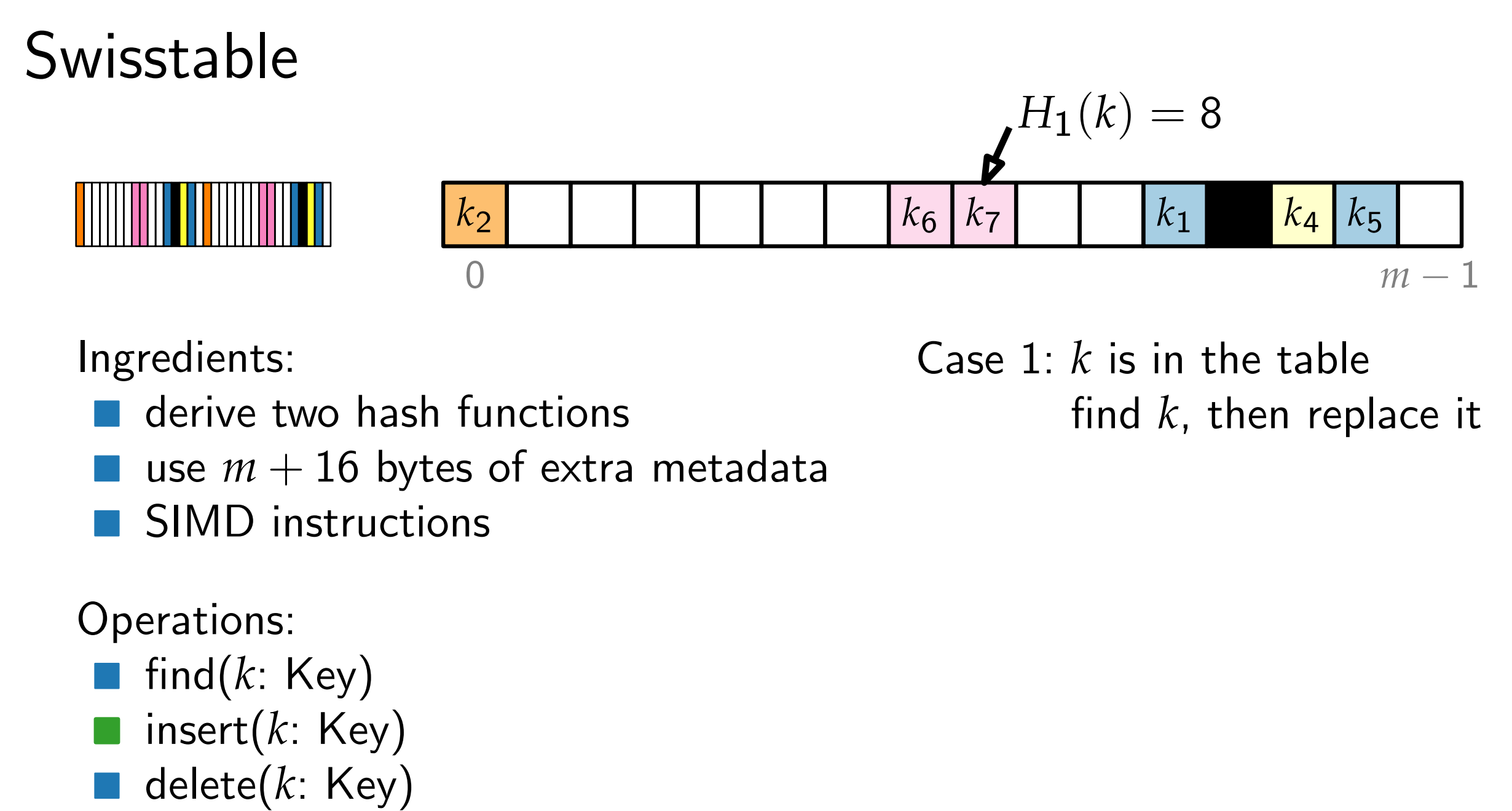

Ingredients:

- **derive two hash functions**
- use  $m + 16$  bytes of extra metadata
- SIMD instructions

#### Operations:

- **Find** $(k: Key)$
- insert(*k*: Key)
- 

Case 1: *k* is in the table find *k*, then replace it

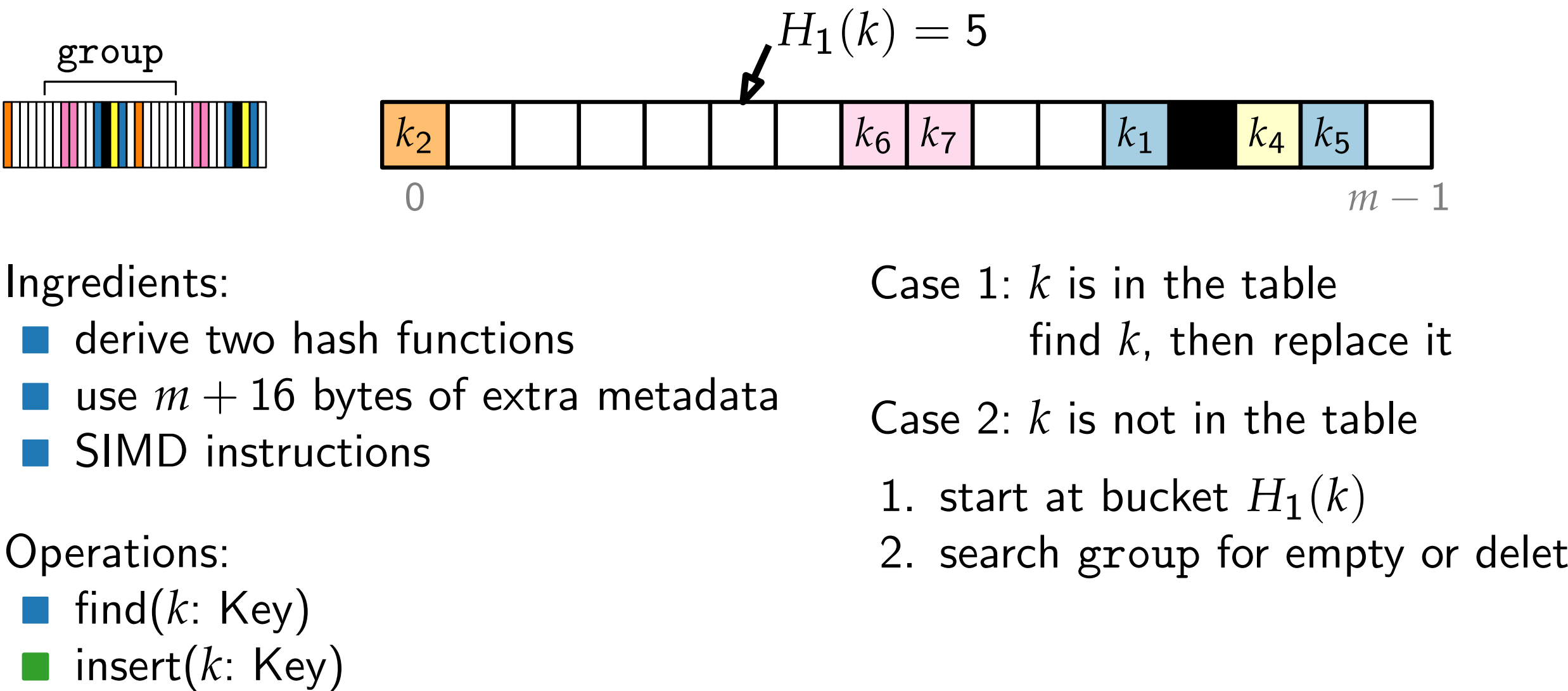

Ingredients:

- derive two hash functions
- use  $m + 16$  bytes of extra metadata
- SIMD instructions

#### Operations:

- **Find** $(k: Key)$
- insert(*k*: Key)
- delete(k: Key)

Case 1: *k* is in the table find *k*, then replace it

Case 2: *k* is not in the table

- 1. start at bucket  $H_1(k)$
- 2. search group for empty or deleted

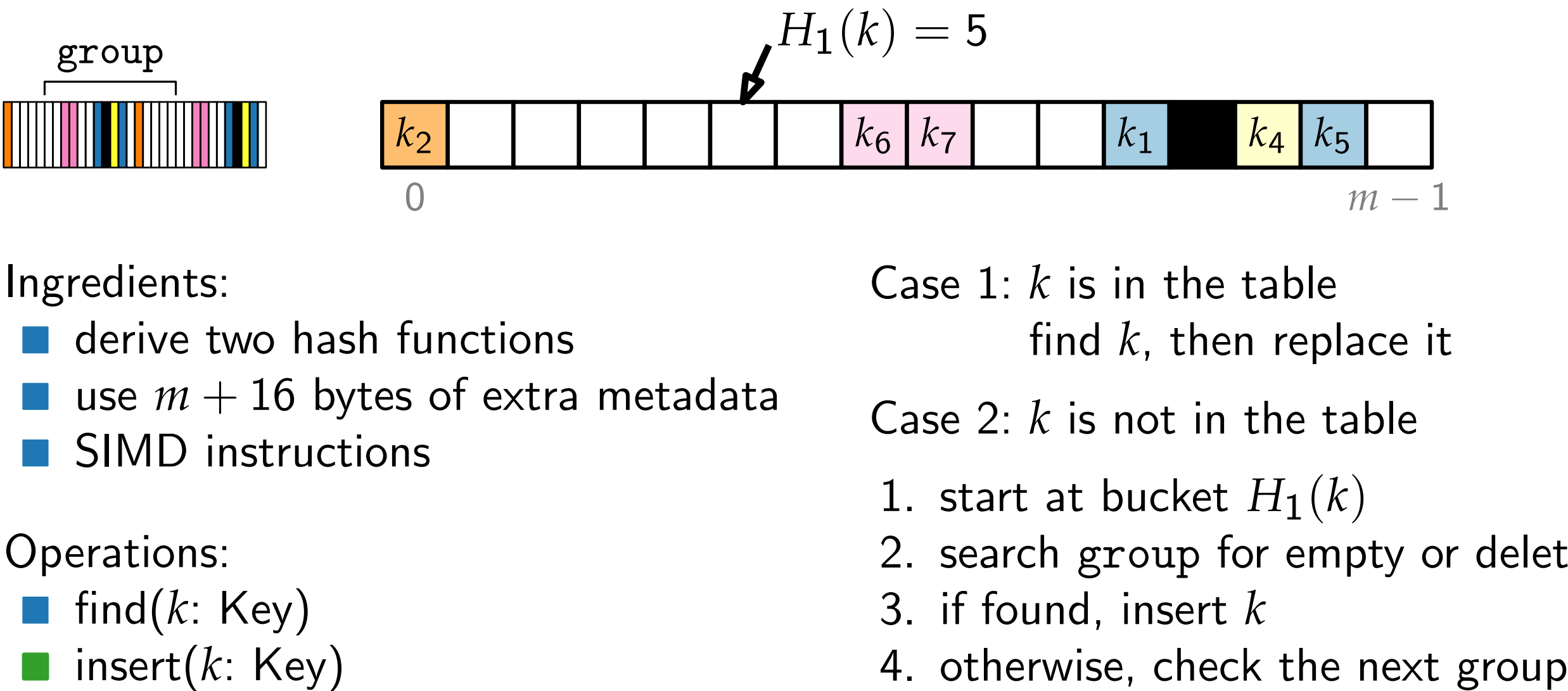

Ingredients:

- derive two hash functions
- use  $m + 16$  bytes of extra metadata
- SIMD instructions

#### Operations:

- **Find** $(k: Key)$
- insert(*k*: Key)
- delete(k: Key)
- Case 1: *k* is in the table find *k*, then replace it
- Case 2: *k* is not in the table
- 1. start at bucket  $H_1(k)$
- 2. search group for empty or deleted
- 3. if found, insert *k*
-
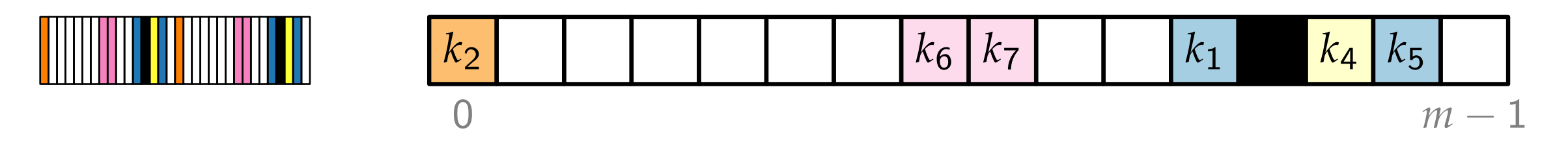

Ingredients:

- **derive two hash functions**
- **use**  $m + 16$  bytes of extra metadata
- SIMD instructions

- find(*k*: Key)
- insert(*k*: Key)
- delete(*k*: Key)

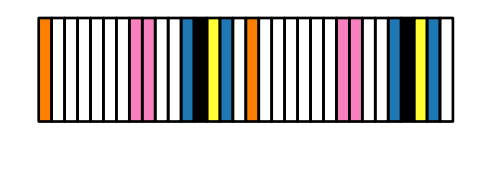

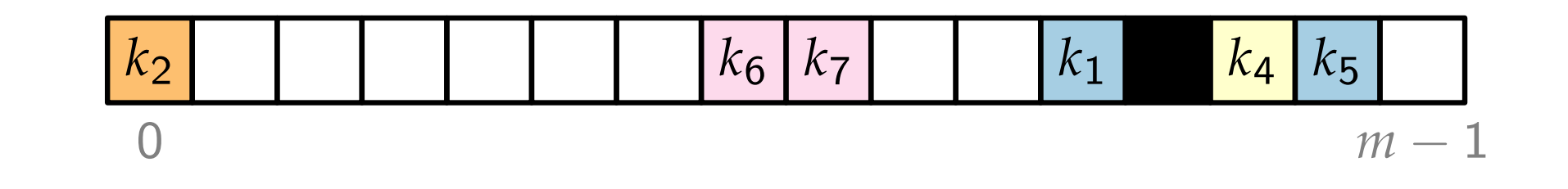

Ingredients:

- **derive two hash functions**
- **use**  $m + 16$  bytes of extra metadata
- SIMD instructions

- find(*k*: Key)
- insert( $k$ : Key)
- delete(*k*: Key)

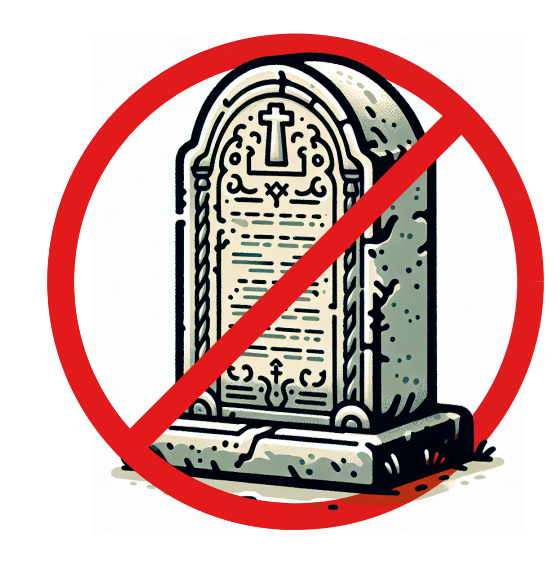

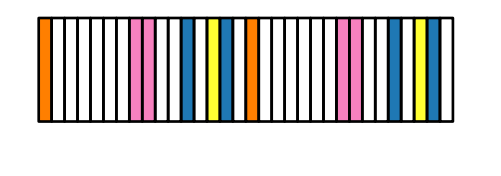

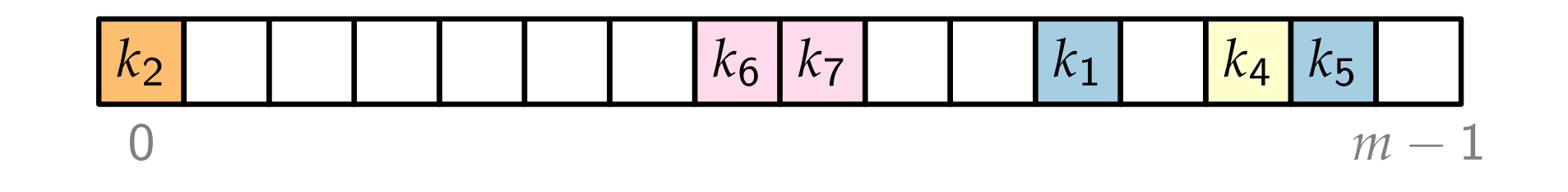

Ingredients:

- **derive two hash functions**
- **use**  $m + 16$  bytes of extra metadata
- SIMD instructions

- find(*k*: Key)
- insert( $k$ : Key)
- delete(*k*: Key)

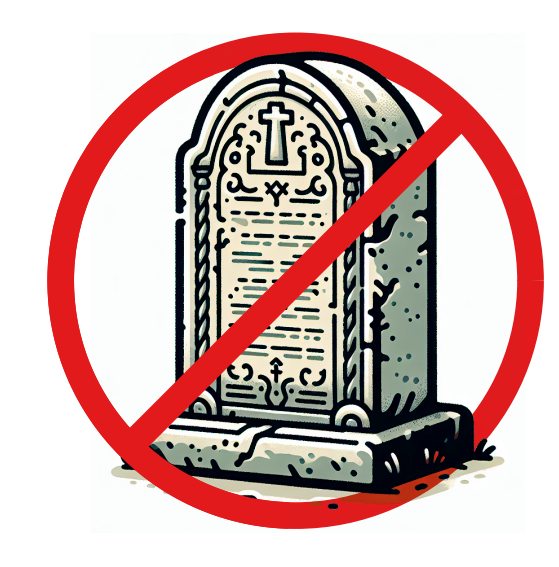

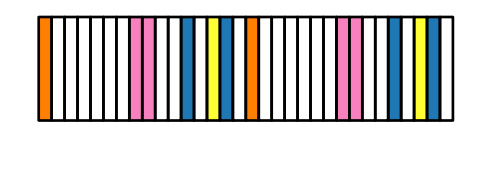

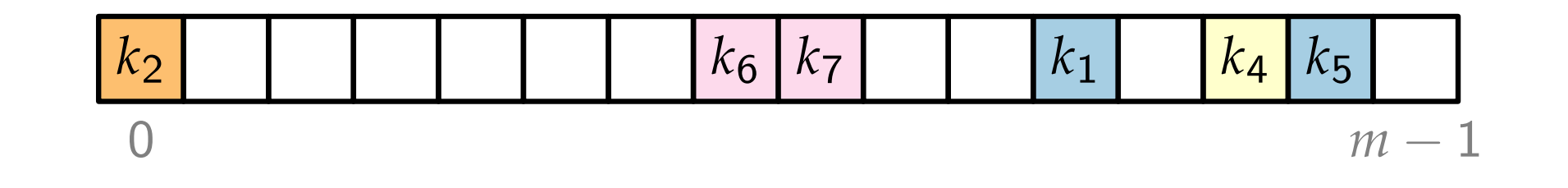

Ingredients:

- **derive two hash functions**
- **use**  $m + 16$  bytes of extra metadata **derive two hash functions<br>
<b>delete**  $m + 16$  bytes of extra metadata<br> **delete** SIMD instructions<br>
Deperations:<br> **delete**(*k*: Key)<br> **delete**(*k*: Key)<br> **delete**(*k*: Key)
- SIMD instructions

- find(*k*: Key)
- insert( $k$ : Key)
- 

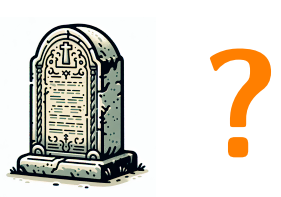

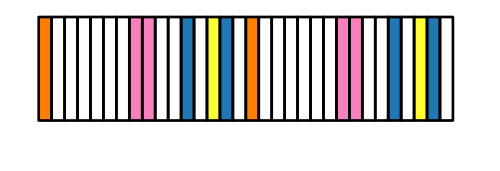

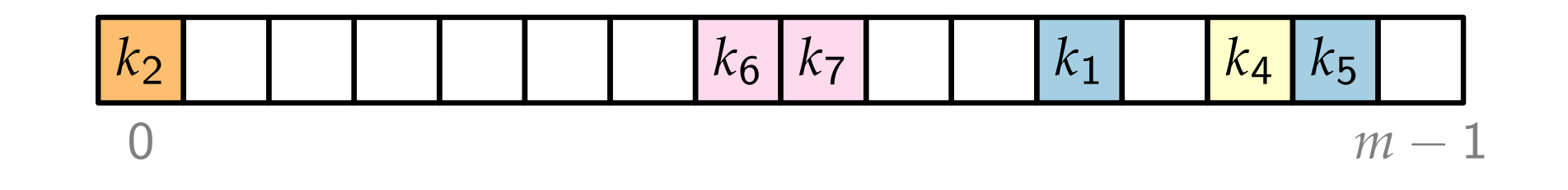

Ingredients:

- **derive two hash functions**
- **use**  $m + 16$  bytes of extra metadata
- SIMD instructions

- find(*k*: Key)
- insert( $k$ : Key)
- 

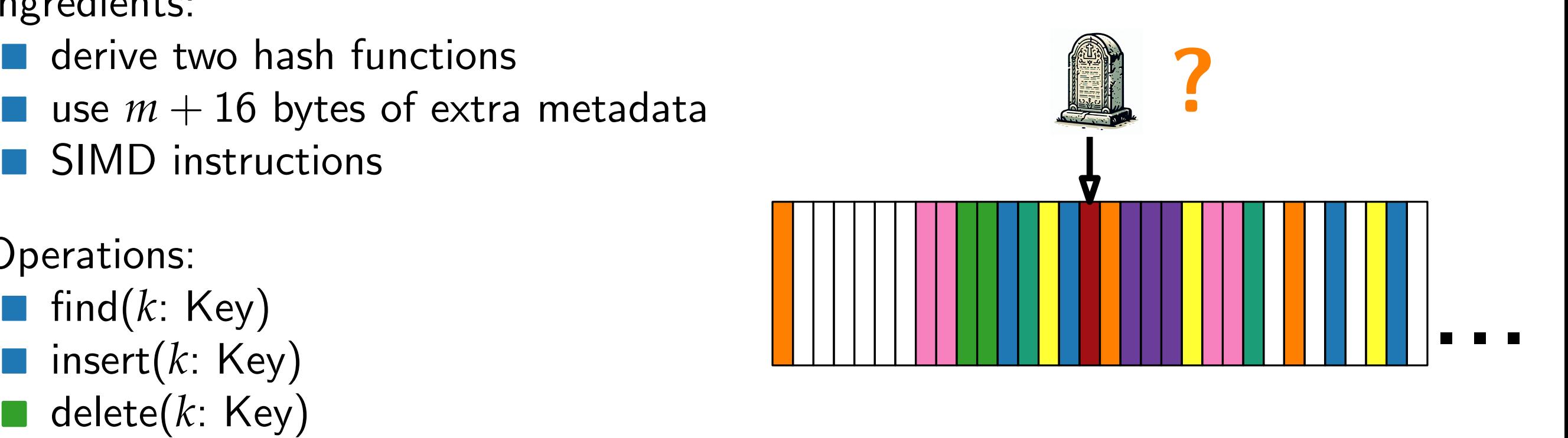

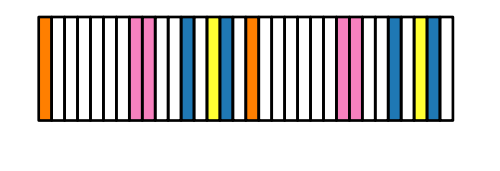

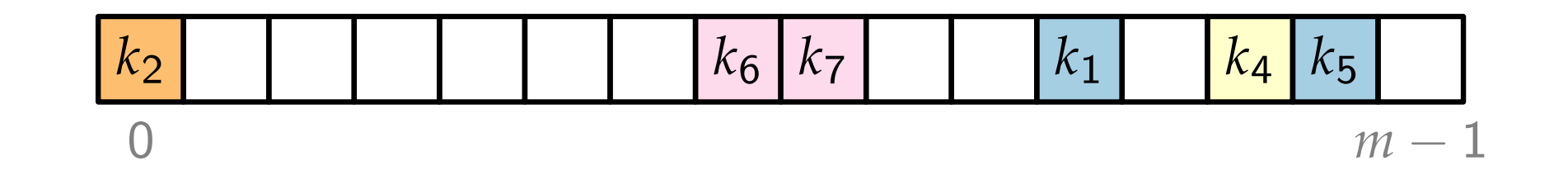

Ingredients:

- **derive two hash functions**
- **use**  $m + 16$  bytes of extra metadata
- SIMD instructions

- find(*k*: Key)
- insert( $k$ : Key)
- 

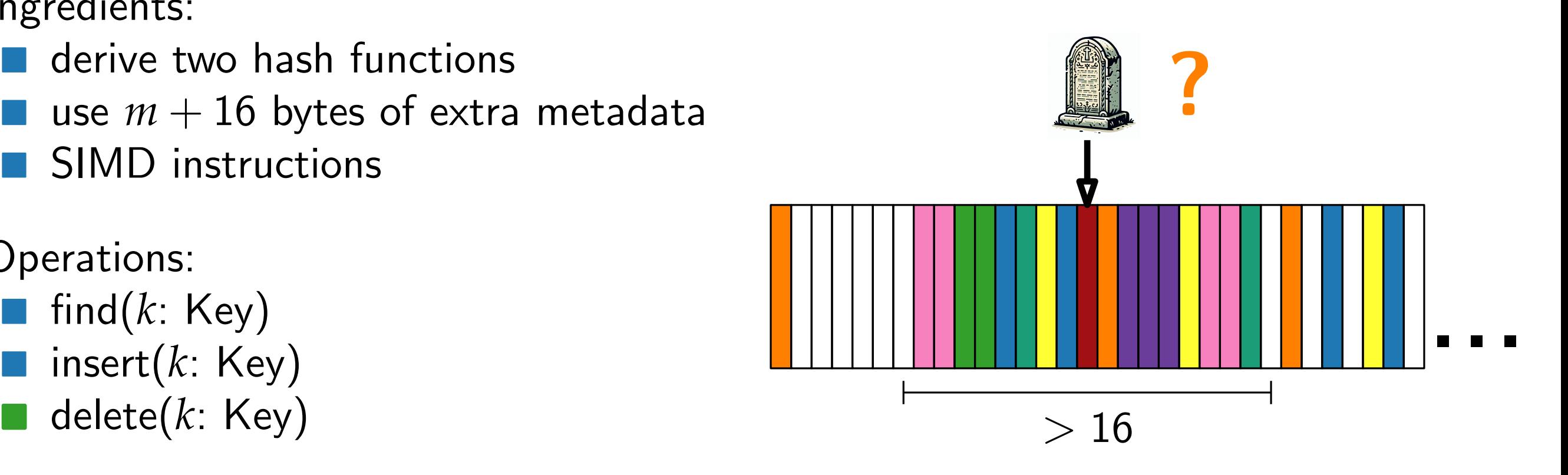

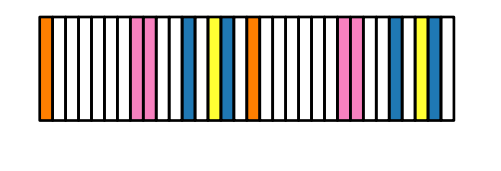

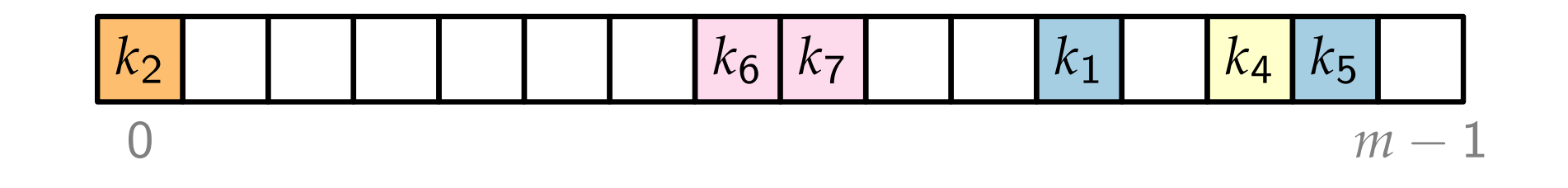

Ingredients:

- **derive two hash functions**
- **use**  $m + 16$  bytes of extra metadata
- SIMD instructions

- find(*k*: Key)
- insert( $k$ : Key)
- 

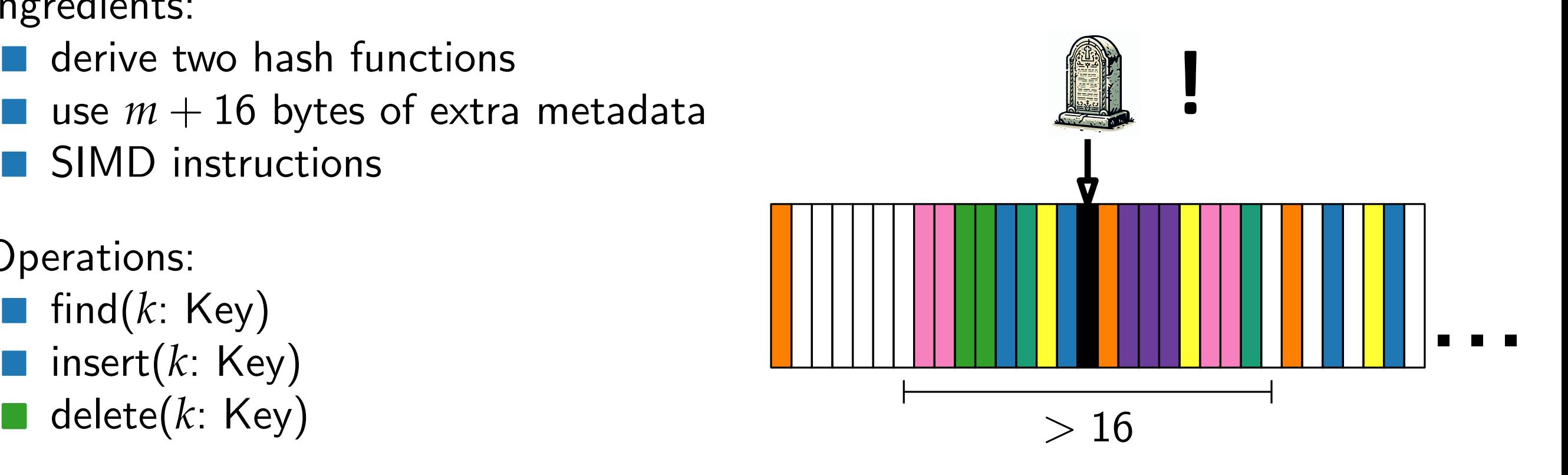

# Further Reading

Slides based on:

**T** "Designing a Fast, Efficient, Cache-friendly Hash Table, Step by Step" by Matt Kulukundis

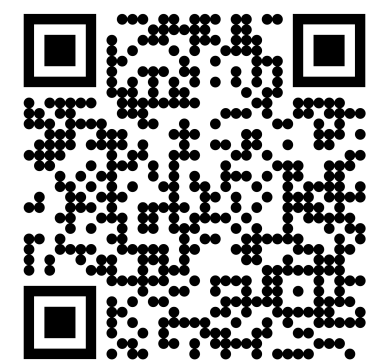

# Further Reading

Slides based on:

**T** "Designing a Fast, Efficient, Cache-friendly Hash Table, Step by Step" by Matt Kulukundis

**T** "Swisstable, a Quick and Dirty Description" by Aria Beingessner

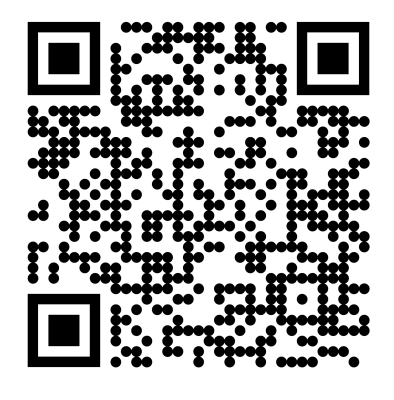

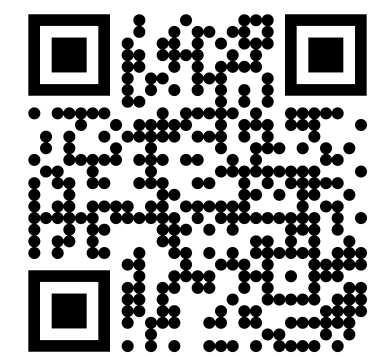